### UNIVERSIDADE DE SÃO PAULO DEPARTAMENTO DE ENGENHARIA DA CONSTRUÇÃO CIVIL

# LUCAS TADEU CASANOVA SAUAIA

**Avaliação de desempenho de um material de mudança de fase como isolante térmico aplicado em edificações nas zonas bioclimáticas brasileiras**

> São Paulo 2023

# **Avaliação de desempenho de um material de mudança de fase como isolante térmico aplicado em edificações nas zonas bioclimáticas brasileiras**

#### **Versão Corrigida**

Dissertação apresentada à Escola Politécnica da Universidade de São Paulo para obtenção do título de Mestre em Ciências.

São Paulo 2023

# **Avaliação de desempenho de um material de mudança de fase como isolante térmico aplicado em edificações nas zonas bioclimáticas brasileiras**

#### **Versão Corrigida**

Dissertação apresentada à Escola Politécnica da Universidade de São Paulo para obtenção do título de Mestre em Ciências.

Área de Concentração: Inovação na Construção Civil

Orientadora: Profa. Dra. Brenda Chaves Coelho Leite

Autorizo a reprodução e divulgação total ou parcial deste trabalho, por qualquer meio convencional ou eletrônico, para fins de estudo e pesquisa, desde que citada a fonte.

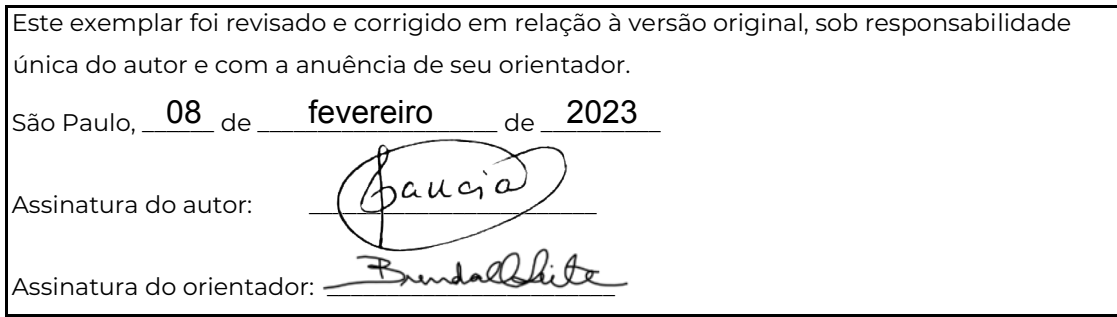

#### Catalogação-na-publicação

Sauaia, Lucas Tadeu Casanova

 Avaliação de desempenho de um material de mudança de fase como isolante térmico aplicado em edificações nas zonas bioclimáticas brasileiras / L. T. C. Sauaia -- versão corr. -- São Paulo, 2023.

138 p.

 Dissertação (Mestrado) - Escola Politécnica da Universidade de São Paulo. Departamento de Engenharia de Construção Civil.

 1.Simulação computacional 2.Material isolante térmico 3.EnergyPlus 4.Dashboard 5.Python I.Universidade de São Paulo. Escola Politécnica. Departamento de Engenharia de Construção Civil II.t.

SAUAIA; L. T. C. **Avaliação de desempenho de um material de mudança de fase como isolante térmico aplicado em edificações nas zonas bioclimáticas brasileiras. 2023.** Dissertação de Mestrado (Mestrado em Ciências) – Departamento de Engenharia da Construção Civil da Escola Politécnica da Universidade de São Paulo, São Paulo, São Paulo, 2023.

Aprovado em:

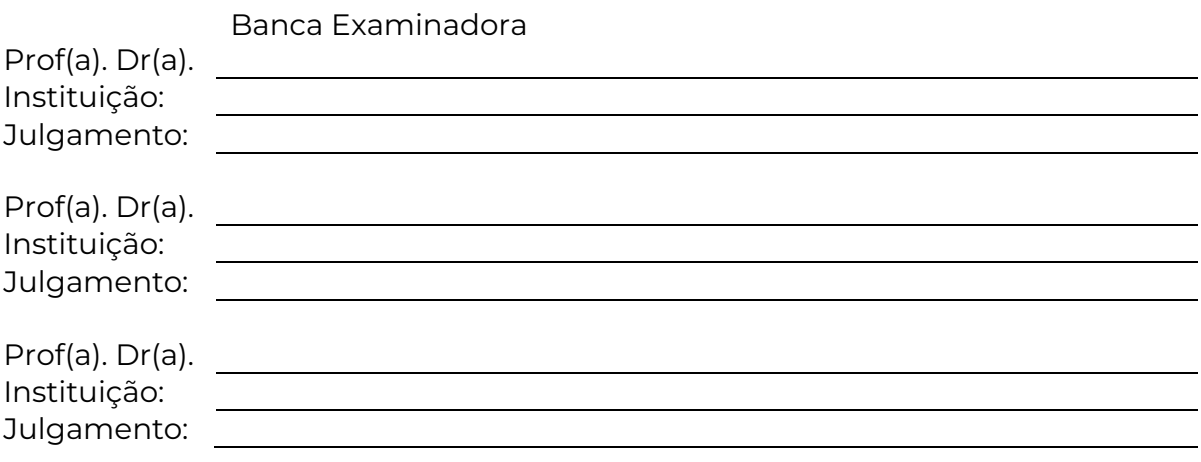

Dedico este trabalho a Deus, em quem me inspirei para a seleção da minha profissão por ser criador da natureza e das leis da física, materiais de trabalho da engenharia civil.

A Jesus Cristo, autor da vida e da redenção da humanidade, pela qual eu jurei trabalhar e exercer minha profissão e dons com excelência dado que Ele nos amou primeiro (1 João 4:19).

À minha esposa, Ana Carolina, com amor, admiração e gratidão por sua compreensão, carinho, afeto e incansável apoio, sempre.

À minha mãe, Lia, com amor e carinho, que mesmo nos momentos desfavoráveis nunca deixou de exalar alegria em seu coração e de orar pela vida do seu filho.

Ao meu pai, Ricardo, com amor e carinho, que proporcionou o crescimento de minha responsabilidade e dedicação.

Aos meus amigos e padrinhos de casamento que sempre me incentivaram a não desanimar.

#### **AGRADECIMENTOS**

Aos Professores do curso de Mestrado Profissional em Inovação na Construção Civil, que nos anos de convivência, muito me ensinou, contribuindo para meu crescimento científico e intelectual.

À Professora Dra. Brenda Chaves Coelho Leite, pela atenção e apoio durante o processo de definição e orientação, pela condução sempre incentivadora e pelo alto nível de aprendizado que sustentou o desenvolvimento deste trabalho.

Aos Professores Dr. Racine Tadeu Araújo Prado, Dr. Sílvio Burrattino Melhado, Dr. Sérgio Cirelli Angulo, Dr. Podalyro Amaral de Souza, Dr. Kamel Zahed Filho, Dr. João Roberto Diego Petreche, pela importante contribuição em minha carreira de pesquisa desde minha graduação como engenheiro civil e incentivo a pesquisar constantemente.

À Escola Politécnica da Universidade de São Paulo, pela oportunidade de realização do curso de Mestrado.

Aos colegas do curso, com quem firmei amizade, companheirismo e união.

Um pouco de ciência nos afasta de Deus. Muito, nos aproxima.

- Louis Pasteur

#### **RESUMO**

SAUAIA; L. T. C. **Avaliação de desempenho de um material de mudança de fase como isolante térmico aplicado em edificações nas zonas bioclimáticas brasileiras. 2023.** Dissertação de Mestrado (Mestrado em Ciências) – Departamento de Engenharia da Construção Civil da Escola Politécnica da Universidade de São Paulo, São Paulo, São Paulo, 2023.

Os temas "sustentabilidade" e "conforto térmico" caminham juntos em direção às soluções passivas de isolamento térmico e de troca de calor. A necessidade de economizar em gastos com energia elétrica evidencia a representatividade do ar-condicionado no consumo mensal de um estabelecimento ou mesmo de uma residência, assim como evidencia a busca constante por inovação tecnológica na construção civil. Este trabalho apresenta o Material de Mudança de Fase (MMF) como isolante térmico e tem por objetivo dar confiabilidade ao mercado da construção para implementar esta solução em suas vedações, principalmente no telhado, onde o material trabalha de forma mais eficiente. A metodologia proposta consiste em realizar simulação computacional no *software* de análise energética na construção EnergyPlus, parametrização da quantidade de MMF nos elementos construtivos externos no *software* jEPlus, resultando 5.000 cenários distintos, tratamento dos dados com codificação em linguagem de programação Python e visualização dos dados em formato de *dashboard* no *software* Microsoft Power BI. Os resultados dessa pesquisa mostram os melhores cenários para cada zona bioclimática brasileira, mostra a influência do MMF no conforto térmico aplicado em cada vedação externa do ambiente construído e identifica a possível contribuição do MMF na redução do consumo de energia para promover conforto térmico em edificações, nas diversas zonas bioclimáticas brasileiras.

**Palavras-Chave**: Conforto térmico, *Dashboard*, EnergyPlus, Isolamento térmico avaliação - desempenho, Material com mudança de fase, MMF, PCM, Power BI, Simulação computacional.

#### **ABSTRACT**

SAUAIA; L. T. C. **Performance evaluation of a phase change material as a thermal insulator applied in buildings in Brazilian bioclimatic zones. 2023.** Dissertação de Mestrado (Mestrado em Ciências) – Departamento de Engenharia da Construção Civil da Escola Politécnica da Universidade de São Paulo, São Paulo, São Paulo, 2023.

The subjects "sustainability" and "thermal comfort " move together toward passive thermal insulation and heat transfer solutions. The need to save on electricity costs shows the representativeness of air conditioning in the monthly consumption of an establishment or even a residence, as evidenced by the constant search for technological innovation in civil construction. This work presents the Phase Change Material (PCM) as thermal insulation and aims to give reliability to the construction market to implement this solution on the external components of buildings, mainly on the roofs, where the material works most efficiently for this utilization. The proposed methodology consists in performing computational simulation in the energy analysis software EnergyPlus, parameterization of the amount of PCM in the external constructive elements in the jEPlus software that generated 5,000 different scenarios, data treatment in Python coding language and data visualization in dashboard format in Microsoft Power BI software. The results of this research show the best scenarios for each Brazilian bioclimatic zone, the influence of PCM applied to each external element (wall, floor, or roof) of the building on thermal comfort, and identify the potential of PCM to contribute to the reduction of energy consumption to promote thermal comfort in buildings environments, in the different Brazilian bioclimatic zones.

**Keywords**: Computer simulation, Dashboard, EnergyPlus, PCM, Phase change material, Power BI, Thermal comfort, Thermal insulation - evaluation – performance.

#### **LISTA DE FIGURAS**

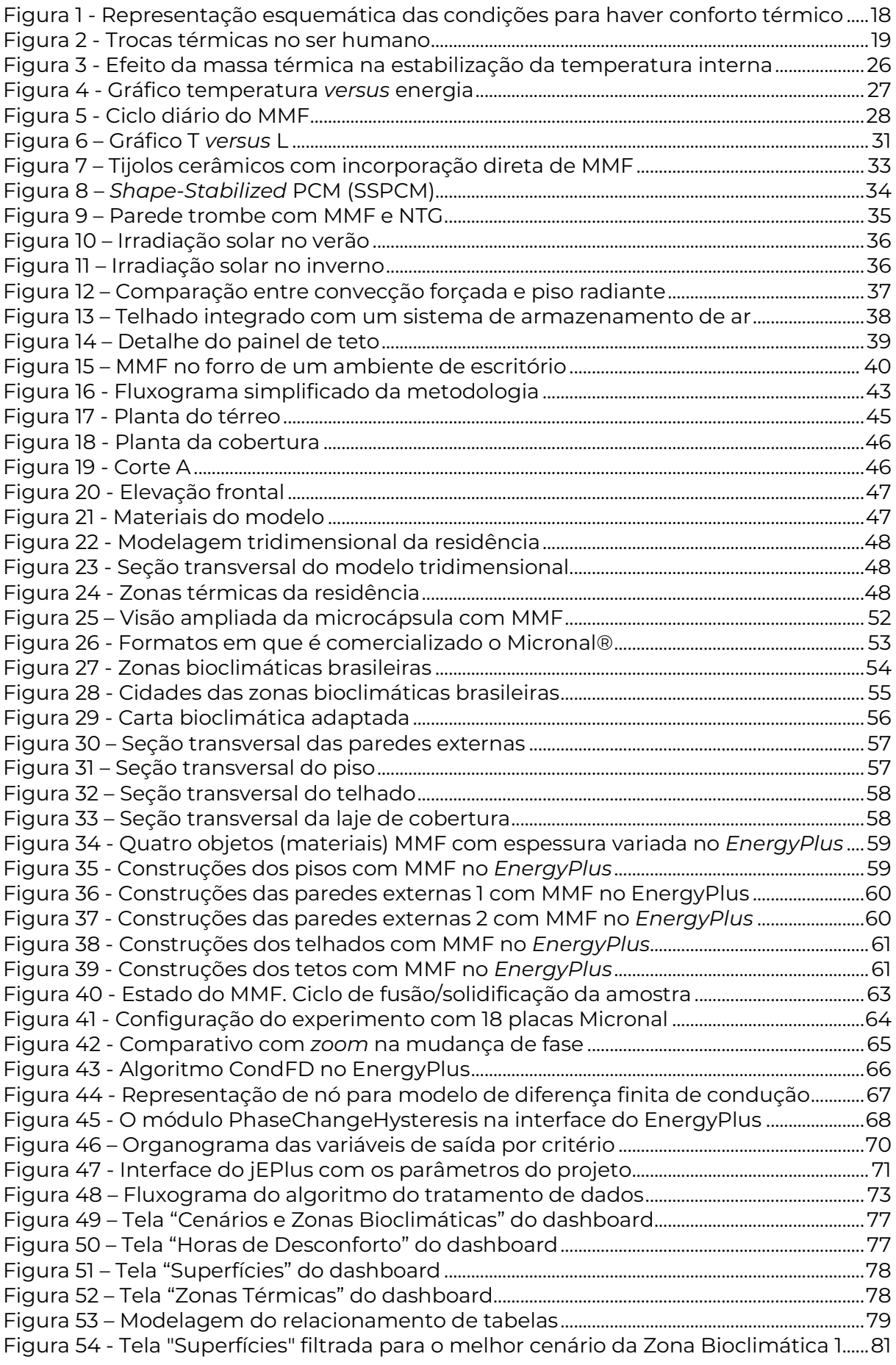

#### **LISTA DE FIGURAS**

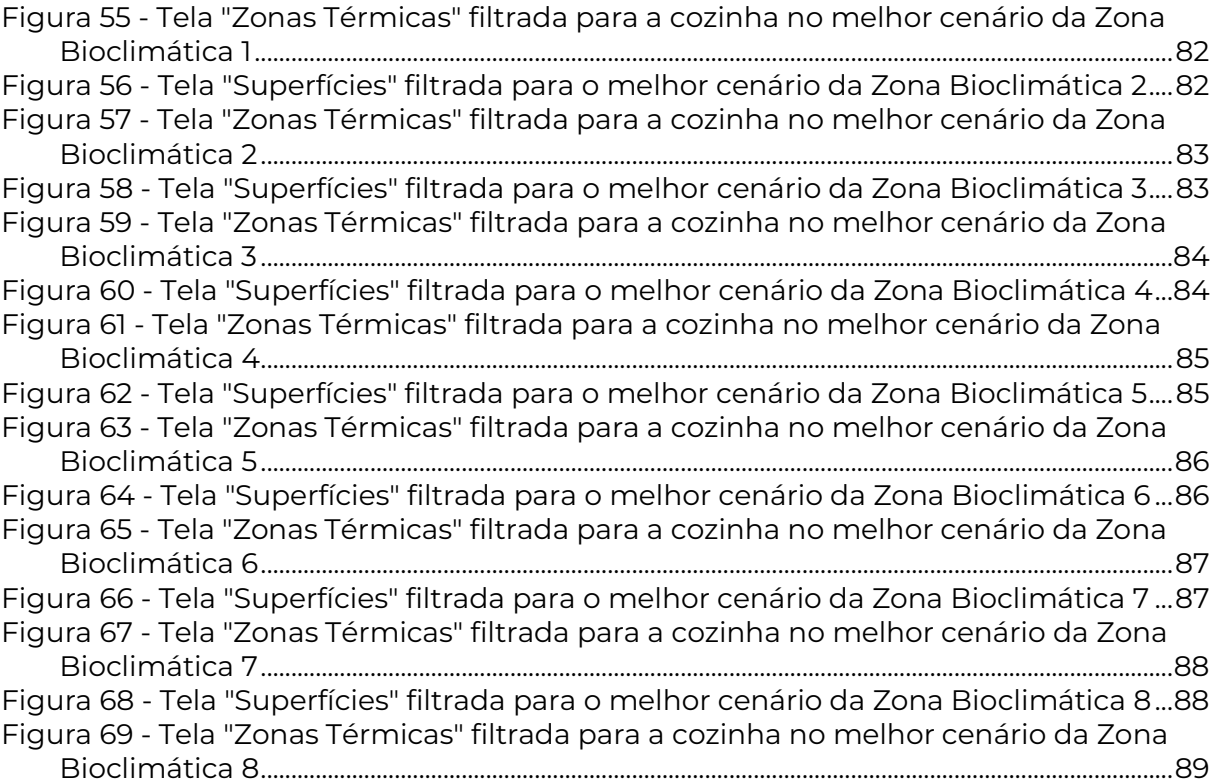

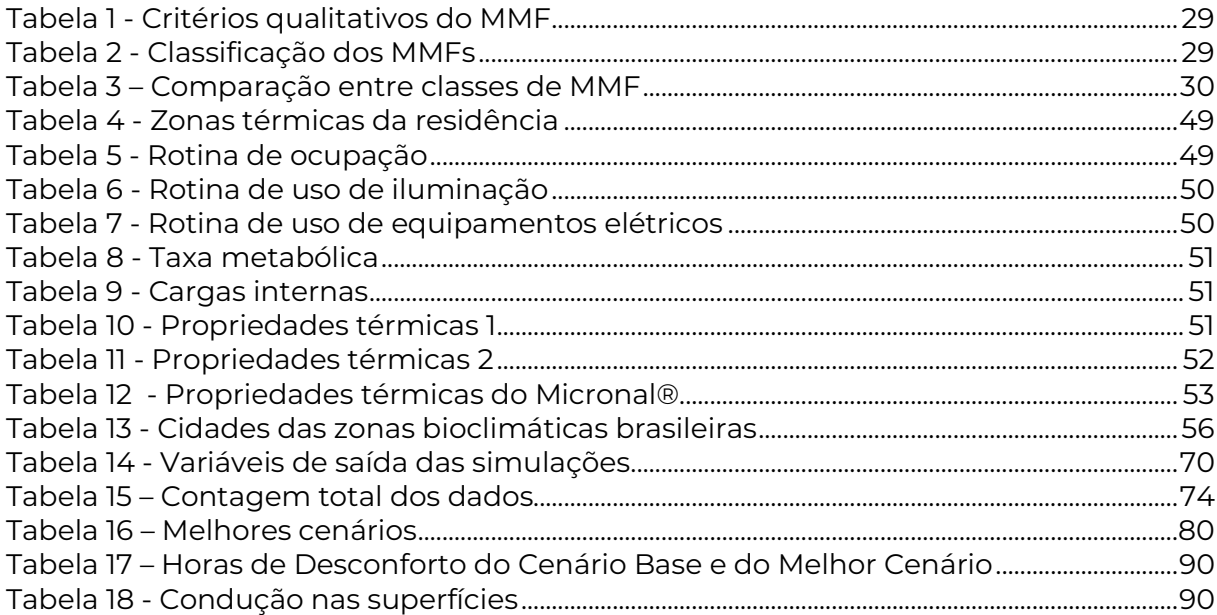

## **LISTA DE ABREVIATURAS E SIGLAS**

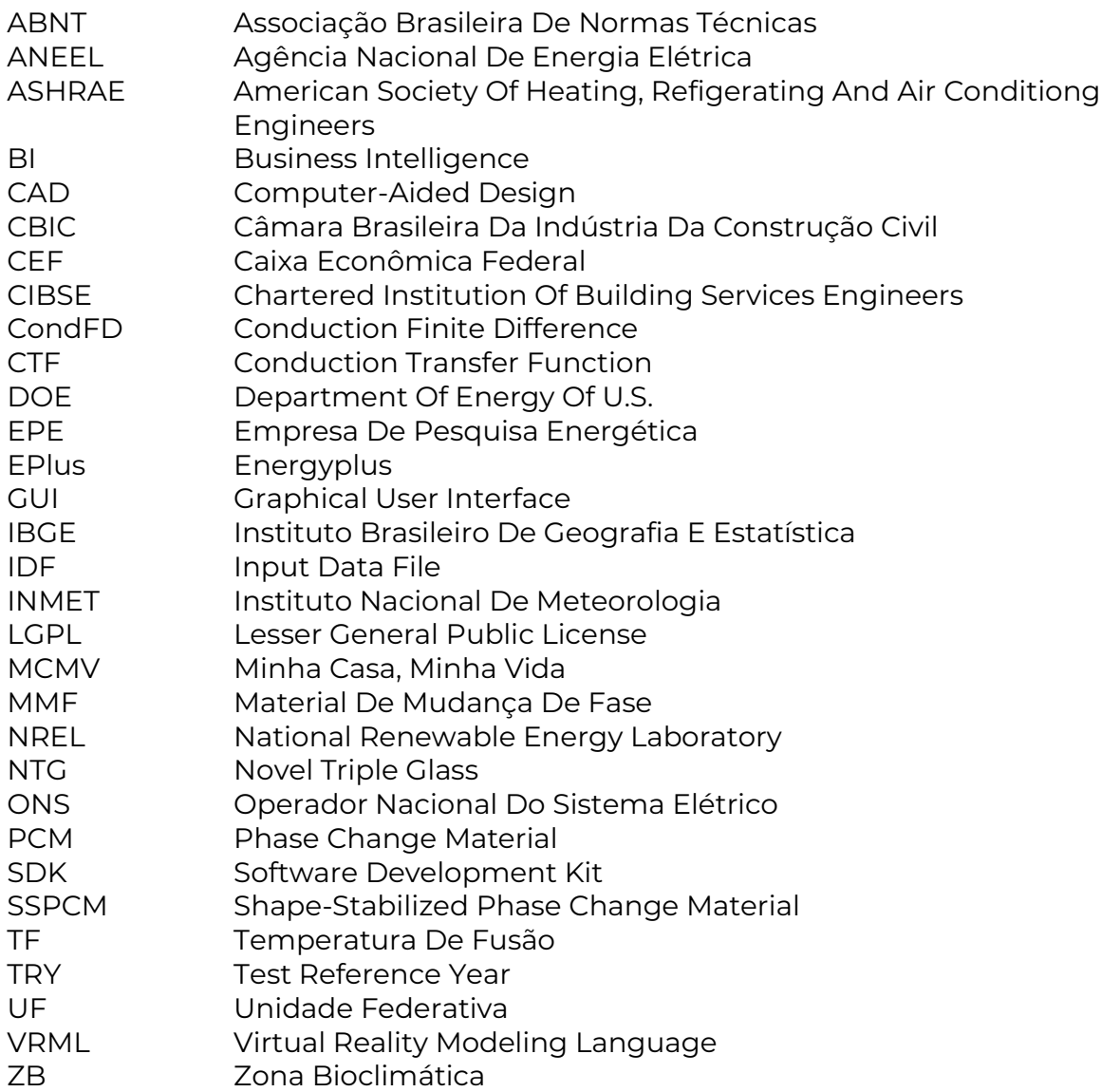

- ΔH Capacidade de Calor Latente
- λ<sup>L</sup> Condutividade térmica no estado líquido
- ρ<sup>L</sup> Densidade no estado líquido
- c<sup>L</sup> Calor Específico no estado líquido
- $\Delta T_{\perp}$ <sup>+</sup> Diferença de alta temperatura da curva de fusão
- T<sub>L</sub> Temperatura pico de Fusão
- $\Delta T_L$ <sup>-</sup> Diferença de baixa temperatura da curva de fusão
- $\lambda$ <sub>S</sub> Condutividade térmica no estado líquido
- $p<sub>S</sub>$  Densidade no estado líquido
- $c<sub>S</sub>$  Calor Específico no estado líquido
- $\Delta T$ s<sup>+</sup> Diferença de alta temperatura da curva de fusão
- T<sub>s</sub> Temperatura pico de Fusão
- $\Delta T$ <sub>S</sub><sup>-</sup> Diferença de baixa temperatura da curva de fusão
- C<sup>p</sup> Calor específico do material
- h<sup>i</sup> Entalpia do material no instante *i*
- T<sup>i</sup> Temperatura do material no instante *i*
- α Absortância Solar
- ε Emissividade
- m Metro
- kg Quilograma
- s Segundo
- K Grau Kelvin
- <sup>o</sup>C Grau Celcius
- J Joule
- W Watt
- kWh Quilowatt-hora
- BTU *British Thermal Unit*
- lb Libra

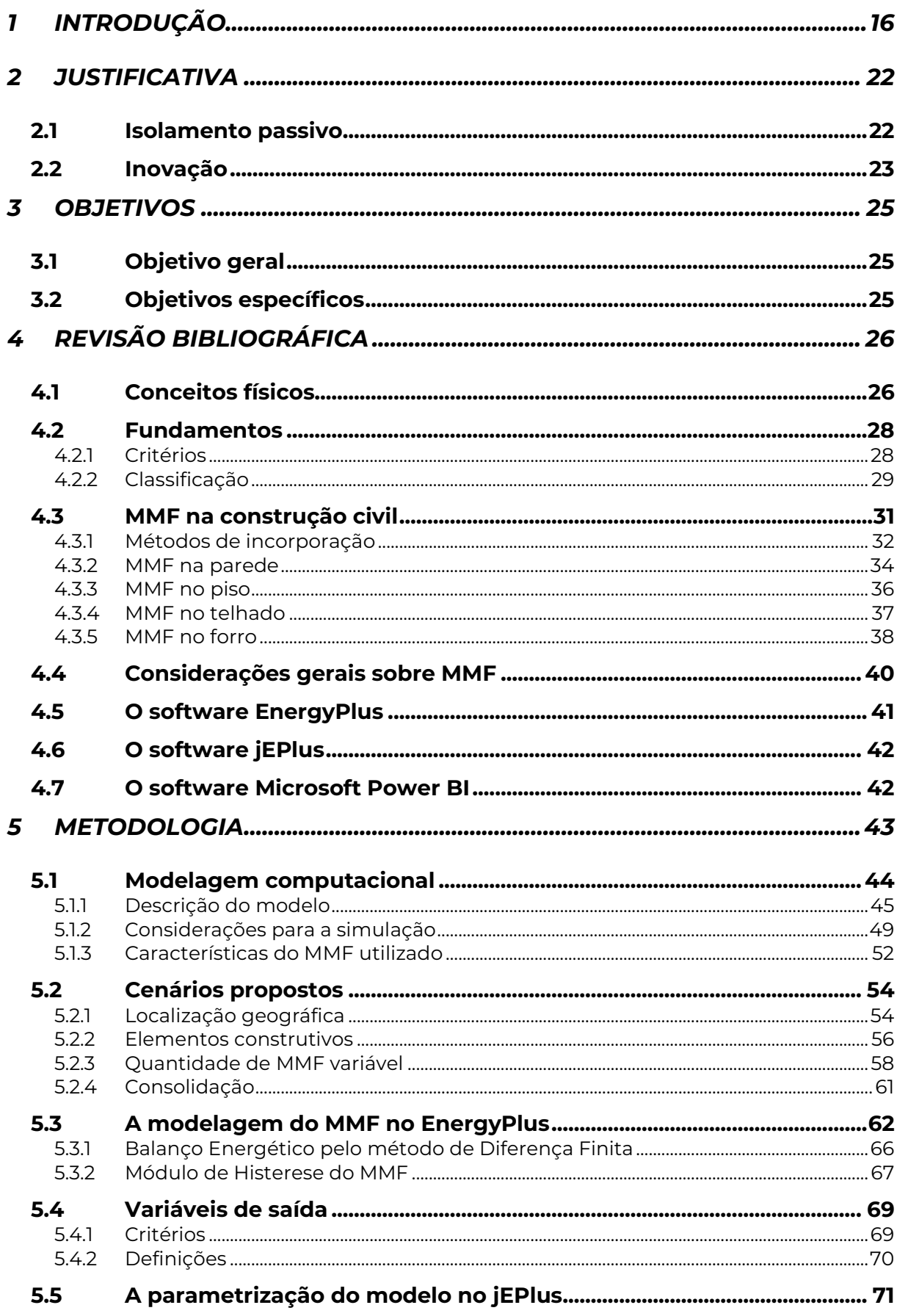

# **SUMÁRIO**

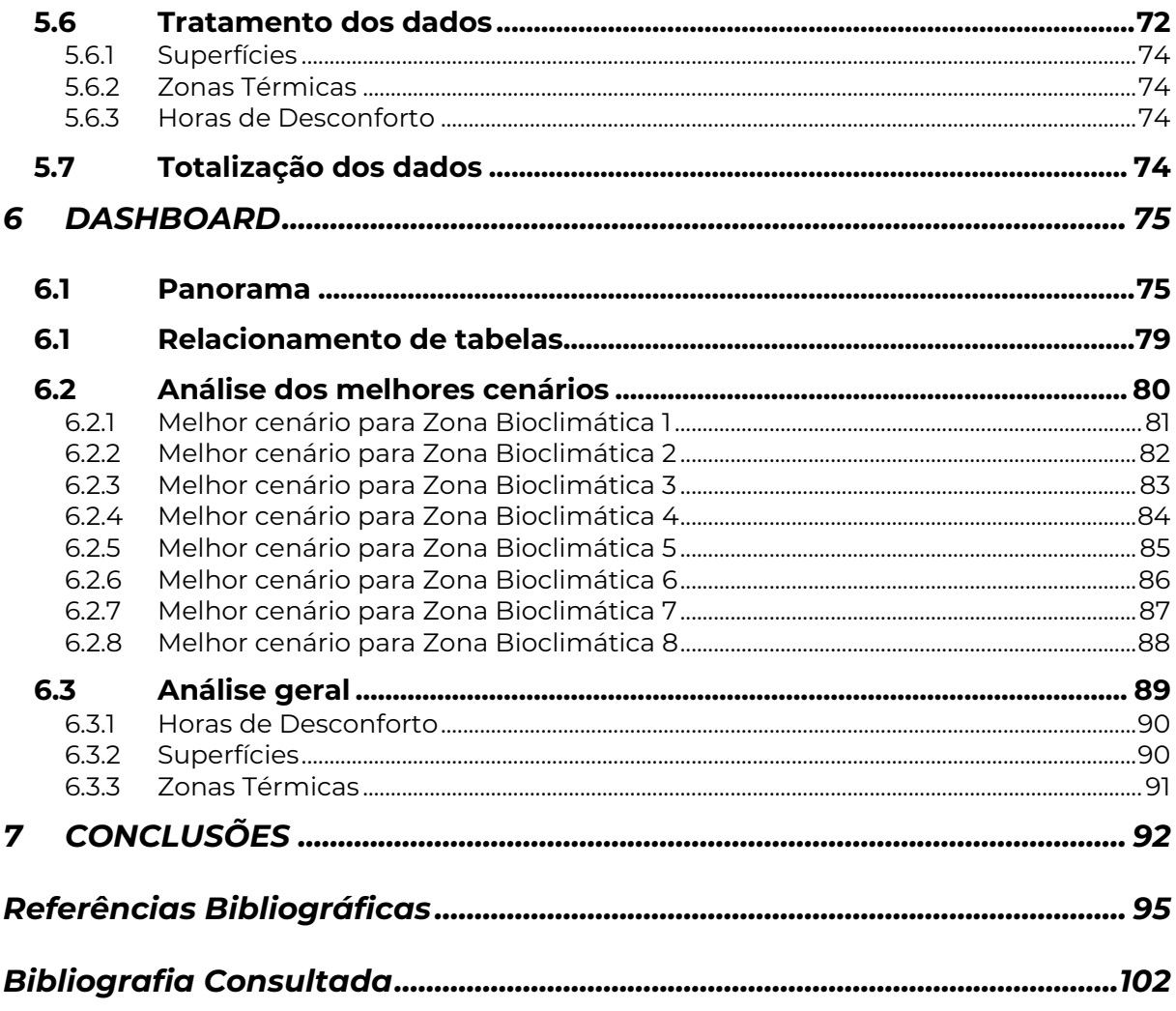

# **1 INTRODUÇÃO**

A construção de residências tem como finalidade proteger o ser humano e animais de intempéries climáticas, principalmente em regiões onde as intempéries têm impacto considerável na sobrevivência da própria espécie. De fato, a natureza serviu de inspiração para suas grandiosas construções, já que é possível encontrar similaridade nas estratégias de sobrevivência (CHARLLES et al., 2011). Destaca-se, a espécie *Furnarius rufus* (nome científico do João de barro). Com seu bico, transporta barro durante dias e dias, edificando cuidadosamente um ninho com dois compartimentos e entrada sempre contrária à posição dos ventos (CHARLLES et al., 2011). Em suas construções, as paredes erguidas lentamente com uma mistura do barro com fibras vegetais e esterco (adubo) proporcionam excelente conforto térmico: mantêm a casa aquecida no inverno e arejada no verão, uma vez que a parede de barro filtra o ar de fora para dentro, melhorando a qualidade interna do ambiente.

Dentre as intempéries do ambiente externo, das quais as edificações protegem os seres vivos localizados no ambiente interno – chuva, nevasca, granizo, tufão, ciclone; uma das mais recorrentes é a temperatura. No dia 10 de julho de 1913, foram observadas as temperaturas mínima e máxima de -62,2 °C e de 56,7 °C (WORLD METEO-ROLOGICAL ORGANIZATION, 2021), resultando em uma amplitude térmica de 118,9 °C. Este recorde mundial foi observado em Furnace Creek Ranch, Califórnia, Estados Unidos, com posição geográfica em latitude 36°27'N, longitude -116°51' e elevação -54,6 m. Em regiões de grandes amplitudes térmicas, o isolamento térmico da edificação se torna fundamental para que o ser humano supere fenômenos biofísicos que causam risco à vida, tais como cãibras nos braços e pernas, aumento da frequência respiratória ou cardíaca, pressão baixa, temperatura corporal de 38°C ou acima, sede intensa quando há estresse ao calor (SBMFC, 2019) e tais como calafrios, letargia à confusão, coma e morte quando há hipotermia (MERCK SHARP & DOHME CORP., 2021). Estudos estimam que quando a temperatura interna do corpo atinge 23°C, os órgãos param de funcionar (NATHALIA TAVOLIERI, 2016).

Regiões frias, como por exemplo a cidade de Estocolmo na Suécia, têm a temperatura média anual de 7,3 °C, sendo que no mês de janeiro a temperatura média é de -1,8 °C (CLIMATE-DATA.ORG, 2021a). Diante desse cenário, a empresa Vattenfall criou uma rede de aquecimento urbano, uma rede de vários milhares de quilômetros de tubos enterrados transportando água quente, aquecendo a zona urbana e

o aquecimento desta água é feito com a combustão de lixo (VATTENFALL AB, 2021). A maior parte do aquecimento residencial da Suécia é feito com bombas de aquecimento, sendo que a técnica mais utilizada é bomba de calor de fonte terrestre com um poço artesiano vertical; a segunda técnica mais utilizada é a bomba de calor de exaustão (KARLSSON; AXELL; FAHLEN, 2003).

Regiões quentes, como por exemplo a cidade de Doha no Qatar, tem a temperatura média anual de 27,5 °C, sendo que no mês de julho a temperatura média é de 35,4 °C (CLIMATE-DATA.ORG, 2022). Diante desse cenário, a energia de resfriamento aparentemente domina o consumo total de energia em um edifício na Indonésia (ANDARINI, 2010).

Para climas quentes e frios, em especial em climas com amplitude térmica alta, as edificações protegem os habitantes de terem sintomas graves e, ao se aumentar a massa térmica dos elementos construtivos, proporcionam um ambiente interno com temperatura média mais estável, podendo reduzir consideravelmente a influência do clima no ambiente externo. No mercado de materiais de construção, existem diversos isolantes térmicos industriais, tais como lã de poliéster, lã de rocha, fibra de vidro, hidros silicato de cálcio, manta de fibra cerâmica, perlita expandida, vidro celular, poliestireno expandido (isopor para isolamento térmico), poliestireno extrudado, espuma de poliuretano, aglomerados de cortiça (CRUZ, 2020). Esses materiais são aplicados nas vedações horizontais e verticais, em aberturas na vedação e em telhados.

O avanço tecnológico do isolamento térmico na construção civil viabilizou temperaturas internas mais estáveis, inclusive com equipamentos elétricos de condicionamento e de umidificação de ar, a ciência observou a relação entre carga térmica interna dos ambientes construídos e reações humanas dos habitantes, e a partir dessa relação foi criado o conceito, e uma área de estudo, denominada conforto térmico.

Conforto térmico é uma sensação humana resultante da relação de conceitos físicos (troca de calor do corpo com o meio), fisiológicos (respostas fisiológicas do organismo em exposição a diferentes temperaturas) e psicológicos (diferenças na percepção e na resposta a estímulos sensoriais devido às expectativas do indivíduo exposto a diferentes temperaturas) (LAMBERTS, 2011). A norma 55 da *American*  *Society of Heating, Refigerating and Air Conditiong Engineers* (BSR/ASHRAE STANDARD 55P, 2008) define conforto térmico como "A condição da mente que expressa satisfação com o ambiente térmico". Outro conceito importante, denominado neutralidade térmica, é definido como "A condição da mente que expressa satisfação com a temperatura do corpo como um todo" (TANABE; ARENS; BAU-MAN, 1994). Nota-se que a neutralidade térmica analisa a satisfação interna ao indivíduo, enquanto o conforto térmico analisa a externa.

A partir da ótica física, da termodinâmica, a neutralidade térmica é entendida como "O estado físico no qual todo o calor gerado pelo organismo através do metabolismo seja trocado em igual proporção com o ambiente ao seu redor, não havendo nem acúmulo de calor e nem perda excessiva do mesmo, mantendo a temperatura corporal constante" (LAMBERTS, 2011). Todavia, apesar de a condição de neutralidade térmica ser necessária, ela não é suficiente para que uma pessoa atinja o conforto térmico desejado; as condições necessárias para a obtenção de conforto térmico estão representadas esquematicamente na Figura 1.

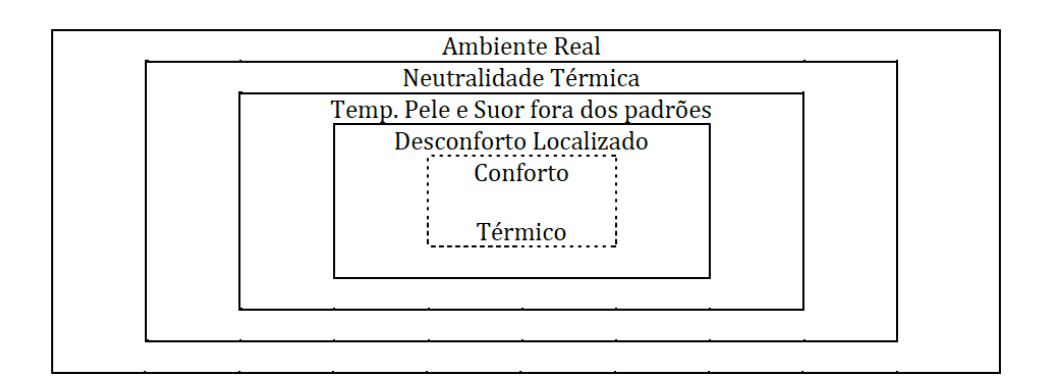

Figura 1 - Representação esquemática das condições para haver conforto térmico. Fonte: (LAMBERTS, 2011).

Segundo estudos de Fanger (1972), a atividade desempenhada pela pessoa regulará a temperatura de sua pele [°C], bem como sua taxa de secreção de suor [W/m<sup>2</sup>], devendo respeitar parâmetros definidos empiricamente, extraídos em função da atividade da pessoa avaliada. Sobretudo, não deve haver desconforto localizado, que pode decorrer de assimetria da radiação térmica, correntes de ar, diferença na temperatura do ar no sentido vertical ou pisos aquecidos ou resfriados.

Tendo em vista o ambiente construído, sabe-se que suas especificações e tolerâncias, em termos térmicos, também dependem das atividades a serem desenvolvidas. O ambiente interno da construção é o resultado do desempenho do conjunto dos elementos construtivos do envelope; a relação entre as trocas de calor no ser humano e o ambiente construído está apresentada na Figura 2. Variações no espaço e no tempo podem ocorrer não só para diferentes atividades, mas também para provocar estímulos e talvez experiências estéticas baseadas em sensações térmicas (TRIBESS, 2010). Desta forma, pode-se entender que é possível se utilizar de elementos construtivos para que o usuário do ambiente construído atinja o conforto térmico desejado.

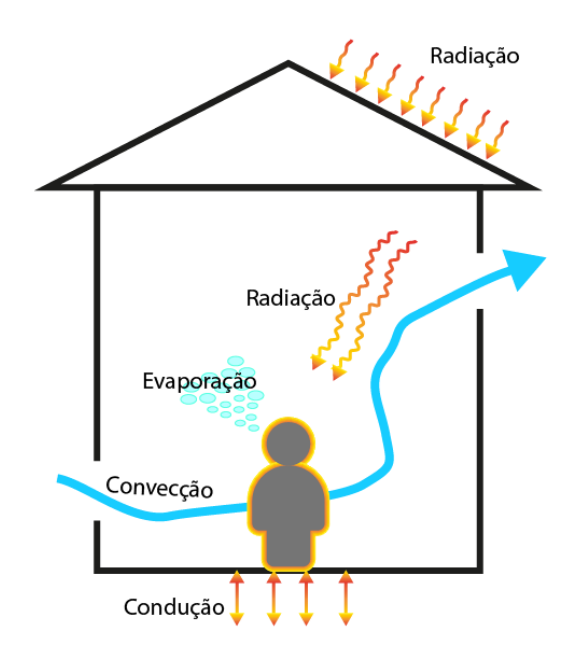

**Figura 2 - Trocas térmicas no ser humano**

Fonte: (LAMBERTS; DUTRA; PEREIRA, 2014). Adaptado pelo autor.

Para se promover conforto térmico às pessoas, a maneira mais comum é a instalação de aparelhos de ar-condicionado nos ambientes. Contudo, esses equipamentos necessitam de energia elétrica para realizar o condicionamento do ar. Embora 68,7% da energia do Brasil seja proveniente das três fontes mais renováveis – 60,7% de fontes hídricas, 7,4% de fontes eólicas e 0,6% de fontes solares (ANEEL, 2017a), existem alternativas ainda mais sustentáveis, que utilizam elementos construtivos que proporcionam conforto térmico de maneira passiva, sem a utilização de eletricidade. Algumas soluções serão descritas no item 4.3 deste trabalho.

Pode-se entender a sustentabilidade como o "resultado de interações entre organizações, indivíduos e sociedades com qualquer estado sustentável previsível" (BUSCO et al., 2013). Para Gray (2010), a sustentabilidade é um conceito baseado em sistemas e, pelo menos, para o meio ambiente, só começa a fazer sentido no âmbito dos ecossistemas e, provavelmente, é difícil conceitualizar-se em qualquer coisa inferior a níveis planetários e das espécies. Outro conceito bastante parecido é o desenvolvimento sustentável, que é definido da seguinte maneira:

> *"Desenvolvimento sustentável é aquele que atende às necessidades das gerações atuais sem comprometer a capacidade das gerações futuras de atenderem às suas necessidades e aspirações" Our Common Future, pág. 54 (KUTLU, 2020).*

Sendo assim, pode-se compreender a sustentabilidade como um estado, enquanto o desenvolvimento sustentável é o processo necessário para se alcançar tal estado. Logo, a utilização de soluções passivas para o isolamento térmico do ambiente construído se qualifica como uma ambientalmente eficiente. Tendo isso em vista, a proposta deste trabalho é investigar o desempenho do Material de Mudança de Fase (MMF) como isolante térmico nas edificações para caracterizar a sua aplicabilidade e inserção no mercado nacional da construção civil.

Huang e Niu (2015) realizaram uma pesquisa qualitativa das principais características, dos fundamentos, da utilidade e da utilização de MMF e afirmaram que esta tecnologia é bastante promissora para ser utilizada na construção civil, pois sua aplicação nas vedações da casa aumenta a inércia térmica do ambiente interno, sendo possível até diminuir os gastos com condicionamento de ar.

Outra aplicação da tecnologia do MMF está em tecidos, porque ele gera um efeito termorregulatório, seja na absorção ou na emissão de calor (ARJUN; HAYAVADANA, 2014). O tecido tratado com adição de 22,9% de microcápsulas (microcápsulas de melamina-formaldeído contendo eicosano) é capaz de absorver 4,44 J/g de calor latente durante a fusão do conteúdo das cápsulas (NAGANO et al., 2003).

O MMF, na construção civil, é um material que corrobora o isolamento térmico do ambiente interno. A inserção de um elemento construtivo na vedação, que possua temperatura de fusão dentro da faixa de amplitude térmica diária e calor específico significativo, permite que se realize diariamente a absorção, o estoque e a liberação de calor em forma de calor latente, calor necessário para mudar o estado físico do elemento em estudo. Já foi observado que esta tecnologia reduziu o pico de temperatura do ambiente interno em até 6 °C (SAULLES, 2009). Esta descrição é um resumo de uma aplicação do MMF que é bastante útil em países tropicais, mas o elemento construtivo será bastante explorado posteriormente neste documento.

Ao se observar a sustentabilidade como panorama desse cenário, verifica-se que o MMF pode ser uma solução sustentável para se obter o conforto térmico desejado porque não demanda energia elétrica para fazer o almejado isolamento térmico.

# **2 JUSTIFICATIVA**

O sistema elétrico brasileiro nos últimos anos tem passado por um momento crítico. Desde outubro de 2015, por decreto da Agência Nacional de Energia Elétrica (ANEEL), as contas de energia variam conforme o Sistema de Bandeiras Tarifárias (ANEEL, 2017b). A Resolução Normativa nº 547, de 16 de abril de 2013, estabelece os procedimentos comerciais para aplicação do sistema de bandeiras tarifárias, definidas da mesma maneira que o semáforo - verde, amarela e vermelha, e indicam se haverá ou não acréscimo no valor da energia a ser repassada ao consumidor final mensalmente, em função de geração de eletricidade. As condições de geração de energia elétrica são reavaliadas pelo Operador Nacional do Sistema Elétrico (ONS), que define a melhor estratégia de geração de energia para atendimento da demanda. A partir dessa avaliação, selecionam-se as termelétricas que serão acionadas. Diante desse cenário, o consumidor final vê com mais nitidez a necessidade de diminuir os gastos com energia elétrica.

Após feita a revisão bibliográfica, notou-se que são necessários mais estudos neste assunto acerca da incorporação em estruturas existentes, estabilidade a longo prazo e quaisquer outros problemas que podem afetar a segurança, a confiabilidade e a praticidade da armazenagem de energia térmica nas edificações (SCHOS-SIG et al., 2005).

Comentam-se a seguir as principais razões que motivaram o tema desta dissertação.

## **2.1 Isolamento passivo**

Um aparelho de ar-condicionado tipo janela com potência menor ou igual a 9.000 BTU, ligado por oito horas nos 30 dias do mês, consome até 128,8 kWh/mês, o que representa 19,27% do consumo mensal de uma unidade residencial de uma família com quatro pessoas (CONSTRUÇÃO MERCADO, 2001). Uma alternativa ao ar-condicionado pode ser a utilização de soluções passivas – que não utilizam energia elétrica para trabalhar – para o conforto térmico do ambiente interno (SOARES et al., 2013). Algumas soluções que se beneficiam da ventilação natural são o peitoril ventilado (CÂNDIDO, 2006), as torres de vento (LÔBO; BITTENCOURT, 2008), a chaminé solar (NEVES, 2012), a parede trombe e os *sheds* (LUKIANTCHUKI et al., 2016); algumas que se beneficiam da condutividade térmica do material são o teto vegetado

(SILVA, 2013), painéis de isolante a vácuo e produtos à base de aerogel, que possuem condutividade térmica de cinco a dez vezes menor que dos isolantes comuns (FANTUCCI et al., 2015), aerogel de sílica aplicado nas fachadas de vidro (BERARDI, 2015) e o MMF (WEINLÄDER; KLINKER; YASIN, 2016).

## **2.2 Inovação**

Sabbatini (1978), em sua tese de doutorado, formulou e aplicou uma metodologia para desenvolver processos e sistemas construtivos. Para tal, foi necessário compreender e definir inovação tecnológica no âmbito da construção civil.

> *"Inovação tecnológica é um aperfeiçoamento tecnológico, resultado das atividades de pesquisa e desenvolvimento internas ou externas à empresa, aplicado ao processo de produção do edifício objetivando a melhoria de desempenho, qualidade ou custo do edifício ou de uma parte do mesmo". Desenvolvimento de métodos, processos e sistemas construtivos - Formulação e aplicação de uma metodologia, pág. 48* (SABBATINI, 1978)

Sendo assim, pode-se visualizar a relação entre dimensionamento e inovação, pois o dimensionamento de qualquer material construtivo relaciona quantidade com desempenho, sempre visando à redução de custos e projetos enxutos.

Muitas organizações se apressam para lançar novos projetos de inovação em vez de investir em esforços para dimensionar as intervenções já desenvolvidas. As causas desta característica são bastante conhecidas: os profissionais geralmente retratam o dimensionamento como um trabalho maçante e rotineiro, enquanto retratam a inovação como algo espetacular, com muito mais atratividade. As propostas "inovadoras" atraem os investidores com mais facilidade do que as propostas que se concentram na ampliação de algo já existente, e reforçar esse viés é aprovação certa de investidores que são favoráveis a "projetos enxutos", projetos de curto desenvolvimento e prazo de entrega, que reduzem os custos indiretos ao mínimo. Esses fatores levam as empresas a alternar, oportunamente, de uma concessão de inovação para outra (SEELOS; MAIR, 2016).

Muito embora haja esse contraste entre dimensionamento e inovação, pode-se

observar uma relação positiva entre as duas ferramentas: considerando que a inovação é comumente aceita e implementada apenas quando se reduzem os custos (fixos ou variáveis), o dimensionamento é a ferramenta que irá otimizar o desempenho e reduzir os insumos ao mínimo necessário. Portanto, um critério de dimensionamento tornará mais plausível a adoção da inovação tecnológica.

A Câmara Brasileira da Indústria da Construção Civil (CBIC) contratou uma pesquisa nacional relativa à inovação na construção civil (CONSTRU et al., 2014). Esse trabalho teve como objetivo avaliar a percepção dos consumidores com relação às inovações tecnológicas nos imóveis residenciais, focalizando a inovação do ponto de vista da demanda. O resultado mostrou que 81,9% dos entrevistados aprovam as inovações nos imóveis, sendo que o aspecto de economia foi o item mais destacado, com 30,2%. Na escolha do item mais importante, os principais resultados relacionados à economia foram: racionalização do uso de energia (21,4%), racionalização do uso de água (12,1%).

No Brasil, a taxa registrada de crescimento de moradias do tipo apartamento entre os anos de 2008 e 2019 foi de 65% a mais que o período 1996-2008, e 283,68% superior ao recorte de 1984-1996 (Triider, 2021). Isto posto, nota-se a importância cada vez maior de tecnologias de isolamento térmico integradas ou adaptadas aos edifícios, para contribuir não somente com a solução do setor elétrico e o fator de desempenho, mas também no atendimento aos anseios do consumidor. Vale ressaltar que o avanço da tecnologia no país tem sofrido uma aceleração maior nos últimos anos, motivada pela problemática da matriz de geração elétrica.

# **3 OBJETIVOS**

## **3.1 Objetivo geral**

O objetivo desta pesquisa é avaliar o desempenho do MMF como isolante térmico na construção de edifícios, em diversas condições de aplicação e nas oito zonas bioclimáticas do Brasil. Esta pesquisa poderá contribuir para tomada de decisão técnica sobre a aplicabilidade do material de modo eficiente para substituir ou minimizar o uso de equipamentos de condicionamento de ar.

# **3.2 Objetivos específicos**

- I. Obter um banco de dados das melhores possibilidades de aplicação para cada zona bioclimática;
- II. Gerar um conjunto de dados sobre o potencial de economia de energia usada para obtenção de condição de conforto térmico para cada cenário estudado, avaliando os critérios para a economia de energia.

# **4 REVISÃO BIBLIOGRÁFICA**

# **4.1 Conceitos físicos**

Para explicar o funcionamento passivo do MMF, faz-se necessária a explicação de dois fenômenos físicos nos quais a mudança de fase se baseia: a massa térmica e o calor latente.

A massa térmica, em termos gerais, é a capacidade que um material tem de estocar calor (SAULLES, 2009), e esta capacidade permite amenizar os picos da temperatura interna dos edifícios e atrasar os mesmos, conforme o gráfico da Figura 3.

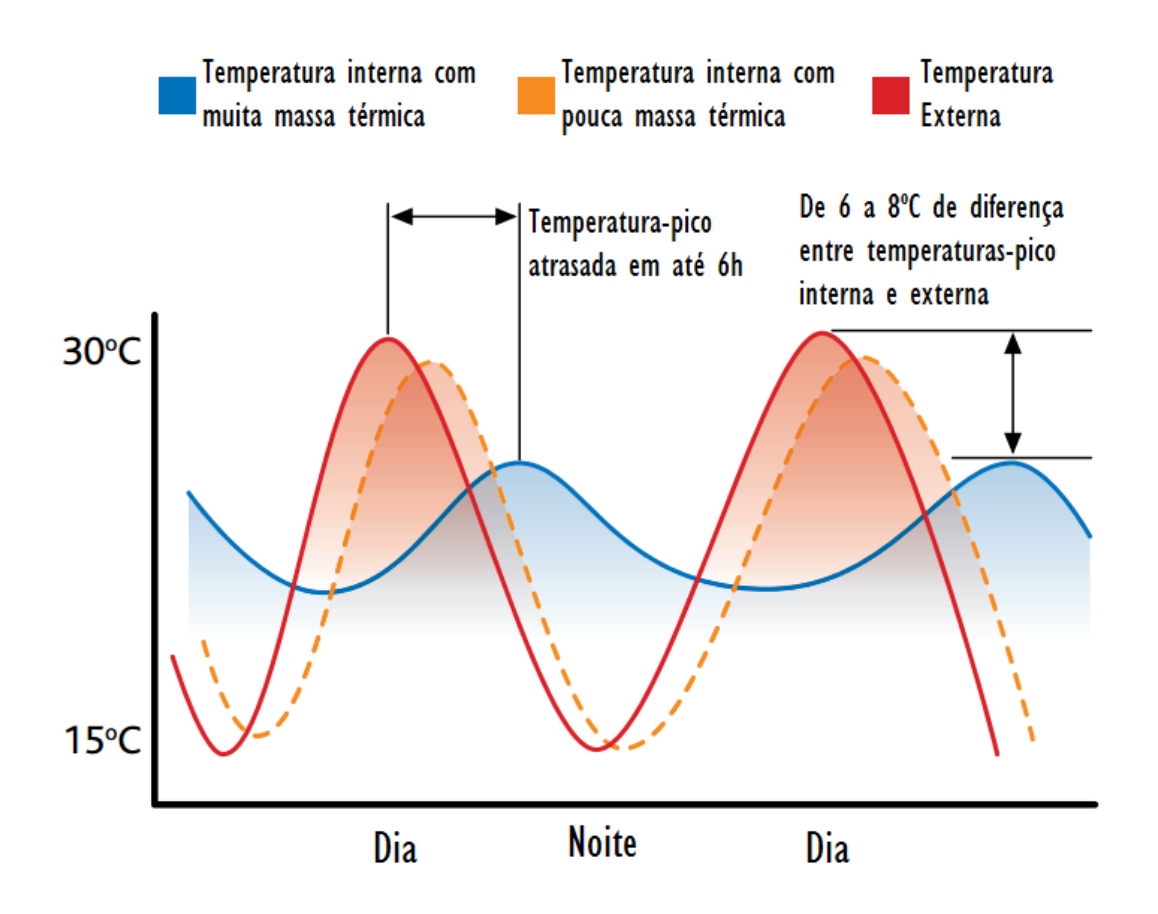

**Figura 3 - Efeito da massa térmica na estabilização da temperatura interna** Fonte: (SAULLES, 2009). Adaptado pelo autor.

Todo elemento químico pode aumentar ou diminuir a sua temperatura ao absorver ou eliminar calor, respectivamente. Sobretudo, um elemento pode assumir três fases de estados físicos diferentes, que também variam conforme o calor presente, mas não interferem na temperatura medida. Para distinguir os dois fenômenos, denomina-se o calor que altera a temperatura do elemento de calor sensível e o calor que altera a fase, de calor latente. O gráfico da Figura 4 mostra o comportamento de qualquer elemento químico em temperaturas próximas à temperatura de fusão (TF).

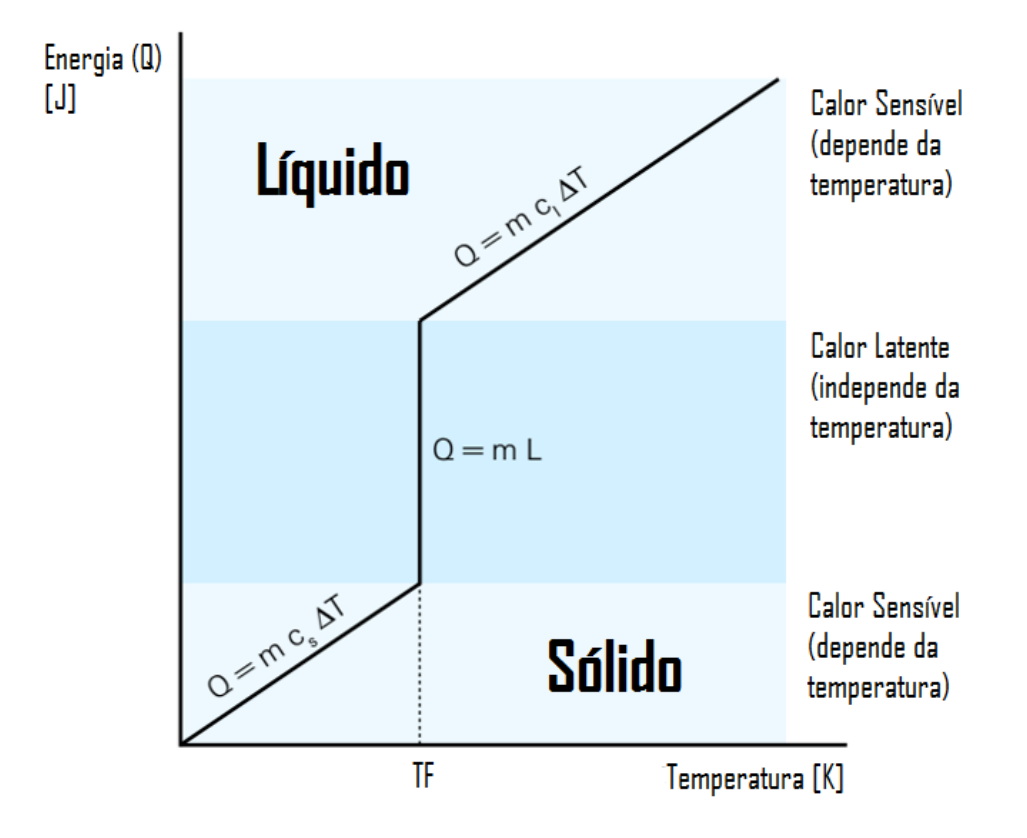

**Figura 4 - Gráfico temperatura** *versus* **energia**

Fonte: O autor, 2021.

O material MMF, devidamente envelopado, realiza diariamente tanto sua fusão quanto sua solidificação, configurando assim o ciclo apresentado na Figura 5.Nesse exemplo, o envelopamento foi feito com cápsulas (TICSAY, 2010). O ciclo do MMF se inicia com ele no estado sólido. O fenômeno começa a ocorrer com a absorção de energia térmica até atingir a temperatura de fusão. O envelopamento é fundamental nesse instante para se evitar vazamento do MMF, agora em estado líquido. Posteriormente, quando a temperatura do ambiente diminuir, o MMF irá se solidificar e liberar sua energia térmica outrora absorvida, retornando, assim, ao seu estado sólido inicial.

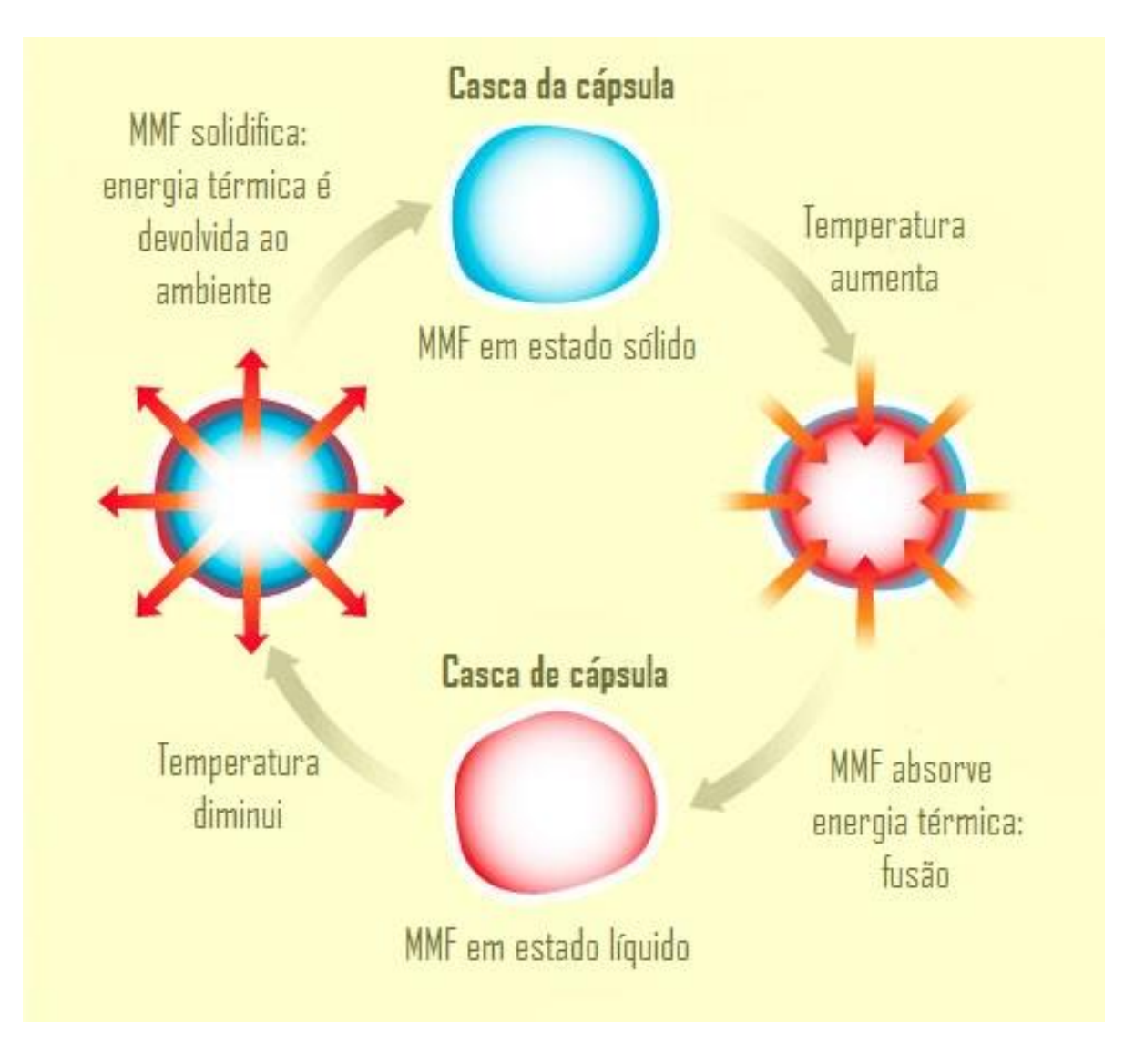

#### **Figura 5 - Ciclo diário do MMF**

Fonte: (TICSAY, 2010). Adaptado pelo autor.

# **4.2 Fundamentos**

#### **4.2.1 Critérios**

Apesar de todo elemento químico possuir a temperatura de fusão como característica intrínseca, nem todos os elementos são adequados ao conceito de mudança de fase com uma aplicação plausível e justificável (PEREIRA; COSTA, 2014). Muito embora se possa liquefazer, é necessário que essa temperatura esteja na gama da temperatura ambiente, de onde se pretende utilizar o MMF.

A Tabela 1 mostra uma lista com os critérios a serem atingidos pelo material que irá realizar o ciclo de mudança de fase.

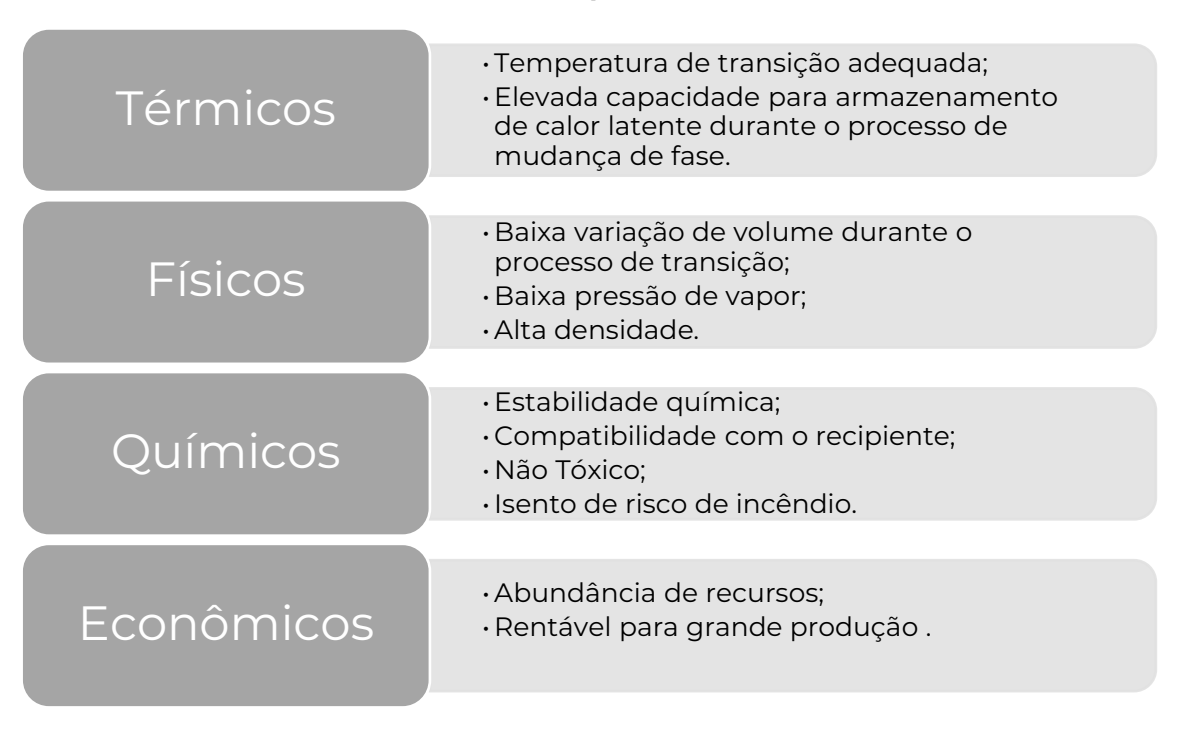

**Tabela 1 - Critérios qualitativos do MMF**

Fonte: (PEREIRA; COSTA, 2014). Adaptado pelo autor.

#### **4.2.2 Classificação**

Dentro dos elementos químicos adequados aos critérios citados anteriormente, existe uma classificação que distingue os elementos de acordo com suas características químicas. A Tabela 2 apresenta uma classificação com três classes e oito grupos.

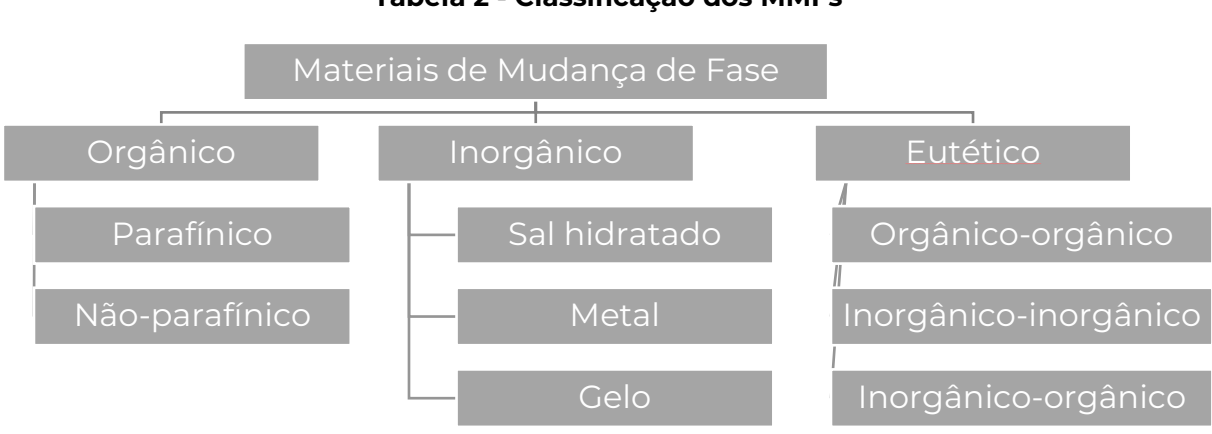

**Tabela 2 - Classificação dos MMFs**

Fonte: (PEREIRA; COSTA, 2014). Adaptado pelo autor.

Observa-se que a classe dos MMFs orgânicos compreende materiais que possuem cadeias de carbono e hidrogênio, enquanto a classe dos inorgânicos compreende

materiais que não possuem tais cadeias. Não obstante, a terceira e última classe contempla materiais com mistura das duas classes anteriores. Uma breve comparação se encontra na Tabela 3. As diferenças que mais influenciam o usuário, no momento de aquisição do MMF, são o valor absoluto da entalpia de mudança de fase e o custo.

|                                | <b>VANTAGENS</b>                                                                                                    | <b>DESVANTA-</b><br><b>GENS</b>                                                                                | <b>EXEMPLOS</b>                                                                                                    |
|--------------------------------|----------------------------------------------------------------------------------------------------|----------------------------------------------------------------------------------------------------|----------------------------------------------------------------------------------------------------|
| <b>ORGÂNI-</b><br><b>COS</b>   | Não são corrosivos;<br>Estabilidade tér-<br>mica e química;<br>Grande taxa de cris-<br>talização;<br>Recicláveis;<br>Disponíveis numa<br>ampla gama de<br>temperaturas. | Baixa condutivi-<br>dade térmica<br>(0,2 W/m K);<br>Entalpia de mu-<br>dança de fase<br>baixa;<br>Inflamáveis. | Parafínicos: Parafinas.<br>Não-parafínicos: Ácido fór-<br>mico, fenol, cera de abelha,<br>ácido acrílico, nitro naftalina,<br>ácido acético,                                                 |
| <b>INORGÂ-</b><br><b>NICOS</b> | Entalpia de mu-<br>dança de fase ele-<br>vada;<br>Não inflamáveis;<br>Pequena variação<br>volumétrica;<br>Custos moderados;<br>Alta condutividade<br>térmica.           | Sobreaqueci-<br>mento;<br>Corrosivo;<br>Separação de fa-<br>ses;<br>Falta de estabili-<br>dade térmica.        | Sal-hidratado: Cloreto de<br>cálcio hexa-hidratado, clo-<br>reto de magnésio hexa-hi-<br>dratado, sulfato de sódio<br>deca-hidratado.<br>Metal: Liga alumínio-sílica.<br><u>Gelo</u> : Água. |
| <b>EUTÉTI-</b><br><b>COS</b>   | Gama de ponto de<br>fusão estreita;<br>Baixa densidade de<br>armazenamento.                                                                                             | Disponibilidade<br>limitada;<br>Custos altos.                                                                  | Orgânicos: Alúmen de amô-<br>nio + nitrato de amônio,<br>ácido palmítico + glicerol.<br>Inorgânico: Cloreto de cálcio<br>hexa-hidratado + nitrato de<br>potássio + brometo de po-<br>tássio. |

**Tabela 3 – Comparação entre classes de MMF**

Fonte: (CHIU, 2011). Adaptado pelo autor.

Foram coletados dados, apresentados no gráfico da Figura 6, sobre o calor latente e a temperatura de fusão de 83 elementos adequados aos critérios citados anteriormente e que foram classificados de acordo com a Tabela 3.

Observa-se que a temperatura de fusão de 90% dos materiais orgânicos coletados está dentro da faixa de 5,5 a 69 °C, variação ótima para o material se fundir na temperatura ambiente em boa parte do planeta. O calor latente médio é 197 kJ/kg. Este tipo de material é o de disponibilidade mais abundante e, consequentemente, possui o menor custo.

Dos materiais eutéticos coletados, 95% possuem temperaturas de fusão dentro da faixa de 13 a 63 °C. Apesar dessa faixa ótima, o calor latente médio é de apenas 162 kJ/kg. Além disso, suas disponibilidades limitadas implicam custos mais elevados que os demais materiais. Todavia, apesar de MMF composto por materiais inorgânicos, no caso dos sais hidratados, possuírem uma temperatura de fusão bastante abrangente (de 10 a 110 °C), a natureza corrosiva dos sais inorgânicos frequentemente coloca restrições e limitações extras na contenção do armazenamento (CHIU, 2011).

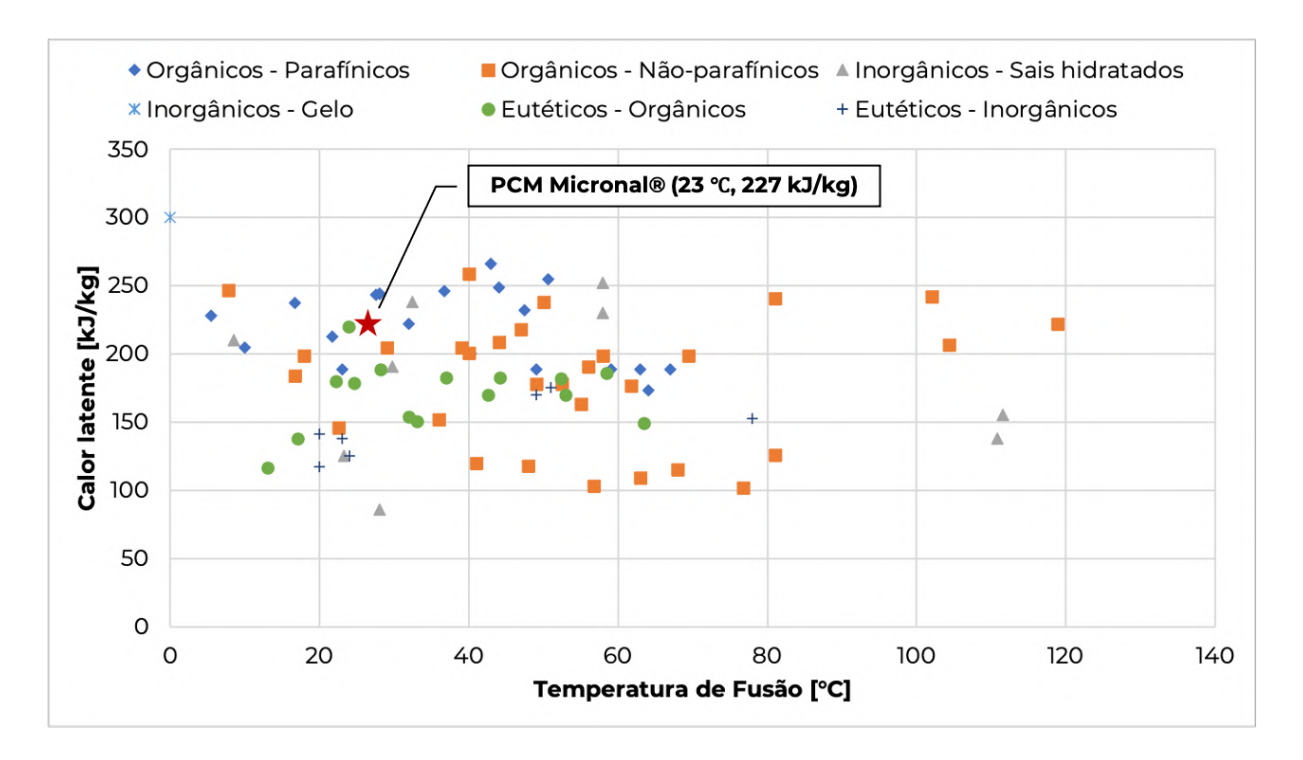

**Figura 6 – Gráfico T** *versus* **L**

Fonte: (AHUJA; RAMACHANDRAN, 2016; CHIU, 2011; GAO; DENG, 2013; MENDES et al., 2009; RATHOD; BANERJEE, 2013; SHAIKH; LAFDI; HALLINAN, 2008; SHARMA et al., 2009; SUNLI-ANG, 2010; UKRAINCZYK; KURAJICA; ŠIPUŠIĆ, 2010). Adaptado pelo autor.

## **4.3 MMF na construção civil**

A construção civil é um braço do mercado em que a utilização de MMF tem muito potencial. Serão descritos alguns estudos em que se incorporaram MMF a fim de estocar energia térmica ou de isolar termicamente um ambiente construído do ambiente externo.

O calor proveniente da radiação solar incidente pode ser absorvido por MMFs incorporados em paredes, forros, telhados e até em janelas dos edifícios. Muito embora se tenha citado a incorporação do isolante dinâmico na vedação vertical, é importante ressaltar que a eficiência e a qualidade da redução da temperatura interna não são as mesmas para a aplicação nos diferentes componentes do edifício (KARA, 2016). Os fatores que afetam o sucesso da utilização do MMF no armazenamento do calor latente térmico são: a localização, a contenção, o tipo de MMF utilizado e a sua temperatura de fusão (PEREIRA, 2013).

#### **4.3.1 Métodos de incorporação**

Os MMFs são incorporados na construção civil de três maneiras: incorporação direta, imersão e encapsulação (OSTRÝ et al., 2015).

A incorporação direta é o método mais econômico por requerer apenas uma pequena adição de um equipamento no processo. Adiciona-se MMF líquido ou em pó aos materiais de construção, tais como gesso ou argamassa, durante a produção. Um exemplo de incorporação direta está na produção de uma placa de gesso para armazenamento de energia térmica. Sua produção em escala laboratorial incorpora de 21 a 22% de estearato de butila  $(C_{22}H_{44}O_{2})$  na fase de mistura da produção de placas de gesso convencional (FELDMAN et al., 1991). Outro exemplo de incorporação direta, apresentado na Figura 7, é feito com parafina orgânica, designada como RT18 (temperatura de fusão 18 °C), incorporada em bloco cerâmico vazado (30 × 20 × 15 cm) envelopada com uma capa de aço (30 × 17 × 2,8 cm e 0,75 mm de espessura média) e enxertada no vazio do meio do bloco (SILVA et al., 2012).

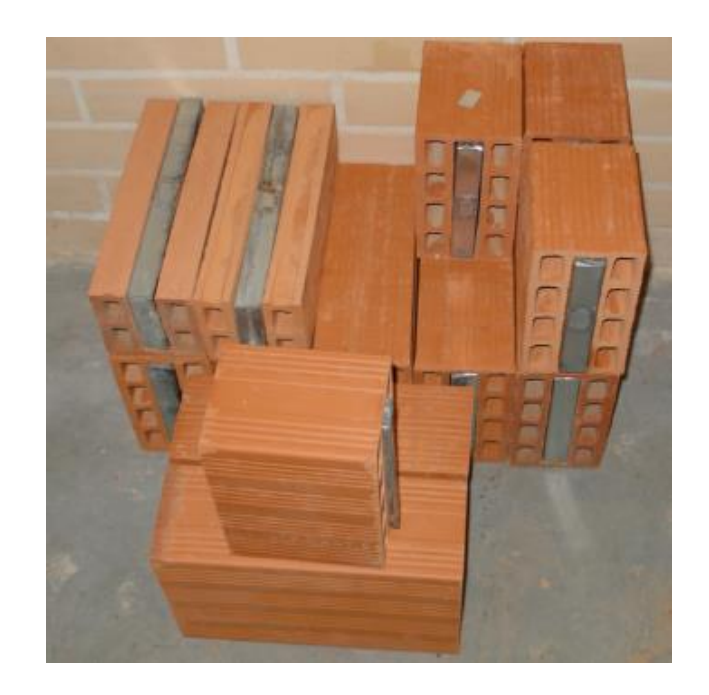

**Figura 7 – Tijolos cerâmicos com incorporação direta de MMF**

Fonte: (SILVA et al., 2012).

Quanto à imersão, neste método, um elemento poroso (como, por exemplo, placa de gesso, tijolo comum ou bloco de concreto) é mergulhado em MMF aquecido até o estado líquido, que é absorvido pelos poros pela ação da capilaridade. O material poroso é removido do MMF líquido e direcionado para o resfriamento, permitindo que o MMF permaneça nos poros do material de construção (ZHANG et al., 2006).A grande vantagem deste método é a de ele permitir que se converta uma parede comum em uma vedação com MMF, uma vez que a impregnação pode ser realizada praticamente em qualquer momento e lugar. Contudo, é apontado que pode ocorrer vazamento após um período de alguns anos (SCHOSSIG et al., 2005). Foi examinado esse mecanismo de absorção e, com essa pesquisa, pôde-se desenvolver e usar constantes de absorção para MMF em concreto, a fim de que se alcance a difusão da quantidade desejada de MMF absorvido (BENTZ; TURPIN, 2007).

Outro método é o encapsulamento. Neste, o MMF pode ser envelopado em forma de micro e macro cápsulas. Na micro-encapsulação, o MMF é protegido por células esféricas com diâmetro de 5 µm, ou em forma de bastão, feitas de uma película polimérica fina e de peso molecular alto. As partículas revestidas podem, assim, ser incorporadas em qualquer matriz que seja compatível (não reaja quimicamente) com a película (ZHAO; ZHANG, 2011). Ressalva-se que a película deve ser compatível tanto com o MMF quanto com o substrato em que será incorporada.

O segundo modo de encapsulamento é a macro encapsulação, método no qual o MMF está em alguma embalagem de maiores dimensões, como tubos, bolsas, esferas ou painéis. Esses recipientes podem servir como transmissores de calor diretos ou podem ser incorporados em produtos da construção civil (PASUPATHY; VEL-RAJ, 2006), como as placas de MMF com sua forma estabilizada, apresentadas na Figura 8.

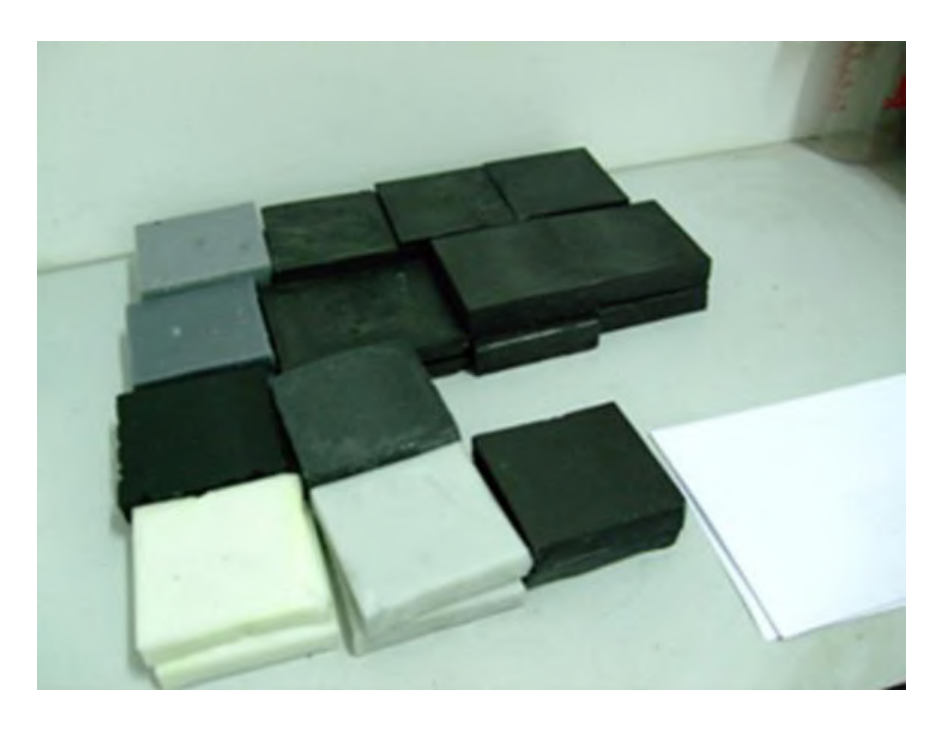

**Figura 8 –** *Shape-Stabilized* **PCM (SSPCM)**

Fonte: (SOARES et al., 2013).

#### **4.3.2 MMF na parede**

Foi desenvolvido um estudo de conforto térmico em Bursa, na Turquia, em que as paredes externas possuíam um vidro de três camadas (*Novel Triple Glass* – NTG*)* e uma parede trombe revestida externamente de placas de MMF (KARA, 2016). A seção transversal está apresentada na Figura 9 com a incidência solar no inverno e no verão.
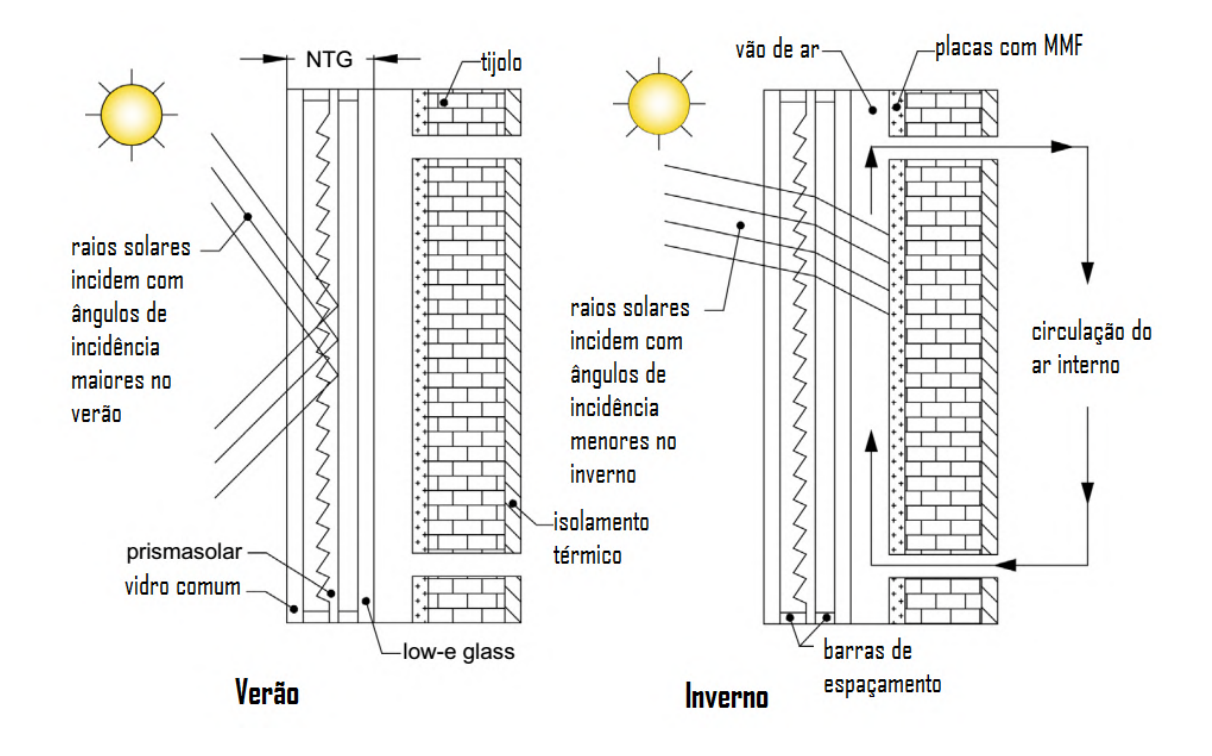

**Figura 9 – Parede trombe com MMF e NTG**

Fonte: (KARA, 2016). Adaptado pelo autor.

A camada de NTG permite que haja reflexão total da radiação incidente devido à mudança de índice de refração (do meio mais refringente para o menos refringente) nos dias de verão. No inverno, o isolamento térmico deixa de ser a partir da reflexão e passa a ser a partir da fusão do MMF presente externamente à parede trombe.

As paredes com MMF podem fornecer aproximadamente 17% da carga de calor em um dia ensolarado; a média diária mostra uma eficiência de 19% na redução da carga térmica no ambiente (KARA, 2016). Os dados de irradiação solar hora-a-hora, do experimento feito com o modelo construído em Bursa, do dia típico de verão (8 de novembro de 2011) estão apresentados na Figura 10 e os do dia típico de inverno (25 de março de 2012) estão apresentados na Figura 11.

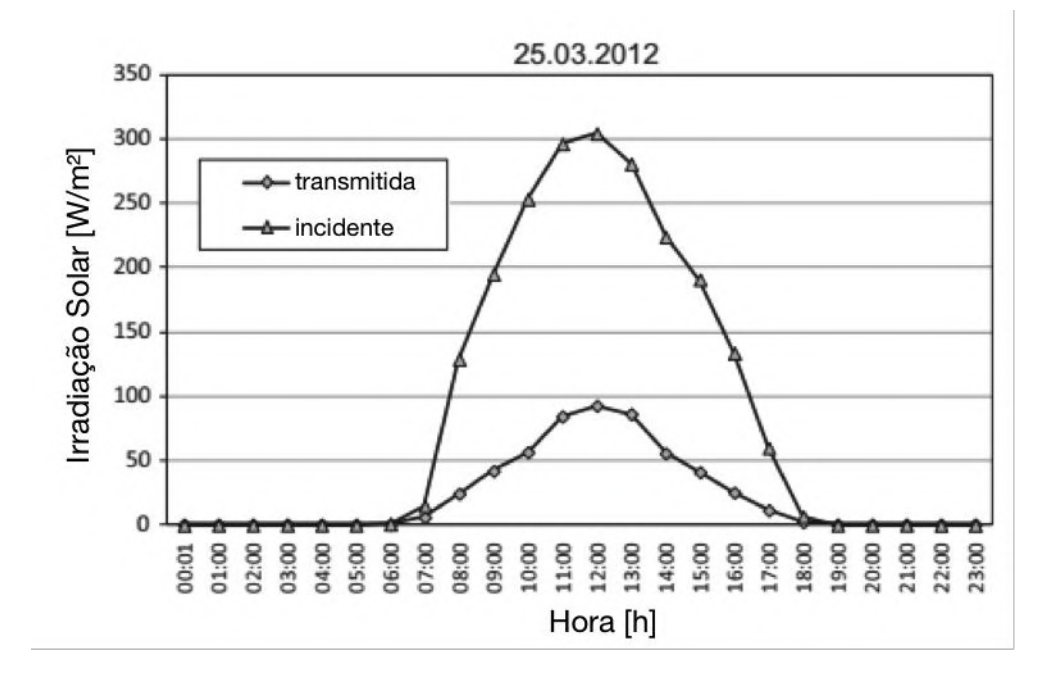

#### **Figura 10 – Irradiação solar no verão**

Fonte: (KARA, 2016).

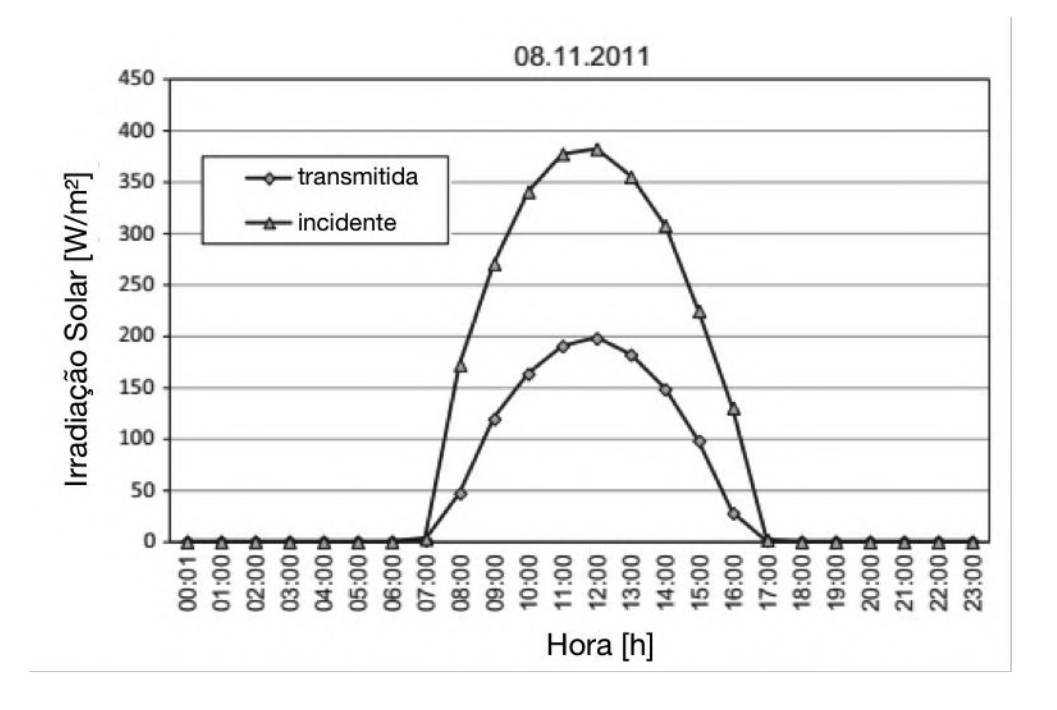

### **Figura 11 – Irradiação solar no inverno**

Fonte: (KARA, 2016).

### **4.3.3 MMF no piso**

Um experimento realizado em Auckland, na Nova Zelândia, adicionou uma camada de 30 mm de espessura de MMF com um ponto de fusão de 40 °C a fim de substituir o aquecimento ativo (piso radiante, apresentado na Figura 12) por um passivo.

Essa camada é suficiente para proporcionar o armazenamento do calor para um dia típico de inverno do local do estudo. A experiência mostrou que o armazenamento do MMF consegue um aumento significativo do aquecimento do piso, de 30 a 75 W/m² (ZHANG et al., 2006).

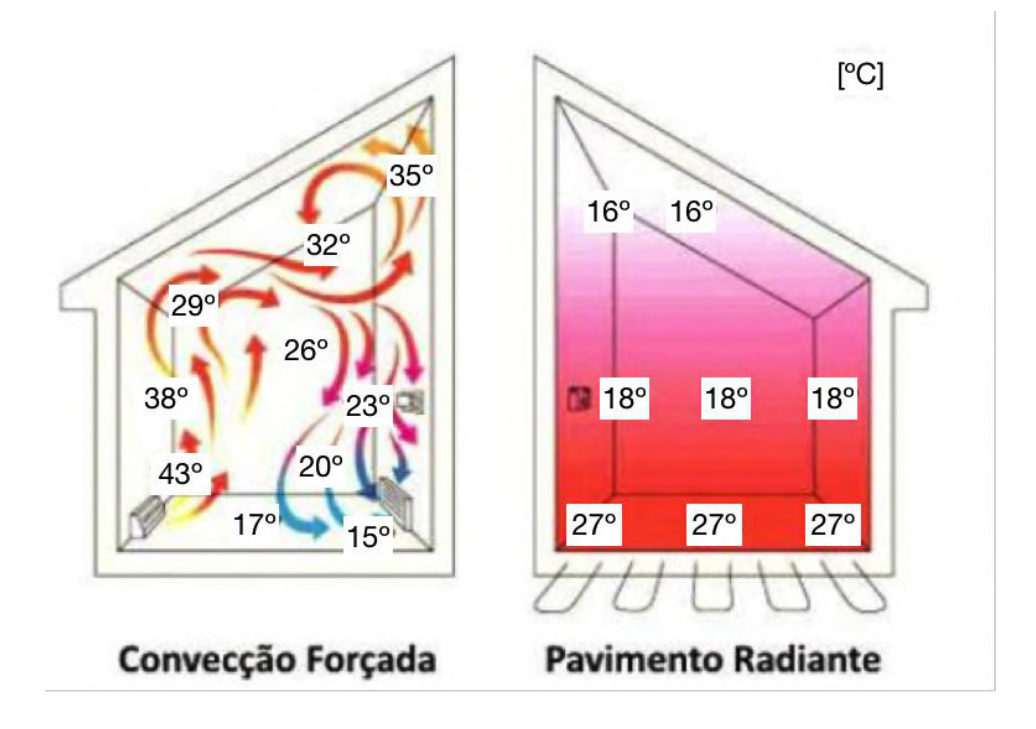

**Figura 12 – Comparação entre convecção forçada e piso radiante**

Fonte: (PEREIRA, 2013)

### **4.3.4 MMF no telhado**

Foi desenvolvido na Austrália um telhado integrado com um sistema de armazenamento de ar quente usando coletores solares. Seu ciclo e seus participantes estão apresentados na Figura 13. O telhado era composto de telhas onduladas metálicas com um coletor solar, com o intuito de aquecer o ar. Essa armazenagem térmica foi feita através do uso de MMFs que armazenavam o calor durante o dia, permitindo, assim, que este pudesse ser fornecido à noite ou quando não existisse luz solar (BELUSKO; SAMAN; BRUNO, 2004).

A pesquisa conduzida na University of South Australia investigou a viabilidade de uma unidade de armazenamento térmico de mudança de fase. A maioria das casas australianas tem um telhado inclinado com uma cavidade, isolamento de telhado e uma barreira de umidade colocada sob o telhado; aproximadamente 40% do mercado nacional de coberturas é composto por coberturas de aço corrugado (BE-LUSKO; SAMAN; BRUNO, 2004).

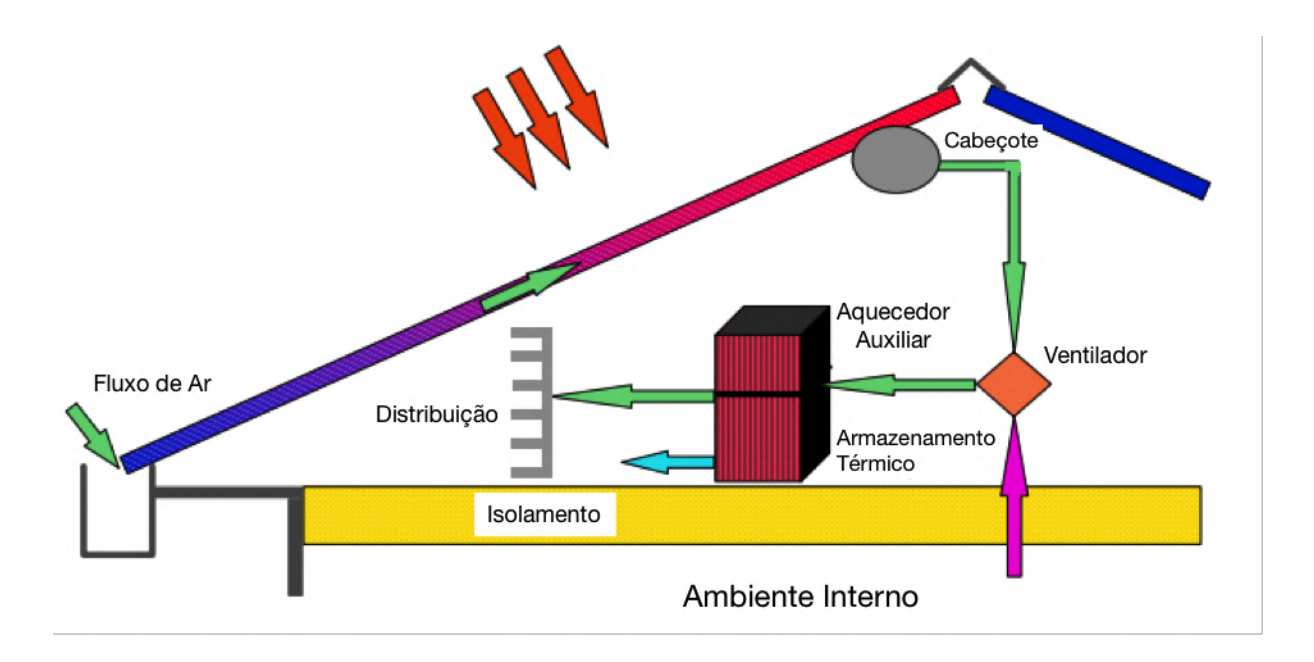

**Figura 13 – Telhado integrado com um sistema de armazenamento de ar**

Fonte: (BELUSKO; SAMAN; BRUNO, 2004). Adaptado pelo autor.

O telhado possui MMF orgânico no interior da cobertura de aço, análogo às telhas galvanizadas do tipo sanduíche comercializadas aqui no Brasil. O MMF é produzido pela empresa alemã Rubitherm Technologies GmbH (RUBITHERM TECHNOLO-GIES GMBH, 2015) e possui MMFs com temperatura de fusão que variam de -10 a 90 °C; a temperatura de fusão escolhida para esta pesquisa foi de 40 °C.

O ciclo do calor representado da Figura 13 se inicia com o aquecimento do fluxo de ar interno à cobertura de aço com o calor proveniente da radiação solar incidindo nas telhas, que é acumulado no cabeçote e transferido para uma unidade de armazenamento térmico com o auxílio de um ventilador. Nota-se que o armazenamento térmico possui um aquecedor a gás auxiliar acoplado para compensar o aquecimento da casa quando não houver calor estocado. Outro detalhe é a seta cor de rosa que representa o calor interno excedente sendo conduzido através do forro que é direcionado para o armazenamento térmico com o vento gerado pelo ventilador.

### **4.3.5 MMF no forro**

Foi desenvolvido na Suíça um painel de teto utilizando MMF (parafina), que consiste num tabuleiro de aço, onde circula uma rede de tubos capilares de água, envolvidos por uma pasta de gesso que está impregnada com microcápsulas de MMF (KOSCHENZ; LEHMANN, 2004), detalhado na Figura 14.

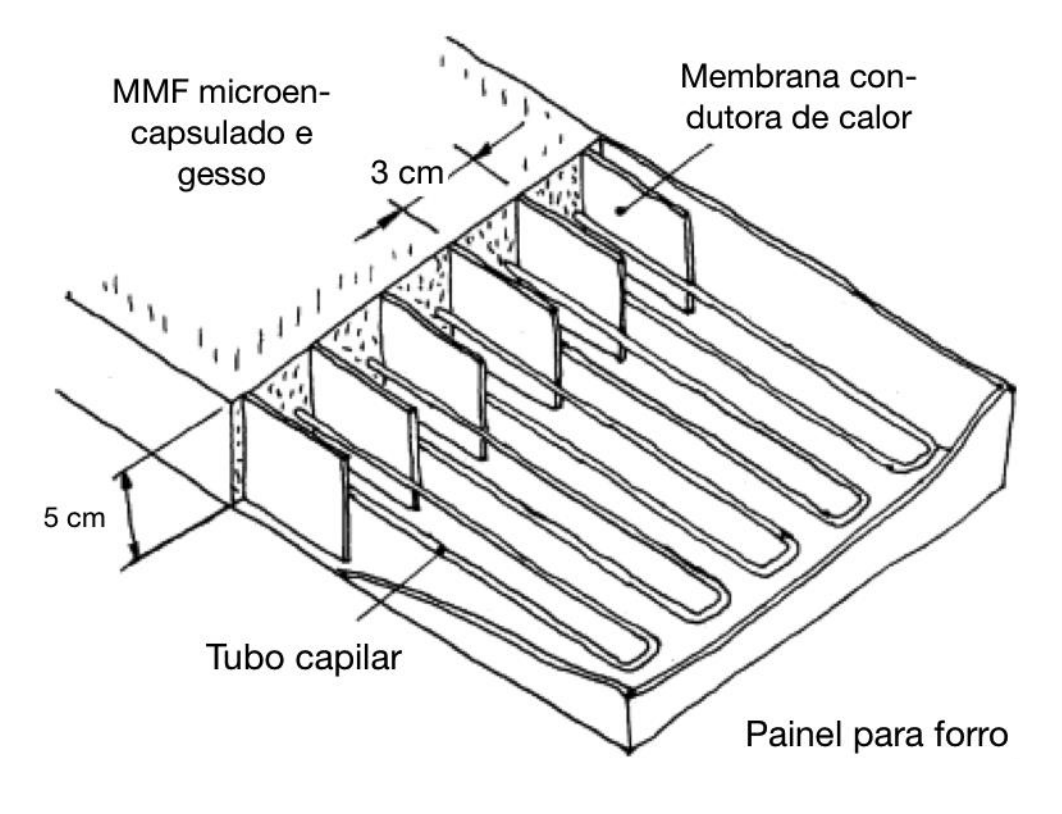

**Figura 14 – Detalhe do painel de teto**

Fonte: (KOSCHENZ; LEHMANN, 2004). Adaptado pelo autor.

O painel continha cerca de 13 kg $_{\rm{pcM}}$ /m², com uma espessura de 5 cm e uma temperatura de transição de 22 °C, sujeito a uma carga térmica de 40 W/m<sup>2</sup>. O processo de fusão foi de 7,5 horas, durante as quais foram armazenados 290 Wh/m<sup>2</sup>. A sua simulação e os resultados dos testes demonstraram que essa camada de MMF micro encapsulada (25% em massa) e de gesso mantém uma temperatura confortável em edifícios de escritórios, como ilustrado na Figura 15.

As propriedades térmicas necessárias para os painéis de teto foram determinadas através de simulação numérica (KOSCHENZ; LEHMANN, 2004). Esse resultado é significativo na medida em que permite apontar um período de funcionamento perto da duração do horário de trabalho, conseguindo assim manter a temperatura interior.

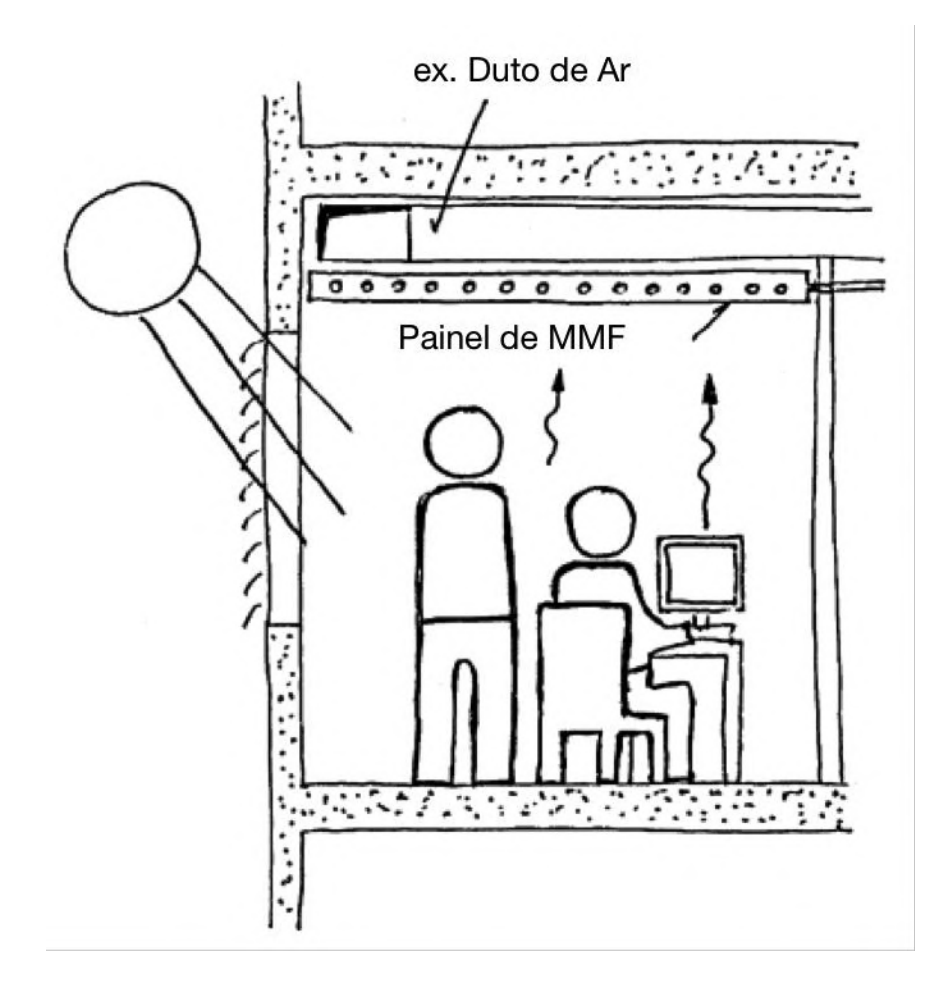

**Figura 15 – MMF no forro de um ambiente de escritório**

Fonte: (KOSCHENZ; LEHMANN, 2004). Adaptado pelo autor.

## **4.4 Considerações gerais sobre MMF**

Foi feita, nesta pesquisa, uma breve revisão sobre a utilização de MMFs na construção civil. Este material inovador é usado em edifícios para aumentar o conforto térmico de edifícios leves para economia de energia, sendo imposto que a temperatura em que o material muda de fase deverá estar na faixa de 18 a 30 °C (ZHAO; ZHANG, 2011). Além disso, as propriedades do MMF, tais como estabilidade química, flamabilidade e compatibilidade com os materiais construtivos, devem ser levadas em consideração no momento da aquisição do mesmo.

Viu-se que a tecnologia é útil para armazenamento térmico, ventilação, resfriamento e até aquecimento em instantes diferentes das temperaturas-pico. A incorporação de MMFs em estruturas permite reduzir significativamente as flutuações da temperatura interna; contudo, são necessários mais estudos neste assunto acerca da incorporação em estruturas existentes, estabilidade a longo prazo e

quaisquer outros problemas que podem afetar a segurança, a confiabilidade e a praticidade da armazenagem de energia térmica nas edificações (SCHOSSIG et al., 2005).

Em um projeto desenvolvido por FALLAHI, KOSNY e SHUKLA (2013), foi demonstrado um processo de MMF de baixo custo que consiste na conversão de gorduras e óleos em MMF parafínicos e, posteriormente, no macro encapsulamento da parafina usando equipamentos convencionais de composição de plásticos. Espera-se que o preço de venda do MMF macro encapsulado fique na faixa de US\$ 1,50 a US\$ 3,00/lb, comparado ao preço atual de MMF encapsulado de cerca de US\$ 7,00/lb (FALLAHI; KOSNY; SHUKLA, 2013).

# **4.5 O software EnergyPlus**

O EnergyPlus, é um programa computacional, criado a partir dos programas BLAST e DOE-2, distribuído pelo Departamento de Energia dos Estados Unidos (DOE; BTO, 2017), desenvolvido para simulação de carga térmica e análise energética de edificações e seus sistemas. O programa possui capacidade de simulação diferenciada, tais como *time-step* (passo) de cálculo menor que uma hora, sistema modular, possibilidade de cálculo de infiltração de ar diferenciada para cada zona térmica, cálculo de índices de conforto térmico e integração com outros sistemas (fotovoltaico, aquecimento solar etc.).

O EnergyPlus foi amplamente validado usando uma série de testes analíticos, comparativos, de sensibilidade e empíricos (DUTTON; SHAO; RIFFAT, 2008). Entre 2009 e 2011 foram feitas, pelo menos, 123 pesquisas científicas publicadas que utilizaram o software como ferramenta (ENERGYPLUS, 2017). Testes publicados de forma independente durante o desenvolvimento do EnergyPlus colaboraram para que fosse produzida uma ferramenta de simulação bastante robusta e com credibilidade satisfatória. Os resultados desses testes mostram uma boa coerência entre as ferramentas de simulação existentes, como DOE-2.1E, IES Apache Sim e ESP-r (WITTE et al., 2001).

Além disso, o programa EnergyPlus integra vários módulos que trabalham juntos para calcular a energia requerida para aquecer ou resfriar um edifício, usando uma variedade de sistemas e fontes de energia. Ele faz isso simulando o edifício e os sistemas associados em diferentes condições ambientais e operacionais. A essência

da simulação está no modelo do edifício, que utiliza princípios fundamentais de balanço energético.

# **4.6 O software jEPlus**

jEPlus, lançado em julho de 2009, é uma interface gráfica do usuário – em inglês, Graphical User Interface (GUI), para simulações paramétricas complexas em vários parâmetros de projeto.

A análise paramétrica costuma ser aplicada a todas as variáveis de projeto ao mesmo tempo, o que constitui uma busca exaustiva, na grade fina, para garantir a descoberta da melhor solução global. Para realizar estas análises paramétricas, uma ferramenta é necessária para criar e gerenciar trabalhos de simulação e coletar os resultados posteriormente. O jEPlus foi desenvolvido para este fim (ZHANG, 2009).

# **4.7 O software Microsoft Power BI**

Existem softwares bastante consolidados no mercado de tecnologia da informação que têm como função principal a visualização de dados, principalmente quando se trata de bancos de dados gigantescos, popularmente conhecido como Big Data. Atualmente, os softwares dessa categoria, inteligência de negócio – em inglês, *Business Intelligence* (BI), mais utilizados são Mode, Tableau e Microsoft Power BI (LIU, 2021).

Lançado em 2015 (HARADA, 2019), o Power BI é uma coleção de serviços, aplicativos e conectores desenvolvida pela Microsoft para atender a uma demanda importante do mercado: a necessidade de trabalhar com grandes quantidades de dados oriundos de diversas fontes e criar visualizações atraentes para eles.

Além de ser possível visualizar os dados em formas de gráficos e tabelas, outra grande vantagem é a interatividade entre os visuais através de filtros selecionados conforme o interesse do analisador. Estes relatórios interativos são comumente chamados de *dashboard* - em tradução livre do inglês, painel rápido.

Hoje, em 2022, os três principais concorrentes do Microsoft Power BI na categoria BI são Tableau Software com 14,83%, Notion com 11,59% e SAP Crystal Solutions com 7,27% de participação de mercado (LYON, 2022).

# **5 METODOLOGIA**

Objetivando dar uma visão básica do método adotado neste trabalho, foi elaborado um fluxograma com abordagem qualitativa; a Figura 16 apresenta uma simplificação da linha de raciocínio utilizada na metodologia.

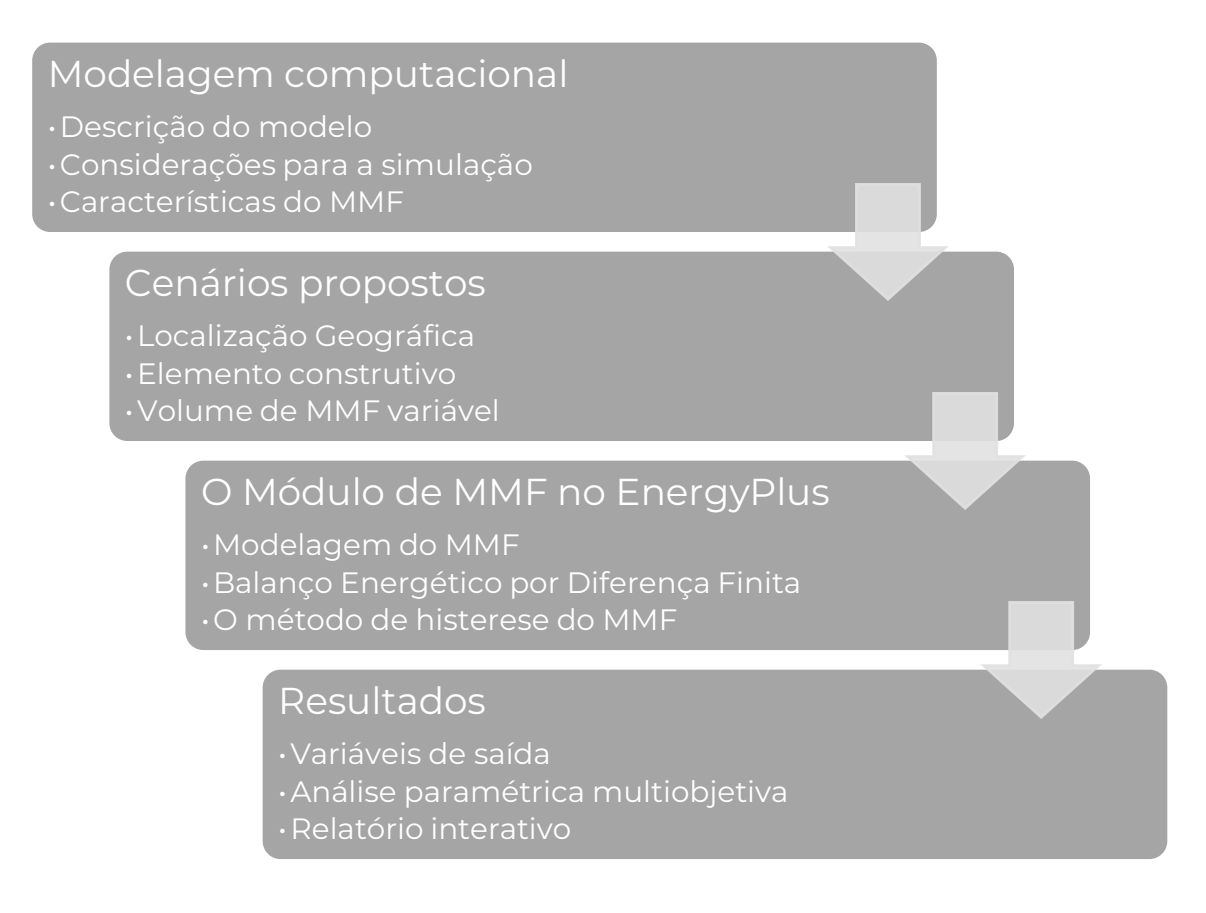

## **Figura 16 - Fluxograma simplificado da metodologia**

Fonte: O autor, 2021.

A modelagem computacional teve como base o projeto de uma residência unifamiliar térrea de 37,7 m², padrão Minha Casa Minha Vida (MCMV) – programa do Governo Federal (GOVERNO FEDERAL BRASILEIRO, 2020). Para a modelagem ser mais próxima à realidade, foram levadas em consideração, além das características dos materiais de construção, dos elementos construtivos, as rotinas de ocupação, de iluminação, de equipamentos elétricos, da carga interna e da ventilação natural compatíveis com o padrão de ocupação típico deste tipo de habitação.

As simulações foram diferenciadas entre si alterando-se a localização geográfica, o elemento construtivo em que foi implementado o material isolante (chapa de gesso acartonado com MMF micro encapsulado embutido no gesso) e a quantidade de placas implementadas. Considerando 8 localizações geográficas (zonas bioclimáticas do Brasil), 4 elementos construtivos (paredes ou teto) com zero (cenário base), uma, duas, três e quatro placas implementadas em cada. No total foram compostos 5.000 cenários distintos.

O programa computacional de simulação energética *EnergyPlus* possui atualmente dois módulos para simular a transferência de calor pelo MMF: o primeiro habilita o método entalpia-temperatura e o segundo habilita o método histerese. Ambos os módulos realizam os cálculos com base no algoritmo unidimensional diferença de condução finita – em inglês, *Conduction Finite Difference* (CondFD) (ENERGYPLUS V9.1.0, 2010). Nesta seção será detalhado o algoritmo, os métodos e suas diferenças.

Serão descritas as variáveis de saída e a análise multiobjetivo feita com o jEPlus. A análise de dados será apresentada em um relatório dinâmico, comumente conhecido como *dashboard*.

A seguir, apresentam-se os passos relativos ao método aplicado neste trabalho.

# **5.1 Modelagem computacional**

A simulação computacional apresenta vantagens porque é capaz de modelar matematicamente problemas científicos complexos e analisar seus fenômenos; ela é comumente usada quando o sistema físico real, ou mesmo todas as alternativas possíveis para se encontrar uma solução satisfatória é custosa, pouco prático e às vezes perigoso construir. Não obstante, é mais viável elaborar vários modelos diferentes para analisar o desempenho do sistema sob diferentes pontos de vista, ou para se determinar a alternativa mais otimizada para o interesse do pesquisador (SIMONETTO et al., 2014).

Podemos caracterizar a coleta de dados deste método como experimentação científica porque a modelagem computacional prevê interferências, introdução e manipulação das condições ambientais e construtivas, mas os dados do resultado da simulação são de interesse e são a base para a conclusão desta pesquisa. Desta forma, a simulação se presta tanto no "contexto de descoberta" quanto no "contexto da prova" (VICENTE, 2005). Portanto, podemos definir o método científico utilizado como dedutivo por se partir das leis da física, princípios reconhecidos como verdadeiros e indiscutíveis, para chegar às conclusões de maneira puramente formal, isto é, baseada unicamente na lógica (NATHAN; SCOBELL, 2012b).

# **5.1.1 Descrição do modelo**

O objeto de estudo da influência do MMF no isolamento térmico é uma residência térrea com 37,7 m² e o telhado possui beirais para sombreamento no entorno da edificação. A planta do térreo, da cobertura, o corte, a elevação e os materiais utilizados no modelo estão apresentados nas 17, 18, 19, 20 e 21, respectivamente.

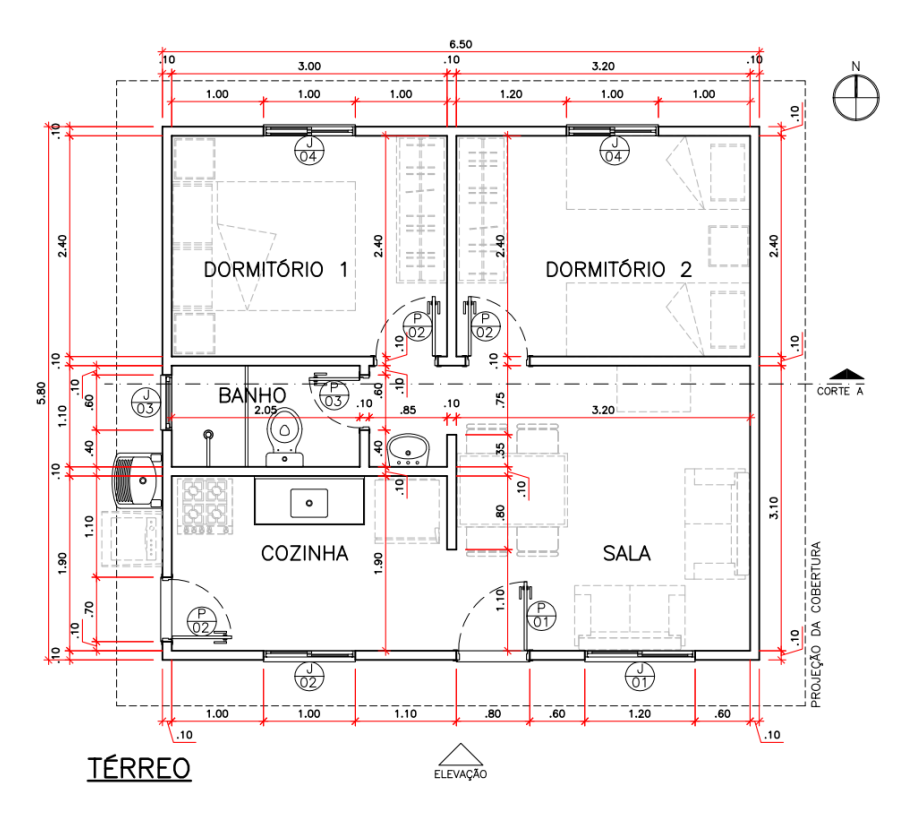

## **Figura 17 - Planta do térreo**

Fonte: (GOVERNO FEDERAL BRASILEIRO, 2020).

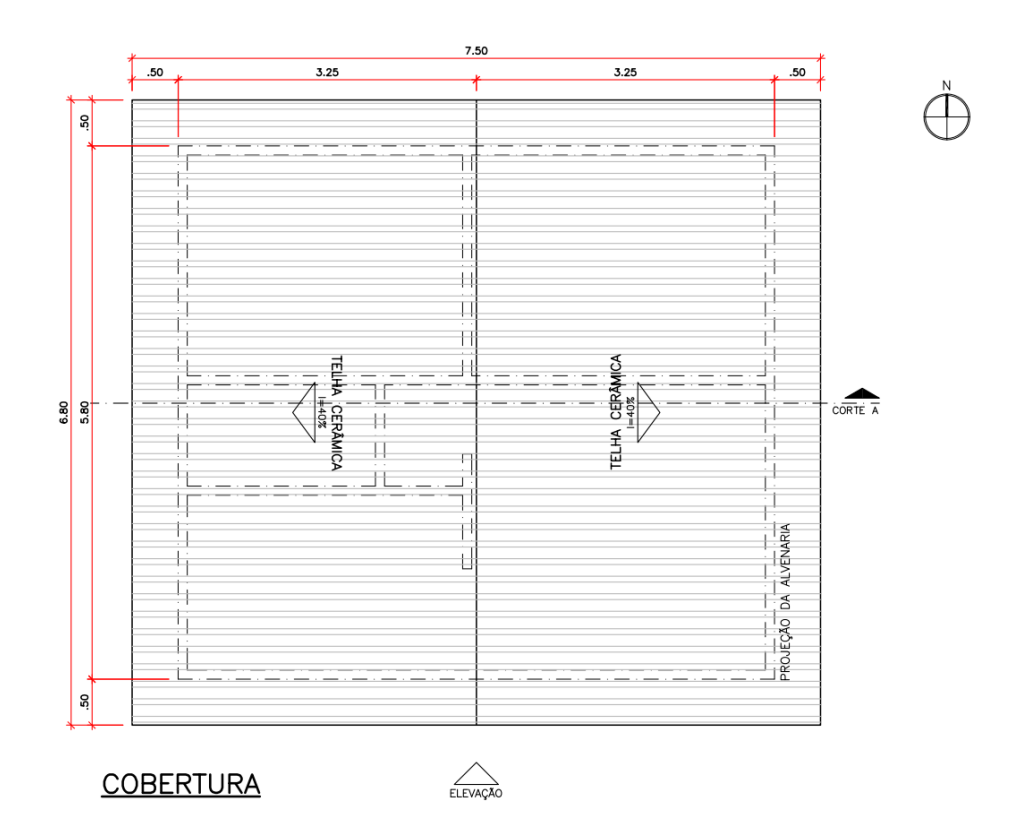

**Figura 18 - Planta da cobertura**

Fonte: (GOVERNO FEDERAL BRASILEIRO, 2020).

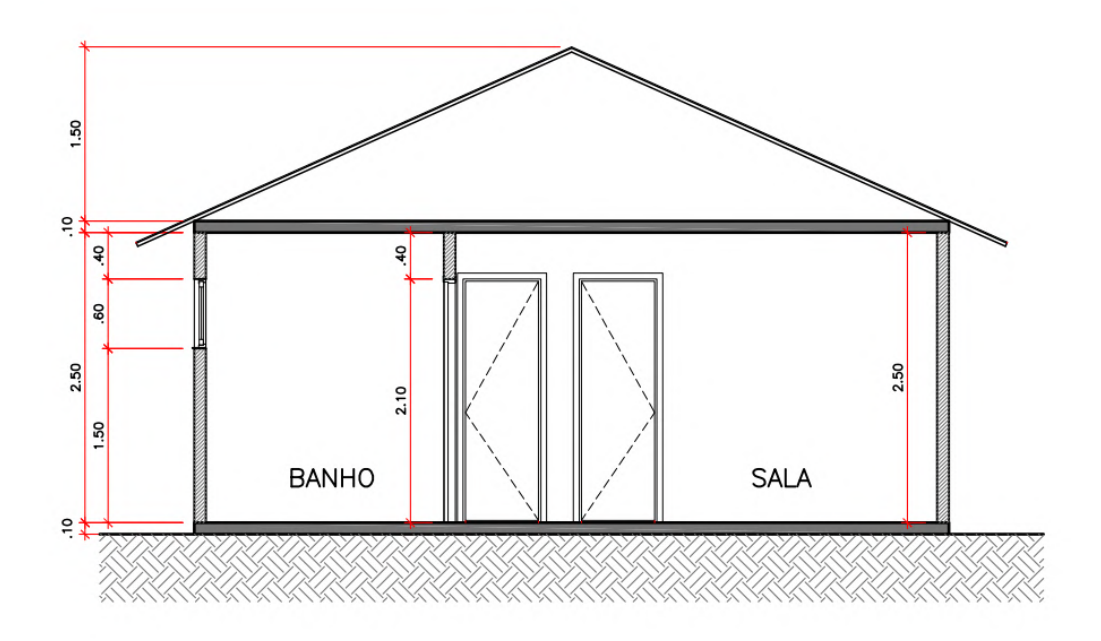

CORTE A

## **Figura 19 - Corte A**

Fonte: (GOVERNO FEDERAL BRASILEIRO, 2020).

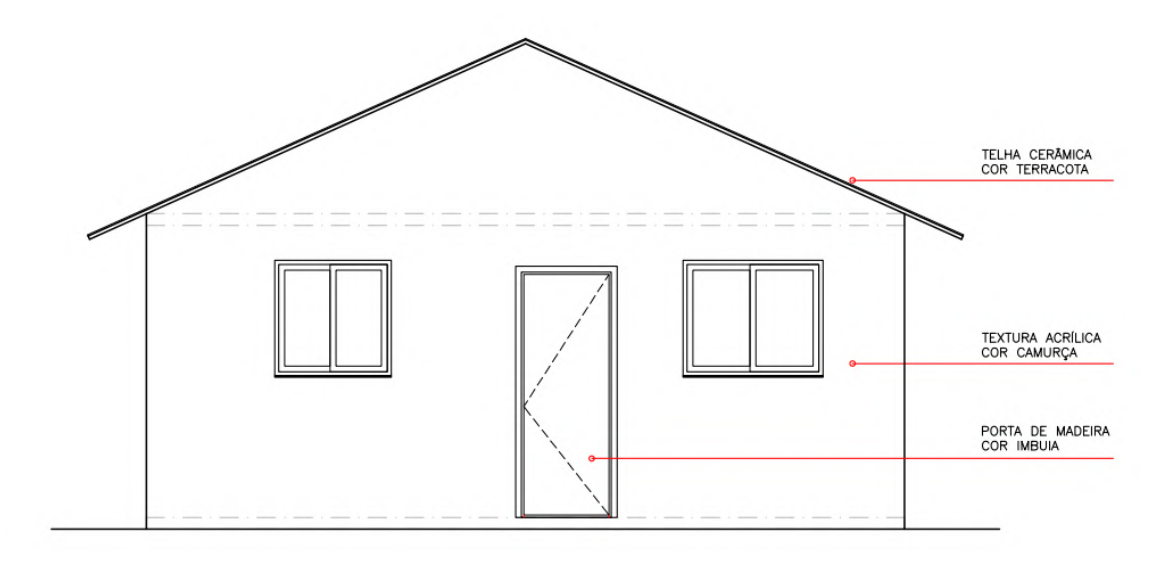

# ELEVAÇÃO FRONTAL

### **Figura 20 - Elevação frontal**

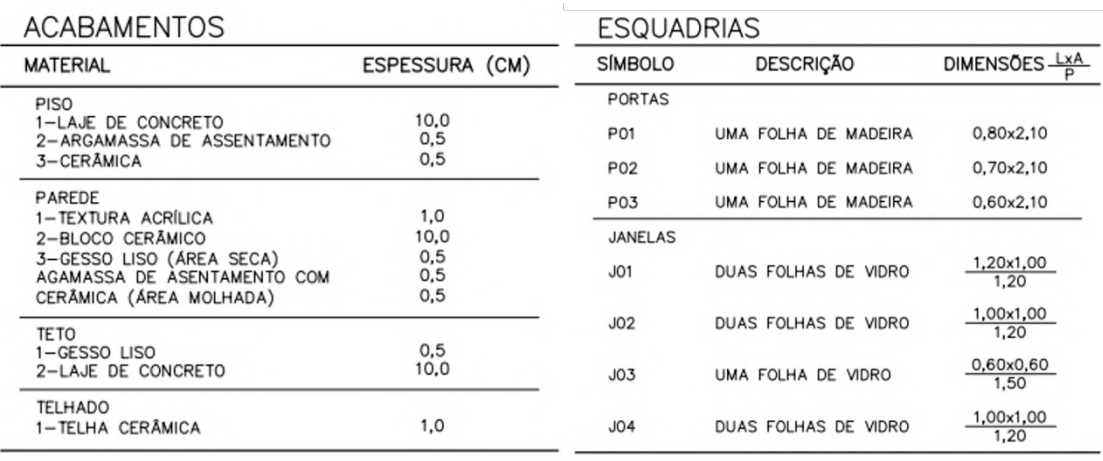

### Fonte: (GOVERNO FEDERAL BRASILEIRO, 2020)

### **Figura 21 - Materiais do modelo**

Fonte: (GOVERNO FEDERAL BRASILEIRO, 2020).

O resultado da modelagem feita no software SketchUp, versão 2021 Pro, está apresentado na Figura 22 e a seção transversal indicando a cor verde para superfícies internas, a cor azul para superfícies externas e a cor verde musgo para o dispositivo de sombreamento está apresentada na Figura 23.

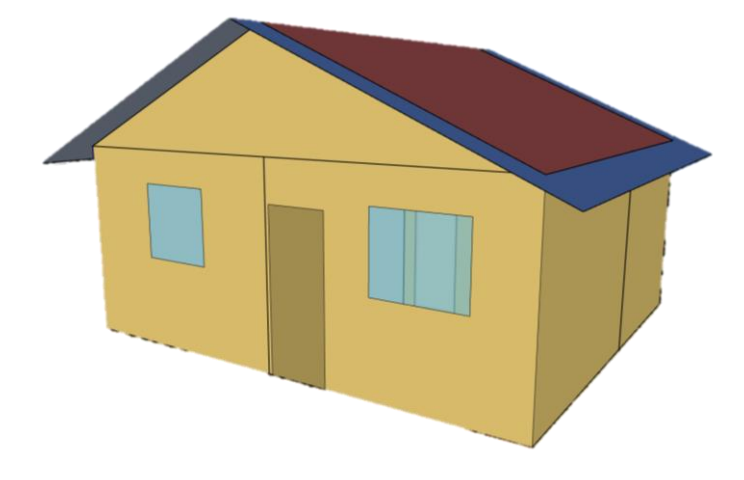

**Figura 22 - Modelagem tridimensional da residência**

Fonte: O autor, 2021.

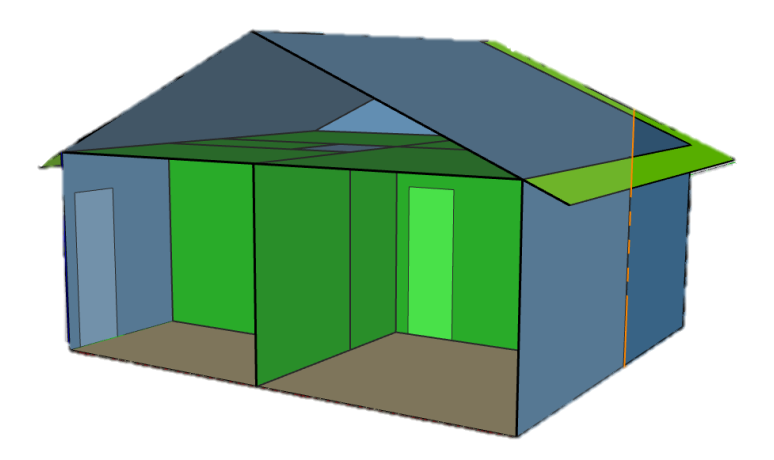

**Figura 23 - Seção transversal do modelo tridimensional**

Fonte: O autor, 2021.

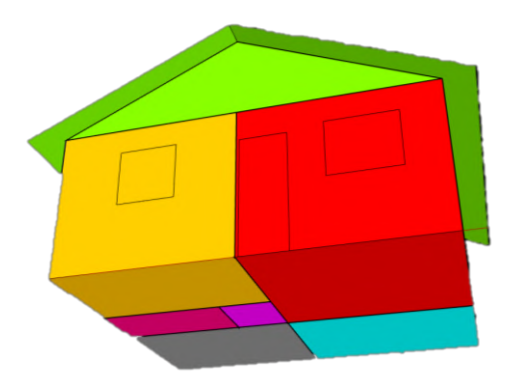

**Figura 24 - Zonas térmicas da residência**

Fonte: O autor, 2021.

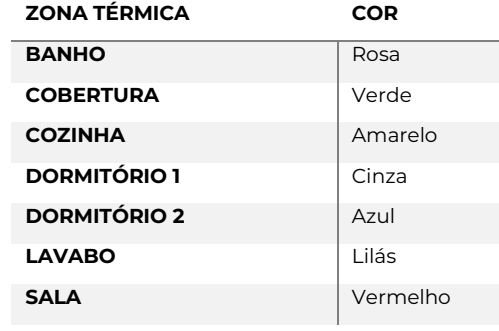

### **Tabela 4 - Zonas térmicas da residência**

Fonte: O autor, 2021.

#### **5.1.2 Considerações para a simulação**

O software *EnergyPlus* possui diversas opções de condições de contorno e de variáveis para serem levadas em consideração durante a simulação energética desejada. Visando uma modelagem bem fidedigna, entrou-se com dados de rotinas, de taxa metabólica e de carga interna com uma família de quatro pessoas; e de propriedades térmicas dos materiais coerentes com os materiais utilizados na construção de residências adequadas ao programa MCMV. Estas informações foram inseridas no plugin OpenStudio 3.2.1. As rotinas que ponderam as cargas internas provenientes da ocupação, da iluminação e dos equipamentos elétricos estão apresentadas nas tabelas 5, 6 e 7; a taxa metabólica, as cargas internas e as propriedades térmicas dos materiais estão apresentadas nas tabelas 8, 9, 10 e 11, respectivamente.

#### **Tabela 5 - Rotina de ocupação**

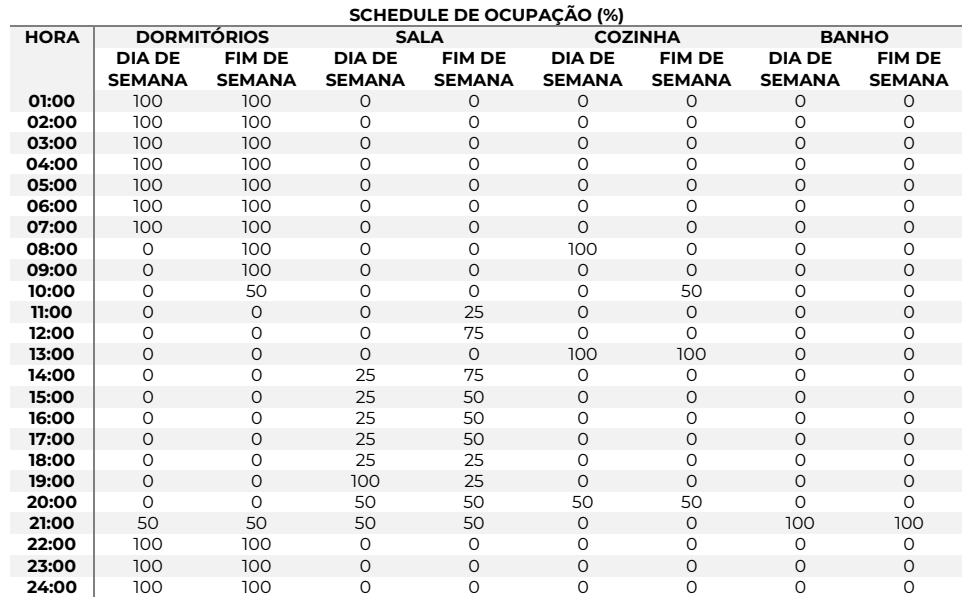

Fonte: (ABNT, 2003)**.**

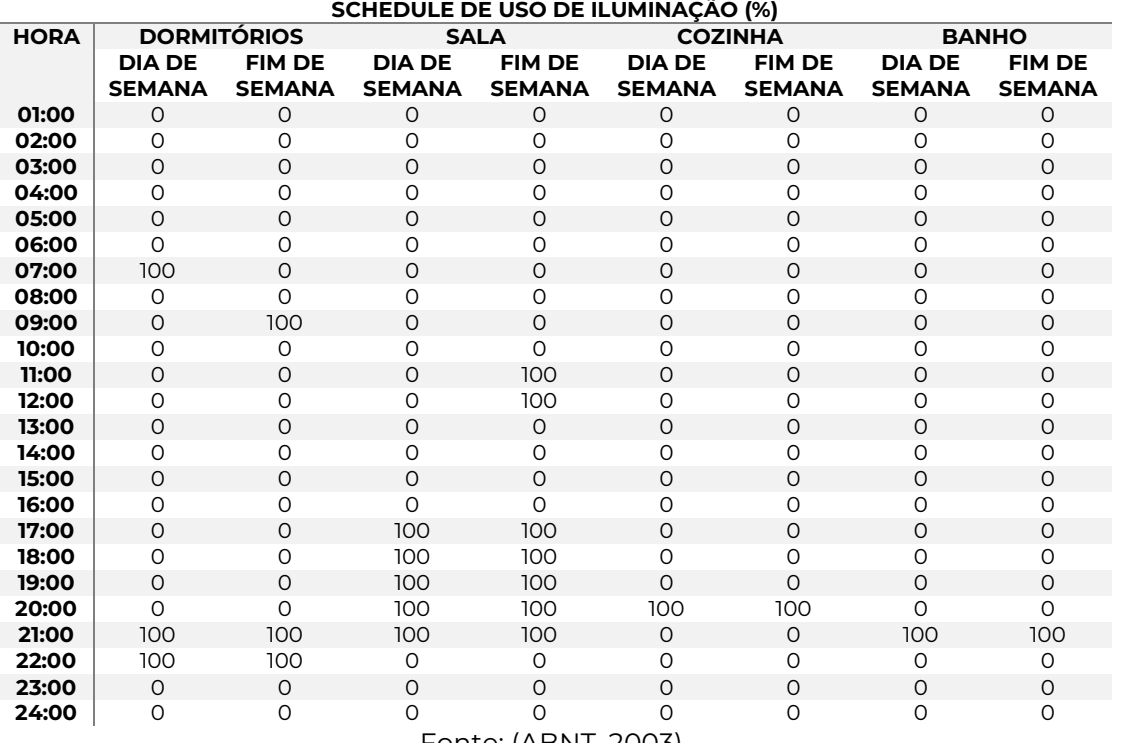

# **Tabela 6 - Rotina de uso de iluminação**

Fonte: (ABNT, 2003)**.**

# **Tabela 7 - Rotina de uso de equipamentos elétricos**

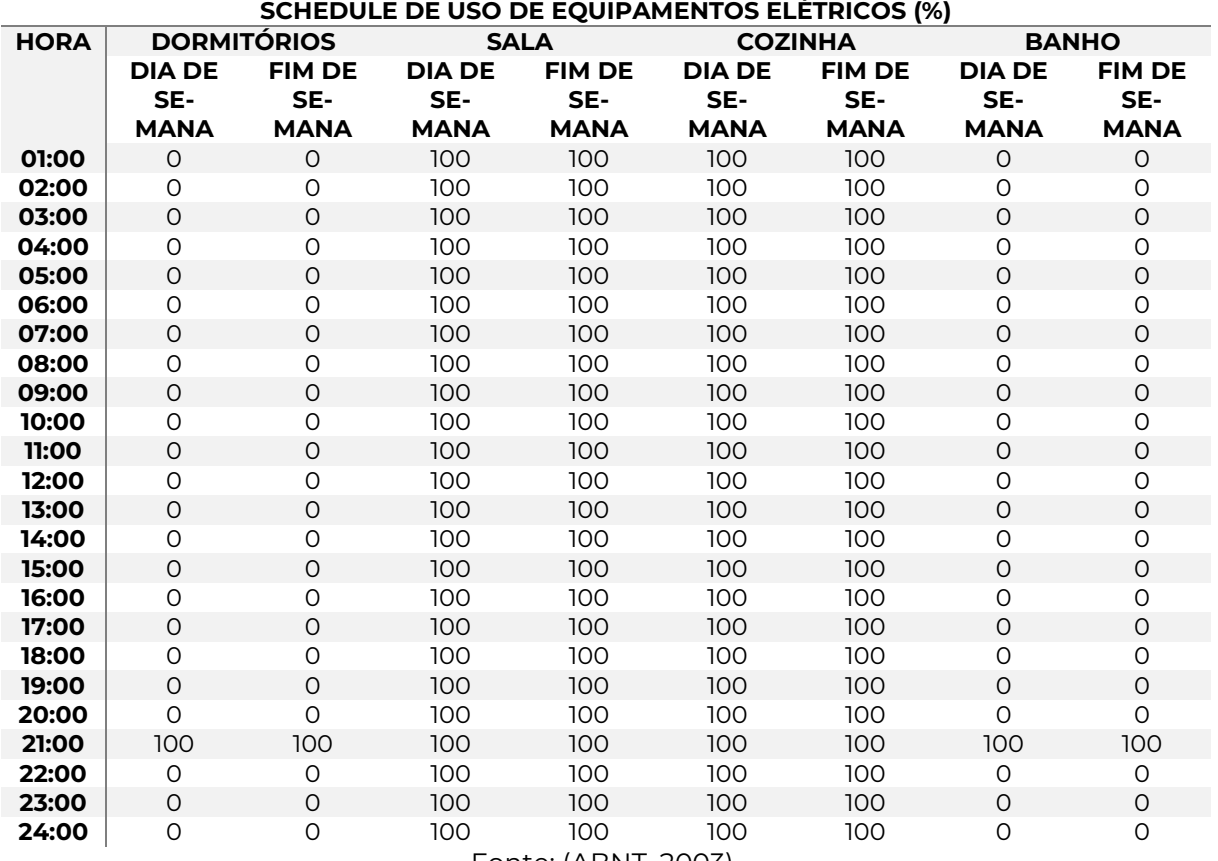

Fonte: (ABNT, 2003)**.**

### **Tabela 8 - Taxa metabólica**

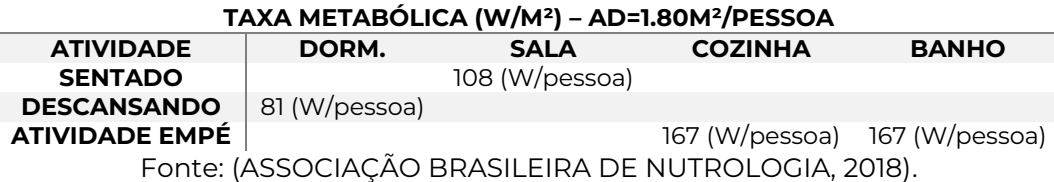

# **Tabela 9 - Cargas internas**

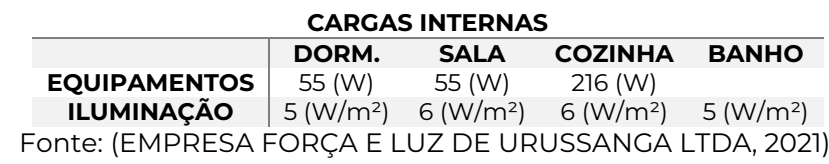

# **Tabela 10 - Propriedades térmicas 1**

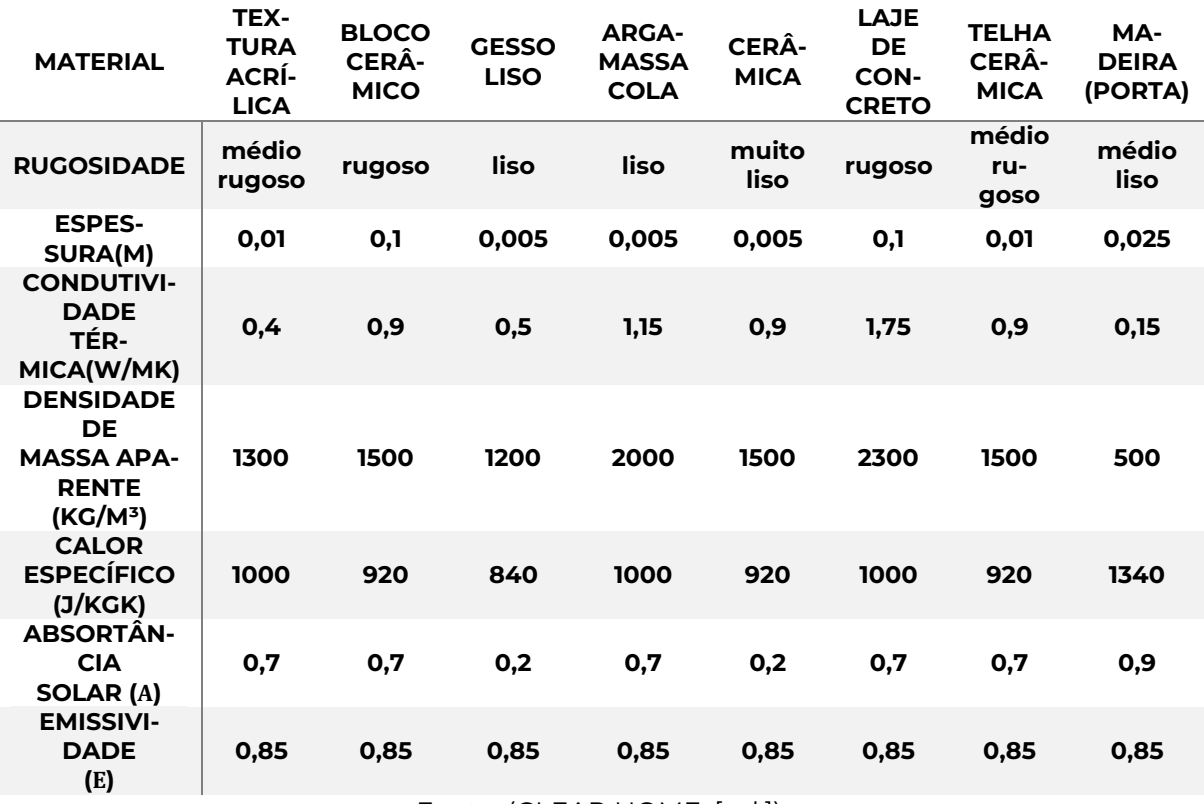

Fonte: (CLEAR HOME, [s.d.]).

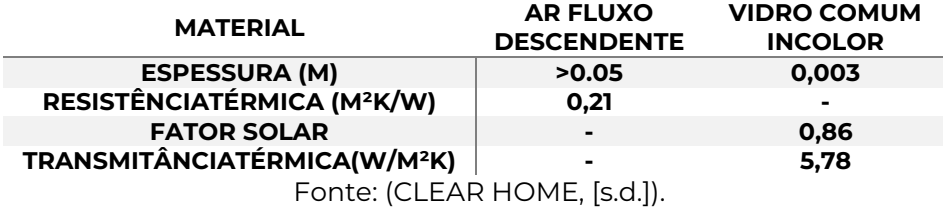

### **Tabela 11 - Propriedades térmicas 2**

### **5.1.3 Características do MMF utilizado**

O MMF será introduzido na edificação instalando-se chapas de gesso acartonado, popularmente conhecido como *drywall*, "parede seca" em inglês, por ser muito utilizado em técnicas construtivas a seco. As dimensões da chapa são 1,250 x 2,000 x 0,015 m e ela contém aproximadamente 5,00 kg de MMF, o que representa uma razão aproximada de 18% da massa da chapa. O MMF é composto por parafina envelopado em microcápsulas de acrílico com 5 µm de diâmetro, conforme mostra Figura 25. O nome comercial do MMF é Micronal®, e o do gesso acartonado com MMF incorporado éMicronal® Smartboard; ambos são produzidos pela BASF. Encapsulado em um polímero acrílico de alta resistência, a cera ainda mantém a sua função de controle de temperatura, mesmo depois de várias décadas (BASF, 2016).O Micronal® é vendido em forma de pó ou em líquido (dispersão) (Figura 26), para ser incorporado ao elemento de vedação em sua fabricação. Para fins de simulação, as propriedades térmicas estão apresentadas na Tabela 12.

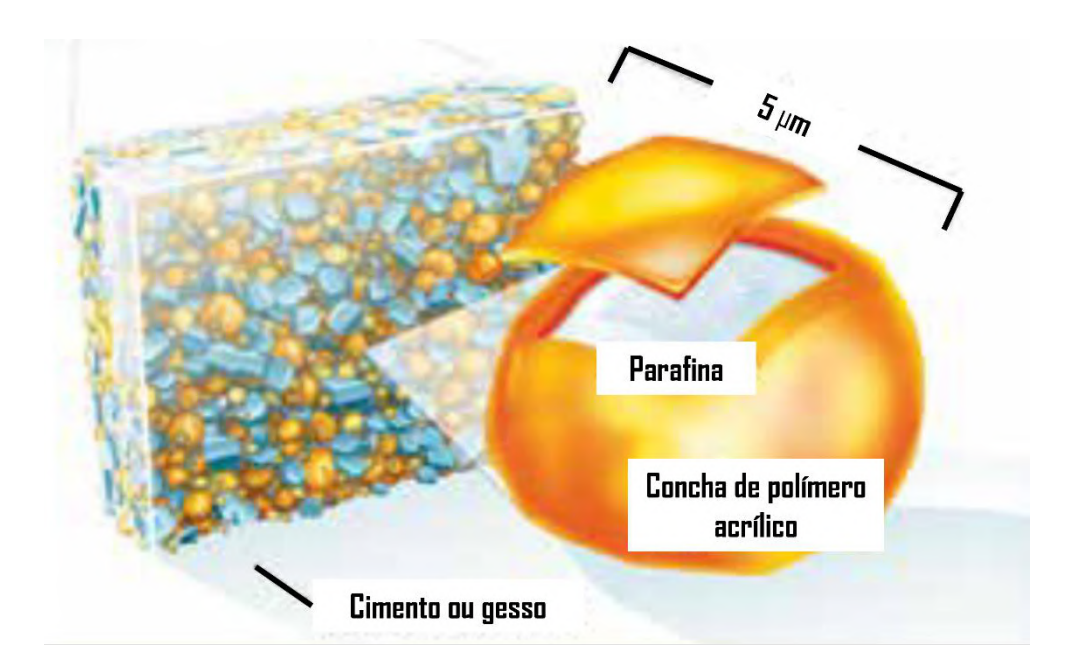

**Figura 25 – Visão ampliada da microcápsula com MMF**

Fonte: (BASF, 2016). Adaptado pelo autor.

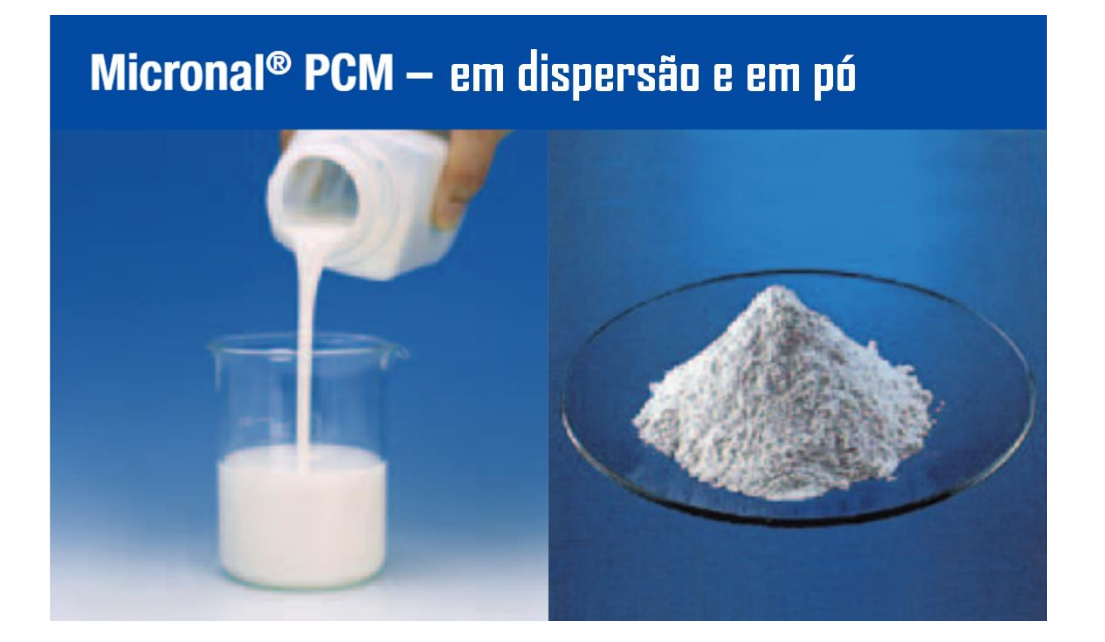

**Figura 26 - Formatos em que é comercializado o Micronal®**

Fonte:(BASF, 2008). Adaptado pelo autor.

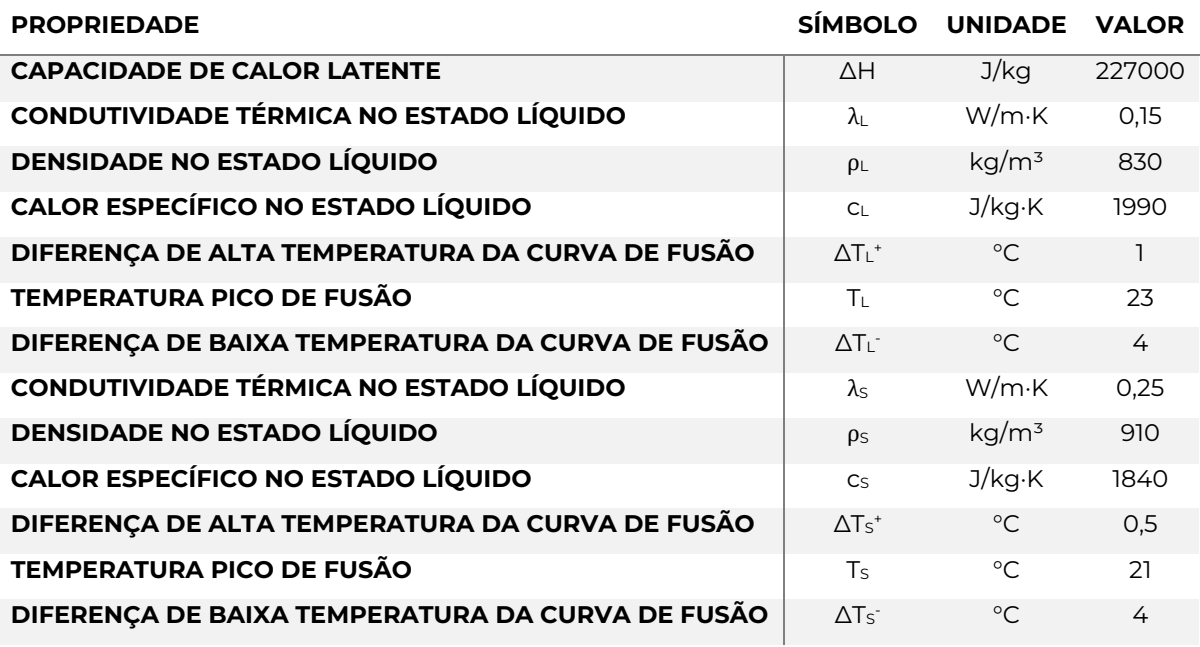

### **Tabela 12 - Propriedades térmicas do Micronal®**

Fonte: (AL-JANABI; KAVGIC, 2019; BASF, 2006).Adaptado pelo autor.

# **5.2 Cenários propostos**

# **5.2.1 Localização geográfica**

Com o intuito de explorar a diversidade climática brasileira, este trabalho propôs verificar o efeito do isolamento térmico influenciado pelo MMF incorporado na vedação da edificação modelo desta pesquisa, nas oito zonas bioclimáticas brasileiras descritas na norma NBR 15220-3/2003 (ABNT, 2003). O mapa do Brasil com a área definida de cada Zona bioclimática (ZB) está apresentado na Figura 27.

O *site* oficial do programa *EnergyPlus* possui uma página com dados climáticos públicos de diversas estações meteorológicas de todo o globo, inclusive de estações do Instituto Nacional de Meteorologia (INMET), órgão do Ministério da Agricultura, Pecuária e Abastecimento. Sendo assim, foi possível cruzar as cidades listadas na NBR 15220-/2003 com as cidades da página do EnergyPlus com os dados climáticos. As cidades selecionadas para esta pesquisa estão apresentadas na Figura 28, listadas na Tabela 13 com suas respectivas estratégias assinaladas como SIM (presença obrigatória) e NÃO (presença proibida).

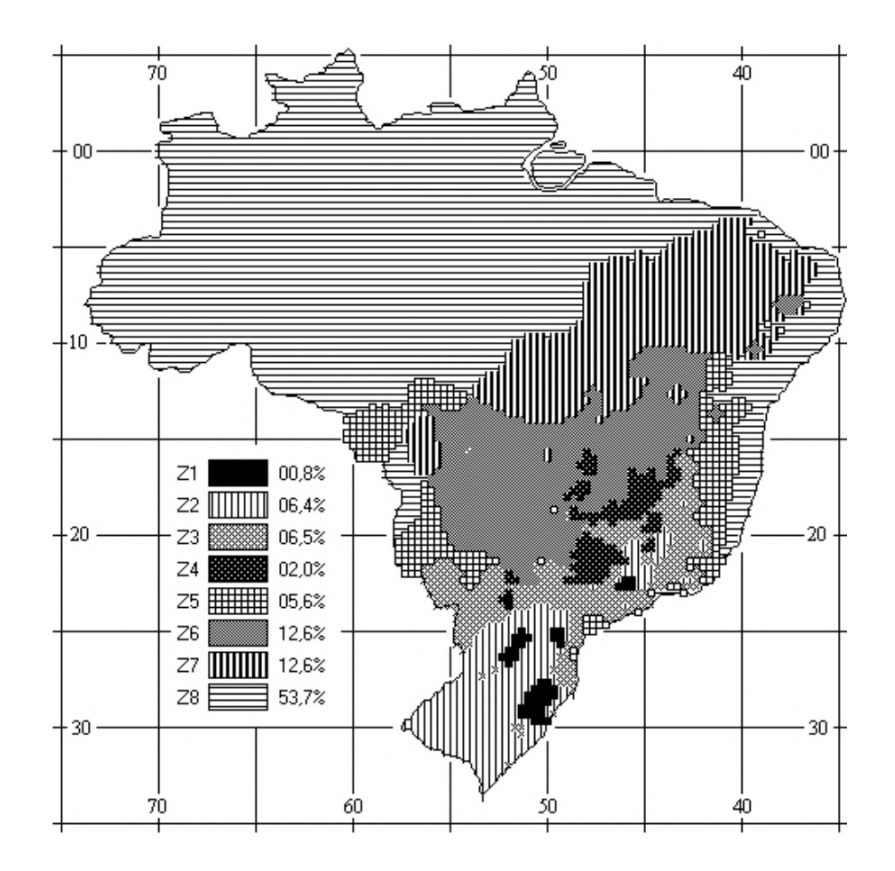

**Figura 27 - Zonas bioclimáticas brasileiras**

Fonte: (ABNT, 2003).

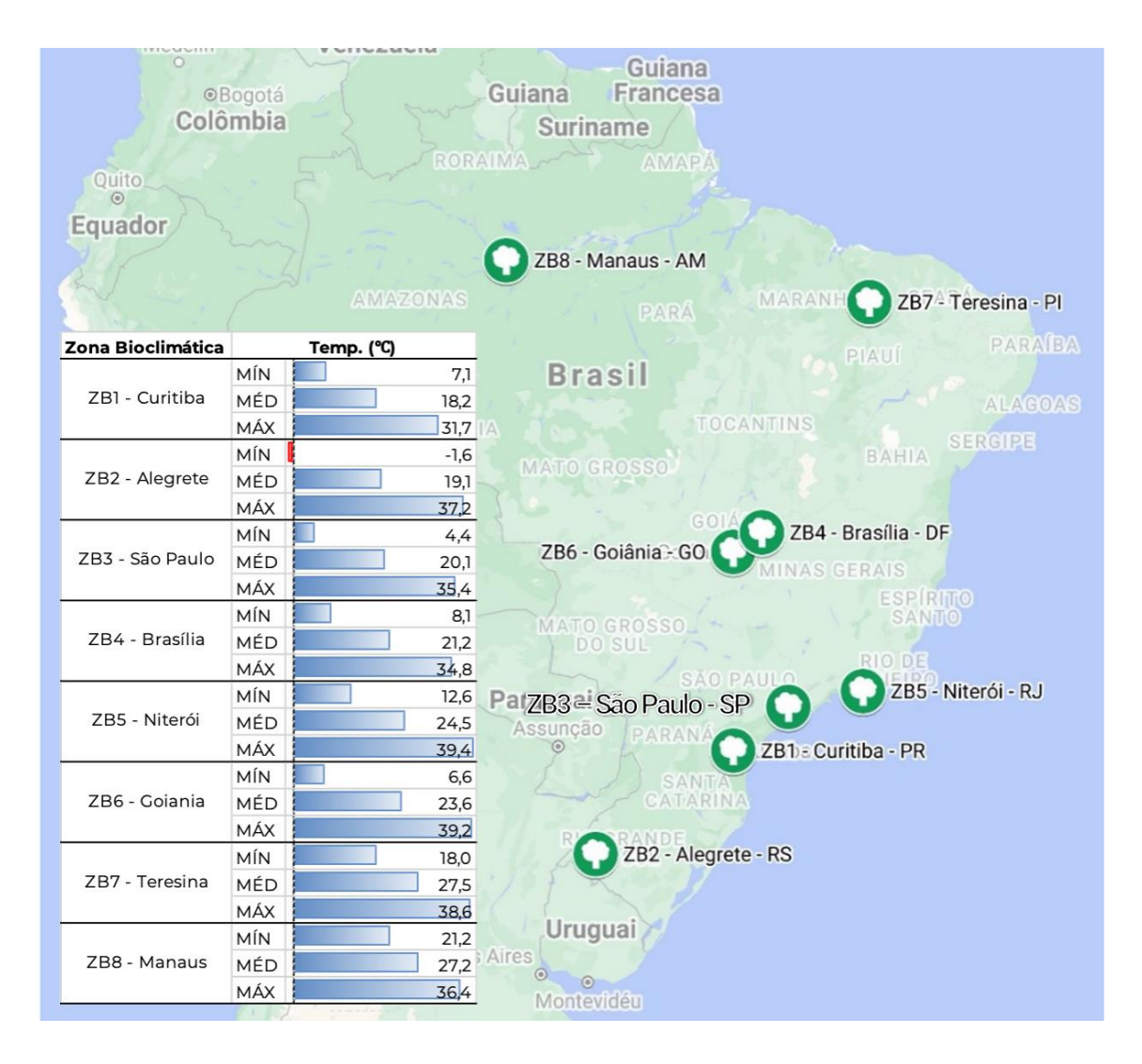

## **Figura 28 - Cidades das zonas bioclimáticas brasileiras**

Fonte: (GOOGLE INC., 2021). Adaptado pelo autor.

Para classificar as ZBs, foi adotada uma Carta Bioclimática adaptada a partir da sugerida por (GIVONI, 1992), e sobre esta carta foram registrados e classificados os climas de cada ponto do território brasileiro, apresentada na Figura 29. As zonas da carta correspondem às seguintes estratégias:

- A Zona de aquecimento artificial (calefação)
- B Zona de aquecimento solar da edificação
- C Zona de massa térmica para aquecimento
- D Zona de Conforto Térmico (baixa umidade)
- E Zona de Conforto Térmico
- F Zona de desumidificação (renovação do ar)
- G + H Zona de resfriamento evaporativo
- H + I Zona de massa térmica de refrigeração
- I + J Zona de ventilação
- K Zona de refrigeração artificial
- L Zona de umidificação do ar

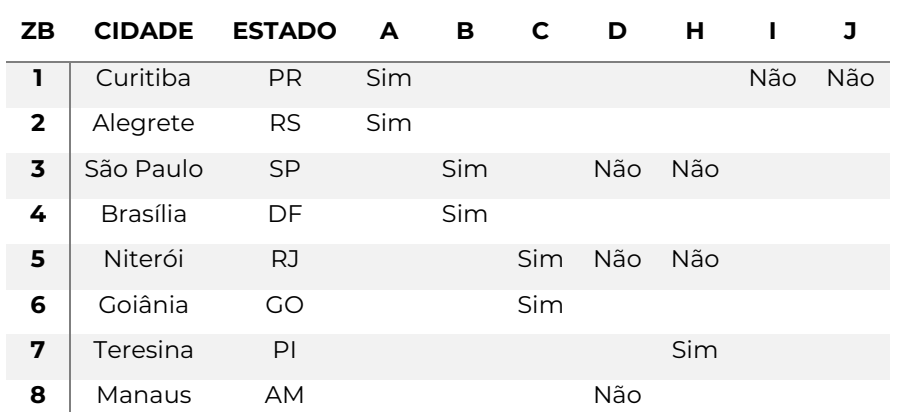

#### **Tabela 13 - Cidades das zonas bioclimáticas brasileiras**

Fonte: (ABNT, 2003). Adaptado pelo autor.

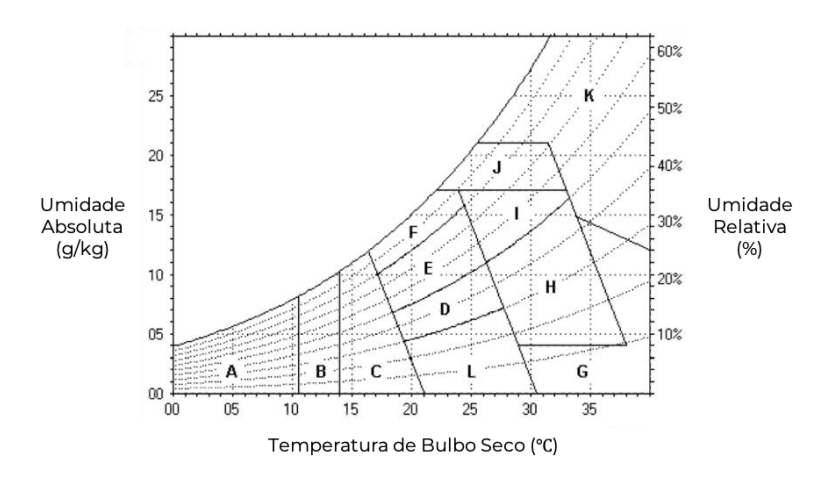

#### **Figura 29 - Carta bioclimática adaptada**

Fonte: (ABNT, 2003).

#### **5.2.2 Elementos construtivos**

Foi proposto que se instalasse placas de gesso acartonado com Micronal® incorporado na parte interna das vedações externas, ou seja, nas paredes externas, no piso, no telhado e no teto. A disposição do isolante térmico, marcado em verde, está apresentada na seção transversal para cada elemento construtivo citado nas figuras 30, 31, 32 e 33.

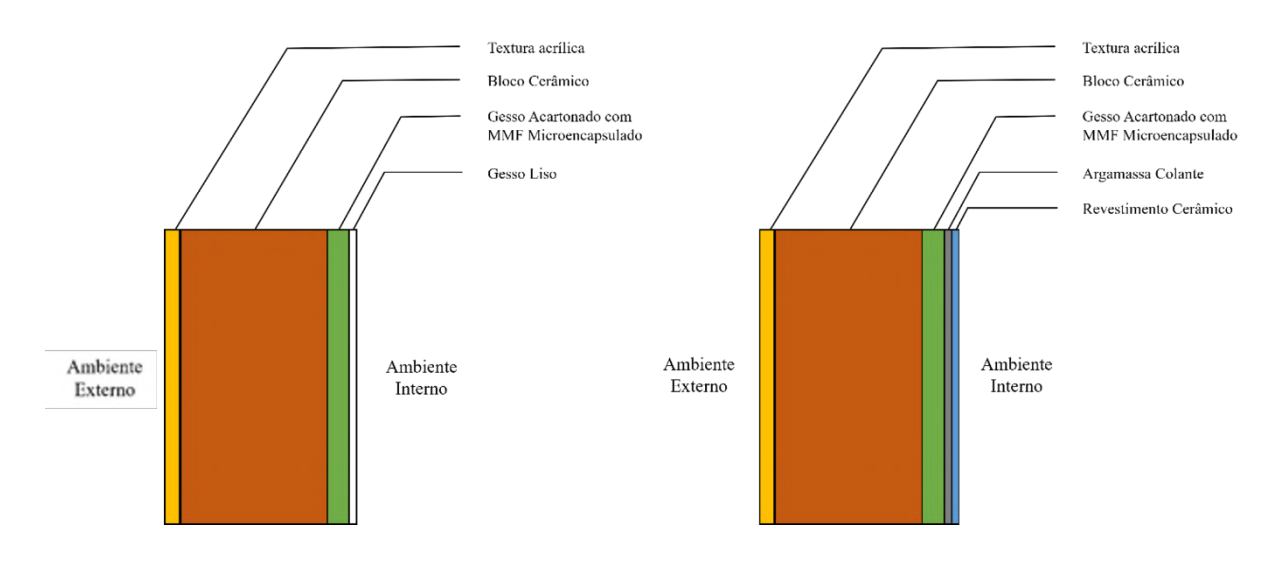

### **Figura 30 – Seção transversal das paredes externas**

Fonte: O autor, 2021.

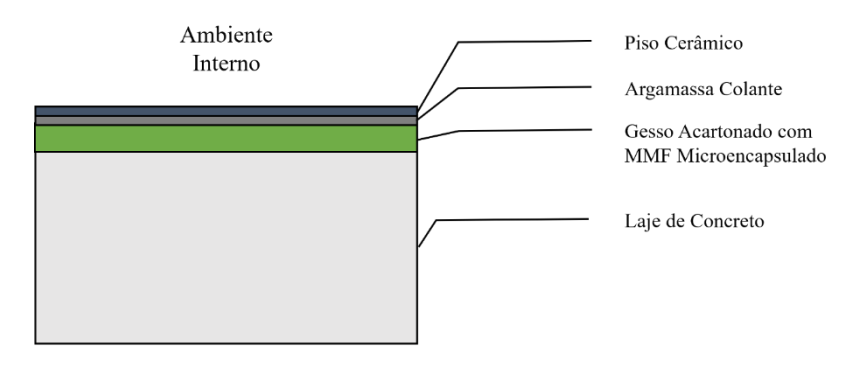

Solo

### **Figura 31 – Seção transversal do piso**

Fonte: O autor, 2021.

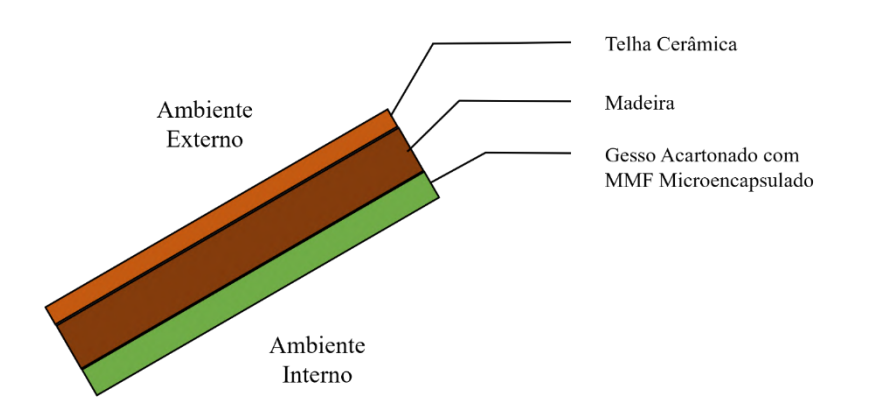

### **Figura 32 – Seção transversal do telhado**

Fonte: O autor, 2021.

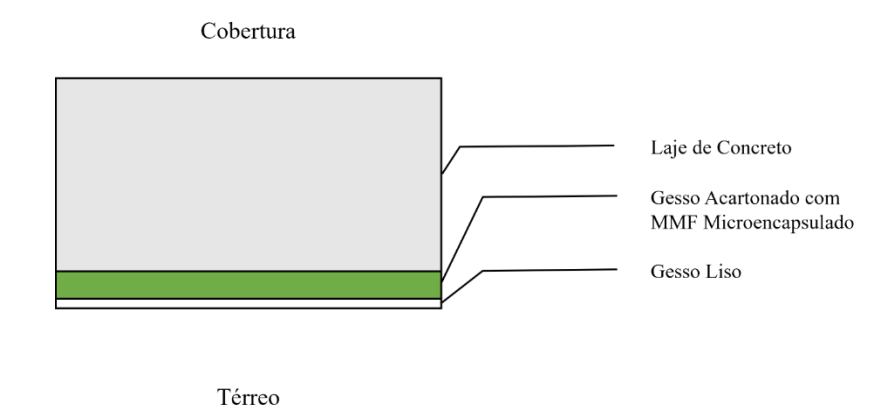

**Figura 33 – Seção transversal da laje de cobertura**

Fonte: O autor, 2021.

## **5.2.3 Quantidade de MMF variável**

Para se verificar a eficiência do MMF, foi proposto que se variasse a quantidade de MMF instalado na vedação da casa. A solução adotada foi criar cenários com a implementação de uma, duas, três e quatro chapas sobrepostas entre si. Em se tratando de simulação computacional, foi criado um material com 15 mm, um segundo com 30 mm, um terceiro com 45 mm e um quarto com 60 mm de espessura de gesso acartonado com MMF micro encapsulado, conforme apresentado na captura de tela da Figura 34, dado que a concentração de MMF é a mesma em cada placa. Consequentemente, foi necessário criar quatro construções, ou elementos construtivos, para a mesma vedação, conforme as capturas de tela da interface do EnergyPlus apresentadas nas figuras 35, 36, 37, 38 e 39.

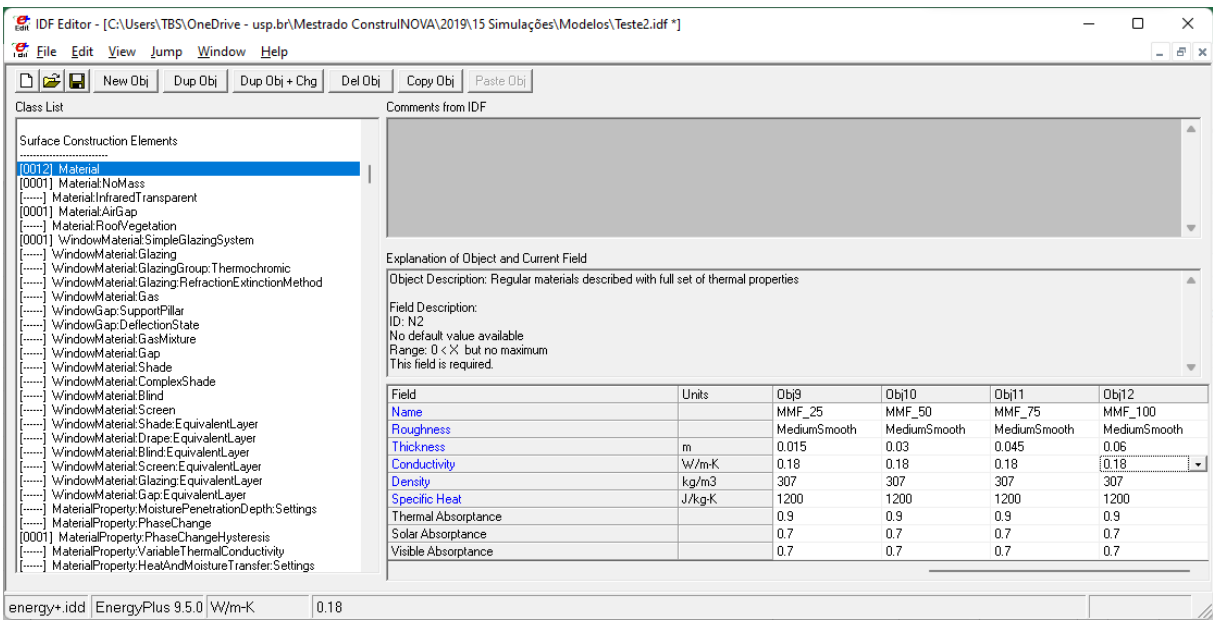

# **Figura 34 - Quatro objetos (materiais) MMF com espessura variada no** *EnergyPlus*

Fonte: O autor, 2021.

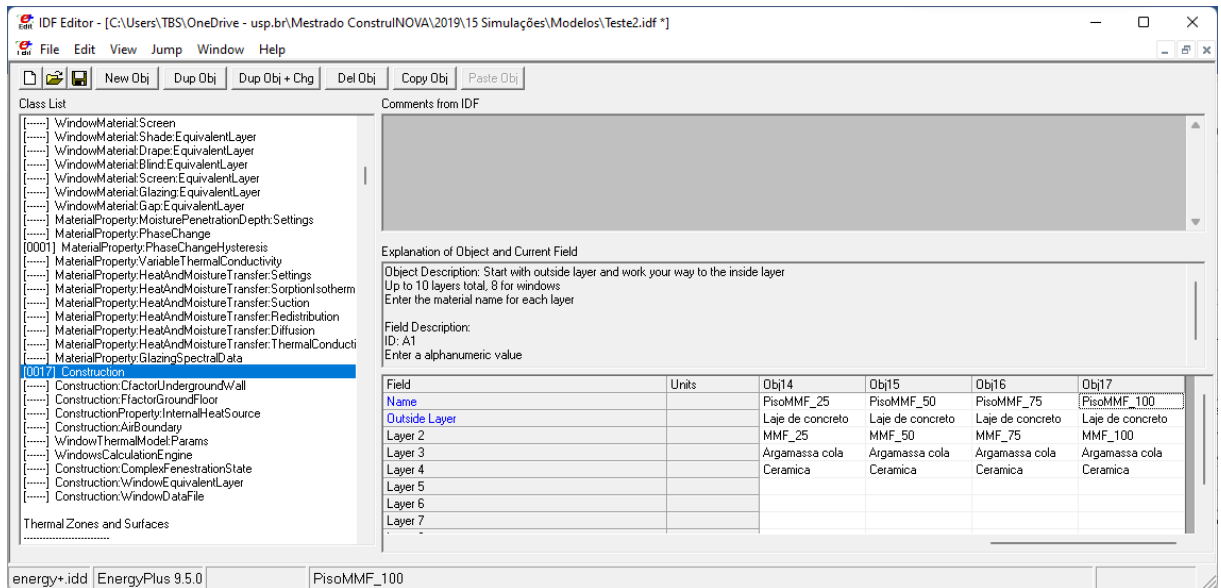

### **Figura 35 - Construções dos pisos com MMF no** *EnergyPlus*

Fonte: O autor, 2021.

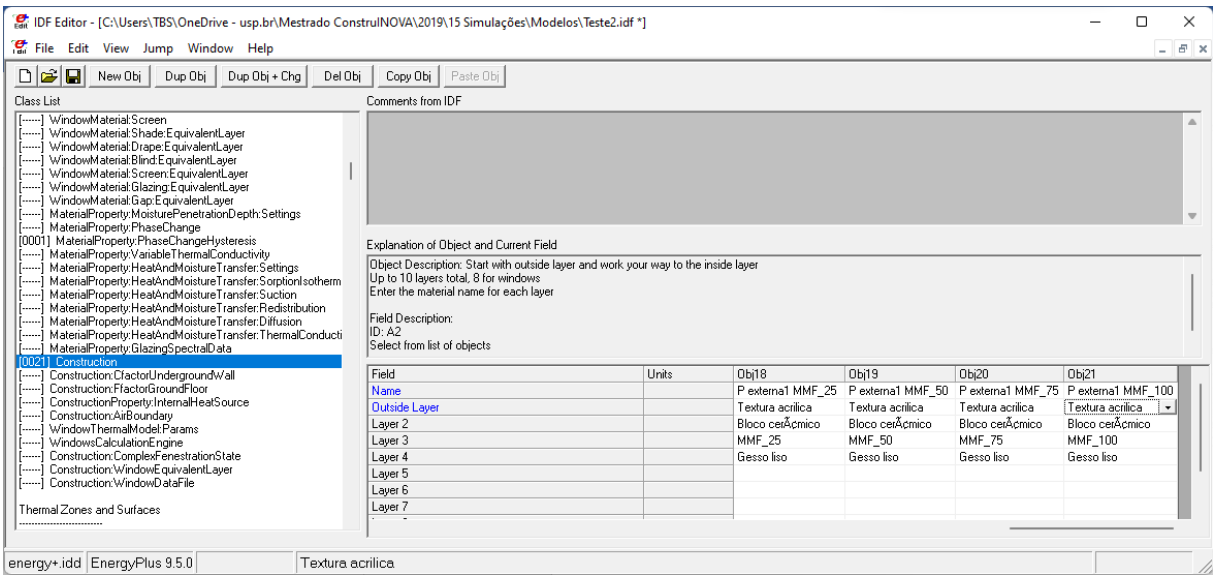

### **Figura 36 - Construções das paredes externas 1 com MMF no EnergyPlus**

Fonte: O autor, 2021.

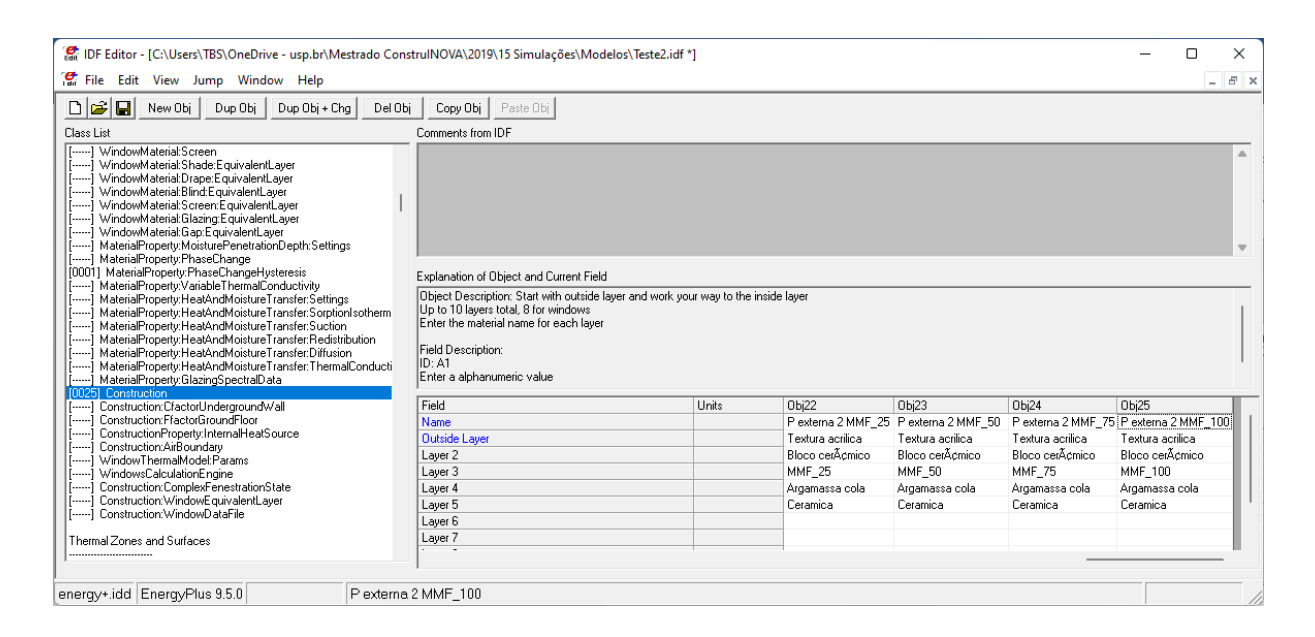

### **Figura 37 - Construções das paredes externas 2 com MMF no** *EnergyPlus*

Fonte: O autor, 2021.

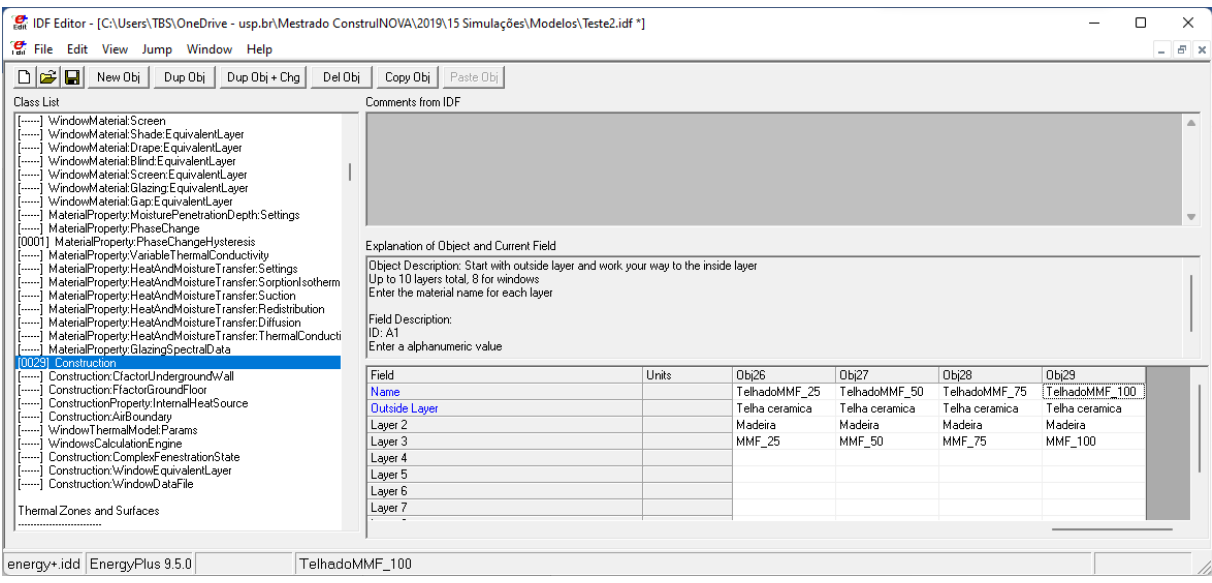

### **Figura 38 - Construções dos telhados com MMF no** *EnergyPlus*

Fonte: O autor, 2021.

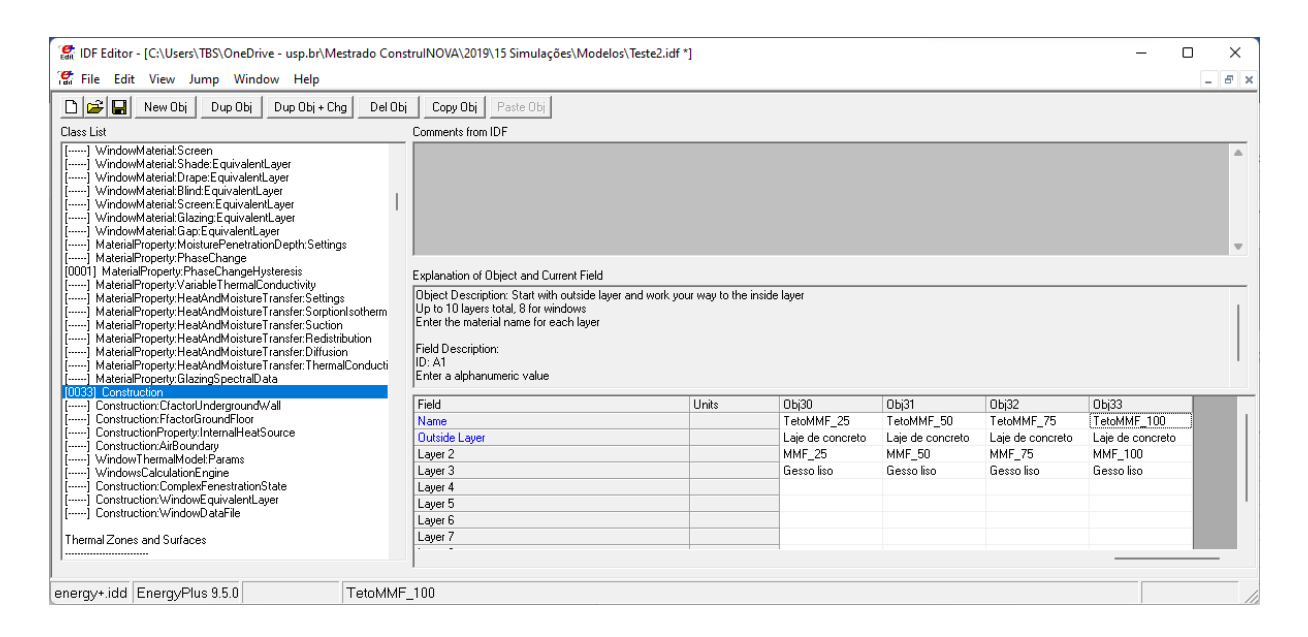

### **Figura 39 - Construções dos tetos com MMF no** *EnergyPlus*

Fonte: O autor, 2021.

### **5.2.4 Consolidação**

Em suma, o arranjo de oito zonas bioclimáticas com quatro elementos construtivos e com cinco diferentes quantidades de MMF implica em 625 cenários diferentes para cada zona bioclimática. Portanto, o total de cenários a serem simulados são 625 \* 8 = 5.000 cenários.

# **5.3 A modelagem do MMF no EnergyPlus**

Existem várias considerações a ser levadas em conta ao modelar o MMF em um programa de simulação energética em uma edificação modelada por completo. A principal preocupação é a dependência entre capacidade térmica e temperatura, refletindo em um efeito de histerese, fenômeno de relação entre duas grandezas físicas, de modo que a variação de uma delas depende do fato de a outra aumentar ou diminuir relativamente a ela (CHAKRABARTI; ACHARYYA, 1999). Investigações anteriores (KUZNIK; VIRGONE, 2009) mostraram que é importante considerar a histerese para obter a transferência de calor correta.

Outra consideração crucial a se fazer é a relação existente entre temperatura e condutividade térmica. Estudos precedentes (HEIM; CLARKE, 2004; KUZNIK; VIRGONE; ROUX, 2008) apontaram que essa dependência que ocorre no MMF é relevante para se incluir no modelo.

Em um estudo de caso feito por (ROSE et al., 2009), foi utilizado um método para realizar os cálculos requeridos pelo MMF no BSim com o Micronal® SmartBoard. Esse trabalho modelou a histerese do MMF, e para isso precisou ter informações sobre o estado do MMF no *timestep* anterior para calcular o estado no *timestep* atual. ROSE et al. (2009) escolheram usar um método simplificado: para um MMF, a capacidade térmica para o volume de controle "i" no *timestep* "j" é baseada na temperatura do volume de controle no *timestep* "j-1", ou seja, a última temperatura conhecida do volume de controle. Apesar de esta simplificação exigir que os *timesteps* sejam suficientemente pequenos para se evitar a instabilidade da iteração, tal abordagem evitou que os autores adicionassem complexidade desnecessária ao modelo de simulação.

Nesse estudo, a temperatura inicial do modelo é de 20 °C e, para qualquer MMF presente no modelo, definiu-se este estado inicial como sendo "na curva de fusão", a curva vermelha da Figura 40. Após isso, o estado pertencerá à curva de fusão no aquecimento, à curva de solidificação no resfriamento ou a algum lugar entre as curvas. Entre as curvas, o estado se move horizontalmente até atingir a curva de fusão ou a solidificação, seguindo o sentido das setas da Figura 40.

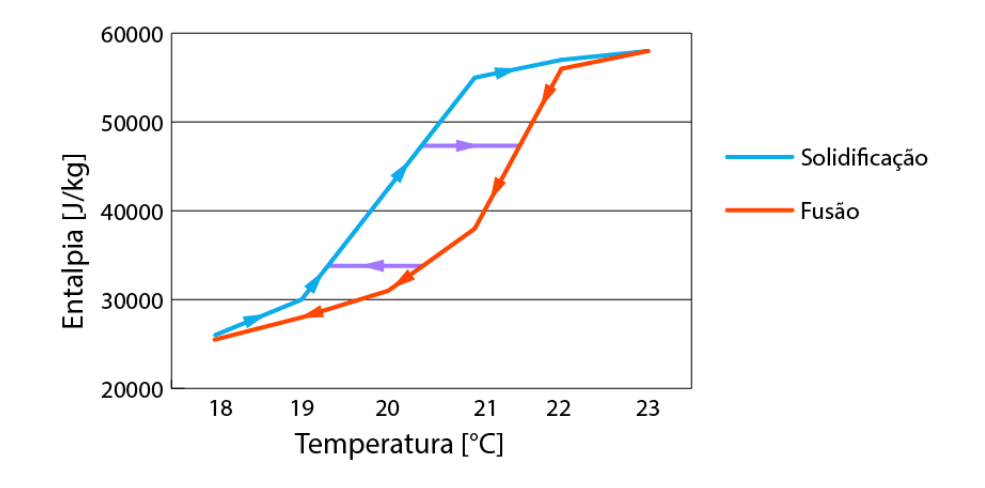

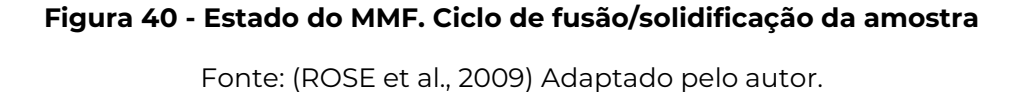

Caso o estado esteja entre as curvas de fusão e solidificação, a capacitância térmica total é encontrada através da interpolação linear entre os pontos correspondentes na curva de fusão e solidificação.

Ressalva-se que o método numérico já foi validado de forma simplista por ter seus resultados comparados com experimentos em laboratório feitos com uma configuração simples: a configuração feita por PEDERSEN (2008) e (ROSE et al. (2009) consistiu em uma combinação de 18 placas de gesso Micronal® SmartBoard da BASF com 15 mm de espessura cada, resultando em uma "parede" de 270 mm de espessura com MMF micro-encapsulado, apresentada na Figura 41. O aquecimento foi feito com uma lâmpada de 1000 W, em um dos lados da parede, e esta potência permite que se atinja a temperatura de 60 °C na superfície.

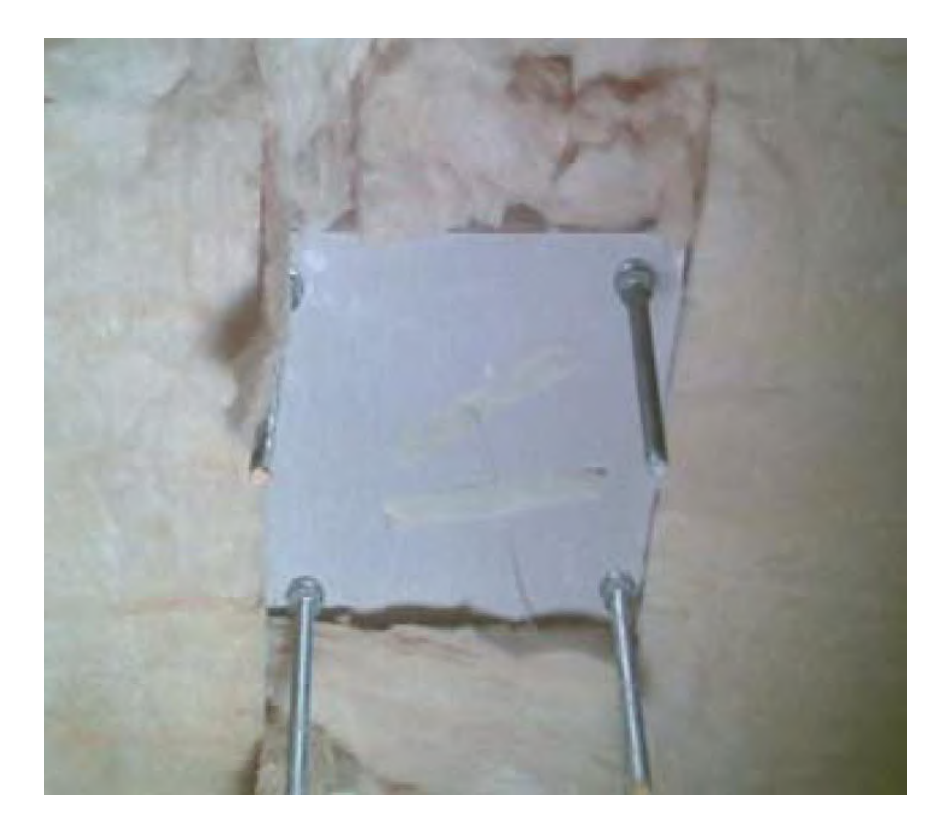

**Figura 41 - Configuração do experimento com 18 placas Micronal**

Fonte: (ROSE et al., 2009)

As conclusões gerais observadas da comparação entre as medidas feitas em laboratório e os resultados da simulação são:

- modelo simulado parece funcionar em geral e as desvantagens são relativamente pequenas;
- é necessário desconsiderar a temperatura de superfície das medições para o resultado ser satisfatório.

O gráfico da Figura 42 mostra uma aproximação detalhada, um *zoom*, do comparativo das temperaturas medidas e calculadas na área da mudança de fase, e isto indica que a simulação não é suficientemente dinâmica para modelar o MMF com acuidade. Contudo, essas verificações simples indicaram que existe um limite superior para a área de MMF que pode ser utilizada em uma sala e demonstraram como o módulo MMF pode ser usado para investigar diferentes aspectos do comportamento do material.

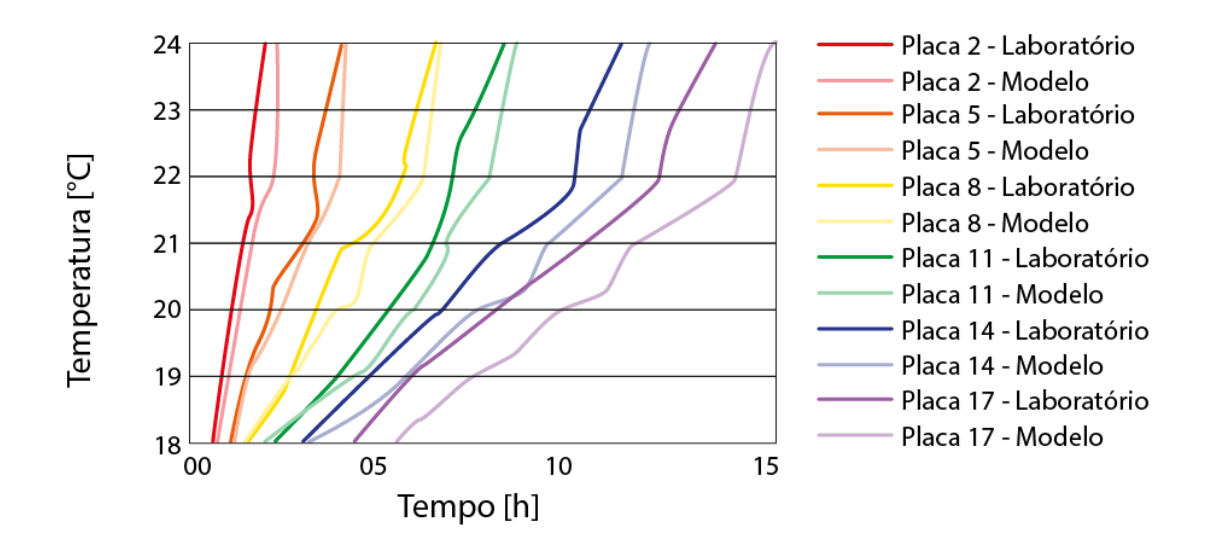

**Figura 42 - Comparativo com** *zoom* **na mudança de fase**

Fonte: (ROSE et al., 2009) Adaptado pelo autor.

Esse estudo mostrou que, para uma edificação contar com os benefícios do MMF, ela não pode possuir uma massa térmica grande o suficiente para impedir as flutuações de temperatura necessárias para a fusão e a solidificação do material; é desnecessária a implementação de MMF em uma construção com um nível de temperatura bastante constante, porque nunca terá o princípio do MMF ativado. Estas flutuações de temperatura exigidas têm um impacto negativo no conforto térmico dos usuários, além de se criar a imprescindibilidade de alterar a operação dos sistemas prediais de calefação e resfriamento dos ambientes; os sistemas devem ser operados por estratégias de controle por demanda, especialmente para ventilação natural.

O *EnergyPlus* é uma das poucas ferramentas de simulação de edifícios inteiros capazes de modelar MMFs. Porém, a simulação do MMF, até a versão 8.9 usou a curva única entalpia-temperatura, tornando o *EnergyPlus* mais apropriado para a modelagem de materiais sem histerese (MARIN et al., 2016). Antes da versão 8.8, o MMF só poderia ser definido por meio do objeto MaterialProperty: PhaseChange, que calcula o calor específico e os dados de entrada tabulados de pares entalpia-temperatura conforme a equação abaixo.

$$
C_p = \frac{h_{i,new} - h_{i,old}}{T_{i,new} - T_{i,old}}
$$
\n<sup>(1)</sup>

Onde:

 $C_p$  = calor específico do material [J/kg $\cdot$ °C];

h<sup>i</sup> = entalpia do material no instante *i* [J/kg];

 $T_i$  = temperatura do material no instante *i* [ $°C$ ].

A principal limitação desta abordagem é o uso de apenas uma única curva entalpia-temperatura, diferente do que é apresentado na Figura 40. Como resultado, podem ocorrer problemas de precisão ao simular um MMF com uma histerese considerável (KOŚNY, 2015).

### **5.3.1 Balanço Energético pelo método de Diferença Finita**

O algoritmo de balanço de calor CondFD, apresentado na interface do *EnergyPlus* na Figura 43, foi integrado ao EnergyPlus para superar limitações associadas ao algoritmo de função de transferência por condução – em inglês, *Conduction Transfer Function* (CTF). As duas limitações mais cruciais são a suposição de propriedades térmicas constantes e a incapacidade de fornecer resultados para o interior do material (TABARES-VELASCO; GRIFFITH, 2011). Assim, o CondFD não substitui, mas complementa o algoritmo CTF para simular o MMF e materiais com propriedades térmicas variáveis, permitindo o cálculo de nós internos (ENERGYPLUS, 2010).

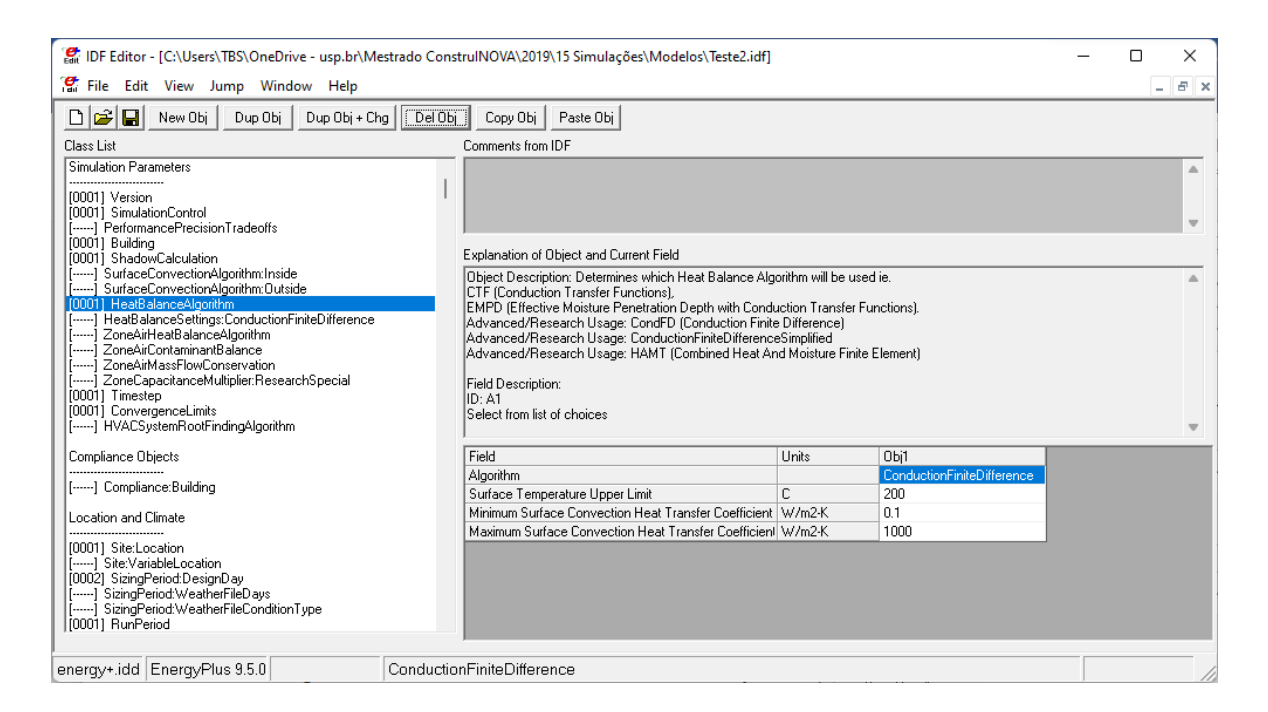

**Figura 43 - Algoritmo CondFD no EnergyPlus**

Fonte: O autor, 2021.

Conforme mostrado na Figura 44, o modelo CondFD compreende os seguintes quatro nós: (1) nós de superfície interna, (2) nós internos, (3) nós de interface de material e (4) nós de superfície externa (ENERGYPLUS, 2010).

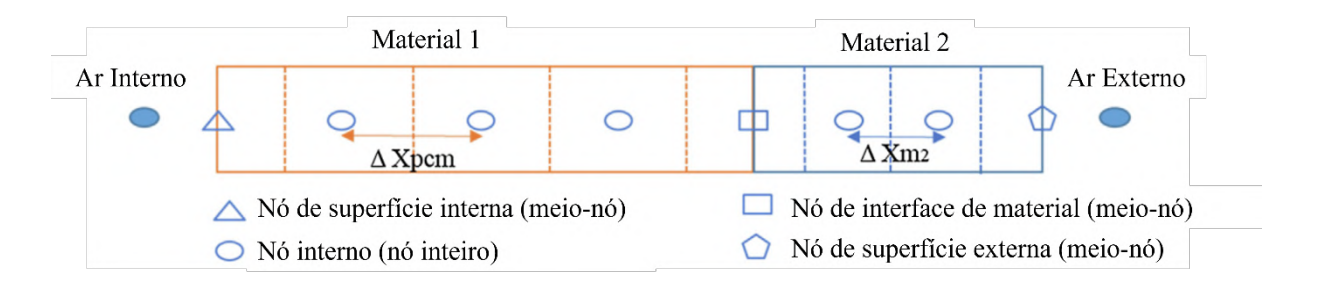

**Figura 44 - Representação de nó para modelo de diferença finita de condução** Fonte: (ENERGYPLUS, 2010). Adaptado pelo autor.

### **5.3.2 Módulo de Histerese do MMF**

O módulo foi originalmente desenvolvido antes de 2012 por Ramprasad Chandrasekharan, então estudante de graduação em engenharia mecânica na Oklahoma State University. Jeremiah Crossett, diretor de tecnologia da NRGsim Inc., assumiu a responsabilidade pelo módulo logo depois, depurando o código em linguagem FORTRAN e modificando a lógica para incluir os efeitos de sub-resfriamento e histerese (WALTER, 2017). Ele começou a usar o módulo em uma versão personalizada do *EnergyPlus* em todos os projetos de modelagem MMF em que trabalhou. O módulo, no entanto, não era compatível com as versões públicas do *EnergyPlus*, que foi convertido para a linguagem de programação C ++ em 2014 (WALTER, 2017).

Crossett buscou a concessão do Departamento de Energia dos Estados Unidos – em inglês, *Department of Energy* (DOE) para financiar a conversão do módulo PCM (MMF em inglês) em C ++ para que pudesse ser incorporado ao *EnergyPlus*, e então ele trabalhou com o Dr. Edwin Lee do Laboratório Nacional de Energia Renovável para incorporar o módulo MMF atualizado ao *EnergyPlus* (WALTER, 2017). A partir da versão 8.8 encontra-se este módulo no objeto *MaterialProperty:PhaseChangeHysteresis*, apresentado na Figura 45, com os dados do Micronal® produzido pela BASF.

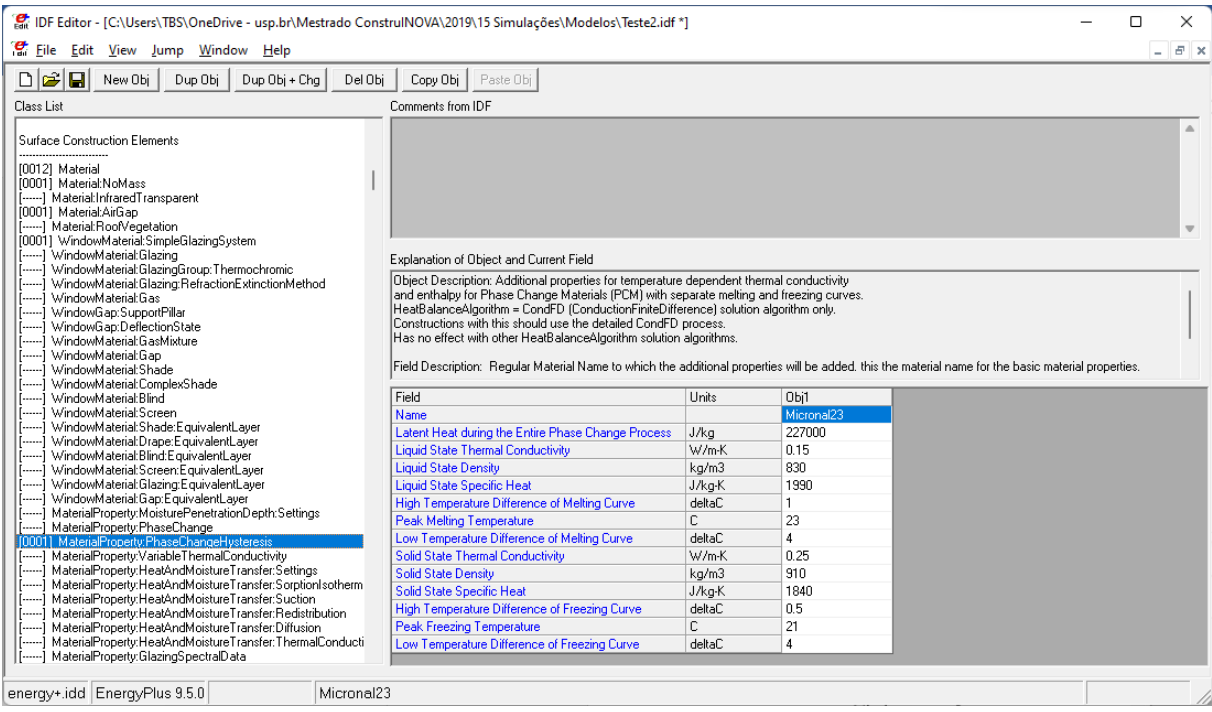

# **Figura 45 - O módulo PhaseChangeHysteresis na interface do EnergyPlus** Fonte: O autor, 2021.

O objeto de histerese e de sub-resfriamento tem entradas para condutividade térmica, capacidade de calor específica e densidade nos estados sólido e líquido e a média dos dois é usada dentro da região de transição do modelo de histerese(ENERGYPLUS, 2010). Além disso, a abordagem de histerese requer vários outros parâmetros de entrada. Um deles é o calor latente durante todo o processo de mudança de fase (J/kg), que é a quantidade total de calor latente absorvido ou descarregado pelo material durante o processo de fusão e congelamento. Embora as curvas de entalpia de fusão e congelamento tenham formas diferentes, a quantidade total de energia de um estado para o outro é a mesma (ENERGYPLUS V9.1.0, 2010). Outros incluem temperaturas de pico de fusão e congelamento (°C), bem como diferenças de alta e baixa temperatura (Δ°C) de curvas de fusão e congelamento, que representam as larguras das regiões de fusão e congelamento. Assim, a diferença de alta temperatura da curva de fusão é a largura da curva de fusão próxima ao pico da curva, enquanto a diferença de baixa temperatura da curva de fusão é a largura da curva de fusão na parte inferior(AL-JANABI; KAVGIC, 2019). O mesmo se aplica à curva de congelamento. Em contraste, o método entalpia-temperatura requer 16 pares entalpia-temperatura para cobrir a mudança de fase do material (ENERGYPLUS, 2010).

# **5.4 Variáveis de saída**

Para se definir as variáveis de saída, faz-se necessário o estabelecimento de critérios adequados para atingir os objetivos planejados.

# **5.4.1 Critérios**

Dado que os objetivos secundários são mensurar o desempenho do MMF (analisando o poder isolante de calor) e a economia de energia elétrica para promover conforto térmico, foi elaborado o organograma apresentado na Figura 46 elencando os indicadores dos respectivos critérios citados da seguinte maneira:

# I. Desempenho do MMF

A. Condução - Diferença de temperatura superficial de cada superfície que tem MMF (Parede, Piso, Teto e Telhado);

B. Convecção - Velocidade do ar interno e externo, temperatura do ar interno;

- C. Radiação Temperatura radiante média, radiação solar;
- D. Diferença da temperatura do ar interno para o externo;
- E. Parâmetros que influenciam a diferença de temperatura;
- F. Umidade relativa do ar interno e externo;
- G. Umidade absoluta do ar interno e externo
- II. Economia de energia elétrica para promover conforto térmico

A. Horas de desconforto – Quantidade de horas com temperatura interna abaixo de 21 ℃ e acima de 27 ℃ por ano.

B. Temperatura Operativa

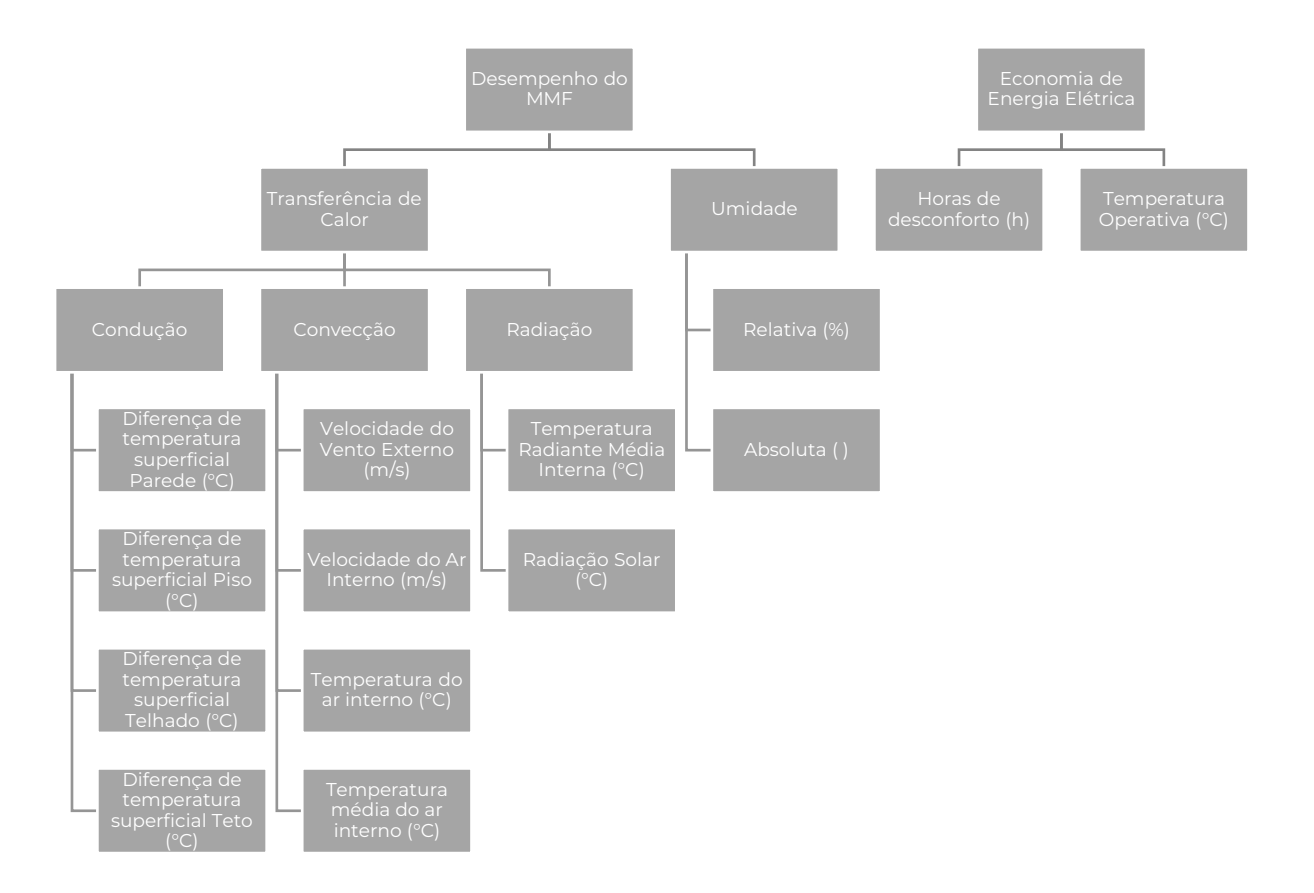

### **Figura 46 – Organograma das variáveis de saída por critério**

Fonte: O autor, 2022.

### **5.4.2 Definições**

Foram escolhidas as variáveis de saída adequadas à análise proposta e os dados coletados se referem às 24 horas de cada um dos dias típicos das estações verão e inverno do ano e estão apresentadas na Tabela 14. Para cada variável, os dados obtidos referentes ao ambiente interno foram gerados para cada uma das sete zonas térmicas e cada uma das 50 superfícies (paredes, pisos, telhados, tetos) e 16 subsuperfícies (portas. janelas, vãos).

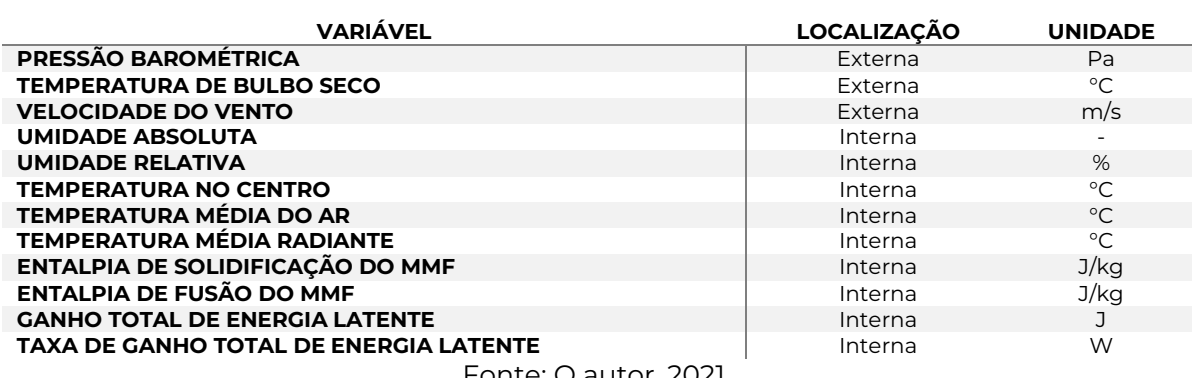

### **Tabela 14 - Variáveis de saída das simulações**

Fonte: O autor, 2021.
## **5.5 A parametrização do modelo no jEPlus**

Podemos olhar as simulações do projeto sob a ótica de parâmetros e, assim, podese realizar uma análise paramétrica multiobjetivos. No caso deste projeto, os parâmetros seriam três: localização geográfica, elemento construtivo e espessura da placa de Micronal® *Smartboard*. O *software* jEPlus permite realizar todas as simulações em apenas uma execução.

Para programar os parâmetros, é necessário definir o nome, a *tag* de busca, o tipo do parâmetro e a lista com os valores (o programa permite entrar apenas com o primeiro número, o intervalo e o último número da lista de valores). Após definir os parâmetros, é necessário editar o arquivo .idf e digitar a *tag* de busca no lugar do valor da variável a ser parametrizada. Na captura de tela da Figura 47 vê-se quatro parâmetros definidos e as quatro *tags* de busca digitadas ao lado esquerdo do comentário! *– Thickness (m)*, indicando que o valor da espessura está parametrizado conforme os quatro parâmetros definidos.

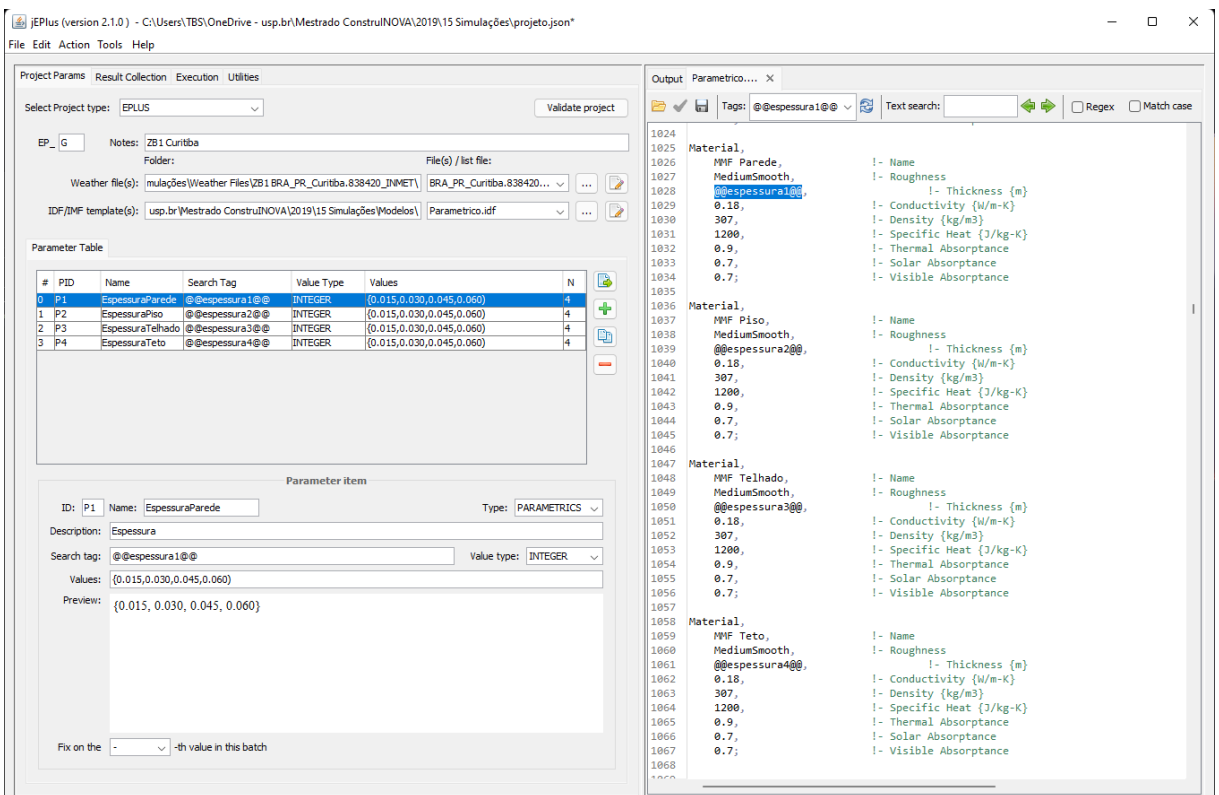

#### **Figura 47 - Interface do jEPlus com os parâmetros do projeto**

Fonte: O autor, 2021.

Após a definição dos parâmetros, o programa computacional também permite

resumir os dados de saída e combinar todos os valores em apenas um arquivo no formato. eso, que é parecido com arquivos no formato .csv por possuir vírgulas para separar os valores na mesma linha, facilitando assim a análise do resultado.

# **5.6 Tratamento dos dados**

A análise dos resultados será feita com base nos dados referentes às variáveis de saída do programa escolhidas previamente. Para que isso ocorra, é necessário converter o formato dos arquivos e tratar os dados para que fiquem dispostos em forma de banco de dados, ou seja, em forma de tabela com colunas com cabeçalho. Assim, cada entrada de dado será uma linha e cada atributo será uma coluna diferente.

Foi necessário codificar três programas computacionais e a linguagem escolhida foi Python por se tratar de uma linguagem bastante intuitiva e didática. O algoritmo dos três programas foi o mesmo, apresentado no fluxograma da Figura 48, e os códigos estão descritos abaixo.

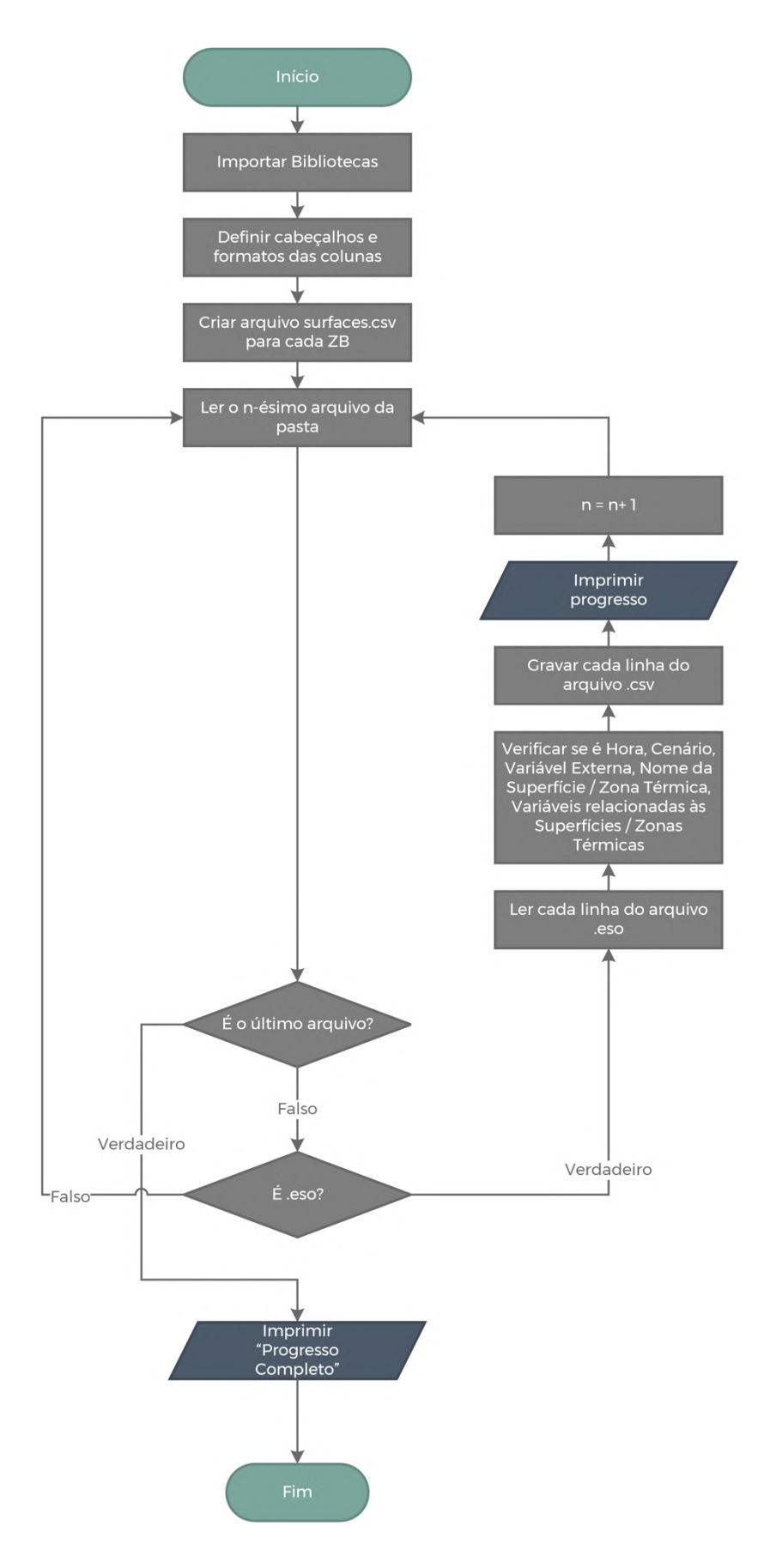

**Figura 48 – Fluxograma do algoritmo do tratamento de dados**

### **5.6.1 Superfícies**

O Código 1 é o código para o tratamento dos dados de superfícies. O detalhamento deste código se encontra no Apêndice A (A1).

### **5.6.2 Zonas Térmicas**

O Código 2 é o código para o tratamento dos dados de zonas térmicas. O detalhamento deste código se encontra no Apêndice A (A2).

### **5.6.3 Horas de Desconforto**

O Código 3 é o código para o tratamento dos dados de horas de desconforto. O detalhamento deste código se encontra no Apêndice A (A3).

# **5.7 Totalização dos dados**

Após a modelagem da edificação e a parametrização da espessura de MMF adicionada nos elementos construtivos, foram gerados 5.000 arquivos no formato .eso que ao todo ocuparam 351 GB de dados; após o tratamento dos dados através de programação computacional na linguagem Python, foram gerados 24 arquivos no formato .csv que ao todo ocuparam 16,6 GB de dados; os 24 arquivos .csv foram importados no Power BI de forma compactada e o arquivo .pbix ocupou 690 MB de dados e está publicado na internet, cujo endereço é fornecido no Capítulo 6.

Os dados gerados estão relacionados em colunas, também denominados atributos na análise de dados, e suas contagens estão apresentadas na Tabela 15.

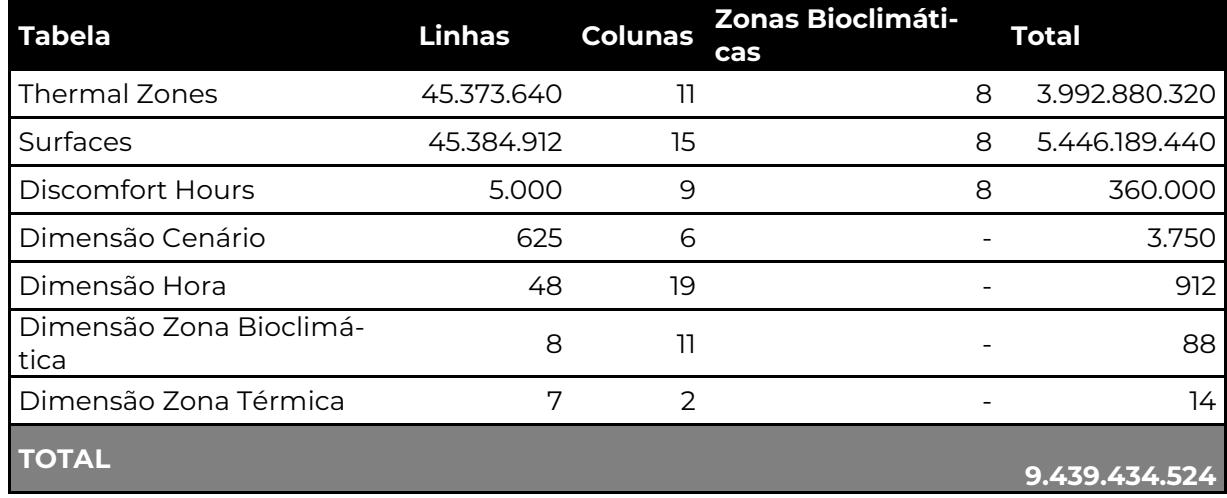

### **Tabela 15 – Contagem total dos dados**

# **6 DASHBOARD**

Para visualizar os dados através da interface intuitiva e amigável elaborada para realizar as análises científicas propostas nessa pesquisa, o relatório interativo está disponível para visualização no link: bit.ly/LTCS202212Dashboard.

## **6.1 Panorama**

O dashboard possui quatro telas divididas a seguir nomeadas e listado quais visuais cada uma delas contém.

- 1. Cenários e Zonas Bioclimáticas (Figura 49):
	- a. Tabela Zonas Bioclimáticas: relação das zonas bioclimáticas com as colunas Número da Zona Bioclimática, Unidade Federativa (UF) da cidade escolhida, Nome da cidade escolhida, Fuso Horário GMT, Latitude [°], Longitude [°], Elevação [m], Dia Típico de Verão, Dia Típico de Inverno, Estratégia para melhorar o conforto térmico no verão, Estratégia para melhorar o conforto térmico no inverno;
	- b. Tabela Cenários: número do cenário, código do cenário, espessura de MMF na parede externa [mm], espessura de MMF no piso [mm], espessura de MMF no telhado [mm] e espessura de MMF no teto [mm].
- 2. Horas de Desconforto (Figura 50):
	- a. Filtros de Espessura: filtro de seleção única para a espessura de MMF na parede externa, no piso, no telhado e no teto [mm];
	- b. Tabelas de Horas de Desconforto: uma tabela para cada Zona Bioclimática com as colunas espessura de MMF na parede, no piso, no telhado e no teto [mm], horas de desconforto totais no ano [h], porcentagem do ano [%], e com as linhas ordenadas em ordem decrescente de horas de desconforto totais [h].
- 3. Superfícies (Figura 51):
	- a. Filtros: filtro de seleção única para a espessura de MMF na parede externa, no piso, no telhado e no teto [mm], filtro de seleção única da zona bioclimática e filtro de seleção múltipla de zonas térmicas;
- b. Matriz de Superfícies: visualização da categoria da superfície (superfície ou subsuperfície), soma de condução de calor nos dias típicos de verão e inverno [°C] (diferença entre temperatura da face externa e temperatura da face interna), soma de condução de calor apenas no dia típico de verão [°C] e soma de condução de calor apenas no dia típico de inverno [°C];
- c. Planta Baixa Térreo: imagem com a planta baixa do andar térreo da casa a fim de indicar a posição e o nome das superfícies e subsuperfícies (portas, janelas e vãos).
- 4. Zonas Térmicas (Figura 52):
	- a. Filtros: filtro de seleção única para a espessura de MMF na parede externa, no piso, no telhado e no teto [mm], filtro de seleção única da zona bioclimática e filtro de seleção única de zona térmica;
	- b. Gráfico Dia Típico de Verão: gráfico hora *versus* temperatura [°C] com temperatura externa [°C] visível em forma de coluna cinza, temperatura interna média da zona térmica [°C] visível em forma de linha laranja, temperatura radiante interna da zona térmica [°C] visível em forma de linha azul petróleo do dia típico de verão do filtro selecionado e linhas amarelas constantes marcando as temperaturas de 21 °C e 27 °C, faixa de temperatura adotada para se calcular as horas de desconforto;
	- c. Gráfico Dia Típico de Verão: gráfico hora *versus* temperatura [°C] com temperatura externa [°C] visível em forma de coluna cinza, temperatura interna média da zona térmica [°C] visível em forma de linha laranja, temperatura radiante interna da zona térmica [°C] visível em forma de linha azul petróleo do dia típico de inverno do filtro selecionado e linhas amarelas constantes marcando as temperaturas de 21 °C e 27 °C, faixa de temperatura adotada para se calcular as horas de desconforto.

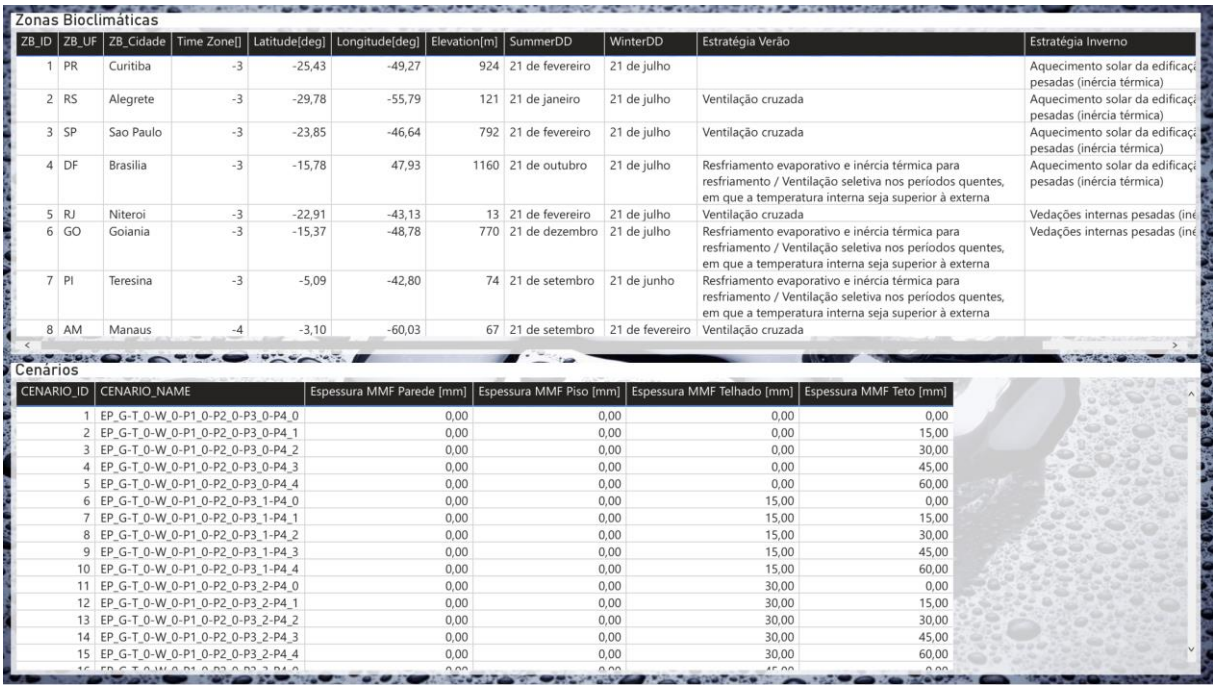

### **Figura 49 – Tela "Cenários e Zonas Bioclimáticas" do dashboard**

Fonte: O autor, 2022.

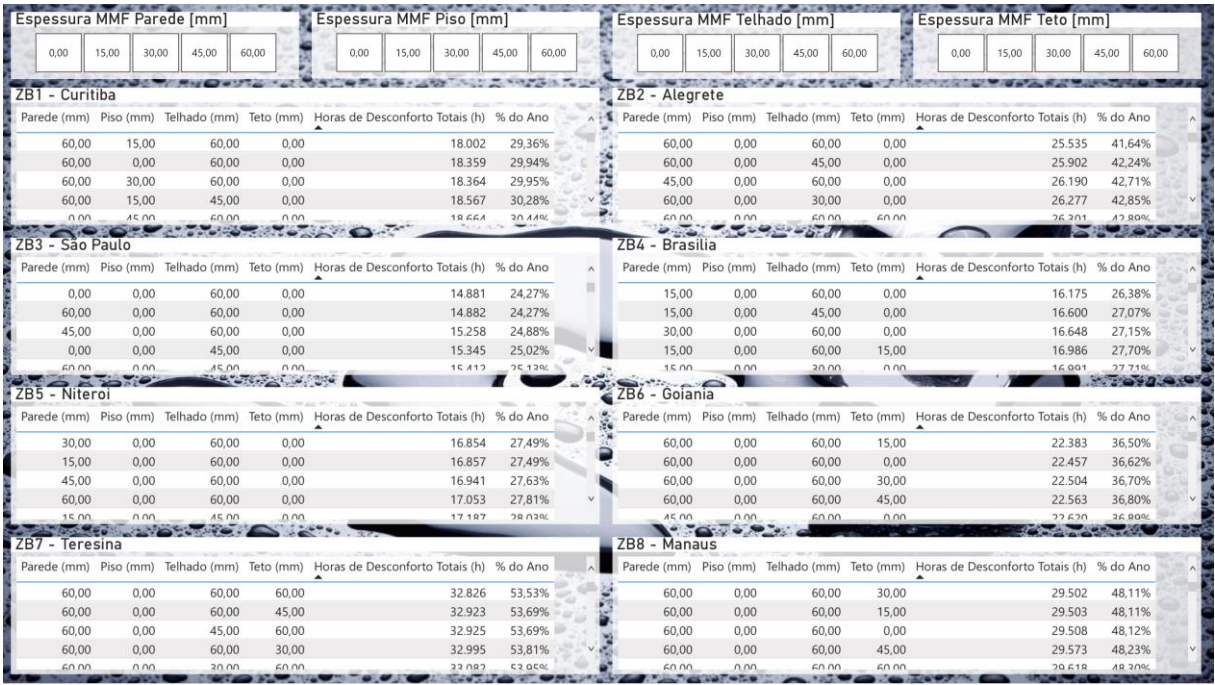

#### **Figura 50 – Tela "Horas de Desconforto" do dashboard**

| Espessura MMF Parede [mm]     |       |                                     |              | Espessura MMF Piso [mm] |                                       |       |       |                |     |                       |       |             |       | Espessura MMF Telhado [mm] |       |                    |       | Espessura MMF Teto [mm] |            |       |
|-------------------------------|-------|-------------------------------------|--------------|-------------------------|---------------------------------------|-------|-------|----------------|-----|-----------------------|-------|-------------|-------|----------------------------|-------|--------------------|-------|-------------------------|------------|-------|
| 15,00<br>0.00                 | 30.00 | 45,00                               | 60,00        | 0.00                    | 15,00                                 | 30.00 | 45,00 | 60,00          |     |                       | 0,00  | 15,00       | 30.00 | 45.00                      | 60.00 | 0.00               | 15.00 | 30.00                   | 45,00      | 60.00 |
| Zona Bioclimática             |       |                                     |              |                         |                                       |       |       |                |     |                       |       |             |       |                            |       |                    |       |                         |            |       |
| 1 - Curitiba                  |       |                                     | 2 - Alegrete |                         | 3 - Sao Paulo                         |       |       | 4 - Brasilia   |     |                       |       | 5 - Niteroi |       | 6 - Goiania                |       | 7 - Teresina       |       |                         | 8 - Manaus |       |
| Zona Térmica                  |       |                                     |              |                         |                                       |       |       |                |     |                       |       |             |       |                            |       |                    |       |                         |            |       |
|                               |       |                                     |              |                         |                                       |       |       |                |     |                       |       |             |       |                            |       |                    |       |                         |            |       |
| Selecionar tudo               |       |                                     | <b>BANHO</b> |                         | <b>COBERTURA</b>                      |       |       | <b>COZINHA</b> |     |                       | DORM1 |             |       | DORM2                      |       | LAVABO             |       |                         | SALA       |       |
| Superficies                   |       |                                     |              |                         |                                       |       |       |                |     |                       |       |             |       | Planta Baixa Terreo        |       |                    |       |                         |            |       |
| Name                          |       | Condução no Dia Típico de Verão (C) |              |                         | Condução no Dia Típico de Inverno (C) |       |       |                |     |                       |       |             |       |                            |       |                    |       |                         |            |       |
| <b>PISO SALA</b>              |       |                                     |              | 206,22                  |                                       |       |       | $-71,02$       |     |                       |       |             |       |                            |       |                    |       |                         |            |       |
| PISO LAVABO                   |       |                                     |              | 88,21                   |                                       |       |       | 16,26          |     |                       |       |             |       |                            |       |                    |       |                         |            |       |
| PISO BANHO                    |       |                                     |              | 79.02                   |                                       |       |       | 22.45          |     |                       |       |             |       |                            |       |                    |       |                         |            |       |
| PISO DORM2                    |       |                                     |              | 67,93                   |                                       |       |       | 12,60          |     |                       |       |             |       |                            |       |                    |       |                         |            |       |
| PISO DORM1                    |       |                                     |              | 58,38                   |                                       |       |       | 13,92          |     |                       |       |             |       |                            |       |                    |       |                         |            |       |
| PISO COZ                      |       |                                     |              | 60.35                   |                                       |       |       | 10,86          |     |                       |       |             |       |                            |       |                    |       |                         |            |       |
| PORTA LAVABO-BANHO            |       |                                     |              | 65,21                   |                                       |       |       | $-4,71$        | انی |                       |       |             |       |                            |       |                    |       |                         |            |       |
| PAREDE LAVABO O               |       |                                     |              | 33,98                   |                                       |       |       | 12,53          |     | BB)                   |       |             |       |                            |       |                    |       |                         |            |       |
| PORTA LAVABO-DORM1            |       |                                     |              | 40.01                   |                                       |       |       | 3,72           |     |                       |       |             |       |                            |       |                    |       |                         |            |       |
| VAO SALA-LAVABO               |       |                                     |              | 25.40                   |                                       |       |       | 16.46          |     | $\mathbf{0}_{\alpha}$ |       |             |       |                            |       |                    |       |                         |            |       |
| PAREDE SALA-LAVABO            |       |                                     |              | 26,29                   |                                       |       |       | 15,36          |     |                       |       |             |       |                            |       |                    |       |                         |            |       |
| VAO LAVABO-SALA               |       |                                     |              | 32.73                   |                                       |       |       | 6.00           |     |                       |       |             |       | $Od$ Levels                |       |                    |       |                         |            |       |
| PORTA EXTERNA SALA            |       |                                     |              | 53.26                   |                                       |       |       | $-18,10$       |     |                       |       | Banho       |       |                            |       |                    |       |                         |            |       |
| PAREDE LAVABO-SALA            |       |                                     |              | 22.27                   |                                       |       |       | 6,47           |     |                       |       |             |       |                            |       |                    |       |                         | Legenda    |       |
| PAREDE LAVABO N               |       |                                     |              | 23.53                   |                                       |       |       | 2,98           |     |                       |       |             |       |                            |       |                    |       |                         | Janela     |       |
| PORTA EXTERNA COZ             |       |                                     |              | 56.62                   |                                       |       |       | $-31.00$       |     |                       |       |             |       |                            |       |                    |       |                         | Porta      |       |
| <b>PAREDE DORM2 S</b>         |       |                                     |              | 119,79                  |                                       |       |       | $-94,56$       |     |                       |       |             |       |                            |       | $O( \frac{1}{e} )$ |       |                         | Vão        |       |
| PAREDE BANHO N                |       |                                     |              | 112.58                  |                                       |       |       | $-91.03$       |     |                       |       |             |       |                            |       |                    |       |                         | Parede     |       |
| PORTA DORM2-SALA              |       |                                     |              | 29.57                   |                                       |       |       | $-12,36$       |     |                       |       |             |       |                            |       |                    |       |                         |            |       |
| PORTA DORM1-LAVABO            |       |                                     |              | 25.19                   |                                       |       |       | $-12.02$       |     |                       |       |             |       |                            |       |                    |       |                         |            |       |
| PORTA BANHO-LAVABO            |       |                                     |              | 18.47                   |                                       |       |       | $-8,49$        |     |                       |       |             |       |                            |       |                    |       |                         |            |       |
| VAO COZ-SALA                  |       |                                     |              | 122.36                  |                                       |       |       | $-116.71$      |     | y.                    |       |             |       |                            |       |                    |       |                         |            |       |
| $1.18$ COR BORD 1.15<br>Total |       |                                     |              | $-6.478.32$             |                                       |       |       | $-11.522,24$   |     |                       |       |             |       |                            |       |                    |       |                         |            |       |
|                               |       |                                     |              |                         |                                       |       |       |                |     |                       |       |             |       |                            |       |                    |       |                         |            |       |

**Figura 51 – Tela "Superfícies" do dashboard**

Fonte: O autor, 2022

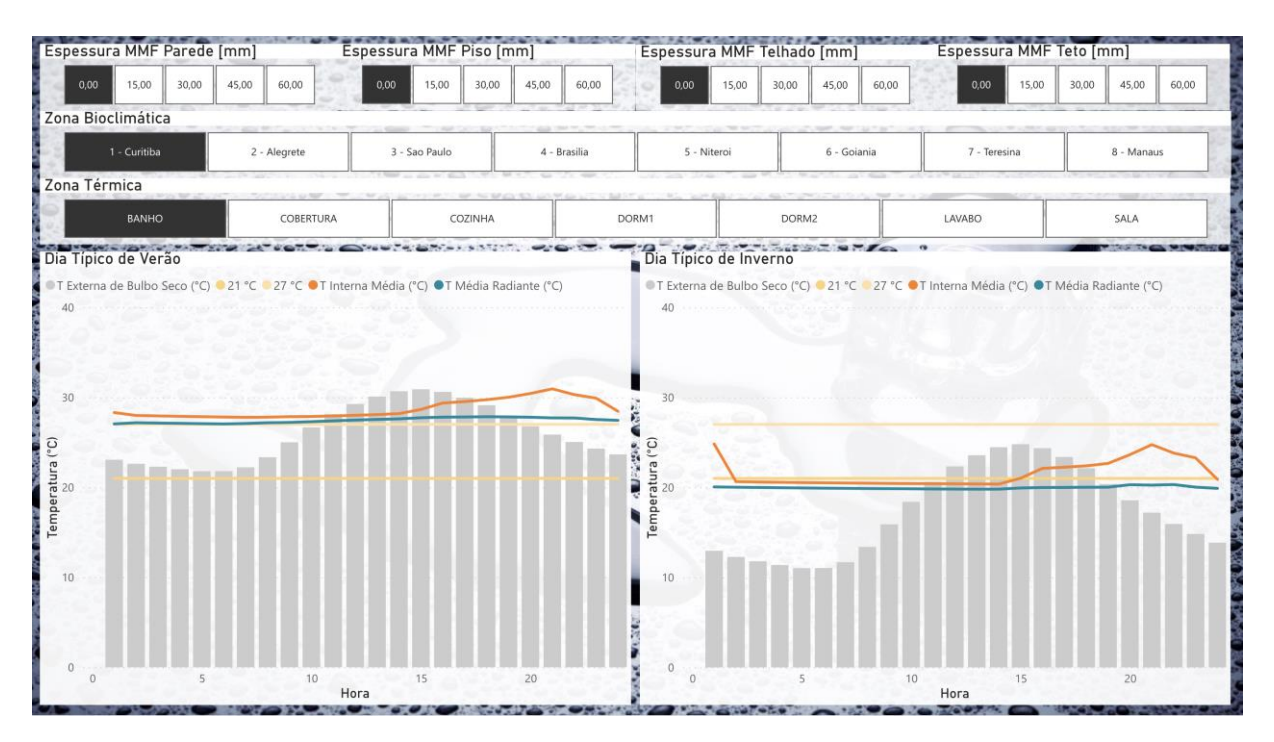

**Figura 52 – Tela "Zonas Térmicas" do dashboard**

## **6.1 Relacionamento de tabelas**

O software Microsoft Power BI importa os dados de tabelas e pode relacionar tabelas do tipo "dimensão" com tabelas do tipo "fato" através de colunas-chave, geralmente nomeadas com a sigla ID, abreviação para "identidade". Portanto, os tipos de relacionamento foram todos de uma linha da tabela dimensão para múltiplas linhas da tabela fato, conforme apresentado na Figura 53.

A definição desses tipos de tabelas é bastante sugestiva, pois cada tabela dimensão traz as características do objeto de estudo, enquanto a tabela fato traz uma linha para cada ocorrência de um fato (GONÇALVES, 2020). No nosso caso, as quatro dimensões analisadas são os cenários, as horas, as zonas bioclimáticas e as zonas térmicas; e os três fatos analisados são as variáveis de saída para cada superfície (coluna ID para hora, cenário, zona bioclimática e zona térmica), cada zona térmica (coluna ID para cenário, hora e zona bioclimática) e total de horas de desconforto (coluna ID para cenário e zona bioclimática).

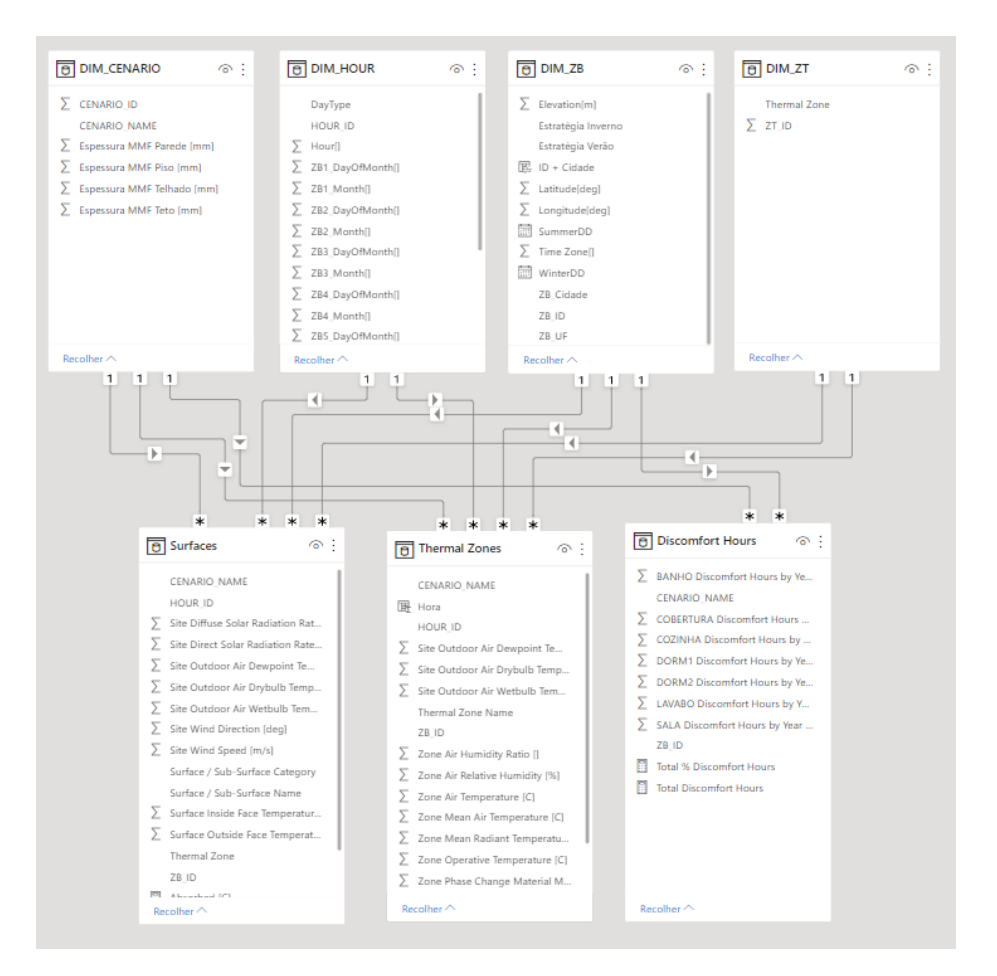

**Figura 53 – Modelagem do relacionamento de tabelas**

## **6.2 Análise dos melhores cenários**

A aba do dashboard com as informações sobre Horas de Desconforto foi fundamental para se definir qual o melhor cenário de inclusão de MMF nas vedações externas para se atingir conforto térmico por mais tempo ao longo de um ano completo.

Ao elencarmos o total de horas de desconforto em ordem decrescente, a primeira linha da tabela informará as espessuras de chapas de Micronal a serem fixadas às respectivas vedações externas. Recorda-se que cada chapa de Micronal possui 15 milímetros de espessura. A Tabela 16 – Melhores cenários lista os melhores cenários para cada zona bioclimática.

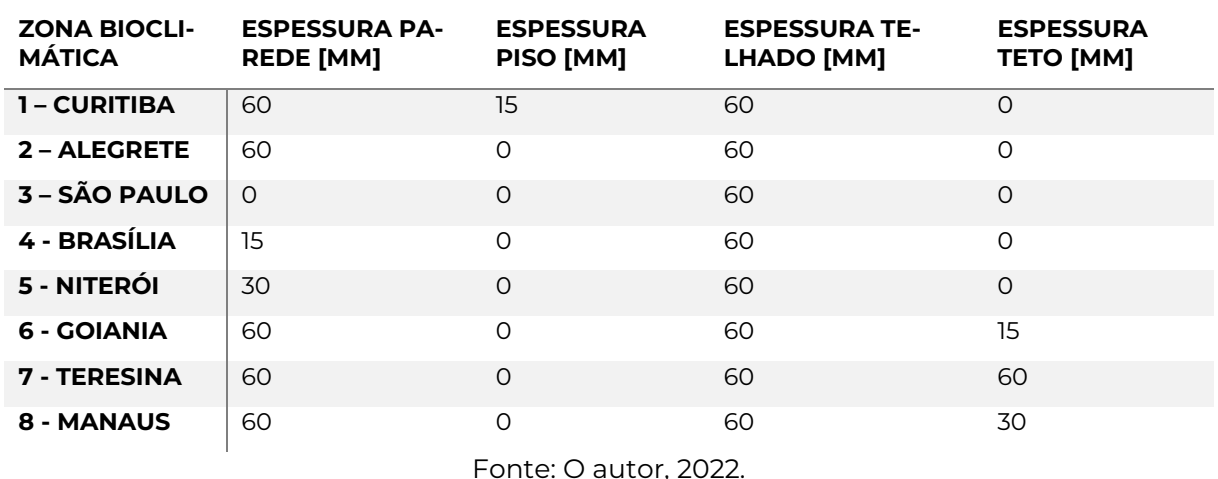

#### **Tabela 16 – Melhores cenários**

Para gerar consistência na comparação entre zonas bioclimáticas, este trabalho trará a análise dos dados de cada cenário com MMF unicamente para a zona térmica da cozinha por se tratar do ambiente de mais utilização pelos moradores durante os períodos da manhã e da tarde.

Ressalta-se que todas as figuras que complementam a análise dos dados foram extraídas do *dashboard* com os filtros selecionados para a respectiva observação citada. Todavia, a melhor visualização dos dados deve ser feita diretamente no *dashboard* por conta de a resolução ser a melhor possível.

#### **6.2.1 Melhor cenário para Zona Bioclimática 1**

Destaca-se que esta é a única zona bioclimática do Brasil em que a inserção de MMF no piso reduziu as horas de desconforto ao longo de um ano completo porque o clima presente na zona é predominantemente mais frio que as demais zonas do país. Há coerência nesse fato dado que, se o MMF no piso reduz a troca de calor do ambiente interno com o solo e o solo da superfície terrestre costuma ser mais frio que o ar, essa aplicação de isolamento térmico aumenta a temperatura interna ao comparar com um cenário sem a presença de MMF, ou seja, o cenário base.

Conforme se observa nas 54 e 55, a superfície que mais absorveu calor no verão foi o Telhado Oeste, a superfície que mais conteve calor no inverno foi a Parede da Cozinha Sul e a superfície que mais absorveu calor no geral foi a Parede entre a Sala e o Lavabo; a temperatura interna média da cozinha no dia típico de verão está acima de 27 °C durante 23 horas, enquanto que, no dia típico de inverno, a temperatura interna média atende os limites da faixa de temperatura admitida para o conforto térmico durante as 24 horas do dia.

| Espessura MMF Parede [mm]                                                                                                    |                |              |      | Espessura MMF Piso [mm]                         |       |          |                |                                                   |      | Espessura MMF Telhado [mm] |       |             |       |              | Espessura MMF Teto [mm] |       |            |                           |
|----------------------------------------------------------------------------------------------------|----------------|--------------|------|-------------------------------------------------|-------|----------|----------------|---------------------------------------------------|------|----------------------------|-------|-------------|-------|--------------|-------------------------|-------|------------|---------------------------|
| 0.00<br>15.00                                                                                                    | 30.00<br>45,00 | 60,00        | 0.00 | 15.00                                           | 30.00 | 45.00    | 60,00          | ÷                                                 | 0,00 | 15.00                      | 30,00 | 45.00       | 60.00 | 0,00         | 15,00                   | 30,00 | 45,00      | 60.00                     |
| Zona Bioclimática                                                                                                    |                |              |      |                                                 |       |          |                |                                                   |      |                            |       |             |       |              |                         |       |            |                           |
| 1 - Curitiba                                                                                                    |                | 2 - Alegrete |      | 3 - Sao Paulo                                   |       |          | 4 - Brasilia   |                                                   |      | 5 - Niteroi                |       | 6 - Goiania |       | 7 - Teresina |                         |       | 8 - Manaus |                           |
| Zona Térmica                                                                                                    |                |              |      |                                                 |       |          |                |                                                   |      |                            |       |             |       |              |                         |       |            |                           |
| Selecionar tudo                                                                                                    |                | <b>BANHO</b> |      | COBERTURA                                       |       |          | <b>COZINHA</b> |                                                   |      | DORM1                      |       | DORM2       |       | LAVABO       |                         |       | SALA       |                           |
| <u> Andreas Andreas Andreas Andreas Andreas Andreas Andreas Andreas Andreas Andreas Andreas Andreas Andreas Andreas Andreas Andreas Andreas Andreas Andreas Andreas Andreas Andreas Andreas Andreas Andreas Andreas Andreas Andr</u><br>Superficies |                |              |      |                                                 |       |          |                |                                                   |      | Planta Baixa Térreo        |       |             |       |              |                         |       |            | <b>CALL THEIR MINERAL</b> |
| Name                                                                                                    | Category       | Condução [C] |      | Condução no Dia Típico de Verão (C) Condução no |       |          |                |                                                   |      |                            |       |             |       |              |                         |       |            |                           |
| PAREDE SALA-LAVABO                                                                                                    | SURFACE        | 50.68        |      |                                                 |       | 31.91    |                |                                                   |      |                            |       |             |       |              |                         |       |            |                           |
| PAREDE LAVABO O                                                                                                    | <b>SURFACE</b> | 49,64        |      |                                                 |       | 35,08    |                |                                                   |      |                            |       |             |       |              |                         |       |            |                           |
| PAREDE SALA L                                                                                                    | <b>SURFACE</b> | 42.83        |      |                                                 |       | 106,54   |                |                                                   |      |                            |       |             |       |              |                         |       |            |                           |
| LAJE COB DORM2                                                                                                    | SURFACE        | 39,34        |      |                                                 |       | 0,74     |                |                                                   |      |                            |       |             |       |              |                         |       |            |                           |
| PAREDE BANHO O                                                                                                    | <b>SURFACE</b> | 34,18        |      |                                                 |       | 97,04    |                |                                                   |      | $Q$ Dermi                  |       |             |       |              |                         |       |            |                           |
| PAREDE LAVABO N                                                                                                    | <b>SURFACE</b> | 20.07        |      |                                                 |       | 16.85    |                |                                                   |      |                            |       |             |       |              |                         |       |            |                           |
| PAREDE LAVABO-SALA                                                                                                    | SURFACE        | 19.45        |      |                                                 |       | 13.79    |                | ě.                                                |      |                            |       |             |       |              |                         |       |            |                           |
| <b>PISO SALA</b>                                                                                                    | <b>SURFACE</b> | 18,79        |      |                                                 |       | 146,43   |                | G                                                 |      |                            |       |             |       |              |                         |       |            |                           |
| <b>LAJE COB LAVABO</b>                                                                                                    | <b>SURFACE</b> | 16,24        |      |                                                 |       | $-18,95$ |                |                                                   |      |                            |       |             |       |              |                         |       |            |                           |
| PAREDE DORM2 S                                                                                                    | SURFACE        | 12,75        |      |                                                 |       | 150,60   |                | $\overline{\mathbf{0}}$ . $\overline{\mathbf{0}}$ |      |                            |       |             |       |              |                         |       |            |                           |
| LAJE COB DORM1                                                                                                    | <b>SURFACE</b> | 10,07        |      |                                                 |       | $-24,25$ |                |                                                   |      |                            |       |             |       |              |                         |       |            |                           |
| PAREDE DORM1 O                                                                                                    | <b>SURFACE</b> | 4.63         |      |                                                 |       | 85.64    |                |                                                   |      |                            |       |             |       |              |                         |       |            |                           |
| <b>TELHADO L</b>                                                                                                    | <b>SURFACE</b> | 3.95         |      |                                                 |       | 49.79    |                |                                                   |      | anne bC                    |       | Od Levato   |       |              |                         |       |            |                           |
| PAREDE BANHO N                                                                                                    | <b>SURFACE</b> | 2,65         |      |                                                 |       | 136,48   |                |                                                   |      |                            |       |             |       |              |                         |       | Legenda    |                           |
| PAREDE DORM1 S2                                                                                                    | <b>SURFACE</b> | $-0.42$      |      |                                                 |       | 0,09     |                |                                                   |      |                            |       |             |       |              |                         |       | Janela     |                           |
| PAREDE SALA N                                                                                                    | SURFACE        | $-1,64$      |      |                                                 |       | $-4,10$  |                |                                                   |      |                            |       |             |       |              |                         |       | Porta      |                           |
| LAJE COB BANHO                                                                                                    | <b>SURFACE</b> | $-2.93$      |      |                                                 |       | $-31,78$ |                |                                                   |      |                            |       |             |       |              |                         |       | Vão        |                           |
| PISO LAVABO                                                                                                    | <b>SURFACE</b> | $-3.93$      |      |                                                 |       | $-2.50$  |                |                                                   |      |                            |       |             |       |              |                         |       | Parede     |                           |
| <b>LAJE COB SALA</b>                                                                                                    | SURFACE        | $-4.08$      |      |                                                 |       | $-39.29$ |                |                                                   |      |                            |       |             |       |              |                         |       |            |                           |
| PAREDE BANHO S                                                                                                    | <b>SURFACE</b> | $-17,28$     |      |                                                 |       | $-15,51$ |                | 瓇                                                 |      |                            |       |             |       |              |                         |       |            |                           |
|                                                                                                    | <b>SURFACE</b> | $-18,08$     |      |                                                 |       | $-21,67$ |                | Θ                                                 |      |                            |       |             |       |              |                         |       |            |                           |
| PISO BANHO                                                                                                    |                |              |      |                                                 |       |          |                |                                                   |      |                            |       |             |       |              |                         |       |            |                           |
| PAREDE COZ N2<br>                                                                                                    | SURFACE        | $-31,10$     |      |                                                 |       | $-18.95$ |                | Ę                                                 |      |                            |       |             |       |              |                         |       |            |                           |

**Figura 54 - Tela "Superfícies" filtrada para o melhor cenário da Zona Bioclimática 1**

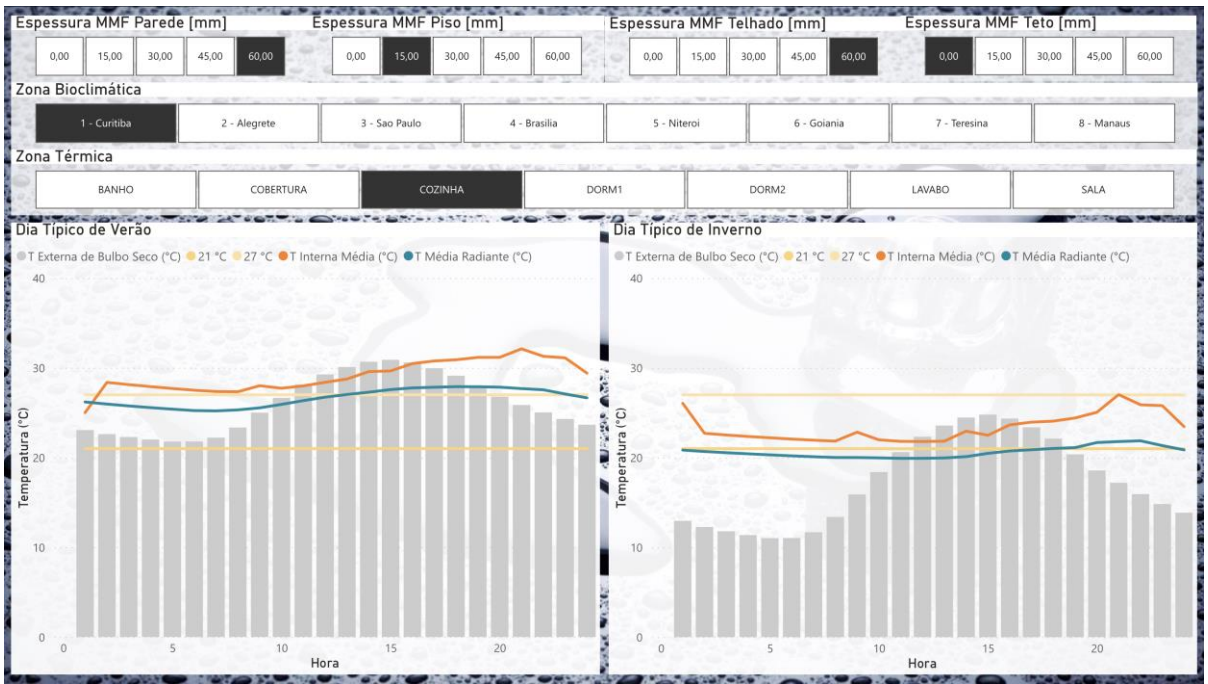

**Figura 55 - Tela "Zonas Térmicas" filtrada para a cozinha no melhor cenário da ZB1**

Fonte: O autor, 2022.

### **6.2.2 Melhor cenário para Zona Bioclimática 2**

Conforme se observa nas Figuras 56 e 57, a superfície que mais absorveu calor no verão foi Telhado Oeste, a superfície que mais conteve calor no inverno foi a Laje de Cobertura do Dormitório 2 e a superfície que mais absorveu calor no geral foi a Piso da Sala; a temperatura interna média da cozinha no dia típico de verão está acima de 27 °C durante 23 horas, enquanto que, no dia típico de inverno, a temperatura interna média está acima de 27 °C durante 1 hora.

| Espessura MMF Parede [mm]                                                                                                    |                |              | Espessura MMF Piso [mm]                         |       |          |              |                        |             | Espessura MMF Telhado [mm] |       |           |                     | Espessura MMF Teto [mm] |       |       |            |         |  |
|----------------------------------------------------------------------------------------------------|----------------|--------------|-------------------------------------------------|-------|----------|--------------|------------------------|-------------|----------------------------|-------|-----------|---------------------|-------------------------|-------|-------|------------|---------|--|
| 15,00<br>0,00                                                                                                    | 30,00<br>45,00 | 60,00        | 0,00<br>15,00                                   | 30,00 | 45.00    | 60,00        |                        | 0,00        | 15,00                      | 30.00 | 45,00     | 60.00               | 0,00                    | 15,00 | 30,00 | 45,00      | 60.00   |  |
| Zona Bioclimática                                                                                                    |                |              |                                                 |       |          |              |                        |             |                            |       |           |                     |                         |       |       |            |         |  |
| 1 - Curitiba                                                                                                    |                | 2 - Alegrete | 3 - Sao Paulo                                   |       |          | 4 - Brasilia |                        | 5 - Niteroi |                            |       |           | 6 - Goiania         | 7 - Teresina            |       |       | 8 - Manaus |         |  |
| Zona Térmica                                                                                                    |                |              |                                                 |       |          |              |                        |             |                            |       |           |                     |                         |       |       |            |         |  |
| Selecionar tudo                                                                                                    |                | <b>BANHO</b> | COBERTURA                                       |       |          | COZINHA      |                        | DORM1       |                            |       |           | DORM2               | LAVABO                  |       |       | SALA       |         |  |
| state and the control of the control of the control of the control of the control of the control of the control of the control of the control of the control of the control of the control of the control of the control of th<br>Superficies |                |              |                                                 |       |          |              |                        |             |                            |       |           | Planta Baixa Terreo |                         |       |       |            |         |  |
| Name                                                                                                    | Category       | Condução [C] | Condução no Dia Típico de Verão (C) Condução no |       |          |              |                        |             |                            |       |           |                     |                         |       |       |            |         |  |
| <b>PISO SALA</b>                                                                                                    | <b>SURFACE</b> | 297,82       |                                                 |       | 316,23   |              |                        |             |                            |       |           |                     |                         |       |       |            |         |  |
| PAREDE DORM1 N                                                                                                    | SURFACE        | 235,06       |                                                 |       | 309,15   |              |                        |             |                            |       |           |                     |                         |       |       |            |         |  |
| <b>PAREDE DORM2 S</b>                                                                                                    | SURFACE        | 199.57       |                                                 |       | 244.47   |              |                        |             |                            |       |           |                     |                         |       |       |            |         |  |
| PAREDE BANHO N                                                                                                    | <b>SURFACE</b> | 190.61       |                                                 |       | 233,37   |              |                        |             |                            |       |           |                     |                         |       |       |            |         |  |
| PAREDE DORM2 L                                                                                                    | SURFACE        | 188,26       |                                                 |       | 260,98   |              |                        |             |                            |       |           |                     |                         |       |       |            |         |  |
| TELHADO O                                                                                                    | SURFACE        | 177,20       |                                                 |       | 345,65   |              |                        |             |                            |       |           |                     | $rac{1}{9}$             |       |       |            |         |  |
| PAREDE BANHO O                                                                                                    | <b>SURFACE</b> | 153.69       |                                                 |       | 160.84   |              | $\sum_{i=1}^{n}$       |             |                            |       |           |                     |                         |       |       |            |         |  |
| PAREDE COZ N1                                                                                                    | SURFACE        | 139.04       |                                                 |       | 201.67   |              |                        |             |                            |       |           |                     |                         |       |       |            |         |  |
| <b>PAREDE SALA L</b>                                                                                                    | SURFACE        | 138,63       |                                                 |       | 150,59   |              |                        |             |                            |       |           |                     |                         |       |       |            |         |  |
| PAREDE DORM1 O                                                                                                    | <b>SURFACE</b> | 116,75       |                                                 |       | 147,44   |              | $\mathbf{0}_{\bullet}$ |             |                            |       |           |                     |                         |       |       |            |         |  |
| PAREDE COZ S                                                                                                    | <b>SURFACE</b> | 106.28       |                                                 |       | 307,58   |              |                        |             |                            |       |           |                     |                         |       |       |            |         |  |
| PAREDE COZ O                                                                                                    | <b>SURFACE</b> | 105.69       |                                                 |       | 203,65   |              |                        |             |                            |       |           |                     |                         |       |       |            |         |  |
| PISO LAVABO                                                                                                    | <b>SURFACE</b> | 104.85       |                                                 |       | 84.63    |              |                        |             | Od Banks                   |       | Od Lavato |                     |                         |       |       |            |         |  |
| PISO BANHO                                                                                                    | SURFACE        | 95.81        |                                                 |       | 70,34    |              |                        |             |                            |       |           |                     |                         |       |       |            | Legenda |  |
| <b>PISO DORM2</b>                                                                                                    | <b>SURFACE</b> | 84.74        |                                                 |       | 69,23    |              |                        |             |                            |       |           |                     |                         |       |       | Janela     |         |  |
| <b>PAREDE SALA-COZ</b>                                                                                                    | <b>SURFACE</b> | 84.43        |                                                 |       | 121.11   |              |                        |             |                            |       |           |                     |                         |       |       | Porta      |         |  |
| PISO DORM1                                                                                                    | <b>SURFACE</b> | 72,98        |                                                 |       | 59,22    |              |                        |             |                            |       |           |                     | $\frac{1}{8}$           |       |       | Vão        |         |  |
| PAREDE DORM1 L                                                                                                    | <b>SURFACE</b> | 66,24        |                                                 |       | 114,22   |              |                        |             |                            |       |           |                     |                         |       |       | Parede     |         |  |
| PAREDE LAVABO O                                                                                                    | <b>SURFACE</b> | 64.21        |                                                 |       | 43,11    |              |                        |             |                            |       |           |                     |                         |       |       |            |         |  |
| PAREDE SALA-LAVABO                                                                                                    | SURFACE        | 54.39        |                                                 |       | 33.45    |              |                        |             |                            |       |           |                     |                         |       |       |            |         |  |
| PAREDE SALA S                                                                                                    | <b>SURFACE</b> | 51,33        |                                                 |       | 72,64    |              | 医鼻                     |             |                            |       |           |                     |                         |       |       |            |         |  |
| PAREDE DORM2 N                                                                                                    | SURFACE        | 44,57        |                                                 |       | 70,44    |              |                        |             |                            |       |           |                     |                         |       |       |            |         |  |
| mn<br><b>Total</b>                                                                                                    | <b>SURFACE</b> | 428.67       |                                                 |       | 2.217.46 |              | S.                     |             |                            |       |           |                     |                         |       |       |            |         |  |
|                                                                                                    |                |              |                                                 |       |          |              |                        |             |                            |       |           |                     |                         |       |       |            |         |  |

**Figura 56 - Tela "Superfícies" filtrada para o melhor cenário da Zona Bioclimática 2** Fonte: O autor, 2022.

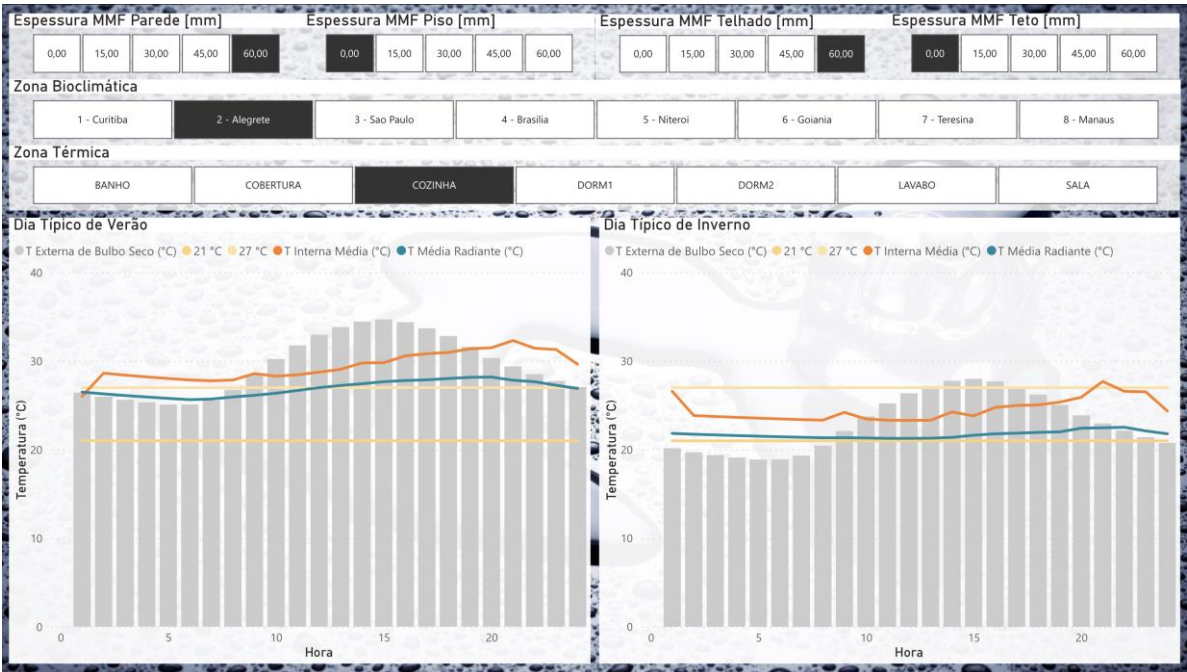

**Figura 57 - Tela "Zonas Térmicas" filtrada para a cozinha no melhor cenário da Zona Bioclimática 2**

### **6.2.3 Melhor cenário para Zona Bioclimática 3**

Conforme se observa nas Figuras 58 e 59, a superfície que mais absorveu calor no verão foi Telhado Oeste, a superfície que mais conteve calor no inverno foi a Laje de Cobertura do Dormitório 2 e a superfície que mais absorveu calor no geral foi a Piso da Sala; a temperatura interna média da cozinha no dia típico de verão está acima de 27 °C durante 23 horas, enquanto que, no dia típico de inverno, a temperatura interna média atende os limites da faixa de temperatura admitida para o conforto térmico durante as 24 horas do dia.

| Espessura MMF Parede [mm]                                                                                                    |                |                | Espessura MMF Piso [mm]             |       |          |                |                       |             | Espessura MMF Telhado [mm] |       |             |       |              | Espessura MMF Teto [mm] |       |             |       |
|----------------------------------------------------------------------------------------------------|----------------|----------------|-------------------------------------|-------|----------|----------------|-----------------------|-------------|----------------------------|-------|-------------|-------|--------------|-------------------------|-------|-------------|-------|
| 15.00<br>0,00                                                                                                    | 30.00          | 45.00<br>60,00 | 0,00<br>15.00                       | 30.00 | 45.00    | 60,00          |                       | 0,00        | 15,00                      | 30.00 | 45,00       | 60,00 | 0,00         | 15,00                   | 30.00 | 45.00       | 60.00 |
| Zona Bioclimática                                                                                                    |                |                |                                     |       |          |                |                       |             |                            |       |             |       |              |                         |       |             |       |
| 1 - Curitiba                                                                                                    |                | 2 - Alegrete   | 3 - Sao Paulo                       |       |          | 4 - Brasilia   |                       | 5 - Niteroi |                            |       | 6 - Goiania |       | 7 - Teresina |                         |       | 8 - Manaus  |       |
| Zona Térmica                                                                                                    |                |                |                                     |       |          |                |                       |             |                            |       |             |       |              |                         |       |             |       |
| Selecionar tudo                                                                                                    |                | BANHO          | COBERTURA                           |       |          | <b>COZINHA</b> |                       | DORM1       |                            |       | DORM2       |       | LAVABO       |                         |       | <b>SALA</b> |       |
| I BARBARA BARBARA DA KORA DA MUSICI DA KURUL DA KURUL DA KURUL DA KURUL DA KURUL DA KURUL DA KURUL DA KURUL DA<br>Superficies |                |                |                                     |       |          |                |                       |             | Planta Baixa Terreo        |       |             |       |              |                         |       |             |       |
| Name                                                                                                    | Category       | Condução [C]   | Condução no Dia Típico de Verão (C) |       |          | Condução no    |                       |             |                            |       |             |       |              |                         |       |             |       |
| <b>PISO SALA</b>                                                                                                    | <b>SURFACE</b> | 170,57         |                                     |       | 219,12   |                |                       |             |                            |       |             |       |              |                         |       |             |       |
| PISO LAVABO                                                                                                    | <b>SURFACE</b> | 103,53         |                                     |       | 83,76    |                |                       |             |                            |       |             |       |              |                         |       |             |       |
| PISO BANHO                                                                                                    | <b>SURFACE</b> | 99,04          |                                     |       | 74,20    |                |                       |             |                            |       |             |       |              |                         |       |             |       |
| PISO DORM2                                                                                                    | <b>SURFACE</b> | 81.90          |                                     |       | 66.86    |                |                       |             |                            |       |             |       |              |                         |       |             |       |
| PISO DORM1                                                                                                    | SURFACE        | 70,37          |                                     |       | 56,25    |                |                       |             |                            |       |             |       |              |                         |       |             |       |
| PAREDE BANHO N                                                                                                    | <b>SURFACE</b> | 66,28          |                                     |       | 135,48   |                |                       |             |                            |       |             |       |              |                         |       |             |       |
| <b>PAREDE DORM2 S</b>                                                                                                    | <b>SURFACE</b> | 64.48          |                                     |       | 138,32   |                |                       |             |                            |       |             |       |              |                         |       |             |       |
| PAREDE LAVABO O                                                                                                    | SURFACE        | 51.55          |                                     |       | 36,22    |                |                       |             |                            |       |             |       |              |                         |       |             |       |
| PAREDE SALA-LAVABO                                                                                                    | <b>SURFACE</b> | 44.56          |                                     |       | 28.74    |                |                       |             |                            |       |             |       |              |                         |       |             |       |
| PAREDE COZ N1                                                                                                    | <b>SURFACE</b> | 42.92          |                                     |       | 124,86   |                |                       |             |                            |       |             |       |              |                         |       |             |       |
| PAREDE DORM1 N                                                                                                    | SURFACE        | 30.45          |                                     |       | 138,98   |                | $\mathbf{0}_{\alpha}$ |             |                            |       |             |       |              |                         |       |             |       |
| PAREDE LAVABO-SALA                                                                                                    | <b>SURFACE</b> | 29,85          |                                     |       | 21,82    |                |                       |             |                            |       |             |       |              |                         |       |             |       |
| PAREDE LAVABO N                                                                                                    | <b>SURFACE</b> | 29,46          |                                     |       | 25,27    |                |                       |             | $24$ sums                  |       | Oc Lavato   |       |              |                         |       |             |       |
| <b>LAJE COB DORM2</b>                                                                                                    | SURFACE        | 24.36          |                                     |       | $-3.88$  |                |                       |             |                            |       |             |       |              |                         |       | Legenda     |       |
| <b>TELHADO O</b>                                                                                                    | <b>SURFACE</b> | 22,50          |                                     |       | 238,86   |                |                       |             |                            |       |             |       |              |                         |       | Janela      |       |
| <b>TELHADO L</b>                                                                                                    | <b>SURFACE</b> | 11,34          |                                     |       | 48,80    |                |                       |             |                            |       |             |       |              |                         |       | Porta       |       |
| LAJE COB LAVABO                                                                                                    | SURFACE        | 3.79           |                                     |       | $-22.57$ |                |                       |             |                            |       |             |       | $rac{6}{2}$  |                         |       | Vão         |       |
| <b>LAJE COB DORM1</b>                                                                                                    | <b>SURFACE</b> | 0,20           |                                     |       | $-22,24$ |                |                       |             |                            |       |             |       |              |                         |       | Parede      |       |
| PAREDE DORM1 S2                                                                                                    | <b>SURFACE</b> | $-3.34$        |                                     |       | $-3.51$  |                |                       |             |                            |       |             |       |              |                         |       |             |       |
| PAREDE SALA N                                                                                                    | SURFACE        | $-9.84$        |                                     |       | $-8.53$  |                |                       |             |                            |       |             |       |              |                         |       |             |       |
| <b>LAJE COB BANHO</b>                                                                                                    | <b>SURFACE</b> | $-17.45$       |                                     |       | $-36,92$ |                | 医肉                    |             |                            |       |             |       |              |                         |       |             |       |
| <b>LAJE COB SALA</b>                                                                                                    | <b>SURFACE</b> | $-22.01$       |                                     |       | $-43,82$ |                | ķ.                    |             |                            |       |             |       |              |                         |       |             |       |
| <b>BERER ARRIVE</b>                                                                                                    |                |                |                                     |       |          |                |                       |             |                            |       |             |       |              |                         |       |             |       |

**Figura 58 - Tela "Superfícies" filtrada para o melhor cenário da Zona Bioclimática 3** Fonte: O autor, 2022.

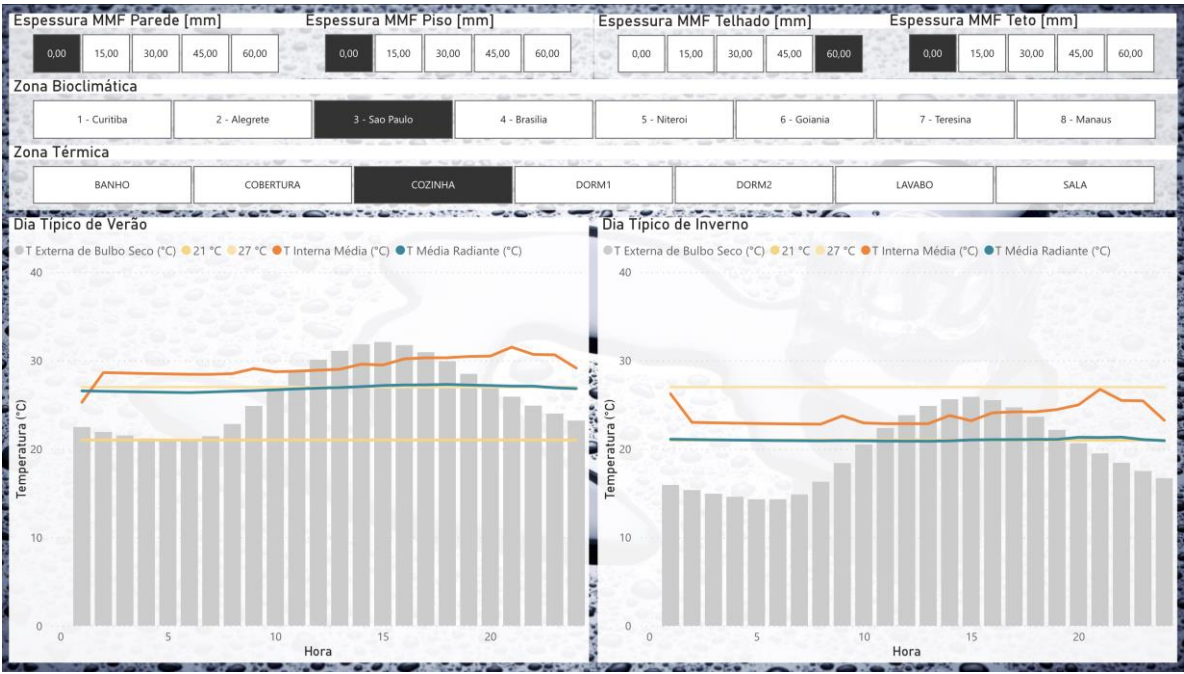

**Figura 59 - Tela "Zonas Térmicas" filtrada para a cozinha no melhor cenário da Zona Bioclimática 3**

#### **6.2.4 Melhor cenário para Zona Bioclimática 4**

Conforme se observa nas Figuras 60 e 61, a superfície que mais absorveu calor no verão foi Telhado Oeste, a superfície que mais conteve calor no inverno foi a Laje de Cobertura do Dormitório 2; a temperatura interna média da cozinha no dia típico de verão está acima de 27 °C durante 17 horas, enquanto que, no dia típico de inverno, a temperatura interna média atende os limites da faixa de temperatura admitida para o conforto térmico durante as 24 horas do dia.

| Espessura MMF Parede [mm]                                                               |                |              | Espessura MMF Piso [mm]                         |       |          |                |                   |      | Espessura MMF Telhado [mm] |       |                             |       | Espessura MMF Teto [mm] |       |       |            |                                     |  |
|-----------------------------------------------------------------------------------------|----------------|--------------|-------------------------------------------------|-------|----------|----------------|-------------------|------|----------------------------|-------|-----------------------------|-------|-------------------------|-------|-------|------------|-------------------------------------|--|
| 15,00<br>0.00                                                                           | 30.00<br>45.00 | 60,00        | 0,00<br>15,00                                   | 30,00 | 45.00    | 60,00          |                   | 0,00 | 15,00                      | 30,00 | 45,00                       | 60,00 | 0,00                    | 15,00 | 30,00 | 45.00      | 60.00                               |  |
| Zona Bioclimática                                                                       |                |              |                                                 |       |          |                |                   |      |                            |       |                             |       |                         |       |       |            |                                     |  |
| 1 - Curitiba                                                                            |                | 2 - Alegrete | 3 - Sao Paulo                                   |       |          | 4 - Brasilia   |                   |      | 5 - Niteroi                |       | 6 - Goiania                 |       | 7 - Teresina            |       |       | 8 - Manaus |                                     |  |
| Zona Térmica                                                                            |                |              |                                                 |       |          |                |                   |      |                            |       |                             |       |                         |       |       |            |                                     |  |
| Selecionar tudo                                                                         |                | <b>BANHO</b> | <b>COBERTURA</b>                                |       |          | <b>COZINHA</b> |                   |      | DORM1                      |       | DORM2                       |       | LAVABO                  |       |       | SALA       |                                     |  |
| <b>A PART PARTICULAR TELEVISION CONTINUES IN A PARTICULAR CONTINUES.</b><br>Superficies |                |              |                                                 |       |          |                |                   |      | Planta Baixa Terreo        |       |                             |       |                         |       |       |            | <b>Control of the Second Second</b> |  |
| Name                                                                                    | Category       | Condução [C] | Condução no Dia Tipico de Verão (C) Condução no |       |          |                |                   |      |                            |       |                             |       |                         |       |       |            |                                     |  |
| <b>PISO SALA</b>                                                                        | <b>SURFACE</b> | 154.05       |                                                 |       | 221.65   |                |                   |      |                            |       |                             |       |                         |       |       |            |                                     |  |
| PISO BANHO                                                                              | <b>SURFACE</b> | 87,56        |                                                 |       | 71.43    |                |                   |      |                            |       |                             |       |                         |       |       |            |                                     |  |
| PISO LAVABO                                                                             | <b>SURFACE</b> | 84,48        |                                                 |       | 74,90    |                |                   |      |                            |       |                             |       |                         |       |       |            |                                     |  |
| PAREDE BANHO N                                                                          | <b>SURFACE</b> | 63.72        |                                                 |       | 147.86   |                |                   |      |                            |       |                             |       |                         |       |       |            |                                     |  |
| PISO DORM2                                                                              | <b>SURFACE</b> | 61,87        |                                                 |       | 54.31    |                |                   |      |                            |       |                             |       |                         |       |       |            |                                     |  |
| <b>PAREDE DORM2 S</b>                                                                   | <b>SURFACE</b> | 59.76        |                                                 |       | 145.12   |                |                   |      |                            |       |                             |       |                         |       |       |            |                                     |  |
| PAREDE DORM1 N                                                                          | SURFACE        | 56,09        |                                                 |       | 167,85   |                | A <sup>22</sup> . |      |                            |       |                             |       |                         |       |       |            |                                     |  |
| PISO DORM1                                                                              | <b>SURFACE</b> | 56,06        |                                                 |       | 46,62    |                |                   |      |                            |       |                             |       |                         |       |       |            |                                     |  |
| PAREDE SALA L                                                                           | <b>SURFACE</b> | 52,03        |                                                 |       | 65,24    |                |                   |      |                            |       |                             |       |                         |       |       |            |                                     |  |
| PAREDE BANHO O                                                                          | SURFACE        | 50.70        |                                                 |       | 61,17    |                | $\bullet$ .       |      |                            |       |                             |       |                         |       |       |            |                                     |  |
| PAREDE LAVABO O                                                                         | SURFACE        | 47.21        |                                                 |       | 33.97    |                |                   |      |                            |       |                             |       |                         |       |       |            |                                     |  |
| PAREDE SALA-LAVABO                                                                      | <b>SURFACE</b> | 43,05        |                                                 |       | 26,57    |                |                   |      |                            |       |                             |       |                         |       |       |            |                                     |  |
| PAREDE COZ N1                                                                           | <b>SURFACE</b> | 36,20        |                                                 |       | 130,67   |                |                   |      |                            |       | $104 \frac{R}{\frac{Q}{Q}}$ |       |                         |       |       |            |                                     |  |
| PAREDE LAVABO-SALA                                                                      | SURFACE        | 27,15        |                                                 |       | 21,71    |                |                   |      |                            |       |                             |       |                         |       |       | Legenda    |                                     |  |
| <b>LAJE COB DORM2</b>                                                                   | <b>SURFACE</b> | 26.72        |                                                 |       | $-9.07$  |                |                   |      |                            |       |                             |       |                         |       |       | Janela     |                                     |  |
| PAREDE LAVABO N                                                                         | SURFACE        | 22.08        |                                                 |       | 19,32    |                |                   |      |                            |       |                             |       |                         |       |       | Porta      |                                     |  |
| PAREDE DORM1 O                                                                          | <b>SURFACE</b> | 16.51        |                                                 |       | 44.42    |                |                   |      |                            |       |                             |       |                         |       |       | Vão        |                                     |  |
| LAJE COB LAVABO                                                                         | <b>SURFACE</b> | 15.03        |                                                 |       | $-18.11$ |                |                   |      |                            |       |                             |       |                         |       |       | Parede     |                                     |  |
| <b>TELHADO L</b>                                                                        | <b>SURFACE</b> | 9.55         |                                                 |       | 46.28    |                |                   |      |                            |       |                             |       |                         |       |       |            |                                     |  |
| PAREDE DORM2 I                                                                          | <b>SURFACE</b> | 8.17         |                                                 |       | 119,14   |                | 饏                 |      |                            |       |                             |       |                         |       |       |            |                                     |  |
| LAJE COB DORM1                                                                          | <b>SURFACE</b> | 2.61         |                                                 |       | $-29.57$ |                | Θ.                |      |                            |       |                             |       |                         |       |       |            |                                     |  |
| PAREDE DORM2 N                                                                          | <b>SURFACE</b> | 1,21         |                                                 |       | 25.80    |                |                   |      |                            |       |                             |       |                         |       |       |            |                                     |  |
| <b>Total</b>                                                                            | <b>SURFACE</b> | $-2.148.05$  |                                                 |       | 363,09   |                | ķ.                |      |                            |       |                             |       |                         |       |       |            |                                     |  |
|                                                                                         |                |              |                                                 |       |          |                |                   |      |                            |       |                             |       |                         |       |       |            |                                     |  |

**Figura 60 - Tela "Superfícies" filtrada para o melhor cenário da Zona Bioclimática 4** Fonte: O autor, 2022.

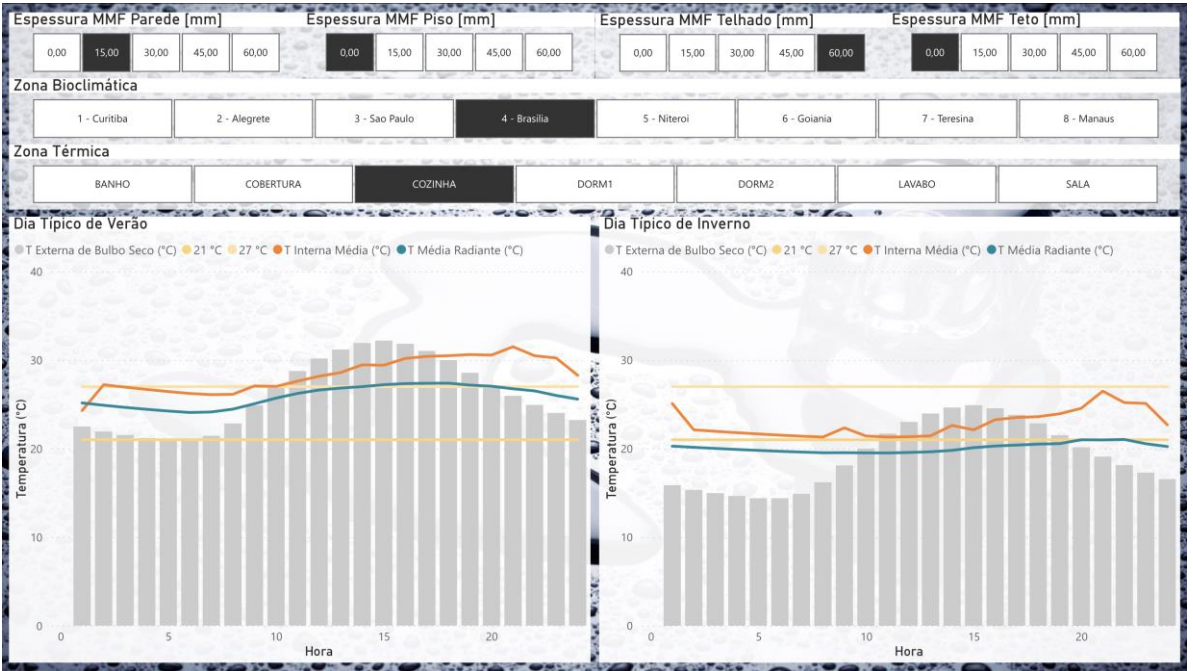

**Figura 61 - Tela "Zonas Térmicas" filtrada para a cozinha no melhor cenário da Zona Bioclimática 4**

### **6.2.5 Melhor cenário para Zona Bioclimática 5**

Conforme se observa nas Figuras 62 e 63, a superfície que mais absorveu calor no verão foi Telhado Oeste, a superfície que mais conteve calor no inverno foi a Piso do Banheiro e a superfície que mais absorveu calor no geral foi a Piso da Sala; a temperatura interna média da cozinha no dia típico de verão está acima de 27 °C durante 23 horas, enquanto que, no dia típico de inverno, a temperatura interna média está acima de 27 °C durante 2 horas.

| Espessura MMF Parede [mm]                                                                                                    |                |              | Espessura MMF Piso [mm]             |          |        |              |                       |      | Espessura MMF Telhado [mm] |       |             |       | Espessura MMF Teto [mm] |       |       |            |                         |
|----------------------------------------------------------------------------------------------------|----------------|--------------|-------------------------------------|----------|--------|--------------|-----------------------|------|----------------------------|-------|-------------|-------|-------------------------|-------|-------|------------|-------------------------|
| 15.00<br>0.00                                                                                                    | 30,00<br>45,00 | 60.00        | 15.00<br>0.00                       | 30.00    | 45.00  | 60.00        |                       | 0.00 | 15.00                      | 30.00 | 45.00       | 60.00 | 0.00                    | 15.00 | 30,00 | 45,00      | 60,00                   |
| Zona Bioclimática                                                                                                    |                |              |                                     |          |        |              |                       |      |                            |       |             |       |                         |       |       |            |                         |
| 1 - Curitiba                                                                                                    |                | 2 - Alegrete | 3 - Sao Paulo                       |          |        | 4 - Brasilia |                       |      | 5 - Niteroi                |       | 6 - Goiania |       | 7 - Teresina            |       |       | 8 - Manaus |                         |
| Zona Térmica                                                                                                    |                |              |                                     |          |        |              |                       |      |                            |       |             |       |                         |       |       |            |                         |
| Selecionar tudo                                                                                                    |                | <b>BANHO</b> | COBERTURA                           |          |        | COZINHA      |                       |      | DORM1                      |       | DORM2       |       | LAVABO                  |       |       | SALA       |                         |
| Superficies and the process of the contract of the contract of the process of the contract of the contract of the contract of the contract of the contract of the contract of the contract of the contract of the contract of |                |              |                                     |          |        |              |                       |      | Planta Baixa Terreo        |       |             |       |                         |       |       |            | <b>SOUTH OF CAMPION</b> |
| Name                                                                                                    | Category       | Conducão [C] | Condução no Dia Típico de Verão (C) |          |        | Conducão no  |                       |      |                            |       |             |       |                         |       |       |            |                         |
| <b>PISO SALA</b>                                                                                                    | <b>SURFACE</b> | 326.06       |                                     |          | 321,47 |              |                       |      |                            |       |             |       |                         |       |       |            |                         |
| PAREDE DORM1 N                                                                                                    | <b>SURFACE</b> | 271.52       |                                     |          | 307.27 |              |                       |      |                            |       |             |       |                         |       |       |            |                         |
| PAREDE DORM2                                                                                                    | SURFACE        | 230.79       |                                     |          | 265.98 |              |                       |      |                            |       |             |       |                         |       |       |            |                         |
| PAREDE BANHO N                                                                                                    | <b>SURFACE</b> | 216,51       |                                     |          | 237,08 |              |                       |      |                            |       |             |       |                         |       |       |            |                         |
| PAREDE DORM2 S                                                                                                    | <b>SURFACE</b> | 210.10       |                                     |          | 233.06 |              |                       |      |                            |       |             |       |                         |       |       |            |                         |
| <b>TELHADO O</b>                                                                                                    | <b>SURFACE</b> | 187,79       |                                     |          | 330,26 |              |                       |      |                            |       |             |       |                         |       |       |            |                         |
| PAREDE COZ N1                                                                                                    | <b>SURFACE</b> | 169.52       |                                     |          | 209.42 |              | o <sup>ue</sup>       |      |                            |       |             |       |                         |       |       |            |                         |
| PAREDE COZ S                                                                                                    | SURFACE        | 144.43       |                                     |          | 303.37 |              |                       |      |                            |       |             |       |                         |       |       |            |                         |
| PAREDE BANHO O                                                                                                    | <b>SURFACE</b> | 135,80       |                                     |          | 126,61 |              |                       |      |                            |       |             |       |                         |       |       |            |                         |
| PAREDE DORM1                                                                                                    | <b>SURFACE</b> | 133.21       |                                     |          | 158,80 |              | $\mathbf{0}_{\alpha}$ |      |                            |       |             |       |                         |       |       |            |                         |
| PAREDE SALA L                                                                                                    | <b>SURFACE</b> | 123.72       |                                     |          | 121,20 |              |                       |      |                            |       |             |       |                         |       |       |            |                         |
| PAREDE COZ O                                                                                                    | <b>SURFACE</b> | 118.32       |                                     |          | 173.86 |              |                       |      | Od Baréro                  |       | Od Levels   |       |                         |       |       |            |                         |
| PISO LAVABO                                                                                                    | <b>SURFACE</b> | 116.55       |                                     |          | 93,71  |              |                       |      |                            |       |             |       |                         |       |       |            |                         |
| PISO BANHO                                                                                                    | <b>SURFACE</b> | 113.51       |                                     |          | 85.88  |              |                       |      |                            |       |             |       |                         |       |       | Legenda    |                         |
| <b>PAREDE SALA-COZ</b>                                                                                                    | <b>SURFACE</b> | 99.80        |                                     |          | 115,57 |              |                       |      |                            |       |             |       |                         |       |       | Janela     |                         |
| LAJE COB COZ                                                                                                    | SURFACE        | 99,22        |                                     |          | 119,55 |              |                       |      |                            |       |             |       | O(                      |       |       | Porta      |                         |
| PAREDE DORM1 O                                                                                                    | <b>SURFACE</b> | 88.68        |                                     |          | 103,68 |              |                       |      |                            |       |             |       |                         |       |       | Vão        |                         |
| PISO DORM2                                                                                                    | <b>SURFACE</b> | 87,69        |                                     |          | 70,07  |              |                       |      |                            |       |             |       |                         |       |       | Parede     |                         |
| PISO DORM1                                                                                                    | SURFACE        | 73.88        |                                     |          | 58.79  |              |                       |      |                            |       |             |       |                         |       |       |            |                         |
| PAREDE DORM2 N                                                                                                    | SURFACE        | 65,24        |                                     |          | 75,33  |              | Ř                     |      |                            |       |             |       |                         |       |       |            |                         |
| PAREDE LAVABO O                                                                                                    | <b>SURFACE</b> | 64,97        |                                     |          | 43,11  |              |                       |      |                            |       |             |       |                         |       |       |            |                         |
| PAREDE LAVABO S<br><b>BIRTHE RABBERY IR 1</b>                                                                                                    | SURFACE        | 64.38        |                                     |          | 86,48  |              | j.                    |      |                            |       |             |       |                         |       |       |            |                         |
| Total                                                                                                    | <b>SURFACE</b> | 920.49       |                                     | 2.171,83 |        |              | х                     |      |                            |       |             |       |                         |       |       |            |                         |

**Figura 62 - Tela "Superfícies" filtrada para o melhor cenário da Zona Bioclimática 5** Fonte: O autor, 2022.

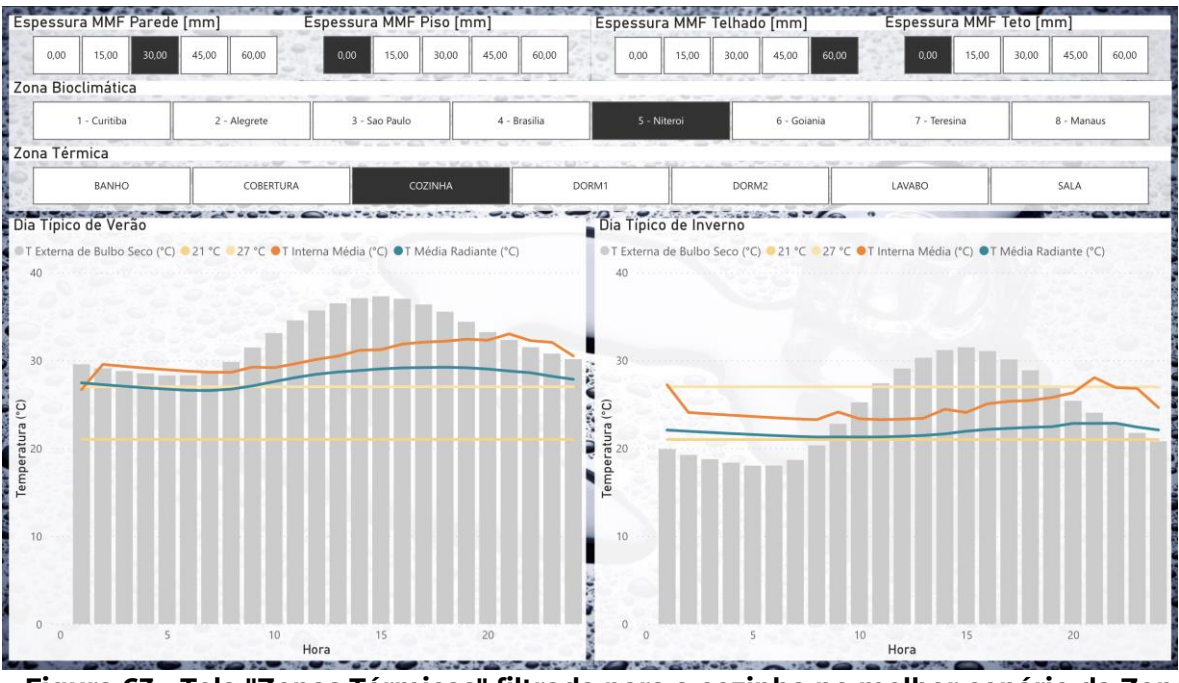

**Figura 63 - Tela "Zonas Térmicas" filtrada para a cozinha no melhor cenário da Zona Bioclimática 5** Fonte: O autor, 2022.

### **6.2.6 Melhor cenário para Zona Bioclimática 6**

Conforme se observa nas Figuras 64 e 65, a superfície que mais absorveu calor no verão foi o Piso da Sala, a superfície que mais conteve calor no inverno foi o Piso da Sala e a superfície que mais absorveu calor no geral foi a Laje de Cobertura do Dormitório 2; a temperatura interna média da cozinha no dia típico de verão está acima de 27 °C durante 20 horas, enquanto que, no dia típico de inverno, a temperatura interna média está acima de 27 °C durante 1 hora.

| Espessura MMF Parede [mm]           |                | <b>CARL PAS AREA</b> | Espessura MMF Piso [mm]                         |               |       |          | <b>WARRANT BRASILE AND</b> |                       |      | Espessura MMF Telhado [mm] |       |             |       |                    | Espessura MMF Teto [mm] |       |            |       |
|-------------------------------------|----------------|----------------------|-------------------------------------------------|---------------|-------|----------|----------------------------|-----------------------|------|----------------------------|-------|-------------|-------|--------------------|-------------------------|-------|------------|-------|
| 15,00<br>0.00.                      | 30,00<br>45,00 | 60,00                | 0,00                                            | 15,00         | 30,00 | 45,00    | 60,00                      |                       | 0.00 | 15.00                      | 30.00 | 45.00       | 60.00 | 0,00               | 15,00                   | 30,00 | 45,00      | 60,00 |
| Zona Bioclimática                   |                |                      |                                                 |               |       |          |                            |                       |      |                            |       |             |       |                    |                         |       |            |       |
| 1 - Curitiba                        |                | 2 - Alegrete         |                                                 | 3 - Sao Paulo |       |          | 4 - Brasilia               |                       |      | 5 - Niteroi                |       | 6 - Goiania |       | 7 - Teresina       |                         |       | 8 - Manaus |       |
| Zona Térmica                        |                |                      |                                                 |               |       |          |                            |                       |      |                            |       |             |       |                    |                         |       |            |       |
| Selecionar tudo                     |                | BANHO                |                                                 | COBERTURA     |       |          | COZINHA                    |                       |      | DORM1                      |       | DORM2       |       | LAVABO             |                         |       | SALA       |       |
| Superficies                         |                |                      |                                                 |               |       |          |                            |                       |      | Planta Baixa Terreo        |       |             |       |                    |                         |       |            |       |
| Name                                | Category       | Condução [C]         | Condução no Dia Típico de Verão (C) Condução no |               |       |          |                            |                       |      |                            |       |             |       |                    |                         |       |            |       |
| <b>PISO SALA</b>                    | <b>SURFACE</b> | 190,55               |                                                 |               |       | 198,79   |                            |                       |      |                            |       |             |       |                    |                         |       |            |       |
| PAREDE DORM2 S                      | SURFACE        | 111,55               |                                                 |               |       | 149,67   |                            |                       |      |                            |       |             |       |                    |                         |       |            |       |
| PISO LAVABO                         | <b>SURFACE</b> | 95,11                |                                                 |               |       | 73,90    |                            |                       |      |                            |       |             |       |                    |                         |       |            |       |
| TELHADO O                           | <b>SURFACE</b> | 94,01                |                                                 |               |       | 167,93   |                            |                       |      |                            |       |             |       |                    |                         |       |            |       |
| PAREDE BANHO O                      | <b>SURFACE</b> | 92.53                |                                                 |               |       | 94,50    |                            |                       |      |                            |       |             |       |                    |                         |       |            |       |
| PISO DORM2                          | <b>SURFACE</b> | 81,30                |                                                 |               |       | 65,26    |                            |                       |      |                            |       |             |       |                    |                         |       |            |       |
| PISO BANHO                          | <b>SURFACE</b> | 80,91                |                                                 |               |       | 53,95    |                            |                       |      |                            |       |             |       |                    |                         |       |            |       |
| PAREDE BANHO N                      | <b>SURFACE</b> | 76,38                |                                                 |               |       | 114,09   |                            | o <sup>oo</sup>       |      |                            |       |             |       |                    |                         |       |            |       |
| <b>PAREDE SALA L</b>                | <b>SURFACE</b> | 74,62                |                                                 |               |       | 79,36    |                            |                       |      |                            |       |             |       |                    |                         |       |            |       |
| PAREDE DORM1 N                      | <b>SURFACE</b> | 71,11                |                                                 |               |       | 138,90   |                            | $\mathbf{0}_{\alpha}$ |      |                            |       |             |       |                    |                         |       |            |       |
| PAREDE SALA-COZ                     | SURFACE        | 71.05                |                                                 |               |       | 99,16    |                            |                       |      |                            |       |             |       |                    |                         |       |            |       |
| PISO DORM1                          | SURFACE        | 70,41                |                                                 |               |       | 56,39    |                            |                       |      |                            |       |             |       |                    |                         |       |            |       |
| PAREDE LAVABO O                     | <b>SURFACE</b> | 64,97                |                                                 |               |       | 40,84    |                            |                       |      |                            |       | Od Leveto   |       |                    |                         |       |            |       |
| PAREDE DORM1 O                      | SURFACE        | 58.83                |                                                 |               |       | 87,90    |                            |                       |      |                            |       |             |       |                    |                         |       | Legenda    |       |
| PAREDE SALA-LAVABO                  | <b>SURFACE</b> | 54,95                |                                                 |               |       | 31,41    |                            |                       |      |                            |       |             |       |                    |                         |       | Janela     |       |
| PAREDE SALA S                       | SURFACE        | 48,70                |                                                 |               |       | 63,91    |                            |                       |      |                            |       |             |       |                    |                         |       | Porta      |       |
| PAREDE DORM2 L                      | SURFACE        | 37,11                |                                                 |               |       | 102,24   |                            |                       |      |                            |       |             |       | $O($ $\frac{1}{2}$ |                         |       | Vão        |       |
| <b>LAJE COB DORM2</b>               | <b>SURFACE</b> | 24,68                |                                                 |               |       | $-17,47$ |                            |                       |      |                            |       |             |       |                    |                         |       | Parede     |       |
| PAREDE LAVABO N                     | SURFACE        | 19.61                |                                                 |               |       | 13.60    |                            |                       |      |                            |       |             |       |                    |                         |       |            |       |
| <b>TELHADO L</b>                    | SURFACE        | 16,01                |                                                 |               |       | 16,88    |                            |                       |      |                            |       |             |       |                    |                         |       |            |       |
| PAREDE COZ N1                       | <b>SURFACE</b> | 15,70                |                                                 |               |       | 77,89    |                            |                       |      |                            |       |             |       |                    |                         |       |            |       |
| PAREDE LAVABO-SALA                  | SURFACE        | 12,90                |                                                 |               |       | 2,91     |                            |                       |      |                            |       |             |       |                    |                         |       |            |       |
| <b>BIRARY AAR A</b><br><b>Total</b> | <b>SURFACE</b> | $-1.234,74$          |                                                 |               |       | 83,32    |                            | S.                    |      |                            |       |             |       |                    |                         |       |            |       |
|                                     |                |                      |                                                 |               |       |          |                            |                       |      |                            |       |             |       |                    |                         |       |            |       |

**Figura 64 - Tela "Superfícies" filtrada para o melhor cenário da Zona Bioclimática 6** Fonte: O autor, 2022.

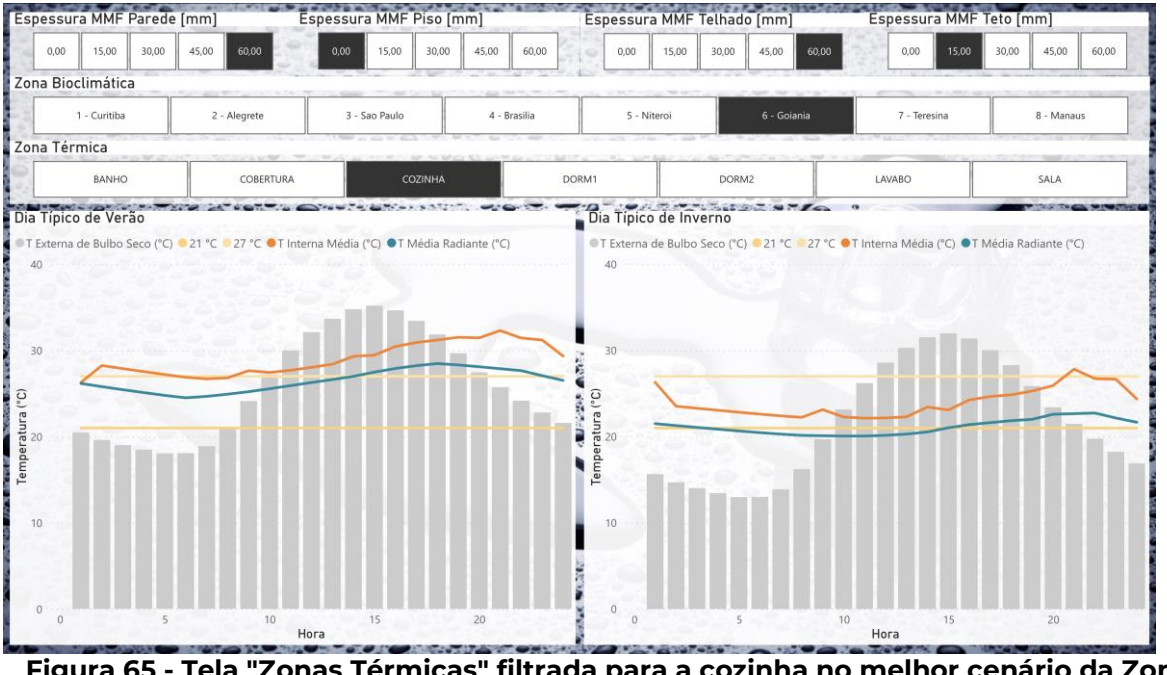

**Figura 65 - Tela "Zonas Térmicas" filtrada para a cozinha no melhor cenário da Zona Bioclimática 6** Fonte: O autor, 2022.

### **6.2.7 Melhor cenário para Zona Bioclimática 7**

Conforme se observa nas Figuras 66 e 67, a superfície que mais absorveu calor no verão foi Piso da Sala, a superfície que mais conteve calor no inverno foi o Piso da Sala e a superfície que mais absorveu calor no geral foi a Laje de Cobertura do Dormitório 2; a temperatura interna média da cozinha no dia típico de verão está acima de 27 °C durante 19 horas, enquanto que, no dia típico de inverno, a temperatura interna média está acima de 27 °C durante 3 horas.

| Espessura MMF Parede [mm]                                                                                                    |                |                                                                  | Espessura MMF Piso [mm] |                  |       |                  |                |                       |      | Espessura MMF Telhado [mm] |       | いいけい しつくいこくしき |       |              |       | Espessura MMF Teto [mm] |            |                   |
|----------------------------------------------------------------------------------------------------|----------------|------------------------------------------------------------------|-------------------------|------------------|-------|------------------|----------------|-----------------------|------|----------------------------|-------|---------------|-------|--------------|-------|-------------------------|------------|-------------------|
| 0.00<br>15.00                                                                                                    | 45.00<br>30.00 | 60.00                                                            | 0.00                    | 15.00            | 30.00 | 45.00            | 60.00          | $\circ$               | 0.00 | 15.00                      | 30.00 | 45,00         | 60.00 | 0,00         | 15.00 | 30.00                   | 45.00      | 60.00             |
| Zona Bioclimática                                                                                                    |                |                                                                  |                         |                  |       |                  |                |                       |      |                            |       |               |       |              |       |                         |            |                   |
| 1 - Curitiba                                                                                                    |                | 2 - Alegrete                                                     |                         | 3 - Sao Paulo    |       |                  | 4 - Brasilia   |                       |      | 5 - Niteroi                |       | 6 - Goiania   |       | 7 - Teresina |       |                         | 8 - Manaus |                   |
| Zona Térmica                                                                                                    |                |                                                                  |                         |                  |       |                  |                |                       |      |                            |       |               |       |              |       |                         |            |                   |
| Selecionar tudo                                                                                                    |                | <b>BANHO</b>                                                     |                         | <b>COBERTURA</b> |       |                  | <b>COZINHA</b> |                       |      | DORM1                      |       | DORM2         |       | LAVABO       |       |                         | SALA       |                   |
| <b>REMARKS OF A PROPERTY OF A REMARKABLE OF A PROPERTY OF A PROPERTY OF A PROPERTY OF A PROPERTY OF A PROPERTY OF A PROPERTY OF A PROPERTY OF A PROPERTY OF A PROPERTY OF A PROPERTY OF A PROPERTY OF A PROPERTY OF A PROPERTY O</b><br>Superficies |                |                                                                  |                         |                  |       |                  |                |                       |      | Planta Baixa Terreo        |       |               |       |              |       |                         |            | <b>CONTRACTOR</b> |
| Name                                                                                                    | Category       | Condução [C]   Condução no Dia Típico de Verão (C)   Condução no |                         |                  |       |                  |                |                       |      |                            |       |               |       |              |       |                         |            |                   |
| <b>PISO SALA</b>                                                                                                    | <b>SURFACE</b> | 280,30                                                           |                         |                  |       |                  |                |                       |      |                            |       |               |       |              |       |                         |            |                   |
| PAREDE DORM1 N                                                                                                    | SURFACE        | 219.00                                                           |                         |                  |       | 245,40<br>213.40 |                |                       |      |                            |       |               |       |              |       |                         |            |                   |
| PAREDE DORM2 L                                                                                                    | <b>SURFACE</b> | 196.31                                                           |                         |                  |       | 192.16           |                |                       |      |                            |       |               |       |              |       |                         |            |                   |
| <b>PAREDE DORM2 S</b>                                                                                                    | <b>SURFACE</b> | 181,58                                                           |                         |                  |       | 179,33           |                |                       |      |                            |       |               |       |              |       |                         |            |                   |
| PAREDE BANHO N                                                                                                    | <b>SURFACE</b> | 164.73                                                           |                         |                  |       | 156.19           |                |                       |      |                            |       |               |       |              |       |                         |            |                   |
| PAREDE SALA L                                                                                                    | <b>SURFACE</b> | 138,34                                                           |                         |                  |       | 121,25           |                |                       |      |                            |       |               |       |              |       |                         |            |                   |
| PAREDE BANHO O                                                                                                    | <b>SURFACE</b> | 137,71                                                           |                         |                  |       | 110.89           |                |                       |      |                            |       |               |       |              |       |                         |            |                   |
| TELHADO O                                                                                                    | SURFACE        | 120.16                                                           |                         |                  |       | 161.89           |                | o <sup>22</sup>       |      |                            |       |               |       |              |       |                         |            |                   |
| PAREDE COZ N1                                                                                                    | <b>SURFACE</b> | 110,78                                                           |                         |                  |       | 130,78           |                |                       |      |                            |       |               |       |              |       |                         |            |                   |
| PAREDE DORM1 O                                                                                                    | <b>SURFACE</b> | 99.56                                                            |                         |                  |       | 100,66           |                |                       |      |                            |       |               |       |              |       |                         |            |                   |
| PAREDE COZ S                                                                                                    | SURFACE        | 95.92                                                            |                         |                  |       | 169.17           |                | $\mathbf{0}_{\alpha}$ |      |                            |       |               |       |              |       |                         |            |                   |
| PISO LAVABO                                                                                                    | <b>SURFACE</b> | 94.57                                                            |                         |                  |       | 67,77            |                |                       |      |                            |       | N             |       |              |       |                         |            |                   |
| PISO BANHO                                                                                                    | <b>SURFACE</b> | 93.05                                                            |                         |                  |       | 61,06            |                |                       |      | Od sale                    |       | Od Lavato     |       |              |       |                         |            |                   |
| PAREDE DORM1 L                                                                                                    | <b>SURFACE</b> | 86,17                                                            |                         |                  |       | 84,86            |                |                       |      |                            |       |               |       |              |       |                         | Legenda    |                   |
| <b>PISO DORM2</b>                                                                                                    | <b>SURFACE</b> | 74.26                                                            |                         |                  |       | 53,80            |                |                       |      |                            |       |               |       |              |       |                         | Janela     |                   |
| PAREDE SALA-COZ                                                                                                    | <b>SURFACE</b> | 72.41                                                            |                         |                  |       | 59,23            |                |                       |      |                            |       |               |       |              |       |                         |            |                   |
| PAREDE COZ O                                                                                                    | <b>SURFACE</b> | 67.50                                                            |                         |                  |       | 98.33            |                |                       |      |                            |       |               |       | $rac{1}{2}$  |       |                         | Porta      |                   |
| PISO DORM1                                                                                                    | <b>SURFACE</b> | 66,68                                                            |                         |                  |       | 49,39            |                |                       |      |                            |       |               |       |              |       |                         | Vão        |                   |
| PAREDE LAVABO O                                                                                                    | SURFACE        | 64,77                                                            |                         |                  |       | 36,21            |                |                       |      |                            |       |               |       |              |       |                         | Parede     |                   |
| PAREDE SALA-LAVABO                                                                                                    | <b>SURFACE</b> | 59.32                                                            |                         |                  |       | 32.12            |                | Ş                     |      |                            |       |               |       |              |       |                         |            |                   |
| PAREDE DORM2 N                                                                                                    | <b>SURFACE</b> | 56.99                                                            |                         |                  |       | 53.51            |                |                       |      |                            |       |               |       |              |       |                         |            |                   |
| PAREDE SALA S                                                                                                    | <b>SURFACE</b> | 46,11                                                            |                         |                  |       | 38,25            |                |                       |      |                            |       |               |       |              |       |                         |            |                   |
| <b>BIRPRE : 11 / 1 R.A. A</b>                                                                                                    | <b>SURFACE</b> | $-7,13$                                                          |                         |                  |       | 497,65           |                | 図<br>x                |      |                            |       |               |       |              |       |                         |            |                   |
| <b>Total</b>                                                                                                    |                |                                                                  |                         |                  |       |                  |                |                       |      |                            |       |               |       |              |       |                         |            |                   |

**Figura 66 - Tela "Superfícies" filtrada para o melhor cenário da Zona Bioclimática 7** Fonte: O autor, 2022.

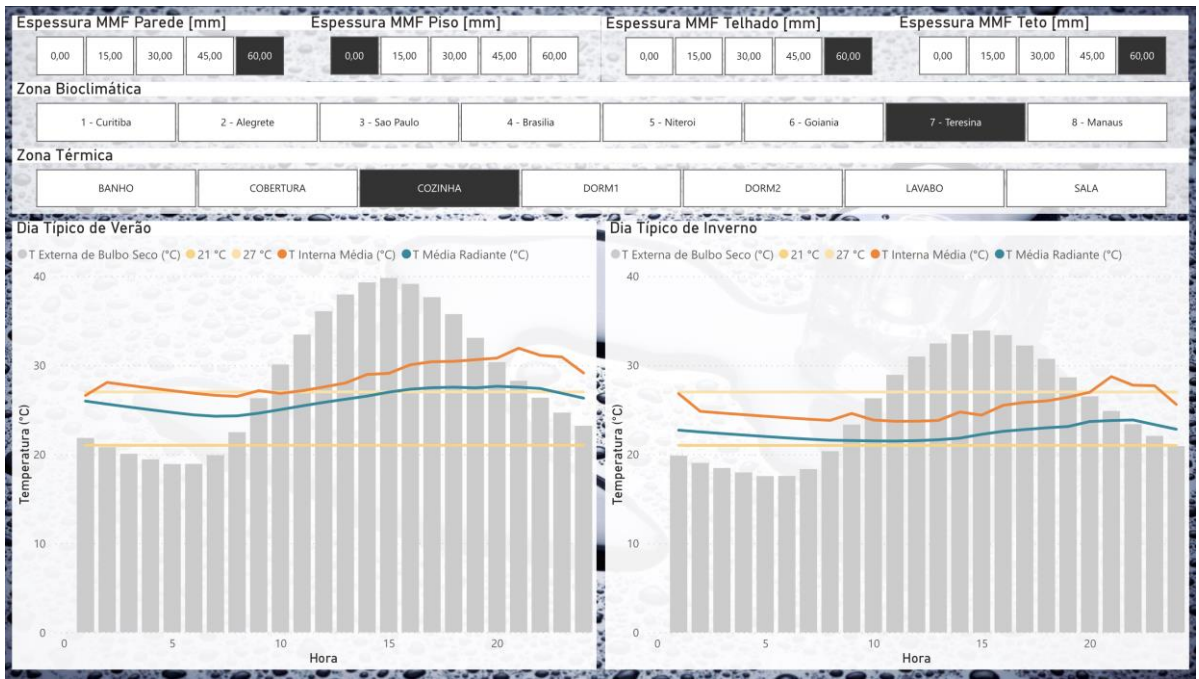

**Figura 67 - Tela "Zonas Térmicas" filtrada para a cozinha no melhor cenário da Zona Bioclimática 7**

### **6.2.8 Melhor cenário para Zona Bioclimática 8**

Conforme se observa nas Figuras 68 e 69, a superfície que mais absorveu calor no verão foi o Piso da Sala, a superfície que mais conteve calor no inverno foi o Piso da Sala e a superfície que mais absorveu calor no geral foi a Parede da Cobertura Sul; a temperatura interna média da cozinha no dia típico de verão está acima de 27 °C durante as 24 horas do dia, enquanto que, no dia típico de inverno, a temperatura interna média está acima de 27 °C durante 5 horas.

|                     | Espessura MMF Parede [mm] |              | Espessura MMF Piso [mm]                                                                                                    |       |          |              |                                                   |      |             |       | Espessura MMF Telhado [mm] |                     |              |       | Espessura MMF Teto [mm] |            |       |
|---------------------|---------------------------|--------------|----------------------------------------------------------------------------------------------------|-------|----------|--------------|---------------------------------------------------|------|-------------|-------|----------------------------|---------------------|--------------|-------|-------------------------|------------|-------|
| 0.00<br>15,00       | 30.00<br>45.00            | 60.00        | 0.00<br>15.00                                                                                                    | 30,00 | 45.00    | 60,00        |                                                   | 0,00 | 15.00       | 30.00 | 45.00                      | 60.00               | 0.00         | 15,00 | 30,00                   | 45.00      | 60.00 |
| Zona Bioclimática   |                           |              |                                                                                                    |       |          |              |                                                   |      |             |       |                            |                     |              |       |                         |            |       |
| 1 - Curitiba        |                           | 2 - Alegrete | 3 - Sao Paulo                                                                                                    |       |          | 4 - Brasilia |                                                   |      | 5 - Niteroi |       |                            | 6 - Goiania         | 7 - Teresina |       |                         | 8 - Manaus |       |
| Zona Térmica        |                           |              |                                                                                                    |       |          |              |                                                   |      |             |       |                            |                     |              |       |                         |            |       |
| Selecionar tudo     |                           | <b>BANHO</b> | <b>COBERTURA</b>                                                                                                    |       |          | COZINHA      |                                                   |      | DORM1       |       |                            | DORM2               | LAVABO       |       |                         | SALA       |       |
| Superfícies         |                           |              | In the second contribution of the second contribution of the second contribution of the second contribution of the second contribution of the second contribution of the second contribution of the second contribution of the |       |          |              |                                                   |      |             |       |                            | Planta Baixa Terreo |              |       |                         |            |       |
| Name                | Category                  | Condução [C] | Condução no Dia Típico de Verão (C) Condução no                                                                                                    |       |          |              |                                                   |      |             |       |                            |                     |              |       |                         |            |       |
| <b>PISO SALA</b>    | <b>SURFACE</b>            | 351,23       |                                                                                                    |       | 283,53   |              |                                                   |      |             |       |                            |                     |              |       |                         |            |       |
| PAREDE DORM1 N      | <b>SURFACE</b>            | 338,61       |                                                                                                    |       | 278.93   |              |                                                   |      |             |       |                            |                     |              |       |                         |            |       |
| PAREDE DORM2 L      | SURFACE                   | 299.21       |                                                                                                    |       | 239.80   |              |                                                   |      |             |       |                            |                     |              |       |                         |            |       |
| PAREDE DORM2 S      | <b>SURFACE</b>            | 248,44       |                                                                                                    |       | 211,34   |              |                                                   |      |             |       |                            |                     |              |       |                         |            |       |
| PAREDE BANHO N      | SURFACE                   | 248.27       |                                                                                                    |       | 206.23   |              |                                                   |      |             |       |                            |                     |              |       |                         |            |       |
| <b>PAREDE COZ S</b> | SURFACE                   | 220.94       |                                                                                                    |       | 268.77   |              |                                                   |      |             |       |                            |                     |              |       |                         |            |       |
| <b>TELHADO O</b>    | <b>SURFACE</b>            | 192,15       |                                                                                                    |       | 233.19   |              | o <sup>u</sup>                                    |      |             |       |                            |                     |              |       |                         |            |       |
| PAREDE COZ N1       | <b>SURFACE</b>            | 190,42       |                                                                                                    |       | 177,78   |              |                                                   |      |             |       |                            |                     |              |       |                         |            |       |
| PAREDE BANHO O      | <b>SURFACE</b>            | 188,27       |                                                                                                    |       | 142,31   |              |                                                   |      |             |       |                            |                     |              |       |                         |            |       |
| PAREDE COZ O        | <b>SURFACE</b>            | 186,25       |                                                                                                    |       | 162.01   |              |                                                   |      |             |       |                            |                     |              |       |                         |            |       |
| PAREDE SALA L       | <b>SURFACE</b>            | 170,92       |                                                                                                    |       | 136,21   |              | $\overline{\mathbf{0}}$ . $\overline{\mathbf{0}}$ |      |             |       |                            |                     |              |       |                         |            |       |
| PAREDE DORM1 O      | <b>SURFACE</b>            | 148,24       |                                                                                                    |       | 129.99   |              |                                                   |      |             |       | Od Lerate                  |                     |              |       |                         |            |       |
| PAREDE DORM1 L      | SURFACE                   | 147,77       |                                                                                                    |       | 111,39   |              |                                                   |      |             |       |                            |                     |              |       |                         |            |       |
| PAREDE SALA-COZ     | SURFACE                   | 140.90       |                                                                                                    |       | 93.79    |              |                                                   |      |             |       |                            |                     |              |       |                         | Legenda    |       |
| PISO LAVABO         | <b>SURFACE</b>            | 106,48       |                                                                                                    |       | 78.92    |              |                                                   |      |             |       |                            |                     |              |       |                         | Janela     |       |
| PAREDE LAVABO S     | <b>SURFACE</b>            | 106,03       |                                                                                                    |       | 47.67    |              |                                                   |      |             |       |                            |                     |              |       |                         | Porta      |       |
| PISO BANHO          | <b>SURFACE</b>            | 103,71       |                                                                                                    |       | 71,78    |              |                                                   |      |             |       |                            |                     | $rac{bm}{g}$ |       |                         | Vão        |       |
| PAREDE DORM2 N      | <b>SURFACE</b>            | 94,70        |                                                                                                    |       | 70,69    |              |                                                   |      |             |       |                            |                     |              |       |                         | Parede     |       |
| PISO DORM2          | <b>SURFACE</b>            | 84,24        |                                                                                                    |       | 63.93    |              |                                                   |      |             |       |                            |                     |              |       |                         |            |       |
| PAREDE SALA S       | <b>SURFACE</b>            | 82,90        |                                                                                                    |       | 57,05    |              | 受难                                                |      |             |       |                            |                     |              |       |                         |            |       |
| PISO DORM1          | <b>SURFACE</b>            | 73.46        |                                                                                                    |       | 57.60    |              |                                                   |      |             |       |                            |                     |              |       |                         |            |       |
| PAREDE DORM1 S1<br> | SURFACE                   | 70.69        |                                                                                                    |       | 26.67    |              | Ę                                                 |      |             |       |                            |                     |              |       |                         |            |       |
| <b>Total</b>        | <b>SURFACE</b>            | 1.276,91     |                                                                                                    |       | 1.200,99 |              |                                                   |      |             |       |                            |                     |              |       |                         |            |       |

**Figura 68 - Tela "Superfícies" filtrada para o melhor cenário da Zona Bioclimática 8** Fonte: O autor, 2022.

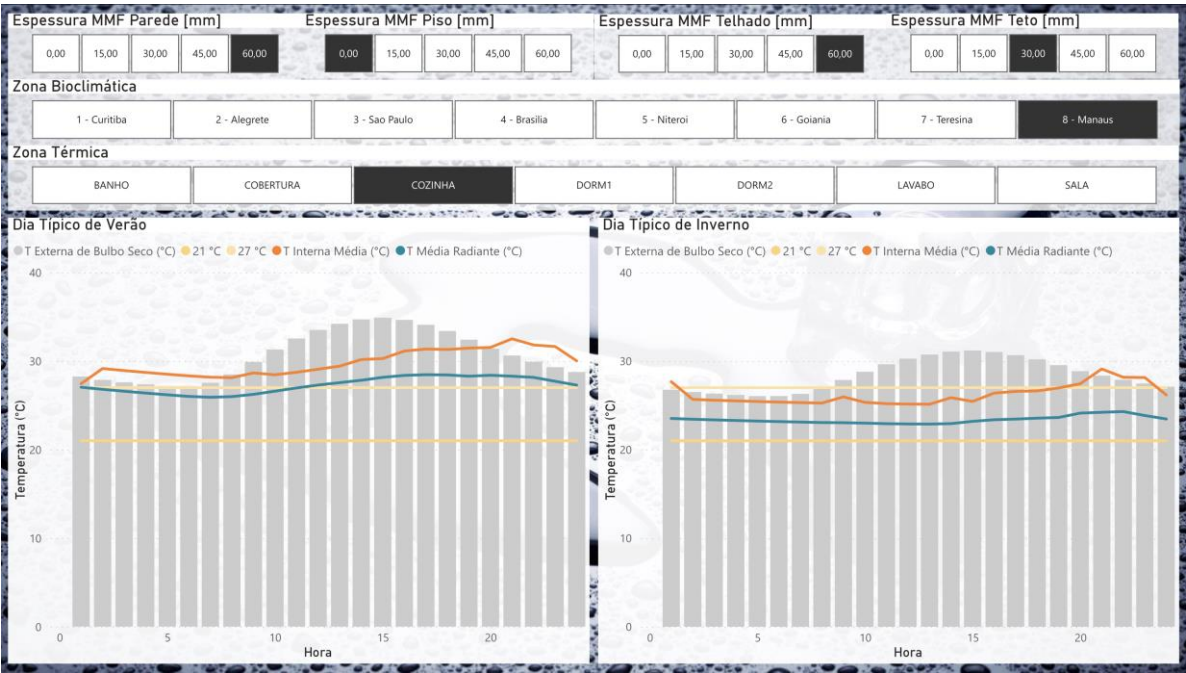

**Figura 69 - Tela "Zonas Térmicas" filtrada para a cozinha no melhor cenário da Zona Bioclimática 8**

## **6.3 Análise geral**

Uma das vantagens obtidas com o advento do dashboard, e a principal razão para empresas adotarem esta tecnologia para realizar análise de dados e tomada de decisão, é de alterar os dados de entrada dos visuais com facilidade e, sobretudo, agilidade na renderização dos visuais, algo que é mensurado dentro do *software* a nível de milissegundo. Isto posto, é possível visualizar em cada tela do painel ágil os seguintes fenômenos:

#### **6.3.1 Horas de Desconforto**

A ordem decrescente das Zonas Bioclimáticas com mais horas de desconforto no cenário base e com maior perda de horas de desconforto está apresentada na Tabela 17.

| OR-<br><b>DEM</b>       | <b>ZONA BIO-</b><br><b>CLIMÁTICA</b> | HRS. DE DESC.<br><b>DO CENÁRIO</b><br><b>BASE [H]</b> | % DO ANO<br>DO CENÁ-<br><b>RIO BASE</b>                             | HRS. DE DESC.<br><b>DO MELHOR</b><br><b>CENÁRIO[H]</b> | % DO ANO DO<br><b>MELHOR CE-</b><br><b>NÁRIO</b> | <b>PERDA DE</b><br><b>HRS. DE</b><br>DESC. [H] |
|-------------------------|--------------------------------------|-------------------------------------------------------|---------------------------------------------------------------------|--------------------------------------------------------|--------------------------------------------------|------------------------------------------------|
| 1                       | 7 - Teresina                         | 58.522                                                | 95,44%                                                              | 32.826                                                 | 53,53%                                           | 25.696                                         |
| $\overline{2}$          | 8 - Manaus                           | 49.274                                                | 80,36%                                                              | 29.502                                                 | 48.11%                                           | 19.772                                         |
| $\overline{\mathbf{3}}$ | 2 - Alegrete                         | 34.028                                                | 55,49%                                                              | 25.535                                                 | 41,64%                                           | 8.493                                          |
| 4                       | 6 - Goiânia                          | 30.403                                                | 49,58%                                                              | 22.383                                                 | 36,50%                                           | 8.020                                          |
| 5                       | 5 - Niterói                          | 21.597                                                | 35,22%                                                              | 16.854                                                 | 27,49%                                           | 4.743                                          |
| 6                       | 4 - Brasília                         | 20.835                                                | 33,98%                                                              | 16.175                                                 | 26,38%                                           | 4.660                                          |
| $\overline{7}$          | 1 - Curitiba                         | 20.675                                                | 33,72%                                                              | 18.002                                                 | 29,36%                                           | 2.673                                          |
| 8                       | 3 – São Paulo                        | 16.777                                                | 27,36%<br>$F_{\alpha\alpha}+\alpha_1\bigcap \alpha_1+\alpha_2$ 2022 | 14.881                                                 | 24,27%                                           | 1.896                                          |

**Tabela 17 – Horas de Desconforto no ano do Cenário Base e do Melhor Cenário**

Fonte: O autor, 2022.

#### **6.3.2 Superfícies**

As somatórias (todas as superfícies do modelo) de condução (temperatura da superfície externa subtraída pela temperatura da superfície interna) nas vedações da quantidade de calor absorvida (dia típico de verão + dia típico de inverno) e o ganho (condução total do melhor cenário subtraída pela condução total do cenário base) por se incluir MMF para fortalecer o isolamento térmico do modelo estão apresentados na Tabela 18.

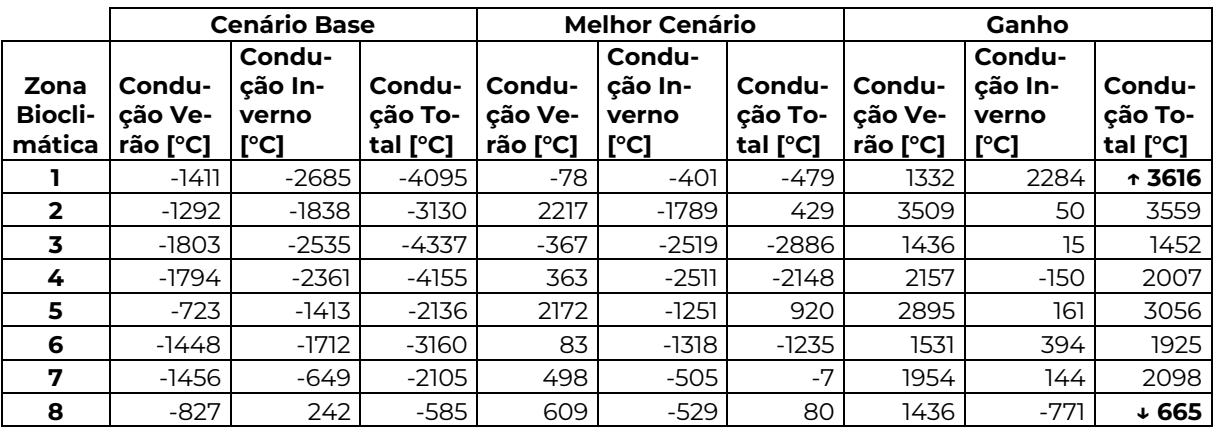

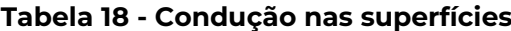

Nota-se que o melhor cenário para a Zona Bioclimática 8 teve um ganho significativamente pior em ambas as estações porque a temperatura interna, em média, é maior que a temperatura externa; sobretudo, as temperaturas da cidade de Manaus, localizada na ZB8, tem como extremo inferior de temperatura 21,2 °C.

Outro ponto notório é que a ZB1 obteve o melhor desempenho quando for considerado apenas os dias típicos de cada estação de calor e de frio, pois as superfícies absorveram no verão praticamente a mesma quantidade calor expelida no inverno.

### **6.3.3 Zonas Térmicas**

- I. Há inércia térmica, caracterizada pelo pico da temperatura interna estar atrasada em relação ao pico da temperatura externa; contudo, a inserção de MMF nas vedações não aumentou o atraso do pico da temperatura interna quando comparado ao cenário base (modelo sem MMF). Em suma, nesta modelagem, o MMF inserido nas vedações externas não aumentou a inércia térmica do modelo;
- II. É notável a relação direta entre quantidade de MMF na vedação e isolamento térmico do ambiente interno. Observou-se que, conforme é inserido mais MMF na vedação, a curva de temperatura interna média e a curva de temperatura radiante interna estão localizadas em valores mais baixos do eixo y. Em outras palavras, nota-se o rebaixamento gradual das curvas de temperatura interna ao se incluir MMF no isolamento térmico. Todavia, o resultado é inverso quando se incorpora MMF no piso, pois a temperatura do solo costuma ser menor que a temperatura do ar no Brasil;
- III. Da mesma forma que o MMF no piso eleva a temperatura interna do andar térreo da edificação, o MMF no forro eleva a temperatura interna da cobertura.

# **7 CONCLUSÕES**

A edificação utilizada de modelo é térrea, conta com 37,70 m<sup>2</sup> e possui dois dormitórios. O isolamento térmico foi feito com chapas de gesso acartonado com 15 mm de espessura e MMF micro encapsulado incorporado ao gesso da chapa, e a simulação computacional foi parametrizada para variar a quantidade de chapas fixadas às vedações externas de zero a quatro placas empilhadas ou enfileiradas dependendo do elemento construtivo externo parametrizado. Os dados foram inseridos no *software* de visualização de dados Microsoft Power BI e foi possível criar gráficos interativos e com filtros ágeis para analisar a influência do MMF no conforto térmico do ambiente interno da residência de maneira comparativa entre as zonas bioclimáticas e a quantidade de MMF inserida em cada elemento construtivo externo.

Com essa modelagem e com os dados gerados pela simulação computacional, não foi possível verificar influência do MMF na inércia térmica do ambiente interno porque não houve atraso nas temperaturas-pico do melhor cenário com MMF quando comparado ao cenário básico. Todavia, há a possibilidade de se verificar a existência deste efeito físico em ambientes internos maiores. Em outras palavras, ao se comparar a temperatura externa com a temperatura interna de todos os 5.000 cenários, observou-se a inércia térmica. Contudo, ao se comparar a temperatura interna do cenário base com a temperatura interna dos outros 4.992 cenários que incluem MMF nas vedações, não é possível se observar variação na inércia térmica ao se variar a quantidade de MMF na construção.

Conforme já comentado pelo criador do módulo de histerese do MMF, Jeremiah Crossett, o módulo com o método entalpia-temperatura fez com que muitos estudos, feitos por muitas, muitas pessoas diferentes ao longo dos anos, estivessem errados. Essencialmente, percebeu-se que era falsa a indicação de que os materiais de mudança de fase não funcionam tão bem quanto realmente funcionam, pois os resultados com o módulo que considera a histerese e o sub-resfriamento são mais promissores (WALTER, 2017).

Muito embora tenha-se utilizado o módulo de histerese do MMF no *software* de simulação energética EnergyPlus, a variável de saída Entalpia de fusão do MMF, mensurada em J/kg, foi obtida com valor nulo em todas as simulações, indicando que não houve efetivação do módulo na simulação parametrizada.

Em concordância com o que foi apresentado na revisão bibliográfica, a análise dos dados nos mostrou, em valores absolutos, a influência positiva no isolamento térmico com a presença de MMF nas vedações externas. Para o modelo da casa térrea nas oito zonas bioclimáticas do país, foram observados os seguintes fenômenos físicos:

- I. O MMF presente nos pisos influencia negativamente no conforto térmico do ambiente interno, com exceção da ZB1, porque o isolamento térmico entre a construção e o solo corrobora com a manutenção da temperatura mais alta no ambiente interno;
- II. O MMF presente nas paredes externas influencia positivamente no conforto térmico do ambiente térmico porque o isolamento térmico entre o ambiente externo e o ambiente interno, principalmente do andar térreo, favorece a temperatura alta ser amenizada durantes as manhãs e a temperatura baixa ser amenizada durante as noites. Comparativamente, o MMF neste elemento construtivo é o que influencia positivamente em terceiro lugar;
- III. O MMF presente nos tetos influencia positivamente no conforto térmico do ambiente porque o isolamento térmico entre o ambiente da cobertura e dos ambientes do andar térreo favorece a temperatura alta ser amenizada durantes as manhãs e a temperatura baixa ser amenizada durante as noites. Comparativamente, o MMF neste elemento construtivo é o que influencia positivamente em segundo lugar;
- IV. O MMF presente nos telhados influencia positivamente no conforto térmico do ambiente porque o isolamento térmico entre o ambiente externo e o ambiente da cobertura favorece a temperatura alta ser amenizada durantes as manhãs e a temperatura baixa ser amenizada durante as noites, principalmente no ambiente da cobertura. Comparativamente, o MMF neste elemento construtivo é o que influencia positivamente mais do que as outras vedações observadas.

O *dashboard* cumpriu, e cumpre atualmente no seu link de acesso bit.ly/LTCS202212Dashboard, o propósito de filtrar diversos atributos com grandes quantidades de dados de forma ágil e apresentar os dados de maneira analítica, direcionando o usuário às análises propostas por essa pesquisa.

Sobretudo, é de bastante valor que o presente estudo aumenta a confiabilidade do mercado de construção civil no material inovador que é o MMF, pois, atualmente, é um isolante térmico relativamente caro, e fabricantes planejam baratear a produção do material.

Abre-se a possibilidade de desenvolvimento de novos estudos baseados neste ao se listar as seguintes limitações observadas:

- Todos os oito cenários ideais possuem 60 mm de espessura de gesso acartonado com MMF incorporado. Pode-se parametrizar a espessura do isolamento térmico protagonista deste estudo com mais incrementos de 15 mm;
- A simulação computacional foi feita com apenas um material construtivo presente no mercado atual, e isto limitou o isolamento térmico possuir apenas uma concentração de MMF na chapa de gesso. É possível parametrizar no jEPlus as características físicas do material das construções definidas no EnergyPlus;
- Notou-se mais efeito do isolamento térmico nos dois maiores cômodos da sala: cozinha e sala. As zonas térmicas definidas na metodologia compreendem cômodos de uma residência de padrão construtivo econômico, com uma planta de 37,70 m<sup>2</sup> para uma família de até cinco pessoas. Ou seja, há a limitação das dimensões da casa modelada com sete zonas térmicas.

## **Referências Bibliográficas**

ABNT. **ABNT NBR 15220 Desempenho térmico de edificações**. **Associação Brasileira de Normas Técnicas.** Brasil, 2003.

AHUJA, A.; RAMACHANDRAN, M. Review on phase change material as thermal energy storage for cooling. **International Journal of ChemTech Research**, v. 9, n. 4, p. 192–196, 2016.

AL-JANABI, A.; KAVGIC, M. Application and sensitivity analysis of the phase change material hysteresis method in EnergyPlus: A case study. **Applied Thermal Engineering**, v. 162, 5 nov. 2019.

ANDARINI, R. **Low energy building in Indonesia**. Graz: [s.n.].

ANEEL. **BIG - Banco de Informações de Geração**. Disponível em: <http://www2.aneel.gov.br/aplicacoes/capacidadebrasil/OperacaoCapacidadeBrasil.cfm>. Acesso em: 27 dez. 2017a.

ANEEL. **Bandeiras Tarifárias - ANEEL**. Disponível em: <http://www.aneel.gov.br/bandeiras-tarifarias>. Acesso em: 23 dez. 2017b.

ARJUN, D.; HAYAVADANA, J. Thermal energy storage materials (PCMs) for textile applications. **Journal of Textile and Apparel, Technology and Management**, v. 8, n. 4, p. 1–11, 2014.

ASSOCIAÇÃO BRASILEIRA DE NUTROLOGIA. **Taxa Metabólica Basal (TMB)**. Disponível em: <https://abran.org.br/taxa-metabolica/>. Acesso em: 12 dez. 2021.

BASF. **Intelligent Temperature Management in an Extremely Lightweight Approach**. LudwigshafenBASF. 2006. Disponível em: <https://www.lowex.info/projekte/Importe/projekt08/FL\_SmartBoard\_e.pdf>

BASF. **Micronal® PCM - Intelligent Temperature Management for Buildings**. Ludwigshafen: [s.n.].

BASF. **A Química para Construção**. São Paulo, 2016.

BELUSKO, M.; SAMAN, W.; BRUNO, F. Roof integrated solar heating system with glazed collector. **Solar Energy**, v. 76, n. 1–3, p. 61–69, 2004.

BENTZ, D. P.; TURPIN, R. Potential applications of phase change materials in concrete technology. **Cement and Concrete Composites**, v. 29, n. 7, p. 527–532, 2007.

BERARDI, U. **Development of glazing systems with silica aerogel**. Energy Procedia. **Anais**...Elsevier B.V., 2015.

BSR/ASHRAE STANDARD 55P. BSR/ASHRAE Standard 55P - 1992R Thermal Environmental Conditions for Human Occupancy. **Thermal Environmental Conditions for Human Occupancy**, p. 1–52, 2008.

BUSCO, C. et al. **Integrated Reporting: Concepts and Cases that Redefine Corporate**. Siena: [s.n.]. Disponível em: <http://link.springer.com/10.1007/978-3-319- 02168-3>.

CÂNDIDO, C. M. **Ventilação natural e Códigos de obras: uma análise das tipologias de aberturas nos edifícios de escritórios em Maceió/AL**. [s.l.] Universidade Federal de Alagoas, 2006.

CBIC. **A Inovação na Construção Civil no Brasil sob a Ótica do Consumidor**. Disponível em: <https://cbic.org.br/inovacao-na-construcao-civil-no-brasil-sob-aotica-do-consumidor/>. Acesso em: 3 set. 2017.

CHAKRABARTI, B. K.; ACHARYYA, M. Dynamic transitions and hysteresis. **Reviews of Modern Physics**, v. 71, n. 3, p. 847–859, 1999.

CHARLLES, H. et al. A Natureza Cria, Conserva e Ensina Nature creates, preserves and teaches. **E-xacta**, v. 4, n. 2, p. 49–57, 13 out. 2011.

CHIU, J. N. **Heat Transfer Aspects of Using Phase Change Material in Thermal Energy Storage Applications**. [s.l.] KTH School of Industrial Engineering and Management, 2011.

CLEAR HOME. **Tabela de Condutividade Térmica de Materiais de Construção**. Disponível em: <http://www.protolab.com.br/Tabela-Condutividade-Material-Construcao.htm>. Acesso em: 12 dez. 2021.

CLIMATE-DATA.ORG. **Clima Estocolmo**. Disponível em: <https://pt.climatedata.org/europa/suecia/stockholms-laen/estocolmo-196/#temperature-graph>. Acesso em: 19 nov. 2021a.

CLIMATE-DATA.ORG. **Clima Bangkok**. Disponível em: <https://pt.climatedata.org/asia/indonesia/east-java/bangkok-605569/#temperature-graph>. Acesso em: 19 nov. 2021b.

CLIMATE-DATA.ORG. **Clima Doha, Qatar**. Disponível em: <https://en.climatedata.org/asia/qatar/doha-2167/r/july-7/>. Acesso em: 12 out. 2022.

CONSTRUÇÃO MERCADO. Tabela - Consumo de energia. **Editora Pini**, dez. 2001.

CRUZ, T. **Isolante Térmico: Como Escolher e Onde Aplicar na Obra**. Disponível em: <https://www.vivadecora.com.br/pro/curiosidades/isolante-termico/>. Acesso em: 19 nov. 2021.

DOE, U. S. D. OF E.; BTO, B. T. O. **EnergyPlus**. Disponível em: <https://energyplus.net/>. Acesso em: 25 set. 2017.

DUTTON, S.; SHAO, L.; RIFFAT, S. Validation and parametric analysis of EnergyPlus: air flow network model using contam. **Proceedings of 3rd Simbuild Conference, IBPSA-USA, Jul 30 - Aug 1**, n. November 2015, p. 124–131, 2008.

EMPRESA FORÇA E LUZ DE URUSSANGA LTDA. **Tabela de Consumo dos Aparelhos**. Disponível em: <http://www.eflul.com.br/consumidores/tabela-de-consumo>. Acesso em: 12 dez. 2021.

ENERGYPLUS. Engineering Reference. **US Department of Energy**, n. c, p. 1–847, 2010.

ENERGYPLUS. Research Papers & Articles. **Bigladder Software**, p. 1, 2017.

ENERGYPLUS V9.1.0. Input Output Reference. **The Encyclopedic Reference to EnergyPlus Input and Output**, n. c, p. 1996–2016, 2010.

EPE, E. DE P. E. **Nota técnica DEA 001/2017: Projeção da demanda de energia elétrica para os próximos 10 anos (2017-2026). Nota Técnica DEA 001/17**. Rio de Janeiro: [s.n.]. Disponível em: <http://www.epe.gov.br/mercado/Documents/Serie Estudos de Energia/20130117\_1.pdf>.

FALLAHI, A.; KOSNY, J.; SHUKLA, N. **Low-Cost Phase Change Material for Building Envelopes**. Phoenix: [s.n.]. Disponível em: <https://www.osti.gov/servlets/purl/1208635/>. Acesso em: 2 set. 2022.

FANGER, P. O. Thermal comfort: Analysis and applications in environmental engineering. **Applied Ergonomics**, v. 3, n. 3, p. 181, 1972.

FANTUCCI, S. et al. **Thermal energy storage with super insulating materials: A parametrical analysis**. Energy Procedia. **Anais**...Elsevier B.V., 2015.

FELDMAN, D. et al. Obtaining an energy storing building material by direct incorporation of an organic phase change material in gypsum wallboard. **Solar Energy Materials**, v. 22, n. 2–3, p. 231–242, 1991.

GAO, D.; DENG, T. Energy storage: Preparations and physicochemical properties of solid- liquid Phase change materials for thermal energy storage. **Materials and processes for energy**, p. 32–44, 2013.

GIVONI, B. Comfort, climate analysis and building design guidelines. **Energy and Buildings**, v. 18, n. 1, p. 11–23, 1 jan. 1992.

GONÇALVES, E. **Tabela Fato x Dimensão**. Disponível em: <https://medium.com/eegonca/tabela-fato-x-dimens%C3%A3o-9e097d7c16fe>. Acesso em: 27 ago. 2022.

GOOGLE INC. **My Maps – Google Maps**. Disponível em: <https://www.google.com/intl/pt-BR/maps/about/mymaps/>. Acesso em: 27 nov. 2021.

GOVERNO FEDERAL BRASILEIRO. **Programa Minha Casa, Minha Vida (MCMV)**. Disponível em: <https://www.gov.br/mdr/pt-br/assuntos/habitacao/minha-casaminha-vida/programa-minha-casa-minha-vida-mcmv>. Acesso em: 26 nov. 2021.

GRAY, R. Is accounting for sustainability actually accounting for sustainability...and how would we know? An exploration of narratives of organisations and the planet. **Accounting, Organizations and Society**, v. 35, n. 1, p. 47–62, 2010.

HARADA, E. **Como o Power BI da Microsoft se tornou essencial no mercado - TecMundo**. Disponível em: <https://www.tecmundo.com.br/software/148104-power-bi-microsoft-tornou-essencial-mercado.htm>. Acesso em: 20 ago. 2022.

HEIM, D.; CLARKE, J. A. Numerical modelling and thermal simulation of PCM-gypsum composites with ESP-r. **Energy and Buildings**, v. 36, n. 8, p. 795–805, 2004.

HUANG, Y.; NIU, J. L. Energy and visual performance of the silica aerogel glazing system in commercial buildings of Hong Kong. **Construction and Building Materials**, v. 94, p. 57–72, 2015.

IBGE. **Atlas do Censo Demográfico**. Rio de Janeiro, 2013. Disponível em: <http://censo2010.ibge.gov.br/apps/atlas/>. Acesso em: 3 set. 2017

KARA, Y. A. Diurnal performance analysis of phase change material walls. **Applied Thermal Engineering**, v. 102, n. April, p. 1–8, jun. 2016.

KARLSSON, F.; AXELL, M.; FAHLEN, P. **Heat Pump Systems in Sweden**. Boras: [s.n.].

KOSCHENZ, M.; LEHMANN, B. Development of a thermally activated ceiling panel with PCM for application in lightweight and retrofitted buildings. **Energy and Buildings**, v. 36, n. 6, p. 567–578, 2004.

KOŚNY, J. PCM-Enhanced Building Components. Engineering Materials and Processes. 2015.

KUTLU, K. **World Commission on Environment and Development (Brundtland Commission) The Palgrave Encyclopedia of Global Security Studies**. New York: United Nations, 2020.

KUZNIK, F.; VIRGONE, J. Experimental investigation of wallboard containing phase change material: Data for validation of numerical modeling. **Energy and Buildings**, v. 41, n. 5, p. 561–570, 2009.

KUZNIK, F.; VIRGONE, J.; ROUX, J. J. Energetic efficiency of room wall containing PCM wallboard: A full-scale experimental investigation. **Energy and Buildings**, v. 40, n. 2, p. 148–156, 2008.

LAMBERTS, R. **Conforto e stress térmico (Apresentação)**. FlorianópolisLaboratório de Eficiência Energética em Edificações. 2011.

LAMBERTS, R.; DUTRA, L.; PEREIRA, F. O. R. **Eficiência Energética na Arquitetura**. 3. ed. Florianópolis: ELETROBRAS/PROCEL, 2014.

LÔBO, D. G. F.; BITTENCOURT, L. S. A influência dos captadores de vento na ventilação natural de habitações populares localizadas em climas quentes e úmidos. **Ambiente Construído**, v. 3, n. 2, p. 57–67, 2008.

LUKIANTCHUKI, M. A. et al. Sheds extratores e captadores de ar: influência da geometria e da dimensão das aberturas no desempenho da ventilação natural nas edificações. **Ambiente Construído**, v. 16, n. 1, p. 83–104, 2016.

LYON, J. **Microsoft Power BI - Market Share, Competitor Insights in Business Intelligence (BI)**. Disponível em: <https://www.slintel.com/tech/business-intelligence-bi/microsoft-power-bi-market-share>. Acesso em: 20 ago. 2022.

MARIN, P. et al. Energy savings due to the use of PCM for relocatable lightweight buildings passive heating and cooling in different weather conditions. **Energy and Buildings**, v. 129, p. 274–283, 1 out. 2016.

MENDES, J. et al. **Armazenamento de Energia Solar Térmica**. Amadora: [s.n.]. Disponível em: <https://core.ac.uk/download/pdf/70657933.pdf>.

MERCK SHARP & DOHME CORP. **Hipotermia**. Disponível em: <https://www.msdmanuals.com/pt-br/profissional/les%C3%B5es-intoxica%C3%A7%C3%A3o/les%C3%B5es-por-frio/hipotermia>. Acesso em: 19 nov. 2021.

NAGANO, K. et al. Thermal characteristics of manganese (II) nitrate hexahydrate as a phase change material for cooling systems. **Applied Thermal Engineering**, v. 23, n. 2, p. 229–241, 2003.

NATHALIA TAVOLIERI. **Como o corpo reage ao calor e frio extremos**. Disponível em: <https://www.dw.com/pt-br/como-o-corpo-reage-ao-calor-e-frio-extremos/a-36952451>. Acesso em: 19 nov. 2021.

NEVES, L. D. O. **Chaminé solar como elemento indutor de ventilação natural em edificações**. [s.l.] Universidade de Campinas, 2012.

OSTRÝ, M. et al. Micro-encapsulated phase-change materials for latent-heat storage: Thermal characteristics. **Materiali in Tehnologije**, v. 49, n. 5, p. 813–816, 2015.

PASUPATHY, A.; VELRAJ, R. Phase change material based thermal storage for energy conservation in building architecture. **International Energy Journal**, v. 7, n. 2, p. 147–159, 2006.

PEDERSEN, S. **PCM, genvinding og fjernelse af varme via faseskiftende materialer**. AarhusEngineering College of Aarhus. 2008.

PEREIRA, S.; COSTA, L. **Armazenamento de Energia Térmica Através de Materiais de Mudança de Fase**. [s.l.] Universidade do Porto, 2014.

PEREIRA, V. F. S. **Avaliação experimental de argamassas com agregados leves impregnados com materiais de mudança de fase**. [s.l.] Universidade da Beira Interior, 2013.

PRODANOV, C. C.; FREITAS, E. C. DE. **Metodologia do trabalho científico: Métodos e técnicas da pesquisa e do trabalho acadêmico**. 2a Edição ed. Novo Hamburgo: Universidade Feevale, 2013.

RATHOD, M. K.; BANERJEE, J. Thermal stability of phase change materials used in latent heat energy storage systems: A review. **Renewable and Sustainable Energy Reviews**, v. 18, p. 246–258, 2013.

ROSE, J. et al. Numerical method for calculating latent heat storage in constructions containing phase change material. **IBPSA 2009 - International Building Performance Simulation Association 2009**, p. 400–407, 2009.

RUBITHERM TECHNOLOGIES GMBH. **PCM RT-LINE: Wide-ranging organic PCM for your application**. Disponível em: <https://www.rubitherm.eu/en/index.php/productcategory/organische-pcm-rt>. Acesso em: 10 dez. 2021.

SABBATINI, F. H. **Desenvolvimento de métodos, processos e sistemas construtivos - Formulação e aplicação de uma metodologia**. Tese de Doutorado—[s.l.] Universidade de São Paulo, 1978.

SAULLES, T. DE. **Thermal Mass: What is it and how it's used The Concrete Centre**. Camberley: [s.n.].

SBMFC. **Estresse ao calor: como temperaturas altas afetam a saúde da população**. Disponível em: <https://www.sbmfc.org.br/noticias/estresse-ao-calor-comotemperaturas-altas-afetam-a-saude-da-populacao/>. Acesso em: 19 nov. 2021.

SCHOSSIG, P. et al. **Micro-encapsulated phase-change materials integrated into construction materials**. Solar Energy Materials and Solar Cells. **Anais**...2005.

SEELOS, B. Y. C.; MAIR, J. When Innovation Goes Wrong. **Standford Social Innovation Review**, v. 14, n. fall, p. 27–33, 2016.

SHAIKH, S.; LAFDI, K.; HALLINAN, K. Carbon nanoadditives to enhance latent energy storage of phase change materials. **Journal of Applied Physics**, v. 103, n. 9, 2008.

SHARMA, A. et al. **Review on thermal energy storage with phase change materials and applications**. **Renewable and Sustainable Energy Reviews**, 2009.

SILVA, W. O. DA. **O uso de ferramenta computacional para a realização de balanço hídrico em edificações comerciais com foco na utilização de fontes não potáveis**. [s.l.] Instituto de Pesquisas Tecnológicas do Estado de São Paulo, 2013.

SILVA, T. et al. Experimental testing and numerical modelling of masonry wall solution with PCM incorporation: A passive construction solution. **Energy and Buildings**, v. 49, p. 235–245, jun. 2012.

SIMONETTO, E. et al. Simulação Computacional para Avaliação de Cenários sobre a Reciclagem de Papel e seus Possíveis Benefícios. **Sistemas & Gestão**, v. 9, n. 1, p. 48–58, 2014.

SOARES, N. et al. **Review of passive PCM latent heat thermal energy storage systems towards buildings' energy efficiency**. **Energy and Buildings** Elsevier B.V., 2013. Disponível em: <http://dx.doi.org/10.1016/j.enbuild.2012.12.042>

SUNLIANG, C. State of the Art Thermal Energy Storage Solutions for High Performance Buildings. **University of Jyväskylä**, p. 201, 2010.

TABARES-VELASCO, P. C.; GRIFFITH, B. Diagnostic test cases for verifying surface heat transfer algorithms and boundary conditions in building energy simulation programs. **Journal of Building Performance Simulation**, v. 5, n. 5, p. 329–346, out. 2011.

TANABE, S.; ARENS, E. A.; BAUMAN, F. Evaluating thermal environments by using a thermal manikin with controlled skin surface temperature. **ASHRAE Transactions**, v. 100, n. 1, p. 10, 1 jan. 1994.

TICSAY, C. Get That "Just Right" Feel: Incorporating Phase Change Materials into textiles. **Illumin**, v. 17, n. 2, p. 1–4, 2010.

TRIBESS, A. **Conforto térmico**. São PauloDepartamento de Engenharia Mecânica, , 2010.

TRIIDER. **Número de apartamentos no Brasil cresce 321% nos últimos 35 anos**. Disponível em: https://www.triider.com.br/blog/numero-de-apartamentos-nobrasil-cresce/>. Acesso em: 20 jan. 2023.

UKRAINCZYK, N.; KURAJICA, S.; ŠIPUŠIĆ, J. Thermophysical comparison of five commercial paraffin waxes as latent heat storage materials. **Chemical and Biochemical Engineering Quarterly**, v. 24, n. 2, p. 129–137, 2010.

VATTENFALL AB. **This is how district heating in Sweden works**. Disponível em: <https://www.vattenfall.se/english/district-heating/>. Acesso em: 19 nov. 2021.

VICENTE, P. O uso de simulação como metodologia de pesquisa em ciências sociais. **Cadernos EBAPE.BR**, v. 3, n. 1, p. 01–09, 2005.

WALTER, B. **New version of EnergyPlus features updated PCM module**. Disponível em: <https://www.linkedin.com/pulse/new-version-energyplus-features-updated-pcm-module-ben-welter/>. Acesso em: 27 nov. 2021.

WEINLÄDER, H.; KLINKER, F.; YASIN, M. PCM cooling ceilings in the Energy Efficiency Center - Passive cooling potential of two different system designs. **Energy and Buildings**, v. 119, p. 93–100, 2016.

WITTE, M. J. et al. Testing and Validation of a New Building Energy Simulation Program. **Proceedings of 7th International IBPSA Conference**, p. 353–360, 2001.

WORLD METEOROLOGICAL ORGANIZATION. **World: Highest Temperature**. Disponível em: <https://web.ar-

chive.org/web/20130104143844/http://wmo.asu.edu/world-highest-temperature>. Acesso em: 19 nov. 2021.

ZHANG, Y. P. et al. Preparation, thermal performance and application of shapestabilized PCM in energy efficient buildings. **Energy and Buildings**, v. 38, n. 10, p. 1262–1269, 2006.

ZHAO, C. Y.; ZHANG, G. H. **Review on microencapsulated phase change materials (MEPCMs): Fabrication, characterization and applications**. **Renewable and Sustainable Energy Reviews**, 2011.

## **Bibliografia Consultada**

ADAMCZYK, J.; DYLEWSKI, R. **The impact of thermal insulation investments on sustainability in the construction sector**. [S.l.]: Elsevier Ltd, v. 80, 2017. 421-429 p. ISBN 18790690.

AGÊNCIA NACIONAL DE ENERGIA ELÉTRICA (BRASIL). **Atlas da energia elétrica no Brasil**. Brasília: [s.n.], 2002. 153 p. p.

AKIMOTO, T. et al. **Thermal comfort and productivity - Evaluation of workplace environment in a task conditioned office**. [S.l.]: Elsevier Ltd, v. 45, 2010. 45-50 p. ISBN 03601323. Disponivel em: <http://dx.doi.org/10.1016/j.buildenv.2009.06.022>.

ANALYTICS, G. **Lecture 1:** An Overview of Simulation and EnergyPlus Purpose of this Lecture ! Gain an understanding of Simulation as a Concept. [S.l.]: [s.n.], 2003. 1-34 p.

ANSUINI, R. et al. **Radiant floors integrated with PCM for indoor temperature control**. [S.l.]: Elsevier B.V., v. 43, 2011. 3019-3026 p. ISBN 03787788. Disponivel em: <http://dx.doi.org/10.1016/j.enbuild.2011.07.018>.

ANTÓNIO CASTRO VIDE, MARIA JUDITE FERREIRA, S. A. **Análise de circuitos em corrente alternada**. 10. ed. São Paulo: Érica, 2011. 82-96 p. ISBN http://hdl.handle.net/10400.22/4614.

ANY, I. N. et al. **Acknowledgements and Copyright Notices**. [S.l.]: [s.n.], 2016.

ANY, I. N. et al. **Auxiliary Programs**. [S.l.]: [s.n.], 2016. 1996-2016 p.

ASCIONE, F. et al. **Energy refurbishment of existing buildings through the use of phase change materials:** Energy savings and indoor comfort in the cooling season. [S.l.]: Elsevier Ltd, v. 113, 2014. 990-1007 p. ISBN 03062619. Disponivel em: <http://dx.doi.org/10.1016/j.apenergy.2013.08.045>.

AUZEBY, M. et al. **Effectiveness of using phase change materials on reducing summer overheating issues in UK residential buildings with identification of influential factors**. [S.l.]: [s.n.], v. 9, 2016. 16 p. ISBN 19961073. Disponivel em: <file:///Users/IguaisKeys/Downloads/energies-09-00605.pdf>.

BARRON, R. F. **Conduction Heat Transfer**. 1st. ed. Michigan: Addison-Wesley Publishing Company, 2020. 59-114 p.

BASF. **Intelligent Temperature Management in an Extremely Lightweight Approach. M I C R O N A L ® P C M**. [S.l.]. 2005.

BASF. **Intelligent Temperature Management in an Extremely Lightweight Approach**. Ludwigshafen: BASF, 2006. 4 p. Disponivel em: <https://www.lowex.info/projekte/Importe/projekt08/FL\_SmartBoard\_e.pdf>.

BENAVIDES, J. R. **a Auditoria Energética Como Ferramenta Para O Aproveitamento Do Potencial De Conservação Da Energia:** O Caso Das Edificações Do Setor Educacional. [S.l.]: [s.n.], 2014. 136 p.

BENOMAR, W. et al. **PCM building material under cyclic melting and freezing processes**. [S.l.]: [s.n.], v. 6, 2015. 3416-3422 p. ISBN 20282508.

BERGLUND, L.; GONZALES, R.; GAGGE, A. **Predicted human performance decrement from thermal discomfort and ET\***. Toronto: [s.n.], 1990. 215-220 p.

BHATTACHARYYA, A. **Heat Transfer Analogies**. Stockholm, p. 70. 1965.

BOTSARIS, P. A. **Introdução a termografia aplicada à acupuntura**. São Paulo: Instronic Instrumentos de Teste Ltda., 1985. 11-15 p.

BROUSSEAU, P.; LACROIX, M. **Study of the thermal performance of a multi-layer PCM storage unit**. [S.l.]: [s.n.], v. 37, 1996. 599-609 p. ISBN 01968904.

CALDAS, L. R. et al. **Avaliação do Ciclo de Vida de habitações de alvenaria estrutural de blocos cerâmicos e painéis pré-moldados de concreto considerando diferentes zonas bioclimáticas**. Brasília, p. 138-167. 2017.

CASTRO, K. D. D. **Impactos Da Qualidade Do Espaço Arquitetônico Na Produtividade Do Trabalhador**. [S.l.]: [s.n.], v. 8, 1998. 23-38 p. Disponivel em: <http://www.fumec.br/revistas/pretexto/article/view/441/436>.

CAVALCANTE, R. D. C. D. **Simulação energética para análise da arquitetura de edifícios de escritório além da comprovação de conformidade com códigos de desempenho**. [S.l.]: [s.n.], 2010. 135 p.

CHAICHAN, M. T.; ABAAS, K. I. **Performance amelioration of a Trombe wall by using Phase Change Material ( PCM )**. [S.l.]: [s.n.], v. 2, 2015. 1-6 p.

CHEMINGUI, Y.; GASTLI, A.; ELLABBAN, O. **Reinforcement Learning-Based School Energy Management System**. [S.l.]: [s.n.], v. 13, 2020. 6354 p. ISBN 1996-1073.

CHILDS, P.; ATCHLEY, J. **Field Testing of Nano-PCM Enhanced Building Envelope Components**. Oak Ridge, p. 1-30. 2013. (1800553684).

CIBSE. **CIBSE Weather Data Packages**. [S.l.]: [s.n.], 2013. Disponivel em: <https://www.cibseknowledgeportal.co.uk/weather-data>.

CLIMATE-DATA.ORG. **Clima Kuwait**. [S.l.]: [s.n.], 2021. Disponivel em: <https://pt.climate-data.org/asia/kuwait/kuwait/kuwait-4807/>.

CONSOLI, I. O.; CANTU, F. A. **Arquitetura bioclimática como instrumento para o desenvolvimento de comunidades sustentáveis**. Foz do Iguaçu: [s.n.], 1997. 150- 158 p. Disponivel em: <https://sites.google.com/site/orbislatina/>.

COSTA, M. et al. **Numerical simulation of solid-liquid phase change phenomena**. [S.l.]: [s.n.], v. 91, 1991. 1123-1134 p. ISBN 00457825.

COSTA, M.; OLIVA, A. **Numerical Simulation of a Latent Heat Thermal Energy Storage System With**. [S.l.]: [s.n.], v. 39, 1998. 319-330 p.

CUBI, E. et al. **Potential benefits in terms of thermal comfort and energy use of adding a control loop to an existing multizone Air Handling Unit in a hospital** 

**setting**. Barcelona: [s.n.], 2014. 17 p. Disponivel em: <http://www.ibpsa.org/proceedings/eSimPapers/2014/3A.6.pdf>.

CUNHA, S.; AGUIAR, J.; TADEU, A. **Comportamento térmico de argamassas com incorporação de materiais de mudança de fase (PCM) no clima português**. [S.l.]: [s.n.], v. 22, 2017. 18 p. ISBN 15177076. Disponivel em: <http://www.scielo.br/scielo.php?script=sci\_arttext&pid=S1517- 70762017000400412>.

DAVIES, M. G. **Building heat transfer**. 1st. ed. Liverpool: John Wiley & Sons, Ltd, 2006. 1-500 p. ISBN 9780470020555.

DE GRACIA, A. **Dynamic building envelope with PCM for cooling purposes – Proof of concept**. [S.l.]: Elsevier, v. 235, 2019. 1245-1253 p. ISBN 03062619. Disponivel em: <https://doi.org/10.1016/j.apenergy.2018.11.061>.

DE GRACIA, A.; CABEZA, L. F. **Phase change materials and thermal energy storage for buildings**. [S.l.]: Elsevier B.V., v. 103, 2015. 414-419 p. ISBN 03787788. Disponivel em: <http://dx.doi.org/10.1016/j.enbuild.2015.06.007>.

DEPARTMENT OF ENERGY, U. S. **EnergyPlus - Guide for Module Developers**. [S.l.]: [s.n.], 2016. 1996-2016 p.

DESGROSSEILLIERS, L. et al. **Phase change material selection in the design of a latent heat energy storage system coupled with a domestic hot water solar thermal system**. Linköping: World Renewable Energy Congress, v. 117, 2011. 183- 190 p. ISBN 9781936504121.

DINGWALL, R.; MCDONNELL, M. **The SAGE Handbook of Research Management**. [S.l.]: [s.n.], 2015. 0-47 p. ISBN 1257408003.

DOLADO, P. et al. **Numerical Simulation of the Thermal Behaviour of an Energy Storage Unit With Phase Change Materials for Air Conditioning Applications Between 17ºc and 40ºc**. [S.l.]: [s.n.], 2006. 9 p. Disponivel em: <https://www.semanticscholar.org/paper/NUMERICAL-SIMULATION-OF-THE-THERMAL-BEHAVIOUR-OF-AN-Dolado-Lázaro/c92b632ca0ef5d01229c5ce817de7f395b77cb96>.

DUFFY, P. B.; TEBALDI, C. **Increasing prevalence of extreme summer temperatures in the U.S.:** A Letter. [S.l.]: Springer Netherlands, v. 111, 2012. 487-495 p. ISBN 01650009. Disponivel em: <http://link.springer.com/10.1007/s10584-012- 0396-6>.

DUTIL, Y. et al. **A review on phase-change materials:** Mathematical modeling and simulations. [S.l.]: [s.n.], v. 15, 2011. 112-130 p. ISBN 13640321.

ENERGYPLUS. **Application Guide for EMS**. [S.l.]: [s.n.], v. 1983, 2015. 0-84 p.

ENERGYPLUS. **Guide for Interface Developers**. [S.l.]: [s.n.], 2015. 0-24 p.

ENERGYPLUS. **Output Details and Examples**. [S.l.]: [s.n.], 2015. 1996-2016 p.

ENERGYPLUS. **Using EnergyPlus for Compliance**. [S.l.]: [s.n.], 2015. 0-16 p.

ENERGYPLUS. **External Interface ( s ) Application**. [S.l.]: [s.n.], 2016. 31 p.

ENERGYPLUS. **Documentation**. [S.l.]: [s.n.], 2017. 1 p. Disponivel em: <https://energyplus.net/documentation>.

EVOLA, G.; MARLETTA, L.; SICURELLA, F. **A methodology for investigating the effectiveness of PCM wallboards for summer thermal comfort in buildings**. [S.l.]: Elsevier Ltd, v. 59, 2013. 517-527 p. ISBN 03601323. Disponivel em: <http://dx.doi.org/10.1016/j.buildenv.2012.09.021>.

FARAJI, M. **Numerical computation of solar heat storage in phase change material/concrete wall**. [S.l.]: [s.n.], v. 5, 2014. 353-360 p. Disponivel em: <http://www.ijee.ieefoundation.org/vol5/issue3/IJEE\_07\_v5n3.pdf>.

FARID, M. M.; CHEN, X. D. **Farid and Chen - Domestic electrical space heating with heat storage.pdf**. [S.l.]: [s.n.].

FARMS, B. T. **Plant Application Guide**. [S.l.]: [s.n.], 2015. 4-5 p.

FENG, G. et al. **DSC test error of phase change material (PCM) and its influence on the simulation of the PCM floor**. [S.l.]: [s.n.], v. 87, 2016. 1148-1153 p. ISBN 18790682.

FERRAZ, I. L. **O desempenho térmico de um sistema de cobertura verde em comparação ao sistema tradicional de cobertura com telha cerâmica**. São Paulo: Biblioteca Digital de Teses e Dissertações da Universidade de São Paulo, 2012. 113 p. Disponivel em: <www.teses.usp.br/teses/disponiveis/3/3146/./IaraLimaFerraz\_CoberturasVerdes.pd  $f\%$  $OA$  $>$ .

GAGGE, A. P.; NISHI, Y. **Physical Indices of the Thermal Environment.** [S.l.]: [s.n.], v. 18, 1976. 47-51 p. ISBN 00012491. Disponivel em: <https://www.osti.gov/scitech/biblio/5000928>.

GEETHA, N. B.; VELRAJ, R. **Passive cooling methods for energy efficient buildings with and without thermal energy storage - A review**. [S.l.]: [s.n.], v. 29, 2012. 913-946 p. ISBN 1308772X.

GODEFROID, P. **Lecture Notes in Computer Science:** Preface. [S.l.]: [s.n.], v. 3639, 2005. ISBN 9783642156205.

GOIA, F.; CHAUDHARY, G.; FANTUCCI, S. **Modelling and experimental validation of an algorithm for simulation of hysteresis effects in phase change materials for building components**. [S.l.]: Elsevier B.V., v. 174, 2018. 54-67 p. ISBN 03787788.

GONÇALVES, R. R. **Estudo sobre a incorporação de PCMs em sistemas térmicos passivos**. [S.l.]: [s.n.], 2015. 100 p.

GONTIJO FILHO, P. P.; SILVA, C. R. M.; KRITSKI, A. L. **Ambientes climatizados, portaria 3.523 de 28/8/98 do Ministério da Saúde e padrões de qualidade do ar de interiores do Brasil**. [S.l.]: Sociedade Brasileira de Pneumologia e Tisiologia, v. 26, 2000. 254-258 p. ISBN 0102-3586. Disponivel em:

<http://www.scielo.br/scielo.php?script=sci\_arttext&pid=S0102- 35862000000500006&lng=pt&tlng=pt>.

GROULX, D.; OGOH, W. **Solid-liquid phase change simulation applied to a cylindrical latent heat energy storage system**. [S.l.]: [s.n.], 2009. 7 p p. ISBN. Disponivel em: <https://www.uk.comsol.com/papers/6414/download/Groulx.pdf>.

GUICHARD, S. et al. **Experimental investigation on a complex roof incorporating phase-change material**. [S.l.]: [s.n.], v. 108, 2015. 36-43 p. ISBN 03787788.

HAMDAN, M. A.; ELWERR, F. A. **Thermal energy storage using a phase change material**. [S.l.]: [s.n.], v. 56, 1996. 183-189 p. ISBN 0038092X.

HAN, H. et al. **Thermal comfort control based on a simplified predicted mean vote index**. [S.l.]: Elsevier B.V., v. 61, 2014. 970-974 p. ISBN 8442860312. Disponivel em: <http://dx.doi.org/10.1016/j.egypro.2014.11.1006>.

HICHEM, N. et al. **Experimental and numerical study of a usual brick filled with PCM to improve the thermal inertia of buildings**. [S.l.]: Elsevier B.V., v. 36, 2013. 766-775 p. ISBN 18766102. Disponivel em: <http://dx.doi.org/10.1016/j.egypro.2013.07.089>.

HUMPHREYS, M. S.; REVELLE, W. **Personality, motivation, and performance:** A theory of the relationship between individual differences and information processing. [S.l.]: [s.n.], v. 91, 1984. 153-184 p. ISBN 0033295X.

JAMIL, H. et al. **Investigation of PCM as retrofitting option to enhance occupant thermal comfort in a modern residential building**. [S.l.]: Elsevier B.V., v. 133, 2016. 217-229 p. ISBN 03787788. Disponivel em: <http://dx.doi.org/10.1016/j.enbuild.2016.09.064>.

JAVADZADEH, Y.; HAMEDEYAZ, S. **Floating Drug Delivery Systems for Eradication of Helicobacter pylori in Treatment of Peptic Ulcer Disease**. [S.l.]: [s.n.], v. i, 2014. 13 p. Disponivel em: <https://www.intechopen.com/books/advanced-biometric-technologies/livenessdetection-in-biometrics>.

JIMOH, B. O. **Phase Change Material With Domestic Heat Pump**. [S.l.]: [s.n.], 2018. 263 p.

JR., Y. B.; LYRA, A. C. C. **Circuitos Elétricos**. 1a. ed. São Paulo: Pearson Prentice Hall, 2006. 304 p. ISBN 85-7605-072-2.

KARA, Y. A.; KURNUÇ, A. **Performance of coupled novel triple glass unit and pcm wall**. [S.l.]: [s.n.], v. 35, 2012. 243-246 p. ISBN 13594311.

KASHANI, S. et al. **Solidification of nano-enhanced phase change material (NEPCM) in a wavy cavity**. [S.l.]: [s.n.], v. 48, 2012. 1155-1166 p. ISBN 09477411.

KASHANI, S. et al. **Numerical study of solidification of a nano-enhanced phase change material (NEPCM) in a thermal storage system**. [S.l.]: [s.n.], v. 54, 2013. 702-712 p. ISBN 00218944.
KHUDHAIR, A. M.; FARID, M. M. **A review on energy conservation in building applications with thermal storage by latent heat using phase change materials**. [S.l.]: [s.n.], v. 45, 2004. 263-275 p. ISBN 01968904.

KRARTI, M. **Energy Audit of Building Systems**. 2nd. ed. Boca Raton: CRC Press, 2016. 421 p. ISBN 978-1-4398-2871-7.

KUSUDA, T. **Fundamentals of Building Heat Transfer.** [S.l.]: [s.n.], v. 82, 1977. 97-106 p. ISBN 0160-1741.

KUZNIK, F. et al. **A review on phase change materials integrated in building walls**. Lyon: Elsevier, v. 15, 2011. 379-391 p. ISBN 3347243846. Disponivel em: <https://hal.archives-ouvertes.fr/hal-00541875>.

KUZNIK, F.; VIRGONE, J.; ROUX, J. J. **Energetic efficiency of room wall containing PCM wallboard:** A full-scale experimental investigation. [S.l.]: [s.n.], v. 40, 2008. 148- 156 p. ISBN 0378-7788. Disponivel em: <https://ac.elscdn.com/S0378778807000643/1-s2.0-S0378778807000643 main.pdf?\_tid=c5942654-eff2-11e7-b72e-00000aab0f6b&acdnat=1514921343\_cc3b9f1baaf4d3d04a19356da0bd1932>.

LACROIX, M. **Computation of heat transfer during melting of a pure substance from an isothermal wall**. [S.l.]: [s.n.], v. 15, 1989. 191-210 p. ISBN 15210626.

LAGOU, A. et al. **Numerical investigation of phase change materials (PCM) optimal melting properties and position in building elements under diverse conditions**. [S.l.]: [s.n.], v. 225, 2019. 452-464 p. ISBN 09500618.

LAN, L.; WARGOCKI, P.; LIAN, Z. **Quantitative measurement of productivity loss due to thermal discomfort**. [S.l.]: Elsevier B.V., v. 43, 2011. 1057-1062 p. ISBN 0378- 7788. Disponivel em: <http://dx.doi.org/10.1016/j.enbuild.2010.09.001>.

LANDRY, A. et al. **Color switching by polarization effects in phase change materials**. [S.l.]: Elsevier Ltd., v. 459, 2020. 124957 p. ISBN 00304018. Disponivel em: <https://linkinghub.elsevier.com/retrieve/pii/S0030401819310399>.

LANGER, L.; VOLLING, T. **An optimal home energy management system for modulating heat pumps and photovoltaic systems**. [S.l.]: Elsevier Ltd, v. 278, 2020. 115661 p. ISBN 03062619. Disponivel em: <https://doi.org/10.1016/j.apenergy.2020.115661>.

LAWSON, D. I.; MCGUIRE, J. H. **The Solution of Transient Heat-flow Problems by Analogous Electrical Networks**. [S.l.]: [s.n.], v. 167, 1953. 275-290 p. ISBN 0020-3483.

LEAMAN, A.; BORDASS, B. **Productivity in buildings:** The 'killer' variables. [S.l.]: [s.n.], v. 27, 1999. 4-19 p. ISBN 0961-3218.

LI, G. et al. **Simulation on Phase Change Thermal Storage Panel Based on Capillary Network**. [S.l.]: Elsevier B.V., v. 121, 2015. 1023-1029 p. ISBN 18777058. Disponivel em: <http://dx.doi.org/10.1016/j.proeng.2015.09.098>.

LIANG, W. et al. **Halloysite clay nanotubes based phase change material composites with excellent thermal stability for energy saving and storage**. [S.l.]: Royal Society of Chemistry, v. 6, 2016. 19669-19675 p. ISBN 20462069.

LINCZUK, V. C. C.; BASTOS, L. E. G. **Otimização multiobjetivo orientada ao desempenho térmico para o projeto de edificações de baixo consumo de energia na Região Sul do Brasil**. [S.l.]: FapUNIFESP (SciELO), v. 20, 2020. 509-529 p. ISBN 1415-8876.

LOMAS, K. et al. **Empirical validation of thermal building simulation programs using test room data (vol 2)**. [S.l.]: IEA Annex 21 / IEA SHC Task 12, v. 2, 1994. 93 p. Disponivel em:

<http://scholar.google.com/scholar?hl=en&btnG=Search&q=intitle:Empirical+Valid ation+of+Thermal+Building+Simulation+Programs+Using+Test+Room+Data#0>.

LOMAS, K. J. et al. **Empirical validation of building energy simulation programs**. [S.l.]: [s.n.], v. 26, 1997. 253-275 p. ISBN 0378-7788. Disponivel em: <http://linkinghub.elsevier.com/retrieve/pii/S0378778897000078>.

MA, Y. et al. **Preparation and characterization of poly(methyl methacrylate-codivinylbenzene) microcapsules containing phase change temperature adjustable binary core materials**. [S.l.]: Elsevier Ltd, v. 86, 2012. 2056-2066 p. ISBN 0038092X. Disponivel em: <http://dx.doi.org/10.1016/j.solener.2012.04.008>.

MAEKAWA, K. et al. **Conduction and convection of heat in solids**. 1st. ed. London: Elsevier S&T, 2000. 351-361 p. ISBN 978-0-08-052402-3.

MARENGO, J. A. **Mudanças climáticas e eventos extremos no Brasil**. [S.l.]: [s.n.], 2012. 76 p. Disponivel em: <www.fbds.org.br./fbds/IMG/pdf/doc-504.pdf>.

MARIOTO, P. A. **Análise de Circuitos Elétricos**. 1a. ed. São Paulo: Prentice Hall, 2003. 380 p. ISBN 85-87918-06-0.

MARTINS, M. G. **A inovação tecnológica na produção de edifícios impulsionada pela indústria de materiais e componentes**. [S.l.]: [s.n.], 2004. 139 p. Disponivel em: <ttp://www.teses.usp.br/teses/disponiveis/3/3146/tde-26052004-092606/>.

MCLAGGAN, M. S.; HADDEN, R. M.; GILLIE, M. **Flammability assessment of phase change material wall lining and insulation materials with different weight fractions**. [S.l.]: Elsevier B.V., v. 153, 2017. 439-447 p. ISBN 03787788. Disponivel em: <http://dx.doi.org/10.1016/j.enbuild.2017.08.012>.

MELO, A. P.; WESTPHAL, F. S.; MATOS, M. **Apostila Do Curso Básico Do Programa Energyplus**. Florianópolis, p. 24. 2009.

MENDES, N. et al. **Uso de instrumentos computacionais para análise do desempenho térmico e energético de edificações no Brasil**. [S.l.]: [s.n.], v. 5, 2008. 47-68 p. ISBN 1415-8876. Disponivel em: <https://www.seer.ufrgs.br/ambienteconstruido/article/view/3657>.

METTE, B.; KERSKES, H.; DRÜCK, H. **Concepts of long-term thermochemical energy storage for solar thermal applications - Selected examples**. [S.l.]: [s.n.], v. 30, 2012. 321-330 p. ISBN 18766102.

MIRZAEI, P. A.; HAGHIGHAT, F. **Modeling of phase change materials for applications in whole building simulation**. [S.l.]: Elsevier, v. 16, 2012. 5355-5362 p. ISBN 13640321. Disponivel em: <http://dx.doi.org/10.1016/j.rser.2012.04.053>.

NAGAREDA, S. et al. **Workers' behavior and thermal sensation in taskconditioned office**. Waseda: [s.n.], 2014. 8 p. Disponivel em: <https://www.researchgate.net/publication/228856154\_Workers%27\_behavior\_and \_thermal\_sensation\_in\_task-conditioned\_office>.

NAKANO, A. **Simulação de desempenho energético de tecnologias fotovoltaicas em fachada de edifício no município de São Paulo**. São Paulo: [s.n.], v. 91, 2017. 145 p. ISBN 9788578110796.

NAVARRO, L. et al. **PCM incorporation in a concrete core slab as a thermal storage and supply system:** Proof of concept. [S.l.]: Elsevier B.V., v. 103, 2015. 70-82 p. ISBN 03787788. Disponivel em: <http://dx.doi.org/10.1016/j.enbuild.2015.06.028>.

NAYAK, A. O. et al. **Analysis of PCM Material in Thermal Energy Storage System**. [S.l.]: [s.n.], v. 2, 2011. 437-441 p. ISBN 20100264.

NG, D. Q. et al. **Synthesis of novel phase change material microcapsule and its application**. [S.l.]: Elsevier Ltd, v. 133, 2017. 250-262 p. ISBN 00323861. Disponivel em: <https://doi.org/10.1016/j.polymer.2017.11.046>.

NGHANA, B.; TARIKU, F. **Phase change material's (PCM) impacts on the energy performance and thermal comfort of buildings in a mild climate**. [S.l.]: Elsevier Ltd, v. 99, 2016. 221-238 p. ISBN 03601323. Disponivel em: <http://dx.doi.org/10.1016/j.buildenv.2016.01.023>.

NORVELL, C.; SAILOR, D. J.; DUSICKA, P. **The effect of microencapsulated phasechange material on the compressive strength of structural concrete**. Portland: [s.n.], v. 8, 2013. 116-124 p. ISBN 19434618.

NREL et al. **OpenStudio**. [S.l.]: [s.n.], 2011. Disponivel em: <https://openstudio.net/>.

OLIVEIRA, L. S. D.; AZAMBUJA, J. A. **Materiais de Mudança de Fase**. Porto Alegre, p. 11. 2015.

OZDENEFE, M. **Phase Change Materials and Thermal Performance of Buildings in Cyprus**. [S.l.]: [s.n.], 2012. Disponivel em: <https://www.research.manchester.ac.uk/portal/files/54532380/FULL\_TEXT.PDF>.

OZDENEFE, M.; DEWSBURY, J. **Dynamic Thermal Simulation of A PCM Lined Building with Energy Plus 2 Energy Plus Program and Enthalpy Method for modelling PCMs**. [S.l.]: [s.n.], 359-364 p. ISBN 9781618041104.

PASUPATHY, A. et al. **Experimental investigation and numerical simulation analysis on the thermal performance of a building roof incorporating phase change material (PCM) for thermal management**. [S.l.]: [s.n.], v. 28, 2008. 556-565 p. ISBN 13594311.

PEDERSEN, C. O. **Advanced zone simulation in energyplus:** Incorporation of variable properties and phase change material (PCM) capability. Urbana:

University of Illinois at Urbana-Champaign, 2007. 1341-1345 p. Disponivel em: <http://citeseerx.ist.psu.edu/viewdoc/download;jsessionid=52F2F8E3C6C40A188A6 1514ECF235B7E?doi=10.1.1.490.9964&rep=rep1&type=pdf>.

PEREIRA, I. **Aritmética modular e algumas de suas aplicações**. [S.l.]: [s.n.], 1-16 p. Disponivel em: <http://www.magiadamatematica.com/diversos/eventos/20 congruencia.pdf>.

PESTANA, M. C. et al. **Diretrizes para apresentação de dissertações e teses da USP:** parte I (ABNT). 4a. ed. São Paulo: Divisão de Biblioteca da Epusp, 2016. 91 p. ISBN 9788573140606.

R., P. et al. **Numerical Simulation Analysis to Control Thermal Effect Over Constructional Roof With Phase Change Materials**. [S.l.]: [s.n.], v. 7, 2016. 11930- 11934 p.

RAZOR COMPUTADORES. **SketchUp:** O que é e qual sua contribuição para arquitetura? [S.l.]: [s.n.], 2019. Disponivel em: <https://razorcomputadores.com.br/blog/tecnologia/sketchup/>.

RAZOR COMPUTADORES. **História dos Softwares:** SketchUp -. [S.l.]: [s.n.], 2020. Disponivel em: <https://razorcomputadores.com.br/blog/tecnologia/historia-dossoftwares-sketchup/>.

REDDY, K. D.; VENKATARAMAIAH, P.; LOKESH, T. R. **Parametric Study on Phase Change Material Based Thermal Energy Storage System**. [S.l.]: [s.n.], v. 06, 2014. 537-549 p. ISBN 1949-243X.

REGENTS, T. H. E.; THE, O. F. **EnergyPlus TM Documentation Application Guide for EMS Energy Management System User Guide**. [S.l.]: [s.n.], 2015. 1996-2015 p.

REGIN, A. F.; SOLANKI, S. C.; SAINI, J. S. **Heat transfer characteristics of thermal energy storage system using PCM capsules:** A review. [S.l.]: [s.n.], v. 12, 2008. 2438-2458 p. ISBN 13640321.

ROBERTSON, A. F.; GROSS, D. **An electrical-analog method for transient heatflow analysis**. [S.l.]: [s.n.], v. 61, 1958. 105-115 p.

ROSS, C. et al. **Studies on fungal and bacterial population of air-conditioned environments**. [S.l.]: Tecpar, v. 47, 2004. 827-835 p. ISBN 15168913. Disponivel em: <http://www.scielo.br/scielo.php?script=sci\_arttext&pid=S1516- 89132004000500020&lng=en&tlng=en>.

ROSTAMIZADEH, M.; KHANLARKHANI, M.; MOJTABA SADRAMELI, S. **Simulation of energy storage system with phase change material (PCM)**. [S.l.]: Elsevier B.V., v. 49, 2012. 419-422 p. ISBN 03787788. Disponivel em: <http://dx.doi.org/10.1016/j.enbuild.2012.02.037>.

ROYON, L.; KARIM, L.; BONTEMPS, A. **Optimization of PCM embedded in a floor panel developed for thermal management of the lightweight envelope of buildings**. [S.l.]: Elsevier B.V., v. 82, 2014. 385-390 p. ISBN 03787788. Disponivel em: <http://dx.doi.org/10.1016/j.enbuild.2014.07.012>.

SAFFARI, M. et al. **Passive cooling of buildings with phase change materials using whole-building energy simulation tools:** A review. [S.l.]: [s.n.], v. 80, 2017. 1239-1255 p. ISBN 18790690.

SAFFARI, M. et al. **Simulation-based optimization of PCM melting temperature to improve the energy performance in buildings**. [S.l.]: Elsevier Ltd, v. 202, 2017. 420-434 p. ISBN 03062619. Disponivel em: <http://dx.doi.org/10.1016/j.apenergy.2017.05.107>.

SAMAN, W.; BRUNO, F.; HALAWA, E. **Thermal performance of PCM thermal storage unit for a roof integrated solar heating system**. [S.l.]: [s.n.], v. 78, 2005. 341-349 p. ISBN 0038092X.

SANTAMARIA, B. M. et al. **Evaluation of thermal comfort and energy consumption of water flow glazing as a radiant heating and cooling system:** A case study of an office space. [S.l.]: [s.n.], v. 12, 2020. ISBN 20711050.

SANTOS, L. **dissertação sobre TERMOGRAFIA - USAR CONCEITOS TEÓRICOS**. [S.l.]: [s.n.], 2006. 129 p.

SANTOS, P. et al. **Assessment of building operational energy at early stages of design - A monthly quasi-steady-state approach**. [S.l.]: Elsevier B.V., v. 79, 2014. 58-73 p. ISBN 0378-7788. Disponivel em: <http://dx.doi.org/10.1016/j.enbuild.2014.02.084>.

SAULLES, T. D. **Thermal Mass: What is it and how it's used**. The Concrete CentreTM., p. 16. 2009.

SCHAEFFER, R. et al. **Energy sector vulnerability to climate change:** A review. [S.l.]: [s.n.], v. 38, 2012. 1-12 p. ISBN 0360-5442.

SELKA, G. et al. **Numerical study of thermal behaviour of building walls containing a phase change material**. [S.l.]: [s.n.], v. 20, 2014. 367-375 p. ISBN 13921207.

SEPPÄNEN, O.; FISK, W. J.; FAULKNER, D. **Control of temperature for health and productivity in offices**. Berkeley: University of California, v. 111 PART 2, 2005. 680- 686 p. ISBN 00012505. Disponivel em: <https://escholarship.org/uc/item/39s1m92c>.

SEPPÄNEN, O.; FISK, W. J.; LEI, Q. H. **Room Temperature and Productivity in Office Work Helsinki University of Technology Laboratory of Heating , Ventilating and Air-conditioning This work was supported by the Finnish Academy. This work was also supported by the Indoor Environments Division** . Lisbon: Berkeley Lab, 2006. 243-247 p. Disponivel em: <https://indoor.lbl.gov/publications/room-temperature-and-productivity>.

SHAMSUNDAR, N.; SPARROW, E. M. **Analysis of multidimensional conduction phase change via the enthalpy model**. [S.l.]: [s.n.], v. 97, 1975. 333-340 p. ISBN 15288943.

SHRESTHA, S. et al. **Modeling PCM-enhanced insulation system and benchmarking EnergyPlus against controlled field data**. [S.l.]: [s.n.], 2011. 800- 807 p.

SILVA, N. T. D. F. D. **Incorporação de Materiais de Mudança de Fase em Materiais de Construção**. [S.l.]: [s.n.], 2009. 1-217 p.

SILVA, P. D.; GONÇALVES, L. C.; PIRES, L. **Transient behaviour of a latent-heat thermal-energy store:** Numerical and experimental studies. [S.l.]: [s.n.], v. 73, 2002. 83-98 p. ISBN 03062619. Disponivel em: <https://linkinghub.elsevier.com/retrieve/pii/S0306261902000600>.

SOARES, N. et al. **Multi-dimensional optimization of the incorporation of PCMdrywalls in lightweight steel-framed residential buildings in different climates**. [S.l.]: Elsevier B.V., v. 70, 2014. 411-421 p. ISBN 03787788. Disponivel em: <http://dx.doi.org/10.1016/j.enbuild.2013.11.072>.

SOCACIU, L. G. **Thermal energy storage with phase change material**. [S.l.]: [s.n.], v. 11, 2012. 75-98 p. ISBN 4074451360.

TABARES-VELASCO, P. C.; CHRISTENSEN, C.; BIANCHI, M. **Verification and validation of EnergyPlus phase change material model for opaque wall assemblies**. [S.l.]: [s.n.], v. 54, 2012. 186-196 p. ISBN 03601323.

TARDIEU, A. et al. **Computer simulation and experimental measurments for an experimental PCM-impregnated office building**. [S.l.]: [s.n.], 2011. 56-63 p.

TLA. **Manual TLA:** Capacitores de Potência. [S.l.]: [s.n.], 2015. 52 p. Disponivel em: <http://www.tlacapacitores.com.br/adm/paginas/manuais/images/noticias/Manual-Capacitores-de-potencia/manual-capacitores-de-potencia.pdf>.

TOKUÇ, A.; BAşARAN, T.; YESÜGEY, S. C. **Experimental data showing the thermal behavior of a flat roof with phase change material**. [S.l.]: [s.n.], v. 5, 2015. 476-480 p. ISBN 23523409.

TRANSFER, H. **Transient Heat Conduction, Analogy**. [S.l.]: [s.n.], v. 1.

TRENBERTH, K. E. **Framing the way to relate climate extremes to climate change**. [S.l.]: [s.n.], v. 115, 2012. 283-290 p. ISBN 0165-0009.

TRIMBLE. **3D Design Software | 3D Modeling on the Web | SketchUp**. [S.l.]: [s.n.], 2021. Disponivel em: <https://www.sketchup.com/>.

VAKILALTOJJAR, S. M.; SAMAN, W. **Analysis and modelling of a phase change storage system for air conditioning applications**. [S.l.]: [s.n.], v. 21, 2001. 249-263 p. ISBN 13594311.

VERMA, P.; VARUN; SINGAL, S. K. **Review of mathematical modeling on latent heat thermal energy storage systems using phase-change material**. [S.l.]: [s.n.], v. 12, 2008. 999-1031 p. ISBN 13640321.

VETTORAZZI, E.; RUSSI, M.; SANTOS, J. C. P. **A utilização de estratégias passivas de conforto térmico e eficiência energética para o desenvolvimento de uma habitação unifamiliar**. [S.l.]: [s.n.], 2010. 10 p.

VINET, L.; ZHEDANOV, A. **A 'missing' family of classical orthogonal polynomials**. [S.l.]: [s.n.], v. 44, 2011. 90 p. ISBN 1408737787. Disponivel em: <https://energyplus.net/sites/all/modules/custom/nrel\_custom/pdfs/pdfs\_v8.7.0/G ettingStarted.pdf>.

WESSEL, D. J. **Handbook of Fundamentals**. [S.l.]: [s.n.], v. 91, 2001. 892 p. ISBN 9788578110796.

WHIFFEN, T. R.; RIFFAT, S. B. **A review of PCM technology for thermal energy storage in the built environment:** Part I. [S.l.]: [s.n.], v. 8, 2013. 147-158 p. ISBN 17481317.

WIENS, J. **Cilmate Change:** More super-hot summer ahead. [S.l.]: [s.n.], v. 482, 2012. 2012 p.

WINKELMANN, F. C.; SELKOWITZ, S. **Daylighting Simulation in the Doe 2. [S.l.]: [s.n.], 1985. 1-43 p.**

XU, X. et al. **Modeling and simulation on the thermal performance of shapestabilized phase change material floor used in passive solar buildings.** [S.l.]: [s.n.], v. 37, 2005. 1084-1091 p. ISBN 0378-7788.

YINPING, Z. et al. **Our research on shape-stabilized PCM in energy-efficient buildings. Beijing: [s.n.], 2006. 1-9 p.**

YOUSEFI, M. et al. **Profit assessment of home energy management system for buildings with A-G energy labels.** [S.l.]: Elsevier Ltd, v. 277, 2020. 115618 p. ISBN 03062619. Disponivel em: <https://doi.org/10.1016/j.apenergy.2020.115618>.

ZENNOUHI, H. et al. **Numerical simulation of phase change material melting in inclined enclosure.** [S.l.]: [s.n.], 2016. ISBN 9781467378949.

ZHANG, Y. **JEPlus – An parametric tool for EnergyPlus and TRNSYS.** [S.l.]: [s.n.], 2009. Disponivel em: <http://www.jeplus.org/wiki/doku.php>.

ZHANG, Y. et al. **Application of latent heat thermal energy storage in buildings: State-of-the-art and outlook.** [S.l.]: [s.n.], v. 42, 2007. 2197-2209 p. ISBN 0360-1323.

ZHANG, Y. et al. **Experimental Research on the Thermal Performance of Composite PCM Hollow Block Walls and Validation of Phase Transition Heat Transfer Models.** [S.l.]: [s.n.], v. 2016, 2016. 15 p. ISBN 16878442.

ZHOU, D.; ZHAO, C. Y.; TIAN, Y. **Review on thermal energy storage with phase change materials (PCMs) in building applications.** [S.l.]: [s.n.], v. 92, 2012. 593-605 p. ISBN 0306-2619. Disponivel em: <http://dx.doi.org/10.1016/j.apenergy.2011.08.025>.

ZHOU, G. et al. **Thermal characteristics of shape-stabilized phase change material wallboard with periodical outside temperature waves.** [S.l.]: [s.n.], v. 87, 2010. 2666-2672 p. ISBN 0306-2619.

ZHOU, G.; YANG, Y.; XU, H. **Performance of shape-stabilized phase change material wallboard with periodical outside heat flux waves.** [S.l.]: [s.n.], v. 88, 2011. 2113-2121 p. ISBN 0306-2619.

ZHU, N. et al. **Energy performance and optimal control of air-conditioned buildings with envelopes enhanced by phase change materials.** [S.l.]: Elsevier Ltd, v. 52, 2011. 3197-3205 p. ISBN 01968904. Disponivel em: <http://dx.doi.org/10.1016/j.enconman.2011.05.011>.

ZIVKOVIC, B.; FUJII, I. **Analysis of isothermal phase change of phase change material within rectangular and cylindrical containers.** [S.l.]: [s.n.], v. 70, 2001. 51- 61 p. ISBN 0038092X.

ZUKOWSKI, M. **Mathematical modeling and numerical simulation of a short term thermal energy storage system using phase change material for heating applications.** [S.l.]: [s.n.], v. 48, 2007. 155-165 p. ISBN 01968904.

ZWANZIG, S. D.; LIAN, Y.; BREHOB, E. G. **Numerical simulation of phase change material composite wallboard in a multi-layered building envelope.** [S.l.]: [s.n.], v. 69, 2013. 27-40 p. ISBN 01968904. Disponivel em: <http://dx.doi.org/10.1016/j.enconman.2013.02.003>.

## **Apêndice A**

## A1 – Código para Tratamento de Dados de Superfícies

```
import os
import glob
fields = [
   "ZB_ID", # col1
  "CENARIO ID", # col2
  "HOUR ID", # col3
  "Site Outdoor Air Drybulb Temperature [C]", #col4
  "Site Outdoor Air Dewpoint Temperature [C]", #col5
  "Site Outdoor Air Wetbulb Temperature [C]", #col6
  "Site Wind Speed [m/s]", #col7
  "Site Wind Direction [deg]", #col8
  "Site Diffuse Solar Radiation Rate per Area [W/m2]", #col9
  "Site Direct Solar Radiation Rate per Area [W/m2]", #col10
  "Surface / Sub-Surface Category", #col11
  "Surface / Sub-Surface Name", #col12
  "Surface Inside Face Temperature [C]", \# \text{col13}"Surface Outside Face Temperature [C]", #col14
  "Thermal Zone" #col15
]
path = os.getcwd()
# TYPE ZONA NUMBER
zona = path[-1!]# Initial Conditions
n = 1HourID = 1col1 = 0col2 = 0col3 = 0col4 = "col5 = "col6 = "col7 = "col8 = "col9 = "col10 = "col11 = "col12 = "col13 = "col14 = "col15 = "with open('ZB' + str(zona) + '_surfaces.csv', 'w', encoding='UTF8', newline=") as f:
   writer = csv.writer(f)
   # write the header
   writer.writerow(fields)
   # ZONA_ID
```
import csv

```
 col1 = zona
 arq = glob.glob(path + '/**/eplusout.eso'
)
  for fp in arq:
     # CENARIO_ID
 cenario = fp.split(os.path.sep)[
-
2
]
     col2 = cenario
     with open(fp, "r") as eso:
       for line in list(eso)[195:]:
line = line.rstrip('\n')
 linelist = line.split(","
)
if linelist[0] == "1":
           pass
         # HOUR_ID
\text{elif linelist[0]} == "2": col3 = HourID
 HourID = HourID + 
1
if HourID == 49:
HourID = 1
\text{elif linelist[0]} == "7":
col4 = str(linelist[1])\text{elif linelist[0]} == "8":
col5 = str(linelist[1])\text{elif linelist[0]} == "9"col6 = str(linelist[1])\text{elif linelist[0]} == "10"col7 = str(linelist[1])e lif linelist[0] == "11":
col8 = str(linelist[1]) elif linelist[
0] == "12"
:
col9 = str(linelist[1]) elif linelist[
0] == "13"
:
col10 = str(linelist[1]) # SURFACES AND SUB-SURFACES
 elif linelist[
0] == "264"
:
           col11 = "SURFACE"
           col12 = "PAREDE BANHO L"
col13 = str(linelist[1]) col15 = 'BANHO'
 elif linelist[
0] == "265"
:
           col11 = "SURFACE"
           col12 = "PAREDE BANHO L"
col14 = str(linelist[1]) col15 = 'BANHO'
 elif linelist[
0] == "266"
:
           col11 = "SURFACE"
           col12 = "PAREDE BANHO S"
col13 = str(linelist[1]) col15 = 'BANHO'
 elif linelist[
0] == "267"
:
           col11 = "SURFACE"
           col12 = "PAREDE BANHO S"
```

```
col14 = str(linelist[1]) col15 = 'BANHO'
\text{elif linelist[0]} == "268" col11 = "SURFACE"
           col12 = "PAREDE BANHO O"
col13 = str(linelist[1]) col15 = 'BANHO'
\text{elif linelist[0]} == "269" col11 = "SURFACE"
           col12 = "PAREDE BANHO O"
col14 = str(linelist[1]) col15 = 'BANHO'
\text{elif linelist[0]} == "270":
           col11 = "SURFACE"
           col12 = "PAREDE BANHO N"
col13 = str(linelist[1]) col15 = 'BANHO'
\text{elif linelist[0]} == "271":
           col11 = "SURFACE"
           col12 = "PAREDE BANHO N"
col14 = str(linelist[1]) col15 = 'BANHO'
\text{elif linelist[0]} == "272": col11 = "SURFACE"
           col12 = "PISO BANHO"
col13 = str(linelist[1]) col15 = 'BANHO'
 elif linelist[
0] == "273"
:
           col11 = "SURFACE"
           col12 = "PISO BANHO"
col14 = str(linelist[1]) col15 = 'BANHO'
 elif linelist[
0] == "274"
:
           col11 = "SURFACE"
           col12 = "TETO BANHO"
col13 = str(linelist[1]) col15 = 'BANHO'
 elif linelist[
0] == "275"
:
           col11 = "SURFACE"
           col12 = "TETO BANHO"
col14 = str(linelist[1]) col15 = 'BANHO'
 elif linelist[
0] == "276"
:
 col11 = "SUB
-SURFACE"
 col12 = "PORTA BANHO
-LAVABO"
col13 = str(linelist[1]) col15 = 'BANHO'
\text{elif linelist[0]} == "277": col11 = "SUB
-SURFACE"
 col12 = "PORTA BANHO
-LAVABO"
col14 = str(linelist[1])
```

```
 col15 = 'BANHO'
\text{elif linelist[0]} == "278" col11 = "SUB
-SURFACE"
           col12 = "JANELA BANHO"
col13 = str(linelist[1])col15 = 'BANHO'elif linelist[0] == "279":
 col11 = "SUB
-SURFACE"
           col12 = "JANELA BANHO"
col14 = str(linelist[1]) col15 = 'BANHO'
\text{elif linelist[0]} == "280":
           col11 = "SURFACE"
           col12 = "PAREDE COBERTURA S"
col13 = str(linelist[1]) col15 = 'COBERTURA'
\text{elif linelist[0]} == "281":
           col11 = "SURFACE"
           col12 = "PAREDE COBERTURA S"
col14 = str(linelist[1]) col15 = 'COBERTURA'
 elif linelist[
0] == "282"
:
           col11 = "SURFACE"
           col12 = "PAREDE COBERTURA N"
col13 = str(linelist[1]) col15 = 'COBERTURA'
\text{elif linelist[0]} == "283":
           col11 = "SURFACE"
           col12 = "PAREDE COBERTURA N"
col14 = str(linelist[1]) col15 = 'COBERTURA'
 elif linelist[
0] == "284"
:
           col11 = "SURFACE"
           col12 = "LAJE COB COZ"
col13 = str(linelist[1]) col15 = 'COBERTURA'
 elif linelist[
0] == "285"
:
           col11 = "SURFACE"
           col12 = "LAJE COB COZ"
col14 = str(linelist[1]) col15 = 'COBERTURA'
 elif linelist[
0] == "286"
:
           col11 = "SURFACE"
           col12 = "LAJE COB DORM2"
col13 = str(linelist[1]) col15 = 'COBERTURA'
 elif linelist[
0] == "287"
:
           col11 = "SURFACE"
           col12 = "LAJE COB DORM2"
col14 = str(linelist[1]) col15 = 'COBERTURA'
```

```
 elif linelist[
0] == "288"
:
           col11 = "SURFACE"
           col12 = "LAJE COB LAVABO"
col13 = str(linelist[1]) col15 = 'COBERTURA'
elif linelist[0] == "289":
           col11 = "SURFACE"
           col12 = "LAJE COB LAVABO"
col14 = str(linelist[1]) col15 = 'COBERTURA'
elif linelist[0] == "290":
           col11 = "SURFACE"
           col12 = "LAJE COB SALA"
col13 = str(linelist[1]) col15 = 'COBERTURA'
elif linelist[0] == "291":
           col11 = "SURFACE"
           col12 = "LAJE COB SALA"
col14 = str(linelist[1]) col15 = 'COBERTURA'
\text{elif linelist[0]} == "292":
           col11 = "SURFACE"
           col12 = "LAJE COB BANHO"
col13 = str(linelist[1]) col15 = 'COBERTURA'
 elif linelist[
0] == "293"
:
           col11 = "SURFACE"
           col12 = "LAJE COB BANHO"
col14 = str(linelist[1]) col15 = 'COBERTURA'
 elif linelist[
0] == "294"
:
           col11 = "SURFACE"
           col12 = "LAJE COB DORM1"
col13 = str(linelist[1]) col15 = 'COBERTURA'
 elif linelist[
0] == "295"
:
           col11 = "SURFACE"
           col12 = "LAJE COB DORM1"
col14 = str(linelist[1]) col15 = 'COBERTURA'
 elif linelist[
0] == "296"
:
           col11 = "SURFACE"
           col12 = "TELHADO L"
col13 = str(linelist[1]) col15 = 'COBERTURA'
 elif linelist[
0] == "297"
:
           col11 = "SURFACE"
           col12 = "TELHADO L"
col14 = str(linelist[1]) col15 = 'COBERTURA'
 elif linelist[
0] == "298"
:
```

```
 col12 = "TELHADO O"
col13 = str(linelist[1]) col15 = 'COBERTURA'
elif linelist[0] == "299":
           col11 = "SURFACE"
           col12 = "TELHADO O"
col14 = str(linelist[1]) col15 = 'COBERTURA'
\text{elif linelist[0]} == "300":
           col11 = "SURFACE"
           col12 = "PAREDE COZ S"
col13 = str(linelist[1]) col15 = 'COZ'
\text{elif linelist[0]} == "301":
           col11 = "SURFACE"
           col12 = "PAREDE COZ S"
col14 = str(linelist[1]) col15 = 'COZ'
 elif linelist[
0] == "302"
:
           col11 = "SURFACE"
           col12 = "PAREDE COZ O"
col13 = str(linelist[1]) col15 = 'COZ'
\text{elif linelist[0]} == "303":
           col11 = "SURFACE"
           col12 = "PAREDE COZ O"
col14 = str(linelist[1]) col15 = 'COZ'
 elif linelist[
0] == "304"
:
           col11 = "SURFACE"
           col12 = "PAREDE COZ N1"
col13 = str(linelist[1]) col15 = 'COZ'
 elif linelist[
0] == "305"
:
           col11 = "SURFACE"
           col12 = "PAREDE COZ N1"
col14 = str(linelist[1]) col15 = 'COZ'
 elif linelist[
0] == "306"
:
           col11 = "SURFACE"
           col12 = "PAREDE COZ N2"
col13 = str(linelist[1]) col15 = 'COZ'
 elif linelist[
0] == "307"
:
           col11 = "SURFACE"
           col12 = "PAREDE COZ N2"
col14 = str(linelist[1]) col15 = 'COZ'
\text{elif linelist[0]} == "308" col11 = "SURFACE"
```
col11 = "SURFACE"

```
col13 = str(linelist[1]) col15 = 'COZ'
elif linelist[0] == "309":
          col11 = "SURFACE"
 col12 = "PAREDE COZ
-SALA"
col14 = str(linelist[1]) col15 = 'COZ'
\text{elif linelist[0]} == "310":
          col11 = "SURFACE"
         col12 = "PISO COZ"col13 = str(linelist[1]) col15 = 'COZ'
\text{elif linelist[0]} == "311":
 col11 = "SUB
-SURFACE"
         col12 = "PISO COZ"col14 = str(linelist[1]) col15 = 'COZ'
\text{elif linelist[0]} == "312":
          col11 = "SURFACE"
          col12 = "TETO COZ"
col13 = str(linelist[1]) col15 = 'COZ'
 elif linelist[
0] == "313"
:
          col11 = "SURFACE"
          col12 = "TETO COZ"
col14 = str(linelist[1]) col15 = 'COZ'
 elif linelist[
0] == "314"
:
 col11 = "SUB
-SURFACE"
          col12 = "PORTA EXTERNA COZ"
col13 = str(linelist[1]) col15 = 'COZ'
elif linelist[0] == "315":
 col11 = "SUB
-SURFACE"
          col12 = "PORTA EXTERNA COZ"
col14 = str(linelist[1]) col15 = 'COZ'
 elif linelist[
0] == "316"
:
 col11 = "SUB
-SURFACE"
 col12 = "VAO COZ
-SALA"
col13 = str(linelist[1]) col15 = 'COZ'
 elif linelist[
0] == "317"
:
 col11 = "SUB
-SURFACE"
 col12 = "VAO COZ
-SALA"
col14 = str(linelist[1]) col15 = 'COZ'
 elif linelist[
0] == "318"
:
 col11 = "SUB
-SURFACE"
          col12 = "JANELA COZ"
```
col12 = "PAREDE COZ -SALA"

```
 col15 = 'COZ'
elif linelist[0] == "319":
 col11 = "SUB
-SURFACE"
           col12 = "JANELA COZ"
col14 = str(linelist[1]) col15 = 'COZ'
\text{elif linelist[0]} == "320":
           col11 = "SURFACE"
           col12 = "PAREDE DORM1 S1"
col13 = str(linelist[1]) col15 = 'DORM1'
\text{elif linelist[0]} == "321":
           col11 = "SURFACE"
           col12 = "PAREDE DORM1 S1"
col14 = str(linelist[1]) col15 = 'DORM1'
\text{elif linelist[0]} == "322":
           col11 = "SURFACE"
           col12 = "PAREDE DORM1 O"
col13 = str(linelist[1]) col15 = 'DORM1'
\text{elif linelist[0]} == "323":
           col11 = "SURFACE"
           col12 = "PAREDE DORM1 O"
col14 = str(linelist[1]) col15 = 'DORM1'
 elif linelist[
0] == "324"
:
           col11 = "SURFACE"
           col12 = "PAREDE DORM1 N"
col13 = str(linelist[1]) col15 = 'DORM1'
 elif linelist[
0] == "325"
:
           col11 = "SURFACE"
           col12 = "PAREDE DORM1 N"
col14 = str(linelist[1]) col15 = 'DORM1'
 elif linelist[
0] == "326"
:
           col11 = "SURFACE"
           col12 = "PAREDE DORM1 L"
col13 = str(linelist[1]) col15 = 'DORM1'
 elif linelist[
0] == "327"
:
           col11 = "SURFACE"
           col12 = "PAREDE DORM1 L"
col14 = str(linelist[1]) col15 = 'DORM1'
\text{elif linelist[0]} == "328":
           col11 = "SURFACE"
           col12 = "PAREDE DORM1 S2"
col13 = str(linelist[1])
```
 $col13 = str(linelist[1])$ 

```
 col15 = 'DORM1'
elif linelist[0] == "329":
           col11 = "SURFACE"
           col12 = "PAREDE DORM1 S2"
col14 = str(linelist[1]) col15 = 'DORM1'
\text{elif linelist[0]} == "330":
           col11 = "SURFACE"
           col12 = "PISO DORM1"
col13 = str(linelist[1]) col15 = 'DORM1'
\text{elif linelist[0]} == "331":
          col11 = "SURFACE"
           col12 = "PISO DORM1"
col14 = str(linelist[1]) col15 = 'DORM1'
elif linelist[0] == "332":
          col11 = "SURFACE"
           col12 = "TETO DORM1"
col13 = str(linelist[1]) col15 = 'DORM1'
 elif linelist[
0] == "333"
:
          col11 = "SURFACE"
          col12 = "TETO DORM1"
col14 = str(linelist[1]) col15 = 'DORM1'
\text{elif linelist[0]} == "334":
 col11 = "SUB
-SURFACE"
 col12 = "PORTA DORM1
-LAVABO"
col13 = str(linelist[1]) col15 = 'DORM1'
 elif linelist[
0] == "335"
:
          col11 = "SURFACE"
 col12 = "PORTA DORM1
-LAVABO"
col14 = str(linelist[1]) col15 = 'DORM1'
 elif linelist[
0] == "336"
:
 col11 = "SUB
-SURFACE"
          col12 = "JANELA DORM1"
col13 = str(linelist[1]) col15 = 'DORM1'
 elif linelist[
0] == "337"
:
 col11 = "SUB
-SURFACE"
          col12 = "JANELA DORM1"
col14 = str(linelist[1]) col15 = 'DORM1'
 elif linelist[
0] == "338"
:
          col11 = "SURFACE"
          col12 = "PAREDE DORM2 O"
col13 = str(linelist[1]) col15 = 'DORM2'
```

```
 elif linelist[
0] == "339"
:
           col11 = "SURFACE"
           col12 = "PAREDE DORM2 O"
col14 = str(linelist[1]) col15 = 'DORM2'
\text{elif linelist[0]} == "340":
           col11 = "SURFACE"
           col12 = "PAREDE DORM2 N"
col13 = str(linelist[1]) col15 = 'DORM2'
\text{elif linelist[0]} == "341":
           col11 = "SURFACE"
           col12 = "PAREDE DORM2 N"
col14 = str(linelist[1]) col15 = 'DORM2'
\text{elif linelist[0]} == "342":
           col11 = "SURFACE"
           col12 = "PAREDE DORM2 L"
col13 = str(linelist[1]) col15 = 'DORM2'
\text{elif linelist[0]} == "343":
           col11 = "SURFACE"
           col12 = "PAREDE DORM2 L"
col14 = str(linelist[1]) col15 = 'DORM2'
 elif linelist[
0] == "344"
:
           col11 = "SURFACE"
           col12 = "PAREDE DORM2 S"
col13 = str(linelist[1]) col15 = 'DORM2'
 elif linelist[
0] == "345"
:
           col11 = "SURFACE"
           col12 = "PAREDE DORM2 S"
col14 = str(linelist[1]) col15 = 'DORM2'
 elif linelist[
0] == "346"
:
           col11 = "SURFACE"
           col12 = "PISO DORM2"
col13 = str(linelist[1]) col15 = 'DORM2'
 elif linelist[
0] == "347"
:
           col11 = "SURFACE"
           col12 = "PISO DORM2"
col14 = str(linelist[1]) col15 = 'DORM2'
 elif linelist[
0] == "348"
:
           col11 = "SURFACE"
           col12 = "TETO DORM2"
col13 = str(linelist[1]) col15 = 'DORM2'
 elif linelist[
0] == "349"
:
```

```
 col12 = "TETO DORM2"
col14 = str(linelist[1]) col15 = 'DORM2'
\text{elif linelist[0]} == "350":
 col11 = "SUB
-SURFACE"
 col12 = "PORTA DORM2
-SALA"
col13 = str(linelist[1]) col15 = 'DORM2'
\text{elif linelist[0]} == "351":
 col11 = "SUB
-SURFACE"
 col12 = "PORTA DORM2
-SALA"
col14 = str(linelist[1]) col15 = 'DORM2'
\text{elif linelist[0]} == "352": col11 = "SUB
-SURFACE"
          col12 = "JANELA DORM2"
col13 = str(linelist[1]) col15 = 'DORM2'
 elif linelist[
0] == "353"
:
 col11 = "SUB
-SURFACE"
          col12 = "JANELA DORM2"
col14 = str(linelist[1]) col15 = 'DORM2'
\text{elif linelist[0]} == "354":
          col11 = "SURFACE"
          col12 = "PAREDE LAVABO S"
col13 = str(linelist[1]) col15 = 'LAVABO'
 elif linelist[
0] == "355"
:
          col11 = "SURFACE"
          col12 = "PAREDE LAVABO S"
col14 = str(linelist[1]) col15 = 'LAVABO'
 elif linelist[
0] == "356"
:
          col11 = "SURFACE"
          col12 = "PAREDE LAVABO O"
col13 = str(linelist[1]) col15 = 'LAVABO'
 elif linelist[
0] == "357"
:
          col11 = "SURFACE"
          col12 = "PAREDE LAVABO O"
col14 = str(linelist[1]) col15 = 'LAVABO'
 elif linelist[
0] == "358"
:
          col11 = "SURFACE"
          col12 = "PAREDE LAVABO N"
col13 = str(linelist[1]) col15 = 'LAVABO'
elif linelist[0] == "359":
           col11 = "SURFACE"
```
col11 = "SURFACE"

```
col14 = str(linelist[1]) col15 = 'LAVABO'
\text{elif linelist[0]} == "360":
          col11 = "SURFACE"
 col12 = "PAREDE LAVABO
-SALA"
col13 = str(linelist[1]) col15 = 'LAVABO'
\text{elif linelist[0]} == "361":
          col11 = "SURFACE"
 col12 = "PAREDE LAVABO
-SALA"
col14 = str(linelist[1]) col15 = 'LAVABO'
\text{elif linelist[0]} == "362":
          col11 = "SURFACE"
         col12 = "PISO I AVABO"col13 = str(linelist[1]) col15 = 'LAVABO'
\text{elif linelist[0]} == "363":
          col11 = "SURFACE"
          col12 = "PISO LAVABO"
col14 = str(linelist[1]) col15 = 'LAVABO'
 elif linelist[
0] == "364"
:
          col11 = "SURFACE"
          col12 = "TETO LAVABO"
col13 = str(linelist[1]) col15 = 'LAVABO'
 elif linelist[
0] == "365"
:
          col11 = "SURFACE"
          col12 = "TETO LAVABO"
col14 = str(linelist[1]) col15 = 'LAVABO'
 elif linelist[
0] == "366"
:
 col11 = "SUB
-SURFACE"
 col12 = "PORTA LAVABO
-BANHO"
col13 = str(linelist[1]) col15 = 'LAVABO'
 elif linelist[
0] == "367"
:
 col11 = "SUB
-SURFACE"
 col12 = "PORTA LAVABO
-BANHO"
col14 = str(linelist[1]) col15 = 'LAVABO'
 elif linelist[
0] == "368"
:
 col11 = "SUB
-SURFACE"
 col12 = "PORTA LAVABO
-DORM1"
col13 = str(linelist[1]) col15 = 'LAVABO'
 elif linelist[
0] == "369"
:
 col11 = "SUB
-SURFACE"
 col12 = "PORTA LAVABO
-DORM1"
```
col12 = "PAREDE LAVABO N"

```
 col15 = 'LAVABO'
\text{elif linelist[0]} == "370":
 col11 = "SUB
-SURFACE"
 col12 = "VAO LAVABO
-SALA"
col13 = str(linelist[1]) col15 = 'LAVABO'
\text{elif linelist[0]} == "371":
 col11 = "SUB
-SURFACE"
 col12 = "VAO LAVABO
-SALA"
col14 = str(linelist[1]) col15 = 'LAVABO'
\text{elif linelist[0]} == "372": col11 = "SURFACE"
          col12 = "PAREDE SALA S"
col13 = str(linelist[1])col15 = 'SALA'elif linelist[0] == "373":
          col11 = "SURFACE"
          col12 = "PAREDE SALA S"
col14 = str(linelist[1])col15 = 'SALA'\text{elif linelist[0]} == "374":
          col11 = "SURFACE"
 col12 = "PAREDE SALA
-COZ"
col13 = str(linelist[1])col15 = 'SALA' elif linelist[
0] == "375"
:
          col11 = "SURFACE"
 col12 = "PAREDE SALA
-COZ"
col14 = str(linelist[1]) col15 = 'SALA'
 elif linelist[
0] == "376"
:
          col11 = "SURFACE"
 col12 = "PAREDE SALA
-LAVABO"
col13 = str(linelist[1]) col15 = 'SALA'
 elif linelist[
0] == "377"
:
          col11 = "SURFACE"
 col12 = "PAREDE SALA
-LAVABO"
col14 = str(linelist[1]) col15 = 'SALA'
 elif linelist[
0] == "378"
:
          col11 = "SURFACE"
          col12 = "PAREDE SALA N"
col13 = str(linelist[1]) col15 = 'SALA'
elif linelist[0] == "379":
          col11 = "SURFACE"
          col12 = "PAREDE SALA N"
col14 = str(linelist[1])
```
 $col14 = str(linelist[1])$ 

```
\text{elif linelist[0]} == "380":
           col11 = "SURFACE"
           col12 = "PAREDE SALA L"
col13 = str(linelist[1])col15 = 'SALA'\text{elif linelist[0]} == "381":
           col11 = "SURFACE"
           col12 = "PAREDE SALA L"
col14 = str(linelist[1])col15 = 'SALA'\text{elif linelist[0]} == "382":
           col11 = "SURFACE"
           col12 = "PISO SALA"
col13 = str(linelist[1])col15 = 'SALA'\text{elif linelist[0]} == "383":
           col11 = "SURFACE"
           col12 = "PISO SALA"
col14 = str(linelist[1])col15 = 'SALA' elif linelist[
0] == "384"
:
           col11 = "SURFACE"
           col12 = "TETO SALA"
col13 = str(linelist[1]) col15 = 'SALA'
\text{elif linelist[0]} == "385":
           col11 = "SURFACE"
           col12 = "TETO SALA"
col14 = str(linelist[1]) col15 = 'SALA'
 elif linelist[
0] == "386"
:
 col11 = "SUB
-SURFACE"
           col12 = "PORTA EXTERNA SALA"
col13 = str(linelist[1]) col15 = 'SALA'
 elif linelist[
0] == "387"
:
 col11 = "SUB
-SURFACE"
           col12 = "PORTA EXTERNA SALA"
col14 = str(linelist[1]) col15 = 'SALA'
 elif linelist[
0] == "388"
:
 col11 = "SUB
-SURFACE"
 col12 = "VAO SALA
-COZ"
col13 = str(linelist[1]) col15 = 'SALA'
 elif linelist[
0] == "389"
:
 col11 = "SUB
-SURFACE"
 col12 = "VAO SALA
-COZ"
col14 = str(linelist[1]) col15 = 'SALA'
```
 $col15 = 'SALA'$ 

```
 col11 = "SUB
-SURFACE"
 col12 = "VAO SALA
-LAVABO"
col13 = str(linelist[1]) col15 = 'SALA'
elif linelist[0] == "391":
 col11 = "SUB
-SURFACE"
 col12 = "VAO SALA
-LAVABO"
col14 = str(linelist[1]) col15 = 'SALA'
\text{elif linelist[0]} == "392":
 col11 = "SUB
-SURFACE"
 col12 = "PORTA SALA
-DORM2"
col13 = str(linelist[1]) col15 = 'SALA'
\text{elif linelist[0]} == "393":
 col11 = "SUB
-SURFACE"
 col12 = "PORTA SALA
-DORM2"
col14 = str(linelist[1]) col15 = 'SALA'
\text{elif linelist[0]} == "394":
 col11 = "SUB
-SURFACE"
          col12 = "JANELA SALA"
col13 = str(linelist[1]) col15 = 'SALA'
 elif linelist[
0] == "395"
:
 col11 = "SUB
-SURFACE"
          col12 = "JANELA SALA"
col14 = str(linelist[1]) col15 = 'SALA'
 else
:
          pass
        # write row
if col14 == " pass
 else
:
          writer.writerow([
            col1,
            col2,
            col3,
            col4,
            col5,
            col6,
            col7,
            col8,
            col9,
            col10,
            col11,
            col12,
            col13,
            col14,
```
elif linelist[ 0] == "390" :

```
 col15
 ])
 print("Progress: " + str(n/5673115*100) + "%")
 if n == 5673115:
   print("Process completed!")
n = n + 1
```
import csv

```
Fonte: O autor, 2022.
```
## A2 – Código para Tratamento de Dados de Zonas Térmicas

```
import os
import glob
fields = [
   "ZB_ID", #col1
   "CENARIO_ID", #col2
  "HOUR_ID", #col3
  "Thermal Zone Name", #col4
  "Zone Mean Radiant Temperature [C]", #col5
  "Zone Mean Air Temperature [C]", #col6
  "Zone Operative Temperature [C]", #col7
  "Zone Phase Change Material Melting Enthalpy [J/kg]", #col8
  "Zone Air Temperature [C]", #col9
  "Zone Air Humidity Ratio []", #col10
  "Zone Air Relative Humidity [%]", #col11
  "Site Outdoor Air Drybulb Temperature [C]", #col12
  "Site Outdoor Air Dewpoint Temperature [C]", #col13
  "Site Outdoor Air Wetbulb Temperature [C]" # col14
]
path = os.getcwd()
# TYPE ZONA NUMBER
zona = path[-1:]# Initial Conditions
n = 1HourID = 1col1 = 0col2 = 0col3 = 0col4 = "col5 = "col6 = "col7 = "col8 = "col9 = "col10 = "col11 = "col12 = "col13 = "col14 = "with open('ZB' + str(zona) + '_tz.csv', 'w', encoding='UTF8', newline=") as f:
```

```
 writer = csv.writer(f)
  # write the header
  writer.writerow(fields)
  # ZONA_ID
  col1 = zona
 arq = glob.glob(path + '/**/eplusout.eso'
)
  for fp in arq:
     # CENARIO_ID
 cenario = fp.split(os.path.sep)[
-
2
]
     col2 = cenario
    with open(fp, "r") as eso:
       for line in list(eso)[197:]:
line = line.rstrip('\n')
 linelist = line.split(","
)
         # HOUR_ID
if linelist[0] == "2": col3 = HourID
 HourID = HourID + 
1
if HourID == 49:
HourID = 1
\text{elif linelist[0]} == "7":
col12 = str(linelist[1])\text{elif linelist[0]} == "8":
col13 = str(linelist[1])\text{elif linelist[0]} == "9"col14 = str(linelist[1]) # THERMAL ZONES
 elif linelist[
0] == "396"
:
           col4 = "BANHO"
col5 = str(linelist[1]) elif linelist[
0] == "397"
:
           col4 = "COBERTURA"
col5 = str(linelist[1]) elif linelist[
0] == "398"
:
           col4 = "COZINHA"
col5 = str(linelist[1]) elif linelist[
0] == "399"
:
           col4 = "DORM1"
col5 = str(linelist[1]) elif linelist[
0] == "400"
:
           col4 = "DORM2"
col5 = str(linelist[1]) elif linelist[
0] == "401"
:
           col4 = "LAVABO"
col5 = str(linelist[1]) elif linelist[
0] == "402"
:
           col4 = "SALA"
col5 = str(linelist[1]) elif linelist[
0] == "403"
:
           col4 = "BANHO"
col6 = str(linelist[1])
```

```
 elif linelist[
0] == "404"
:
           col4 = "BANHO"
col7 = str(linelist[1])\text{elif linelist[0]} == "405":
           col4 = "BANHO"
col8 = str(linelist[1])\text{elif linelist[0]} == "406":
           col4 = "COBERTURA"
col6 = str(linelist[1])\text{elif linelist[0]} == "407":
           col4 = "COBERTURA"
col7 = str(linelist[1])elif linelist[0] == "408":
           col4 = "COBERTURA"
col8 = str(linelist[1])\text{elif linelist[0]} == "409" col4 = "COZINHA"
col6 = str(linelist[1])\text{elif linelist[0]} == "410":
           col4 = "COZINHA"
col7 = str(linelist[1]) elif linelist[
0] == "411"
:
           col4 = "COZINHA"
col8 = str(linelist[1])\text{elif linelist[0]} == "412":
           col4 = "DORM1"
col6 = str(linelist[1]) elif linelist[
0] == "413"
:
           col4 = "DORM1"
col7 = str(linelist[1]) elif linelist[
0] == "414"
:
           col4 = "DORM1"
col8 = str(linelist[1]) elif linelist[
0] == "415"
:
           col4 = "DORM2"
col6 = str(linelist[1]) elif linelist[
0] == "416"
:
           col4 = "DORM2"
col7 = str(linelist[1]) elif linelist[
0] == "417"
:
           col4 = "DORM2"
col8 = str(linelist[1]) elif linelist[
0] == "418"
:
           col4 = "LAVABO"
col6 = str(linelist[1]) elif linelist[
0] == "419"
:
           col4 = "LAVABO"
col7 = str(linelist[1]) elif linelist[
0] == "420"
:
           col4 = "LAVABO"
col8 = str(linelist[1])
```

```
 elif linelist[
0] == "421"
:
          col4 = "SALA"col6 = str(linelist[1])\text{elif linelist[0]} == "422":
          col4 = "SALA"col7 = str(linelist[1])\text{elif linelist[0]} == "423":
          col4 = "SALA"col8 = str(linelist[1])\text{elif linelist[0]} == "534":
          col4 = "BANHO"col9 = str(linelist[1])\text{elif linelist[0]} == "535":
           col4 = "BANHO"
col10 = str(linelist[1])\text{elif linelist[0]} == "536":
           col4 = "BANHO"
col11 = str(linelist[1])\text{elif linelist[0]} == "575": col4 = "COBERTURA"
col9 = str(linelist[1]) elif linelist[
0] == "576"
:
           col4 = "COBERTURA"
col10 = str(linelist[1])\text{elif linelist[0]} == "577": col4 = "COBERTURA"
col11 = str(linelist[1]) elif linelist[
0] == "616"
:
           col4 = "COZINHA"
col9 = str(linelist[1]) elif linelist[
0] == "617"
:
           col4 = "COZINHA"
col10 = str(linelist[1]) elif linelist[
0] == "618"
:
           col4 = "COZINHA"
col11 = str(linelist[1]) elif linelist[
0] == "657"
:
           col4 = "DORM1"
col9 = str(linelist[1]) elif linelist[
0] == "658"
:
           col4 = "DORM1"
col10 = str(linelist[1]) elif linelist[
0] == "659"
:
           col4 = "DORM1"
col11 = str(linelist[1]) elif linelist[
0] == "698"
:
           col4 = "DORM2"
col9 = str(linelist[1]) elif linelist[
0] == "699"
:
           col4 = "DORM2"
col10 = str(linelist[1])
```

```
 elif linelist[0] == "700":
   col4 = "DORM2"
  col11 = str(linelist[1]) elif linelist[0] == "739":
   col4 = "LAVABO"
  col9 = str(linelist[1])elif linelist[0] == "740":
   col4 = "LAVABO"
  col10 = str(linelist[1])elif linelist[0] == "741":
   col4 = "LAVABO"
  col11 = str(linelist[1]) elif linelist[0] == "780":
   col4 = "SALA"
  col9 = str(linelist[1])elif linelist[0] == "781":
   col4 = "SALA"
  col10 = str(linelist[1])elif linelist[0] == "782":
   col4 = "SALA"
  col11 = str(linelist[1]) else:
   pass
 # write row
if \text{col11} == ":
   pass
 else:
   writer.writerow([
      col1,
      col2,
      col3,
      col4,
      col5,
      col6,
      col7,
      col8,
      col9,
      col10,
      col11,
      col12,
      col13,
      col14
   ])
   print("Progress: " + str(n/5671705*100) + "%")
   if n == 5671705:
      print("Process completed!")
  n = n + 1
```
Fonte: O Autor, 2022.

```
A3 – Código para Tratamento de Dados de Horas de Des-
         conforto
import csv
import os
import glob
fields = [
   "ZB_ID", #col1
  "CENARIO ID", #col2
  "BANHO Discomfort Hours by Year [h]", #col3
  "COBERTURA Discomfort Hours by Year [h]", #col4
  "COZINHA Discomfort Hours by Year [h]", #col5
  "DORM1 Discomfort Hours by Year [h]", #col6
  "DORM2 Discomfort Hours by Year [h]", #coL7
  "LAVABO Discomfort Hours by Year [h]", #col8
  "SALA Discomfort Hours by Year [h]", #col9
]
path = os.getcwd()
# ZONA NUMBER
zona = path[-1!]# Initial Conditions
n = 1col1 = 0col2 = 0col3 = 0col4 = 0col5 = 0col6 = 0col7 = 0col8 = 0col9 = 0HourCount = 0with open('ZB' + str(zona) + '_dh.csv', 'w', encoding='UTF8', newline=") as f:
   writer = csv.writer(f)
   # write the header
   writer.writerow(fields)
   # ZONA_ID
   col1 = zona
   arq = glob.glob(path + '/**/eplusout.eso')
   for fp in arq:
     # CENARIO_ID
      cenario = fp.split(os.path.sep)[-2]
      col2 = cenario
      with open(fp, "r") as eso:
        for line in list(eso)[197:]:
         line = line.rstrip('n')linelist = line.split(".")# THERMAL ZONES
         if linelist[0] == "403":
            col3 = (col3 + 1) if (float(str(linelist[1])) > 27 or float(str(linelist[1])) < 21) else col3
```

```
elif linelist[0] == "406":
```

```
col4 = (col4 + 1) if (float(str(linelist[1])) > 27 or float(str(linelist[1])) < 21) else col4
elif linelist[0] == "409":
  col5 = (col5 + 1) if (float(str(linelist[1])) > 27 or float(str(linelist[1])) < 21) else col5
elif linelist[0] == "412":
  col6 = (col6 + 1) if (float(str(linelist[1])) > 27 or float(str(linelist[1])) < 21) else col6elif linelist[0] == "415":
  col7 = (col7 + 1) if (float(str(linelist[1])) > 27 or float(str(linelist[1])) < 21) else col7
elif linelist[0] == "418":
  col8 = (col8 + 1) if (float(str(linelist[1])) > 27 or float(str(linelist[1])) < 21) else col8
elif linelist[0] == "421":
  col9 = (col9 + 1) if (float(str(linelist[1])) > 27 or float(str(linelist[1])) < 21) else col9
   HourCount = HourCount + 1
 else:
   pass
 # write row
 if HourCount < 8760:
   pass
 else:
   writer.writerow([
      col1,
      col2,
      col3,
      col4,
      col5,
      col6,
      col7,
      col8,
      col9
   ])
  col1 = 0col2 = 0col3 = 0col4 = 0col5 = 0col6 = 0col7 = 0col8 = 0col9 = 0HourCount = 0 print("Progress: " + str(n/4375*100) + "%")
   if n == 4375:
      print("Process completed!")
  n = n + 1
```
Fonte: O Autor, 2022.